# Universidad Nacional Autónoma de México

# FACULTAD DE INGENIERIA

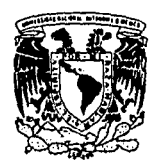

**ESTUDIO HIDROLOGICO DE LAS** PRESAS DEL PONIENTE DE LA CIUDAD DE MEXICO

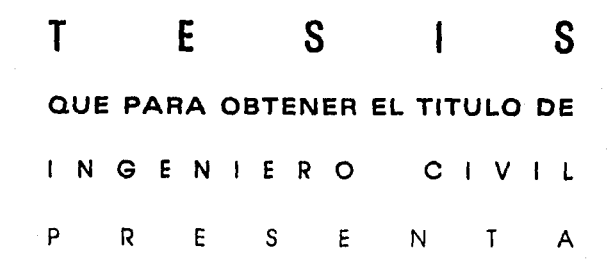

# **MARTIN ALFONSO GUTIERREZ LOPEZ**

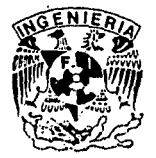

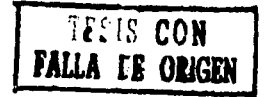

MEXICO, D.F.

OCTUBRE DE 1991

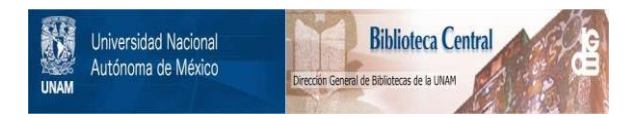

## **UNAM – Dirección General de Bibliotecas Tesis Digitales Restricciones de uso**

# **DERECHOS RESERVADOS © PROHIBIDA SU REPRODUCCIÓN TOTAL O PARCIAL**

Todo el material contenido en esta tesis está protegido por la Ley Federal del Derecho de Autor (LFDA) de los Estados Unidos Mexicanos (México).

El uso de imágenes, fragmentos de videos, y demás material que sea objeto de protección de los derechos de autor, será exclusivamente para fines educativos e informativos y deberá citar la fuente donde la obtuvo mencionando el autor o autores. Cualquier uso distinto como el lucro, reproducción, edición o modificación, será perseguido y sancionado por el respectivo titular de los Derechos de Autor.

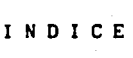

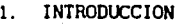

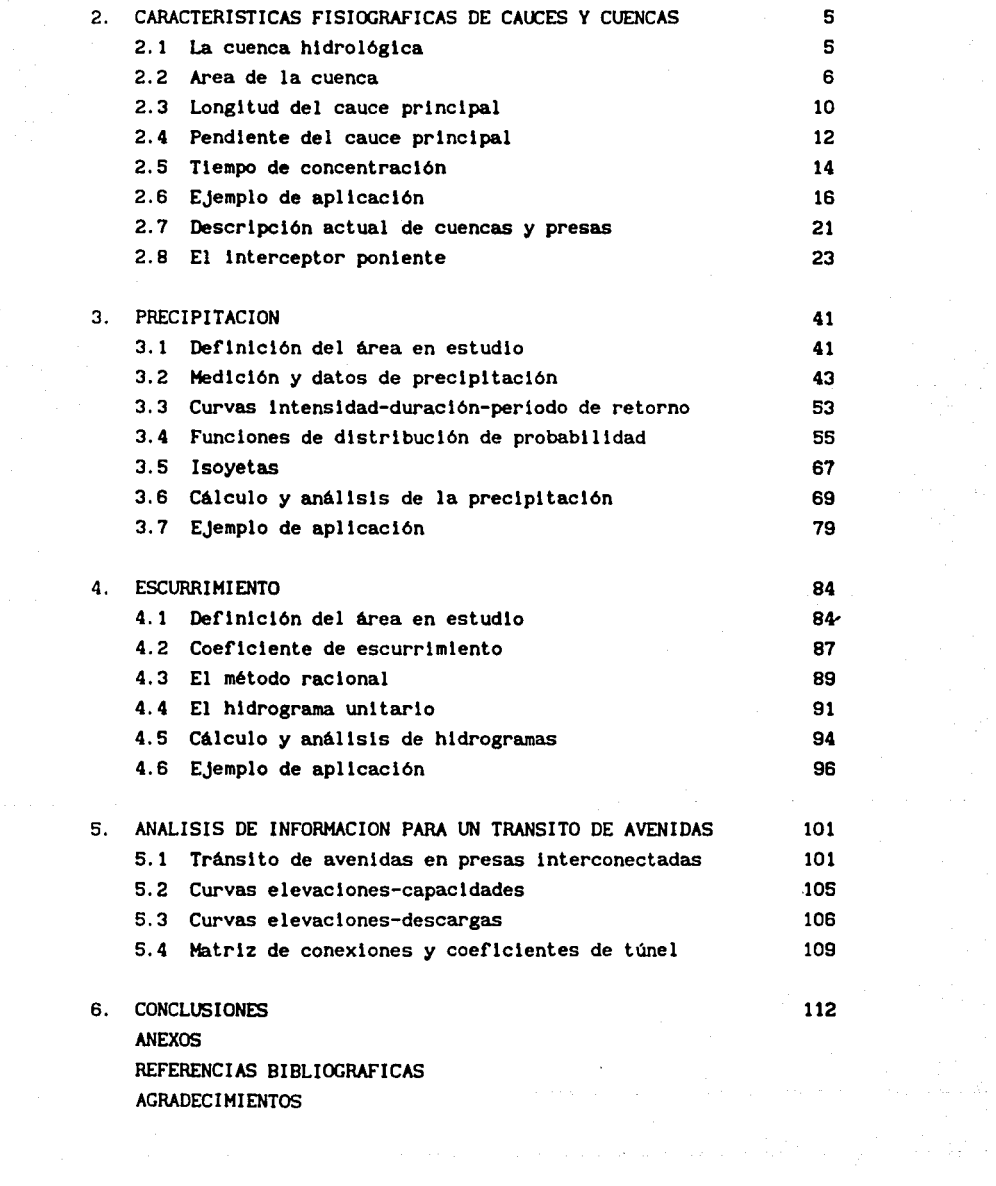

## ANEXOS

ANEXO I

-Descripción y operación del programa de computadora para calcular pendientes usando la fórmula de Taylor-Schwarz. -Resultados

-Perfiles de los rios del poniente

## ANEXO II

-Datos de precipitación

-Ajuste de los datos de precipitación a la distribución Gumbel de probabilidad

## ANEXO III

-Descripción y operación del programa de computadora para determinar el hidrograma de diseño -Resultados

## ANEXO IV

-Descripción y operación del programa de computadora para determinar la descarga por obra de toma y vertedor

-Resultados

-Curvas elevaciones-descargas

-Curvas elevaciones-capacidades

-Tuneles de interconexión

#### l. INTRODUCCION

La D1recc16n de Obras H1drául1cas del Departamento del Distrito Federal elaboró en 1954 un plan general que contemplaba detener el hundimiento de la Ciudad de México, abastecerla de agua potable y disponer de un sistema de drenaje adecuado. Con respecto a este último se realizó la construcción del Interceptor Poniente y los Interceptores profundos Central y Oriente, los cuales con el paso del tiempo han sido una pieza importante en el control y desalojo de las aguas negras y pluviales del Valle de México; ya que anteriormente solo se dependia del Gran Canal del Desagüe; estructura que ha ido perdiendo en el curso de los últimos años su gradiente hidráulico inicial, y ello ha ocasionado la construcción de un gran número de estaciones de bombeo para poder extraer las aguas drenadas en las zonas bajas y planas de la ciudad.

 $\label{eq:1} \left\langle \left\langle \hat{\theta} \right\rangle \right\rangle = \left\langle \hat{\theta}_{\text{max}} \right\rangle \left\langle \hat{\theta}_{\text{max}} \right\rangle$ 

 $\mathcal{F}(\mathcal{E}_1) = \mathcal{F}(\mathcal{E} + \log \tfrac{1}{2}) = \mathcal{F}_{\mathcal{E} \mathcal{E}} \cdot \mathcal{F}_{\mathcal{E} \mathcal{E}}$ 

a (1970) de Barcada (1970)<br>1970 - Paul Barcada (1970)<br>1970 - James Marie, francouzski filozof

El Interceptor del Poniente tiene conectadas a lo largo de él un sistema de presas, represas *y* tunéles de interconexión cuyo objetivo consiste en reducir los picos de las avenldas que se presentan en sus respectivas cuencas, evitando as! las posibles inundaciones en zonas urbanas y controlando el material en suspensión que arrastran las corrientes después de las tormentas.

La incontrolada deforestación a que han sido sujetas las cuencas de las presas, ha ocasionado que hoy en dia la mayor1a de los embalses se

 $\mathbf{1}$ 

encuentren invadidos de azolve.

Por otro lado, el crecimiento de la ciudad ha provocado dos problemas; uno de ellos la imposición de la zona urbana dentro de la orilla de los cauces, provocando una dismlnuclón de la capacidad de regulación de los vasos de las presas. El segundo, es un aumento de las áreas impermeables en esta zona; viéndose incrementados los escurrimientos y rebasadas las capacidades de las presas y túneles de interconexión.

La mayoría de estas presas fueron construidas hace más de 30 años por este motivo ha surgido la necesidad de elaborar un estudio detallado y completo de características fisiográficas, orográficas e hidráulicas de presas, vasos y cuencas, pues se preveé que en un corto tiempo, la total ldad de los escurrimientos torrenciales de la zona poniente no podrán ser controlados por estas estructuras.

Cabe señalar que en la actualidad, la Dirección General de Construcción y Operación Hidráulica, lleva a cabo el proyecto ejecutivo del vaso "Hinatotolapa" sobre el rio Tacubaya, en la delegación A. Obregón, y ha efectuado proyectos importantes como la construcción de alcantarillas para los cauces del poniente en el sitio "Coyotes", también en la delegación Alvaro Obregón *y* modlflcaclones en las presas Becerra A, Becerra B, Tequllasco y Anzaldo sólo por mencionar algunas.

En la actualidad 18 presas son controladas y operadas por la DGCOH y 11 por la SARH, formando asi un total de 29 presas, que Junto con sus respectivos túneles de interconexión, constituyen el sistema de presas del poniente,  $(Fig 1.1)$  y que para una mayor facilidad en su análisis, se han dividido en tres grupos: 8 presas formando el grupo norte; 13 presas el grupo centro y 8 presas el grupo sur.

Aunque hay cuatro presas que descargan al río de los Remedios, y no tienen conexión directa con el Interceptor Poniente, se ha decidido tomarlas en cuenta, ya que el río de los Remedios es una de las principales aportaciones al Vaso Regulador "El Cristo"; destino final del Interceptor Poniente, una vez que ha descargado *y* ha sido conducido a clelo abierto sobre el rio Hondo.

Finalmente; para llegar a conocer el funcionamiento de estas presas interconectadas, se recomienda llevar a cabo un transito de avenidas a

través de sus embalses. Ya que en la actualidad existen un sinnúmero de programas para computadora con este próposito, en el presente trabajo, solo se analizará la informac16n necesaria para llevar a cabo dicho tránsito. Durante éste se tomarán en los ejemplos de aplicación, los datos de la presa Tacubaya. Mientras que en los anexos de lnformaci6n s6lo se presentan los datos completos de tres presas, una de cada uno de los grupo antes mencionados. (Totólica, Tacubaya, y Anzaldo).

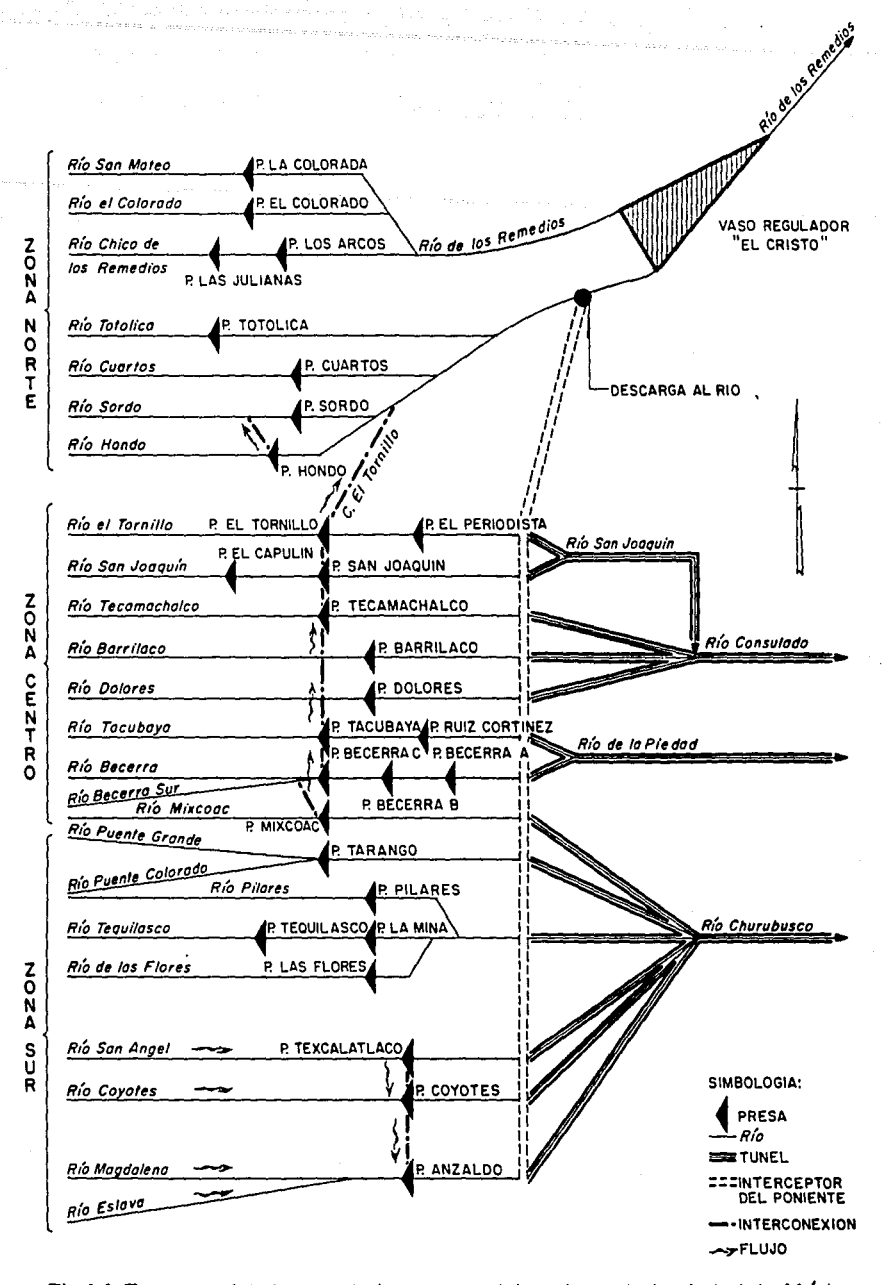

Fig 1.1 Esquema del sistema de las presas del poniente de la ciudad de México

#### 2. CARACTERISTICAS FISIOGRAFICAS DE CAOCES Y CUENCAS

## 2. 1 La cuenca hidrológica

A toda área que contribuye al escurrimiento, tanto de una corriente principal como de sus arroyos y tributarios, y se encuentra limitada en su perímetro por el parteaguas, (línea imaginaria dibujada por los puntos de mayor nivel topográfico), se le llama cuenca.

El parteaguas, hidrológicamente proporciona dos conceptos importantes que hay que destacar; el primero es que separa a una cuenca de sus adyacentes, pudiendo asl determinar hacia donde escurrirá una gota de agua. El segundo es el que marca el inicio de todas las corrientes que fluyen a la salida de la cuenca, que en este caso será una derivadora o una presa de regulación de avenidas.

La fig 2.1 ilustra las diferentes partes de que se compone una cuenca hidrológica

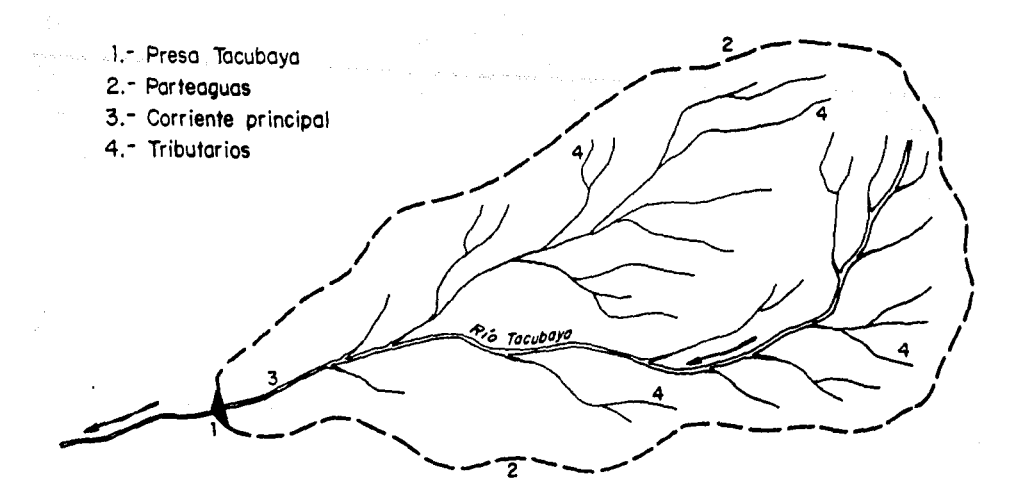

Fig 2.1 Cuenco hidrológica de la presa Tacubayo

Un factor importante a considerar en el escurrimiento son las llamadas características fisiográficas de la cuenca, las más importantes son:

- al Area de la cuenca
- b) Longitud del cauce principal
- c) Pendiente del cauce principal
- d) Tlempo de concentración
- el Elevación media de la cuenca

A partir de estos conceptos podemos definir dos aspectos de gran interés respecto a la relación precipltaci6n-escurrimiento:

- 1) Se puede determinar la forma del hldrograma que pasa por la cuenca durante una tormenta.
- 2) El volumen total de agua que escurre como producto de esa tormenta.·

## 2.2 Area de la cuenca

El área de una cuenca es la superficie que, en proyeccl6n horizontal, queda dellmitada por su parteaguas y contribuye en su totalidad al escurrimiento tanto superficial como subterráneo de dicha cuenca.

Dentro de las coordenadas geográficas 19°15' y 19°30' de latitud norte y 99°10'y 99°20' de longitud oeste, se encuentra una área de más de 400 km<sup>2</sup>, siendo ésta el área que se considera drenada por el Interceptor Poniente y en ella se localizan 23 cuencas, que presentan características fisiográficas variadas. De estas 23 cuencas, 5 se encuentran subdivididas en 2 subcuencas y una con 3 subcuencas, cada una con su respectiva estructura terminal. Solo existe una cuenca que no cuenta con ningún tipo de estructura en su salida, es la cuenca que se encuentra entre la de la presa Anzaldo y la derlvadora Coyotes; esa cuenca conduce sus escurrimientos a través de alcantarillas y colectores que posteriormente descargan en la presa Anzaldo.

La ubicación de todas las cuencas se presenta en la figura 2.2.

Para poder determinar el área de cada una de las cuencas, se utilizaron tres planos; uno a escala 1:40,000 otro a 1:20,000, ambos del afio de 1986 y otro de 1970 escala 1:50,000 y con la ayuda de un plan1metro, se fue midiendo el área de cada una de las cuencas. En la tabla 2.1 se muestran los resultados de este procedimiento.

Cabe recordar que actualmente en estas cuencas se presentan áreas con zonas urbanas muy importantes, por tal motivo se hizo también, la estimación de esta área urbana y de las áreas que no se encuentran del todo pavimentadas, a este tipo de área se la llamó suburbana.

Más adelante en este capítulo se estudiará el estado actual de cada una de las cuencas, tocando los puntos más significativos y, en algunos casos las razones por las que se ha visto disminuida su área y la evoluc16n de ésta.

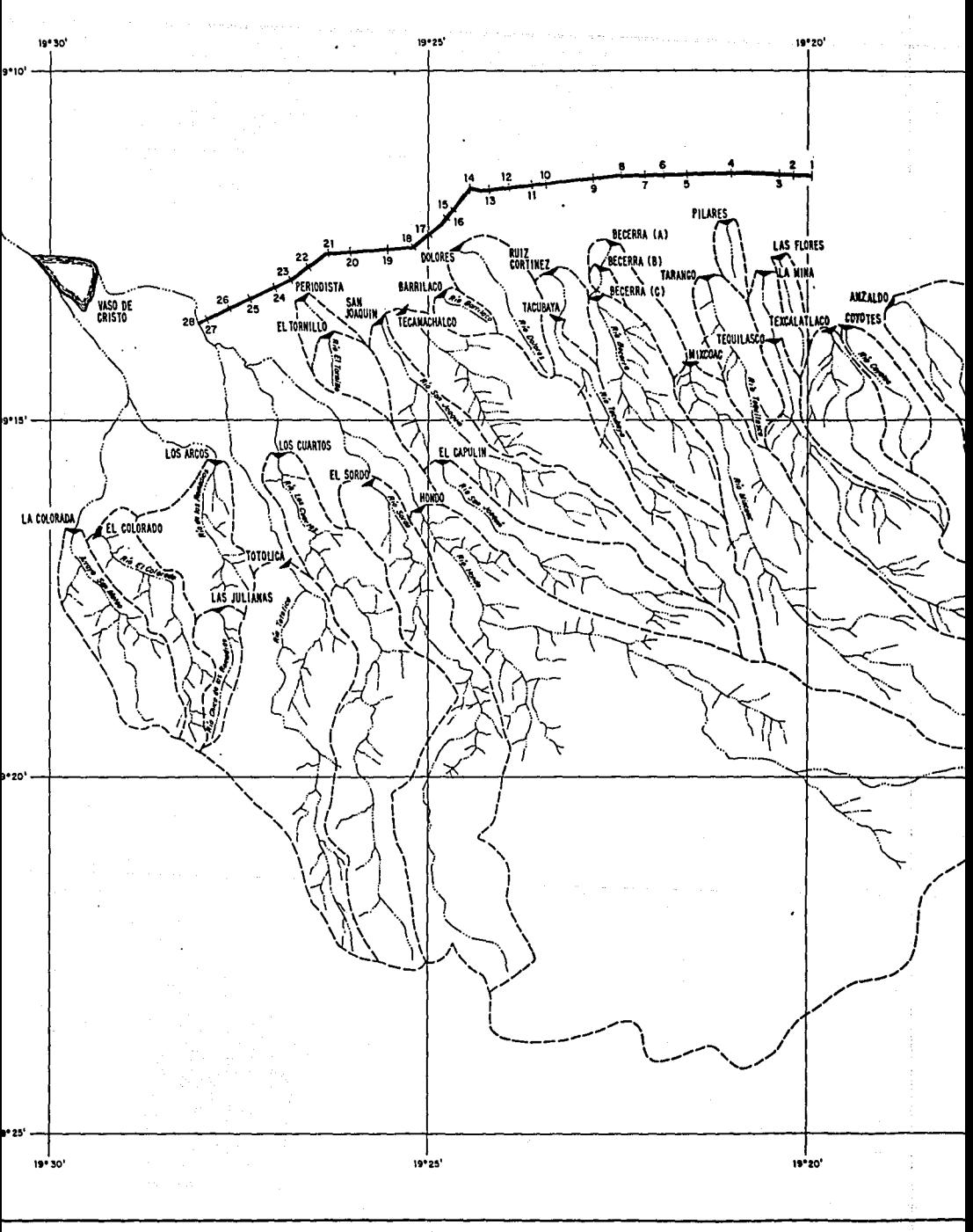

 $\mathbf{I}$ 

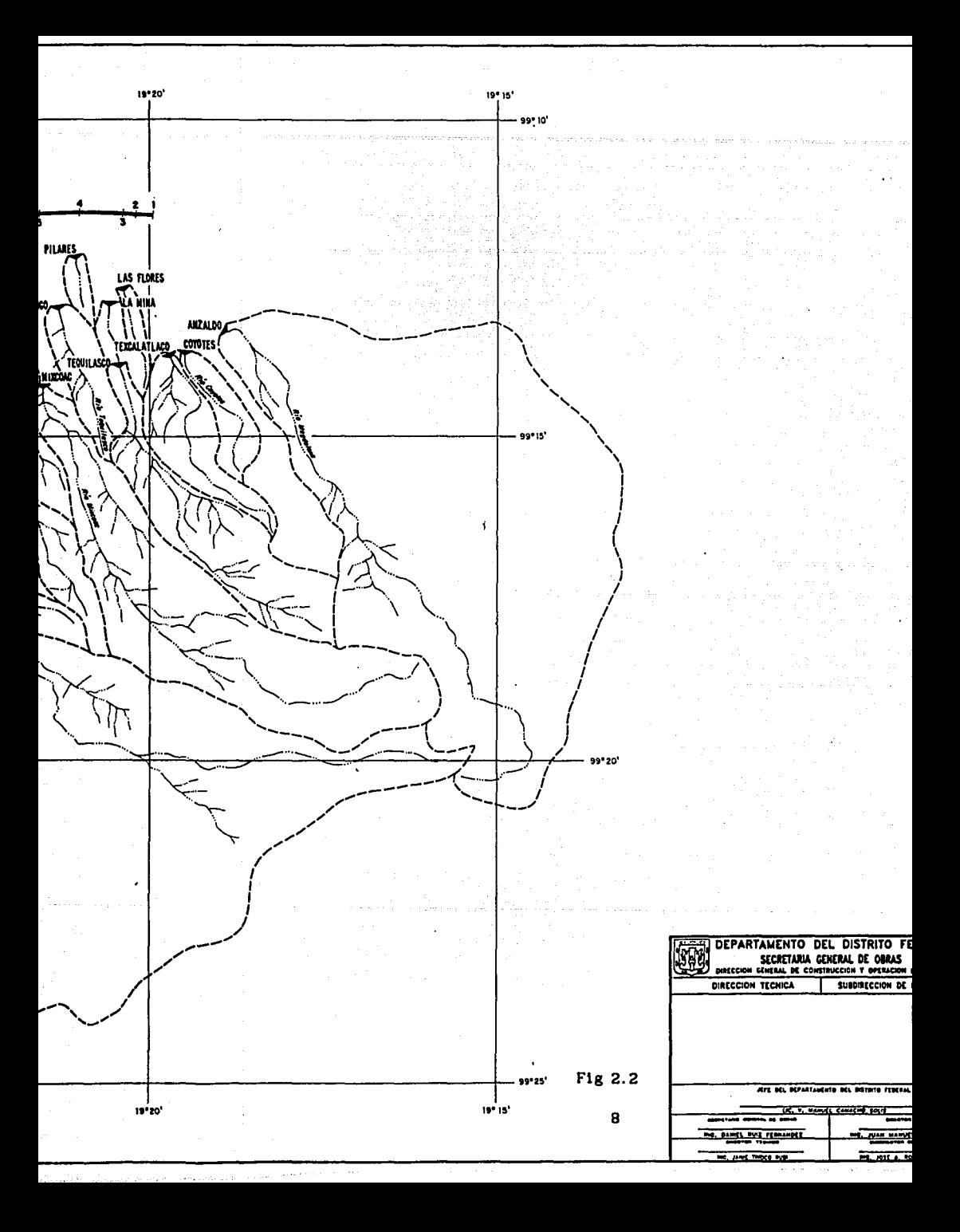

## TABLA 2. 1 AREAS DE CUENCAS

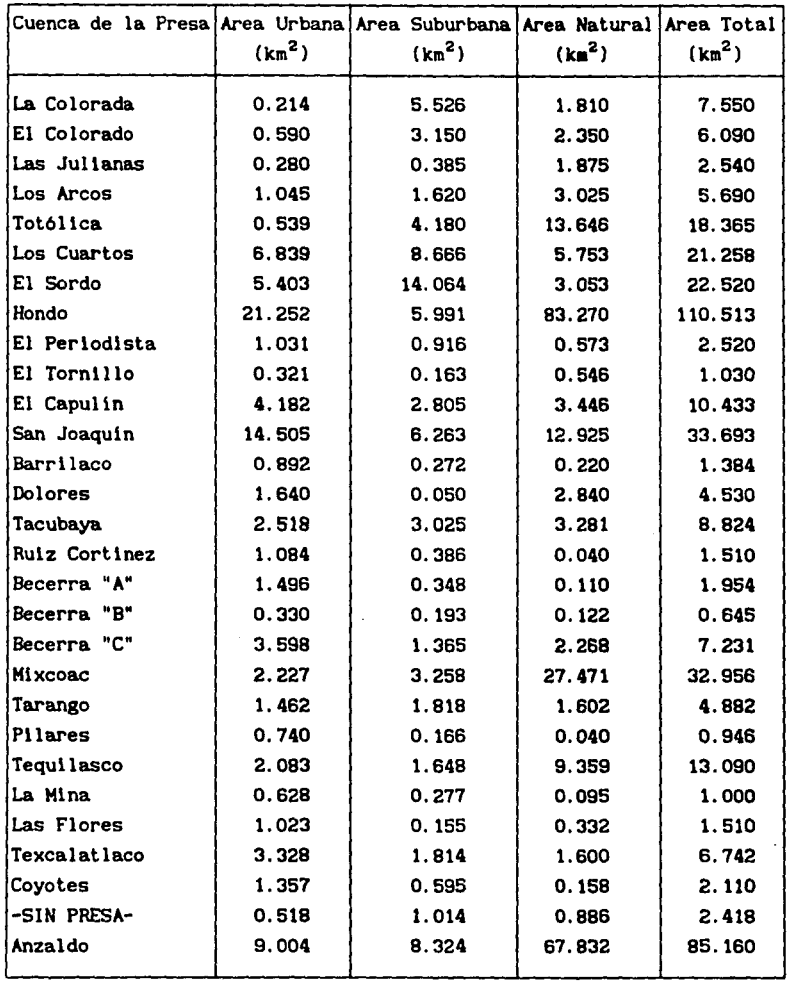

9

 $\sim 10^{11}$  km  $^{-2}$ 

2.3 Longitud del cauce principal

Un problema que generalmente se encuentra; es el de determinar la longitud del cauce principal de una cuenca, para ello hay que determinar cual de todas las corrientes que fluyen dentro de la cuenca, es la que se considera como principal.

Para resolver este inconveniente se introduce el concepto: llamado "orden de una corriente"

El orden de una corriente, representa con un número, el grado de bifurcación de dicha corriente dentro de la cuenca; así, una corriente de orden 1 es un tributario que no presenta ramificaciones. Una de orden 2 solo tiene tributarlos de orden 1. Una de orden 3 solo de orden 2, *y* as1 para cada uno de los tributarios dentro de la cuenca.

De esta manera, la corriente principal, resulta ser la de mayor orden dentro de la cuenca, ver flg 2.3.

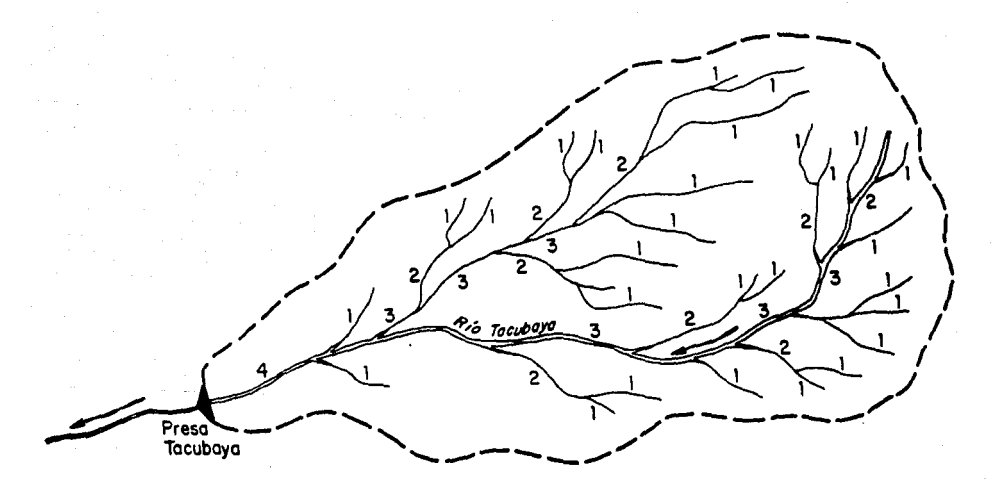

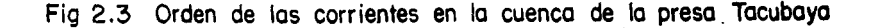

As1, para este caso, se fueron numerando cada una de las corrientes de cada una de las cuencas, hasta obtener la red de corrientes perfectamente identificada con su número de orden; el número de orden final se presenta a la salida de la cuenca, e identifica, tanto la corriente principal como el orden de la·m1sma, ver tabla 2.2

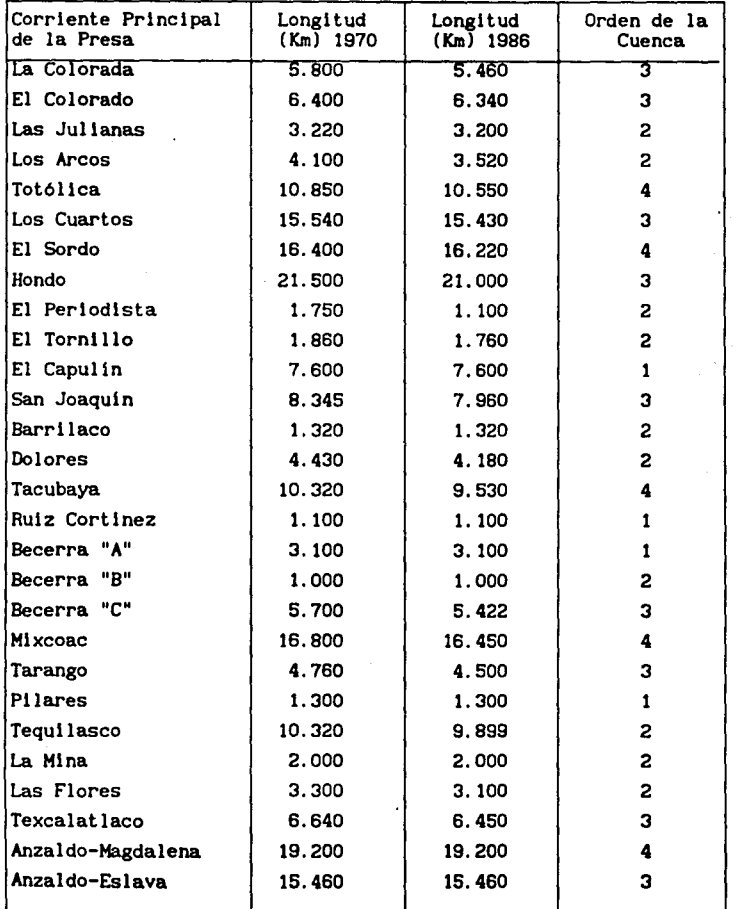

## TABLA 2.2 LONGITUD CAOCE PRINCIPAL Y ORDEN DE CUENCAS

11

 $\cdot$ 

Cabe sef\alar que, entre más compleja sea la red de corrientes, más eficiente será la respuesta de la cuenca a una tormenta, influyendo directamente en su escurrimiento.

Una vez identificada la corriente principal, se procede a medir la distancia horizontal que existe entre cada curva de nivel; partiendo desde la mayor elevación hasta el sitio de la presa, siempre sobre el eje de la corriente hasta lograr una serle de tramos que se acumulan para obtener el perfil del río con su consecuente cadenamiento, sumándose hasta obtener la distancia total.

Esta actividad fue desarrollada, tanto en el plano de escala 1:50,000 como en el de 1:20,000. Los resultados presentados en la Tabla 2.2 dan una idea de las distancias a más de 15 años de diferencia. Comparando estas longitudes para los af\os de 1970 y 1986 se encuentran diferencias significativas, ya que las cuencas han cambiado en 16 años y por consecuencia su red de corrientes también. Muchas corrientes se han visto disminuidas en su longitud, ya que el ritmo de crecimiento de la ciudad ha alcanzado estas zonas, dotándolas de mayores áreas Impermeables, o simplemente por el entubamlento o invasión de cauces. No se descarta la posibilidad de que la disminución de longitudes se deba a variaciones en las fotografias aéreas de donde se originaron los planos antes mencionados. Por tal razón, y para los cálculos sucesivos, tomaremos los resultados obtenidos de los planos 1:20,000 y 1:40,000, que representan escalas más confiables y exactas, además que es la información más reciente de que se dispone en lo que a aerofotogrametria se refiere.

Los datos medidos se dibujan en un par de ejes coordenados; en el eje de las abscisas, la longitud acwnulada, y las elevaciones en el eje de las ordenadas, obteniendo asi el perfil del rio. De esta manera resulta muy fácil comparar cada uno de estos perfiles, y determinar si se ha azolvado o sl ha sUfrido algún fenómeno que Influya directamente en un cambio de pendiente. (Anexo I)

## 2.4 Pendiente del cauce principal

La pendiente de un tramo de rlo es el desnivel que existe entre los extremos Inicial y final, y la distancia horizontal de dicho tramo.

El concepto de pendiente, representa un valor medio; ya que cada tramo de rio tiene una pendiente propia. De esta manera, dividiendo el cauce en "n" número de tramos; el perfil del río se acercará más al real mientras mayor sea este número, y la pendiente del cauce será la real conforme disminuya la distancia horizontal de cada tramo analizado.

La fórmula que proponen A.B. Taylor y H.E. Schwarz, para calcular la pendiente de un río, además de tomar en cuenta lo anterior, considera que éste está formado por una serie de canales a través de los cuales el agua tiene un tiempo de recorrido "t1" igual al del cauce real del r1o.

Si se representa a la distancia horizontal entre cada curva de nivel como "X1" para cada tramo, entonces

$$
t_1 = \frac{X_1}{V_1} \tag{1}
$$

Según la Ley de Chezy, la velocidad de cada tramo, es función de la pendiente del tramo y de un coeficiente "K" que depende de la forma de la sección transversal y por consiguiente de la rugosidad

$$
V_1 = K \sqrt{S_1}
$$
 (2)

Por otro lado si consideramos a la distancia total "L" del cauce como la suma de las "n" distancias por los "n" tramos

$$
L = \sum_{i=1}^{n} X_i
$$
 (3)

y el tiempo total del recorrido "T" como la suma de los tiempos parciales "ti", tenemos

$$
T = \sum_{i=1}^{n} t_i
$$
 (4)

t<sub>1</sub> = 
$$
\frac{X_1}{K\sqrt{S_1}}
$$
 (5)  $T = \frac{L}{K\sqrt{S}}$  (6)

sustituyendo (3) y (4) e igualando (5) y (6) obtenemos:

$$
\frac{L}{K\sqrt{S}} = \frac{n}{1-1} \frac{X_1}{K\sqrt{S_1}}
$$
 (7)

Si de (7) despejamos "S" obtenemos la ecuación propuesta por A. B. Taylor y H.E. Schwarz.

$$
S = \left(\frac{n}{\sqrt{S_1} + \frac{1}{\sqrt{S_2}} + \dots + \frac{1}{\sqrt{S_n}}}\right)^2
$$

(8)

donde:

n  $S_1, S_2, \ldots, S_n'$ s número de tramos en que se divide el rio. pendiente de cada tramo (desnivel entre longitud horizontal l. pendiente media del rio.

A esta fórmula se le conoce como de Taylor-Schwarz y es la que se usará para calcular las pendientes.

Para lograr una mayor eficiencia y rapidez en este cálculo, se realizó un programa para computadora, al que se le proporcionan los datos del cadenamiento del rio, y el número de tramos en los que se quiere dividir la longitud total; de esta manera, el programa da resultados confiables.

La Tabla 2. 3 resume los resultados obtenidos con este programa: El listado y los datos de las 3 presas, se muestran en el Anexo 1 de este trabajo.

2.5 Tiempo de concentración

Sin duda, uno de los principales parámetros para conocer la respuesta de una cuenca a una tormenta, es el tiempo de concentración; el cual se define como el tiempo que tarda una gota de agua en viajar de la parte más lejana de la cuenca hasta la salida de la misma; alcanzando de esta manera, un equilibrio entre la precipitación y el gasto de salida; todo esto con la consideración, de que la lluvia se presenta en forma uniforme sobre toda el área de la cuenca y con una intensidad constante.

Es muy importante conocer este parámetro, pues de esta manera, se podrá definir más adelante la forma del hidrograma unitario adimensional; utilizado para poder determinar el hidrograma de diseño que será empleado en el tránsito de avenidas.

## TABLA 2.3 PENDIENTES MEDIAS DE LOS CAOCES

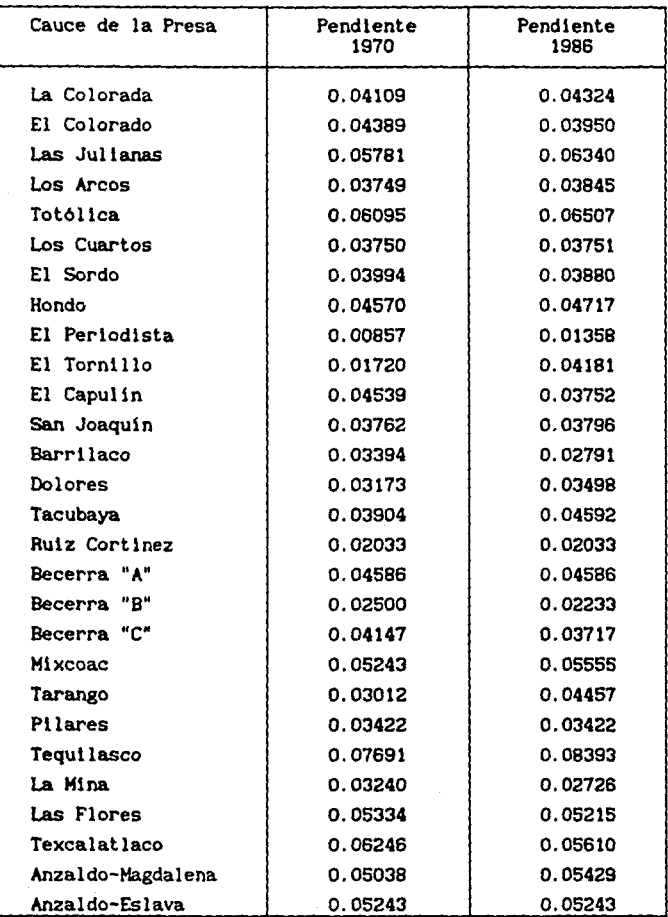

Para nuestro caso, se ha considerado que la fórmula propuesta por Kirpich para calcular el tiempo de concentración, es la que arroja resultados más precisos, además de que es la que ha sido utilizado con mayor frecuencia en México.

$$
t_c = 0.0003245 \left( \frac{L}{\sqrt{5}} \right)^{0.77}
$$
 (9)

donde:

S pendiente media del cauce principal

L longitud del cauce principal, en metros

te tiempo de concentración, en horas

En la Tabla 2.4 se presenta el resumen de los tiempos de concentración obtenidos con esta fórmula.

2.6 EJemplo de aplicación

Para eJempllflcar el cálculo de la longitud y pendiente del cauce principal se usan, como se mencionó anteriormente, los datos de la Presa Tacubaya.

Esta presa se encuentra ubicada en la colonia "Liberales de 1857" en la Delegación Alvaro Obregón.

Como se explicó anteriormente, usando un planimetro, se encontró que su cuenca tiene un área de 8.824 km<sup>2</sup>, de los cuales el 28.54% del área corresponde a una zona urbana; el 34.28Y. de área suburbana y el 37.19% restante, al área natural.

La corriente principal es el Rio Tacubaya; se midió con un longimetro y se encontró que la longitud del cauce es de 9.53 km

Para tomar las distancias entre cada curva de nivel, se hicieron varias mediciones logrando as1 una mayor precisión; estas distancias parciales no necesariamente suman los 9. 53 km ya que al sumarlas pueden dar una distancia mayor o menor; ésto se debe a que al medir parcialmente, puede existir variación respecto a la distancia medida desde el inicio de la corriente hasta el sitio de la presa, en un solo recorrido con el longimetro. Para corregir esta diferencia, es necesario hacer una compensación a estas distancias parciales mediante un factor de ajuste;

dicho factor es el resultado de dividir la distancia que se midió en un solo recorrido, entre la suma de las distancias parciales medidas.

| Cuenca de la Presa | Tiempo de Concentración<br>(horas) | Tiempo de Concentración<br>en min |
|--------------------|------------------------------------|-----------------------------------|
| La Colorada        | 0.820                              | 49.200                            |
| El Colorado        | 0.953                              | 57.180                            |
| Las Julianas       | 0.489                              | 29.340                            |
| Los Arcos          | 0.612                              | 36.720                            |
| Totólica           | 1.164                              | 69.840                            |
| Los Cuartos        | 1.928                              | 115.680                           |
| El Sordo           | 1.978                              | 118.680                           |
| Hondo              | 2.239                              | 134.340                           |
| El Periodista      | 0.373                              | 22.380                            |
| El Tornillo        | 0.348                              | 20.880                            |
| El Capulín         | 1.118                              | 67.080                            |
| San Joaquin        | 1.153                              | 69.180                            |
| <b>Barrilaco</b>   | 0.325                              | 19.500                            |
| Dolores            | 0.725                              | 43.500                            |
| Tacubaya           | 1.231                              | 73.858                            |
| Ruiz Cortinez      | 0.319                              | 19.140                            |
| Becerra "A"        | 0.208                              | 12.480                            |
| Becerra "B"        | 0.286                              | 17.160                            |
| Becerra "C"        | 0.865                              | 51.900                            |
| Mixcoac            | 1.623                              | 97.380                            |
| Tarango            | 0.699                              | 41.940                            |
| Pilares            | 0.297                              | 17.820                            |
| <b>Tequilasco</b>  | 1.073                              | 64.380                            |
| La Mina            | 0.452                              | 27.120                            |
| Las Flores         | 0.490                              | 29.400                            |
| Texcalatlaco       | 0.844                              | 50.640                            |
| Anzaldo-Magdalena  | 1.979                              | 118.740                           |
| Anzaldo-Eslava     | 1.678                              | 100.680                           |

TABLA 2.4 TIEMPOS DE CONCENTRACION

Asi para el caso del Rio Tacubaya se tiene Longitud total  $L = 9.530$  km

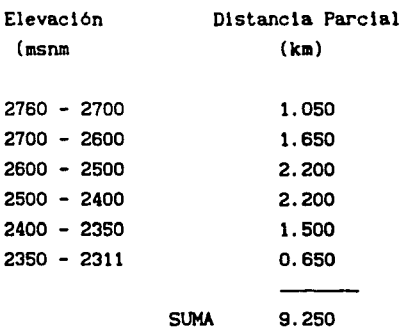

Factor de ajuste =  $\frac{9.530}{9.250}$  = 1.030

Este factor a su vez se multiplica por cada una de las distancias parciales para obtener lo que se denomina "distancia compensada"; ésta

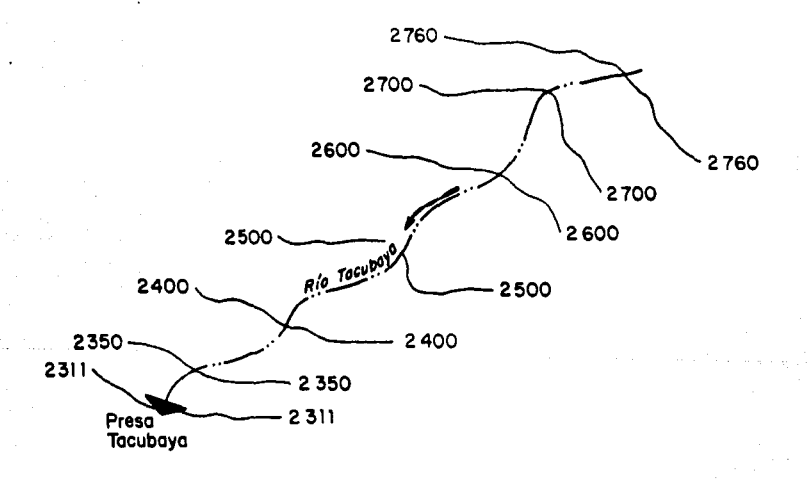

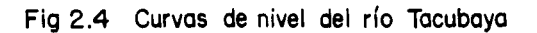

distancia seré. la que al acumularla nos daré. la longitud total y por consiguiente el perfil definitivo del rio. Tal y como se muestra en la fig 2. 5.

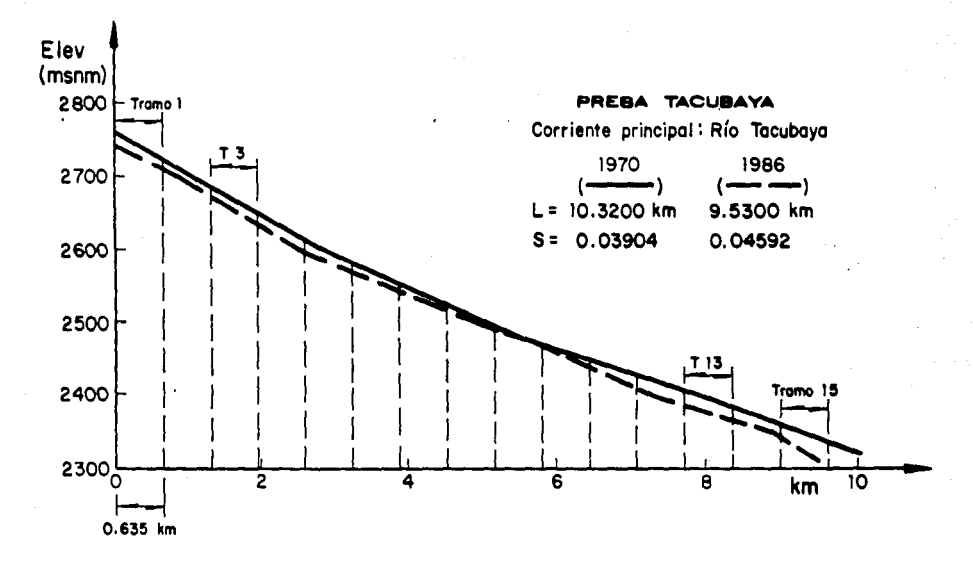

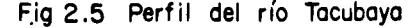

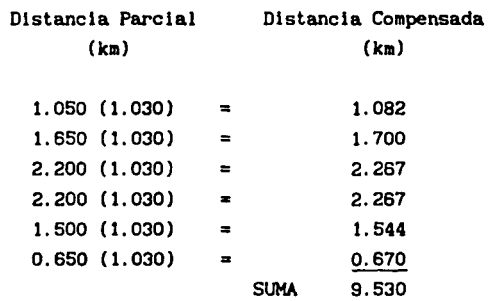

Para obtener la pendiente media del rio, se dividió la corriente en estudio, en 15 tramos iguales de O. 635 km cada uno. (Recordar que, entre mayor sea el número de tramos en los que se divide el rio, mayor será la precisión del cálculo).

Mediante la interpolación de valores se tiene la elevación de cada punto, y por consecuencia, su desnivel en metros: con este valor se puede calcular la pendiente de cada tramo, con solo dividir este desnivel entre su distancia horizontal. En la Tabla 2.5 se presenta el desnivel de cada tramo, su correspondiente pendiente y el factor 1/ $\sqrt{5}$ , que requiere la fórmula de Taylor-Schwarz.

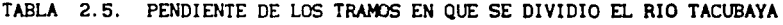

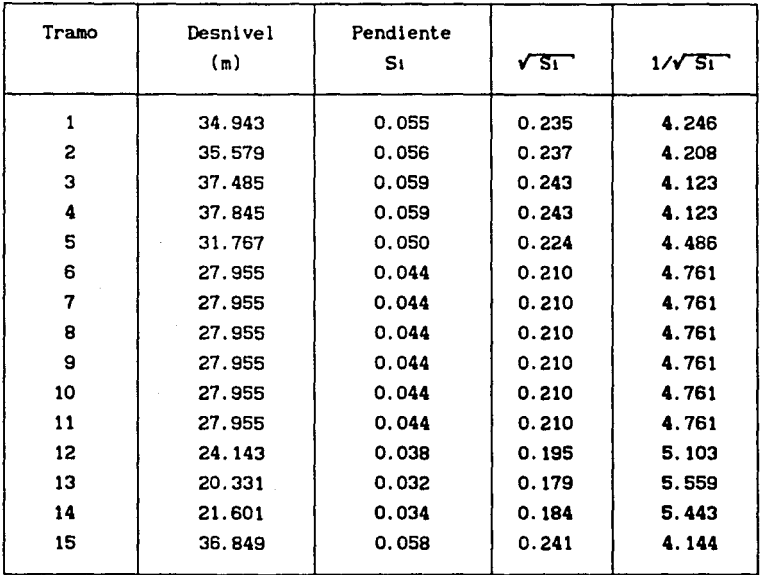

Finalmente usando la ecuación (8) se obtiene la pendiente media del Rio Tacubaya.

$$
S = \left(\frac{15}{70.001}\right)^2
$$
  

$$
S = (0.21428)^2
$$

 $S = 0.04592$ 

Para calcular el tiempo de concentración en cuencas naturales, simplemente se usa la expresión propuesta por Kirpich, (que ya se mencionó anteriormente), sustituyendo los valores obtenidos de L y S.

$$
t_c = 0.0003245 \left( \frac{L}{\sqrt{s}} \right)^{0.77}
$$
  

$$
t_c = 0.0003245 \left( \frac{9.530}{\sqrt{0.04592}} \right)^{0.77}
$$
  

$$
t_c = 1.2309 \text{ horas}
$$

Este resultado indica que si una gota de lluvia cae en el inicio del rio, tardará aproximadamente 74 minutos en llegar a la salida del vaso de la Presa Tacubaya.

2.7 Descripción actual de cuencas y presas

Con el objeto de obtener una idea exacta de cada una de las estructuras que integran el Sistema de Presas del Poniente, de sus cuencas de aportación, y de tomar la información requerida para llevar a cabo la simulación del funcionamiento hidráulico de estas estructuras, se presenta en este subcapitulo la recopilación de la información obtenida de numerosos planos e informes proporcionados por la Dirección General de Construcción *y* Operación Hidráulica, en su sección de Planes Maestros, *y* de las pláticas que se tuvieron con los operadores de las presas *y* con los habitantes de estas zonas.

La metodologia con que se presenta esta información consiste en:

- al Datos generales
- b) Caracterist1cas de la cuenca
- c) Caracterist1cas del vaso
- d) Características hidráulicas de las estructuras
	- -Cortina
	- -Obra de toma
	- -Obras de excedencias
	- -Interconexiones
- e) Topografia del vaso
- f) Cróqu1s de local1zaci6n

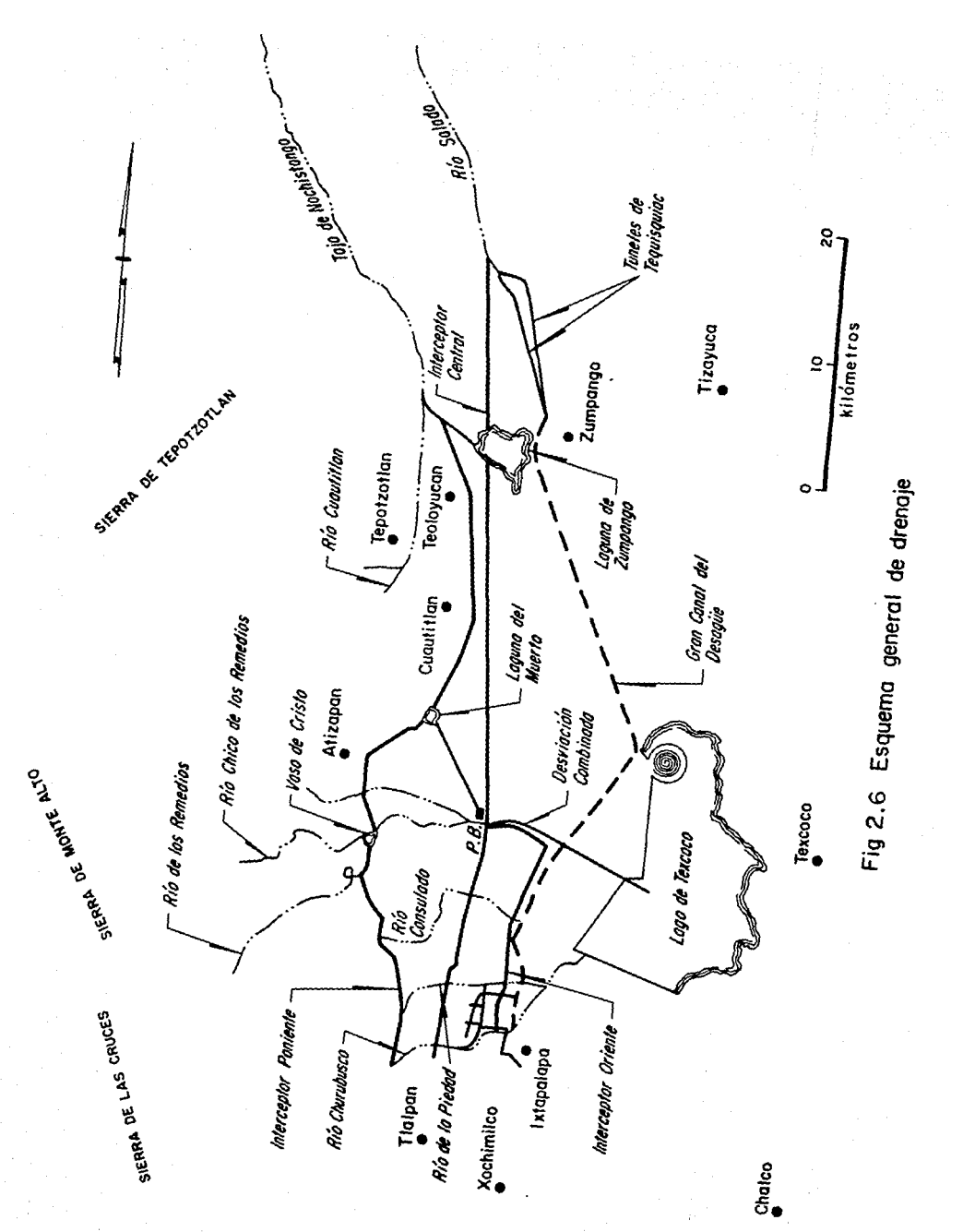

## 2.8 El Interceptor Poniente

Como se dlJo anteriormente, el Interceptor Poniente es, además del primero en haber sido construido, el primero de los otros Interceptores que conjuntamente con las 29 presas, resuelven la mayor parte del poblema de drenar las aguas pluviales y eliminar las aguas negras de la ciudad.

A continuación se expondrán de una manera muy general, las principales caracteristicas de este Interceptor, en lo que a disefto y construcción se refiere.

El Interceptor Poniente, transporta sus gastos a lo largo de 13. 5 kilómetros de túnel y en 3.0 kll6metros de canal. En este desarrollo, corta Jos tres principales rios que atraviesan la ciudad, el rio Churubusco, el rio de Ja Piedad y el rio Consulado hasta descargarlos en el rio Hondo, que a su vez los lleva al vaso regulador "El Cristo".

Posteriormente, a la salida del vaso, en el rio de los Remedios, se une el rio Tlanepantla y el rio San Javier, formando lo que se denomina la Desviación Combinada, la cual cruza el Canal del Desagüe a través de un puente canal que permite descargar parte del caudal en el Gran Canal del Desagüe o seguir camino hacia el Lago de Texcoco, ver fig 2.6

Por su parte, el Gran Canal se inicia en la zona más baja al este de la ciudad, y viaja en linea directa hasta el norte, que es en donde se encuentran los puntos de salida artificiales: los dos túneles de Tequlxquiac, descargan en el rio Salado afluente del rio Tula.

Finalmente se unirán otras corrientes para formar el río Pánuco, que descarga y termina en el Golfo de México.

Las obras de drenaje ejecutadas entre 1959 y 1960, fueron de gran Importancia, por supuesto el Interceptor Poniente y el colector No. 15 sobresalen entre ellas.

En aquellos afias para determinar el gasto de dlsefto del Interceptor, se analizaron los gastos máximos observados relacionados con su área de aportación. Estos gastos resultaron menores a los que se hablan obtenido anteriormente mediante la fórmula de Búrkll-Ziegler: la cual está dada por:

 $Q = CI S<sup>0.25</sup> A<sup>0.75</sup>$ 

donde:

- Q Gasto, en m<sup>3</sup>/s
- C Coeflclente de escurrlmlento
- i Intensidad máxima de lluvia para una hora, en m<sup>3</sup>/ha/s
- A Area de la cuenca, en ha
- S Pendiente del rio, en mlléslmos.

Estos gastos se calcularon para cada uno de los ríos que descargan al Interceptor Poniente.

Se tomó un valor conservador y alto del coeficiente de escurrlmlento; el cual fue del 35Y. de la precipitación media, ya que se consideró que el crecimiento futuro de las áreas impermeables de la zona poniente aumentaria de manera considerable y como consecuencia de ello también el escurrimiento superficial.

La intensidad máxima de lluvia en una hora resultó de 0.115 m $^3$ /ha/seg. Calculada con la fórmula:

$$
1 = \frac{320}{t^{0.5}}
$$
 (11)

donde:

 $\mathbf{1}$ lluvia, en mm/hora

t tlempo de duración de la lluvia, se tomó igual a 60 minutos

Una vez calculados los gastos máximos de escurrimiento, y tiempos de concentración se dibujó el diagrama de concentraciones propuesto por el Método Gráfico Alemán . Se determinó que el Interceptor Poniente debía ser un conducto de concreto armado con sección circular de 4 metros de diámetro, con una pendiente medla de 50 centimetros por kilómetro, y un gasto de diseño de 25 m<sup>3</sup>/s; que de acuerdo al diagrama de concentraciones de gastos máximos, era una capacidad sobrada para controlar los gastos de los tributarlos de los rios Consulado, Churubusco y la Piedad; ver figura 2.7

2.8.1 Recorrido del Interceptor Poniente

A lo largo de su recorrido, el Interceptor Poniente recoge las aguas de 11 rios que son:

24

( 10)

- ll Rio Magdalena. En San Angel al 1n1c1o de la Avenida Revolución
- 2) Rio San Angel. Arriba de la avenida San Angel.
- 3) Rio Tequ1lasco. En la calle de J. de Teresa cerca de la plaza de San Jacinto
- 4) Rio Barranca del Huerto. Sobre la calle Miguel Ocaranza.
- 5) Rio H1xcoac. En la calle de S. Velázquez
- 6) Rio Becerra. En la calle de Tolteca.
- 7) Rio Tacubaya. En la calle de Canario
- 8) Rio Dolores. Pasando la Avenida Constituyentes, bajo la calle de Gral. Alatorre hasta la calle de O'Donojú.
- 9) Rio Barr1laco. En la calle de Monte Alta1
- 10) Rio Tecamachalco. En la Avenida H. Av1la Camacho
- 11) Rio San Joaquin. Después de atravesar, Calzada Legarla y Ejército Nacional

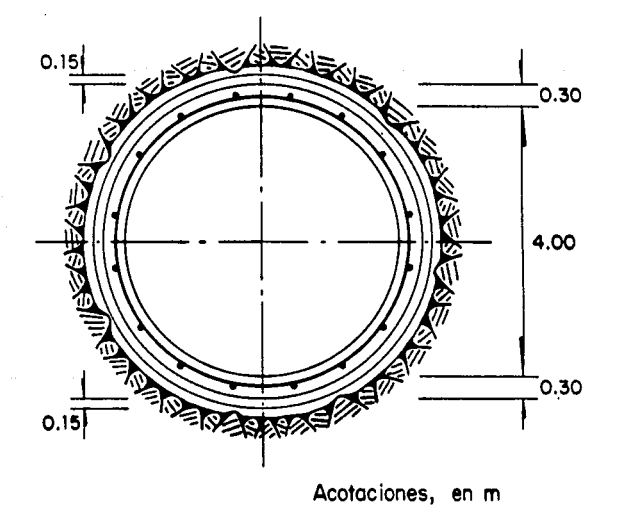

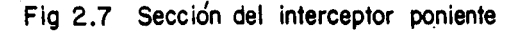

Finalmente el Interceptor Poniente en forma paralela con el Anillo Periférico, atraviesa la Plaza de toros "El Toreo" y termina en el rio Hondo en Naucalpan, Estado de México.

El lugar donde cada rio entra en el Interceptor se le llama "caja de control", y consiste en una caja de concreto armado de 14 metros de longitud por 4 de ancho con estructuras de rejillas y con una profundidad que varia de acuerdo con la altura de cada rio.

Además de estas cajas, existen pequeñas cajas que drenan las aguas negras de las zonas urbanas mediante colectores en ambos lados del Interceptor, que cortan los ya existentes para aliviar el drenaje general de cada zona, tal y como se muestra en la figura 2.8

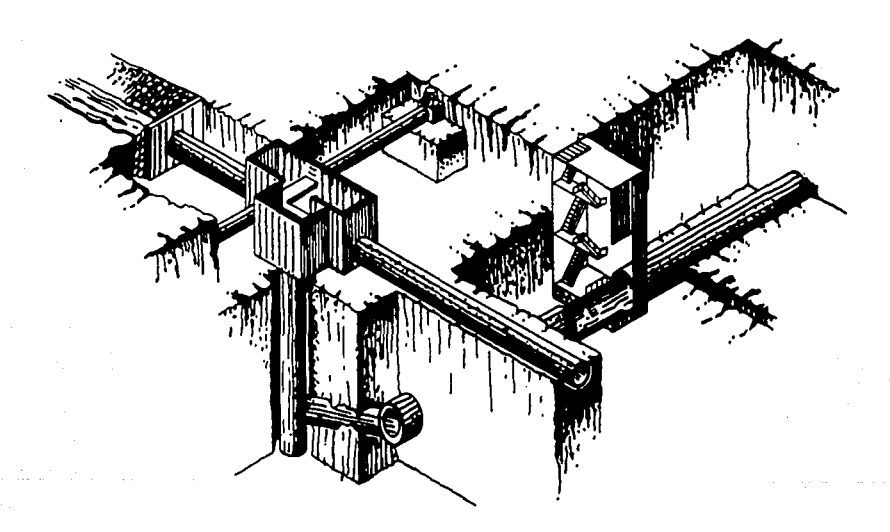

## Fig 2 .8 Control de entrada de aguas pluviales y negras al interceptor del poniente

Como obras accesorias, el Interceptor Poniente, también cuenta con dos rampas de acceso para extraer azolves y facilitar el mantenimiento; así como 22 accesos verticales para inspección y ventilación.

Las dos rampas se encuentran localizadas, una en la parte alta del Bosque de Chapultepec, y la otra en la Avenida Central de Tacubaya.

## 2.8.2 Métodos de Construcción del Interceptor Poniente

El volumen del movimiento de tierras para llevar a cabo la construcción del Interceptor Poniente, fue de 420,000 metros cúbicos.

Se emplearon 130,000 metros cúbicos de concreto, 3,500 toneladas de acero de refuerzo y 2,600 toneladas de fierro para ademe.

Cabe recordar que el Interceptor Poniente no tiene la función de recolectar aguas subterráneas, es por eso que la mayoría de las obras se efectuaron en ambiente seco.

#### Construcción a cielo abierto

Se construyeron tres kilómetros a cielo abierto, en los que no hubo gran variación en los procesos de excavación a profundidades entre 10 y 20 metros; ocasionalmente tuvo que emplearse dinamita, sólo cuando el material resultó muy duro y si no, en la mayoría de los casos; dragas de 1.5 a 2 yardas cúbicas.

Se colaban en el fondo plantillas de concreto pobre de 10 cm de espesor, sobre estas, se armaban anillos ellpticos con varilla corrugada de 3/4".

Después se colocaba la cimbra interior completa y la exterior dejando un arco de 80° en la parte superior, colando asi en una o dos partes la sección transversal.

#### Construcción por perforación de Túnel

Se emplearon perforadoras neumáticas, con ayuda de dinamita en algunos casos. Las rezagadoras cargaban el material en vagonetas con locomotora Diesel o en camiones cuando existlan rampas de acceso; las vagonetas eran izadas por malacates de más de 10 toneladas; para finalmente ser transportados a una distancia media de 2 kilómetros, en más de 100,000 viajes de tierra y roca.

El espesor del túnel varió de 30 a 45 centlmetros empleando varll las corrugadas de 3/4" y colado el concreto en una o dos partes, usando siempre cimbras metálicas deslizantes y ademe metálico.

## CARACTERISTICAS DE LA CUENCA

Nombre de la presc:

<u>L.</u>

1. TOTOLICA 28

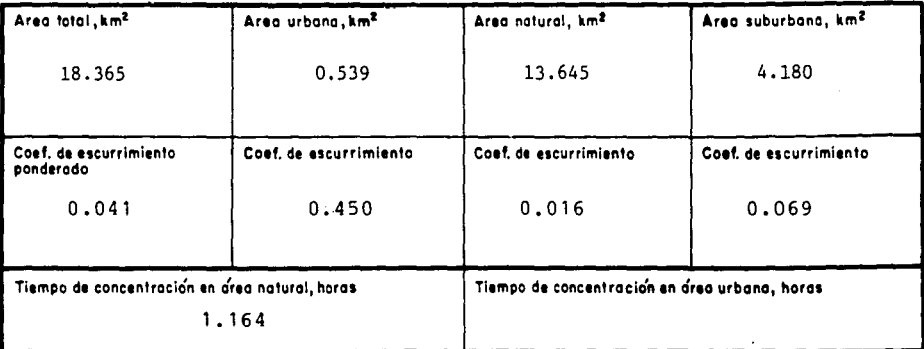

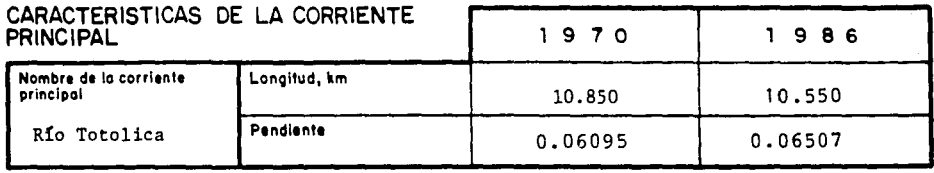

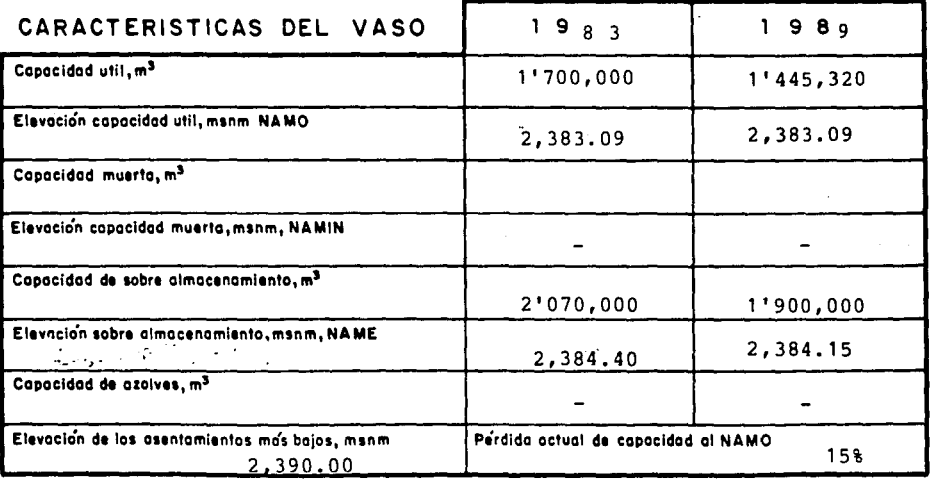

## CARACTERISTICAS GENERALES DEL SISTEMA DE PRESAS DEL PONIENTE

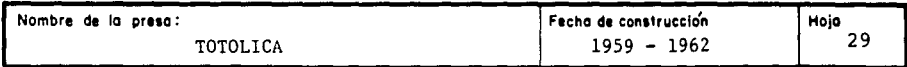

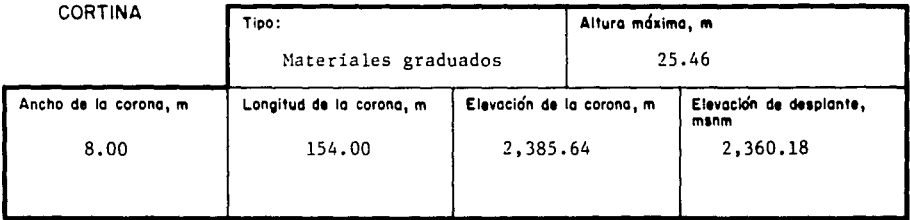

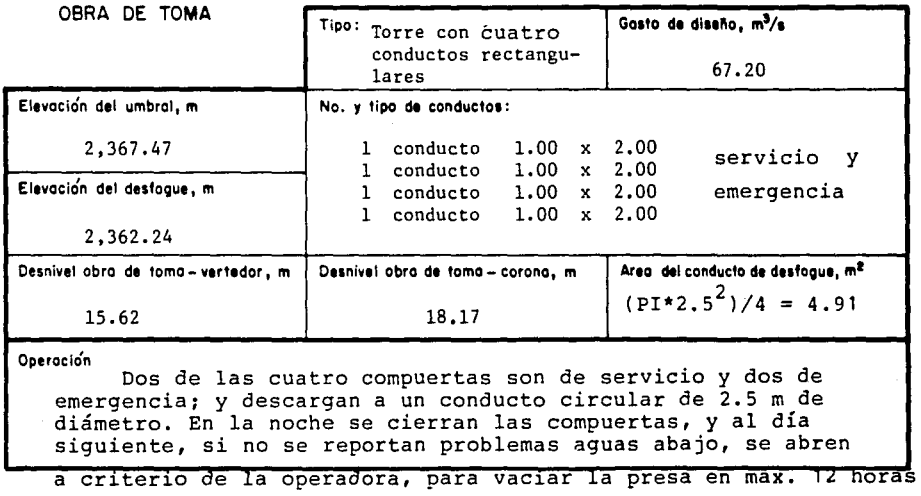

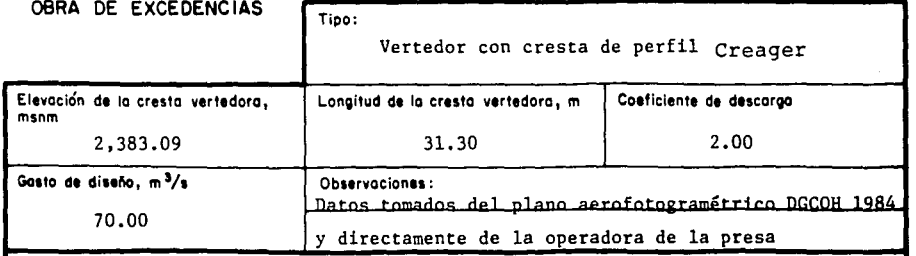

 $\mathcal{C}^{\pm}$  .

Operación

·.

Descarga libre

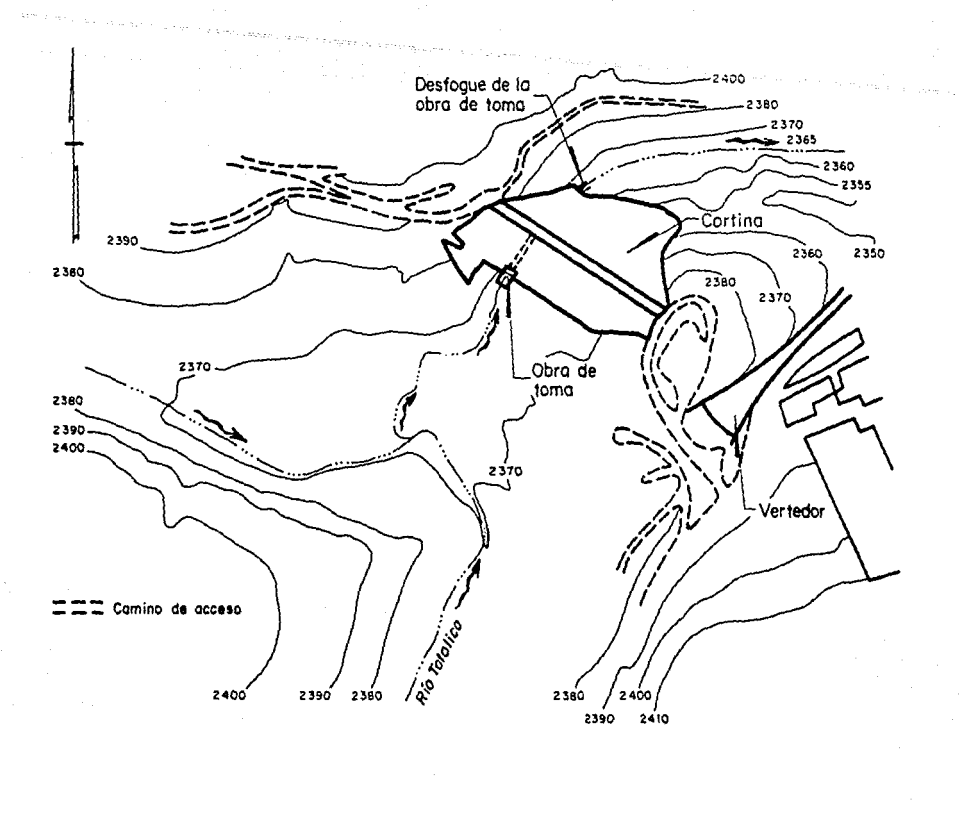

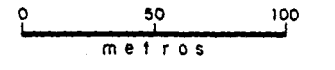

#### TOPOGRAFIA DEL VASO DE LA PRESA **TOTOLICA**

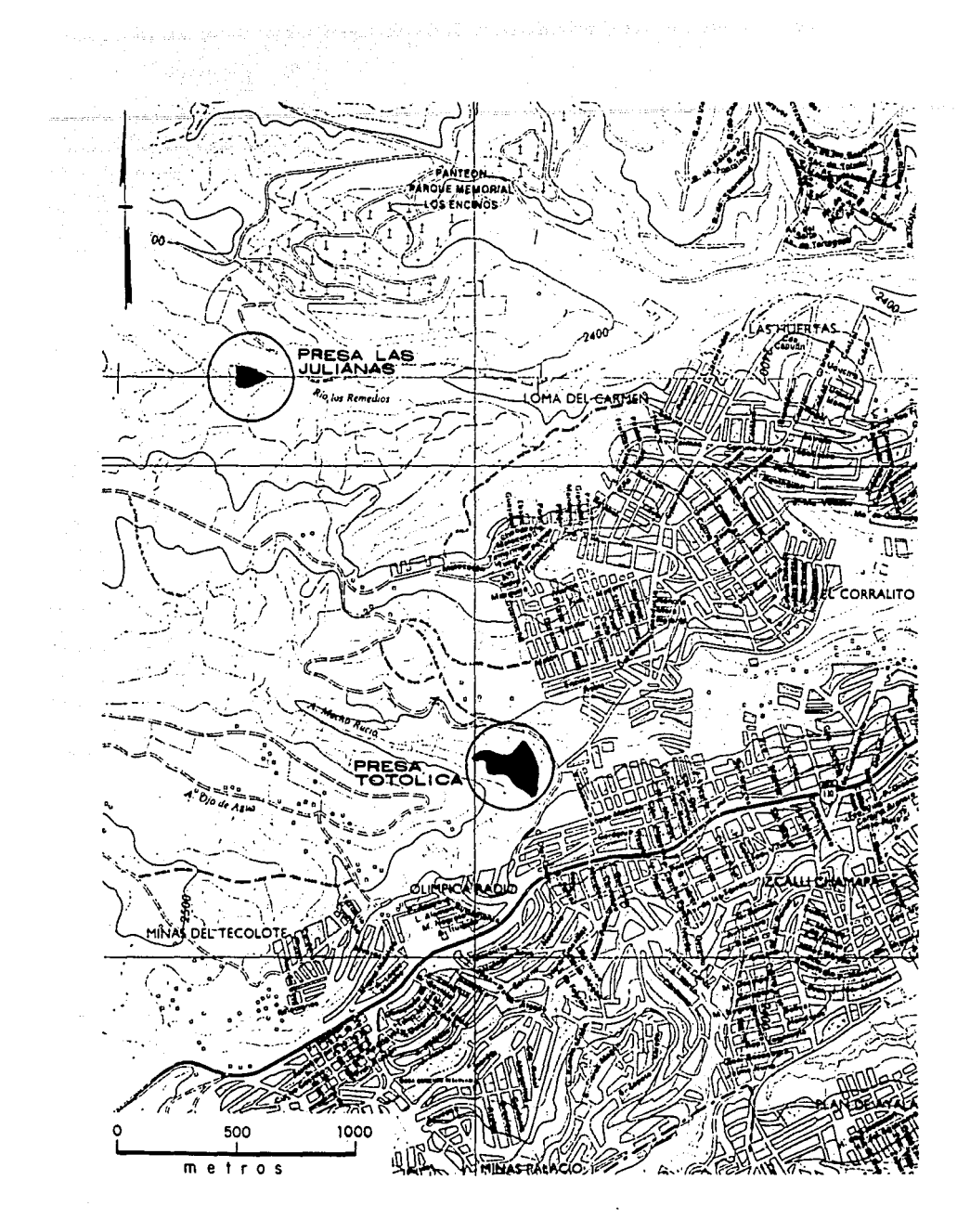
# CARACTERISTICAS DE LA CUENCA

Nombre de lo preso:

·-

TACUBAYA

 $\overline{H}$  Hojc  $32$ 

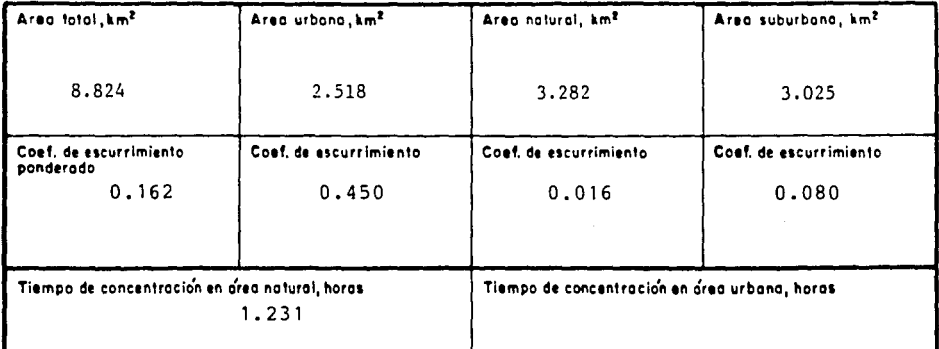

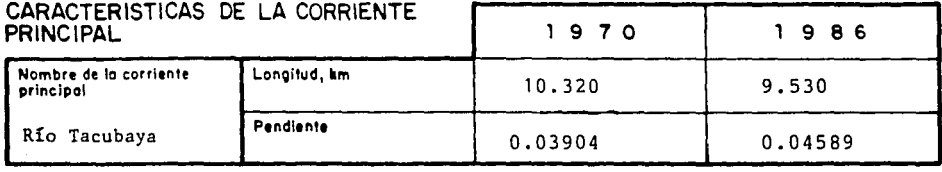

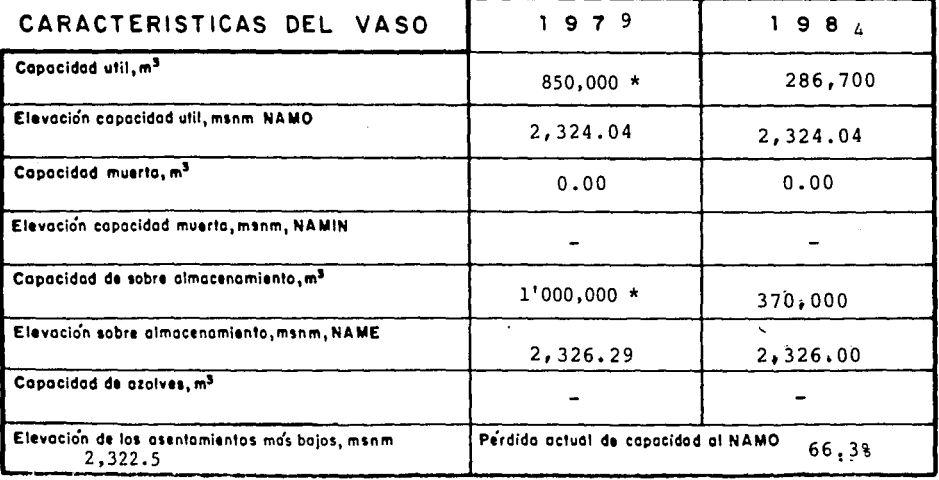

\* Capacidades originales, tomadas del informe DGCOH-IPESA - Feb. 1979

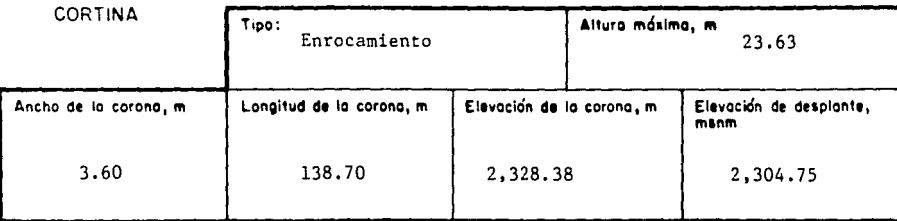

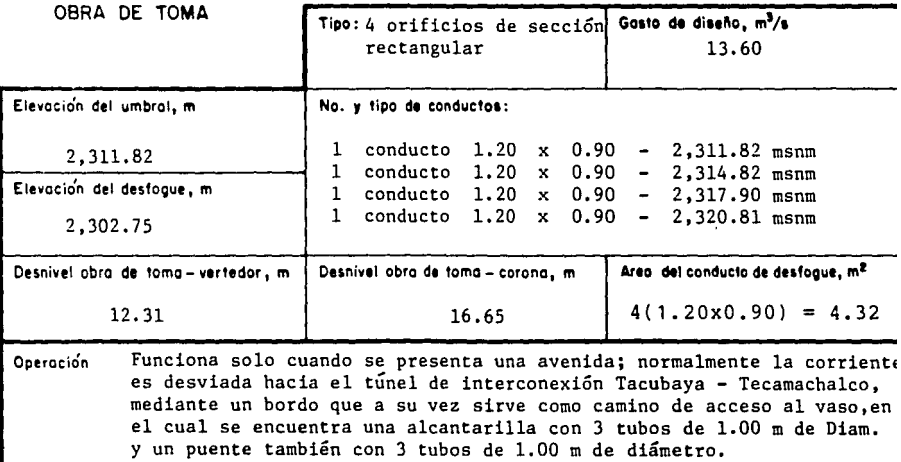

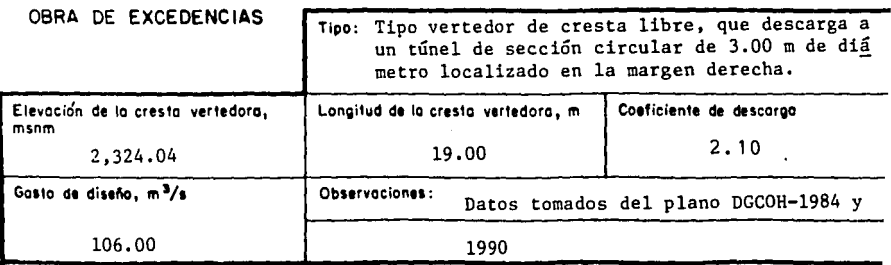

where  $\alpha$  is the properties of the properties of the properties of the properties of the  $\alpha$ 

·.

 $\ddot{\phantom{0}}$ 

Operoción Como el vertedor se encuentra a una elevación mayor, que la invasión más baja, no puede operarse; además de estar obstruido con azolve y basura.

-

2000 A.M.

 $\alpha$  , and  $\alpha$  , and  $\beta$  , we consider a similar  $\alpha$ 

# CARACTERISTICAS PRINCIPALES DE LOS TUNELES DE INTERCONEXION

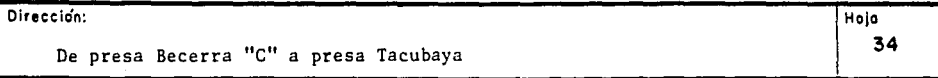

**1** 

网膜

#### Descripción:

·.

- -Se inicia en la margen izquierda de la presa Becerra "C", a través de una torre en cuyo fondo se aloja un orificio rectangular de 1.20 x 1.50 m a la misma elevación que la plantilla del túnel.
- -Aguas arriba de esta torre, se construyó un muro de mampostería para retener azolves. Actualmente se encuentra parcialmente destruido.
- -La salida del tunel se encuentra a 600 m aguas arriba de la presa Tacubaya, y descarga directamente al rio.

## CARACTERISTICAS GEOME TRICAS E HIDRAULICAS

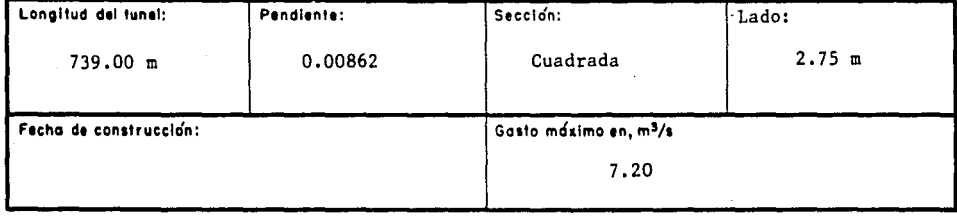

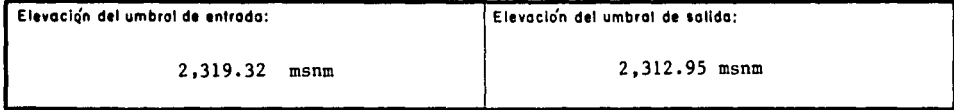

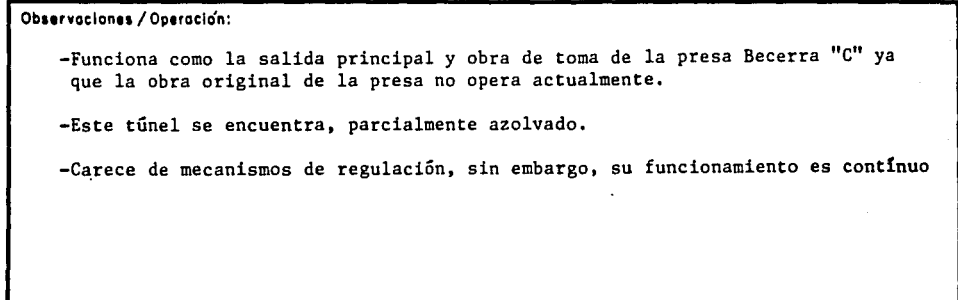

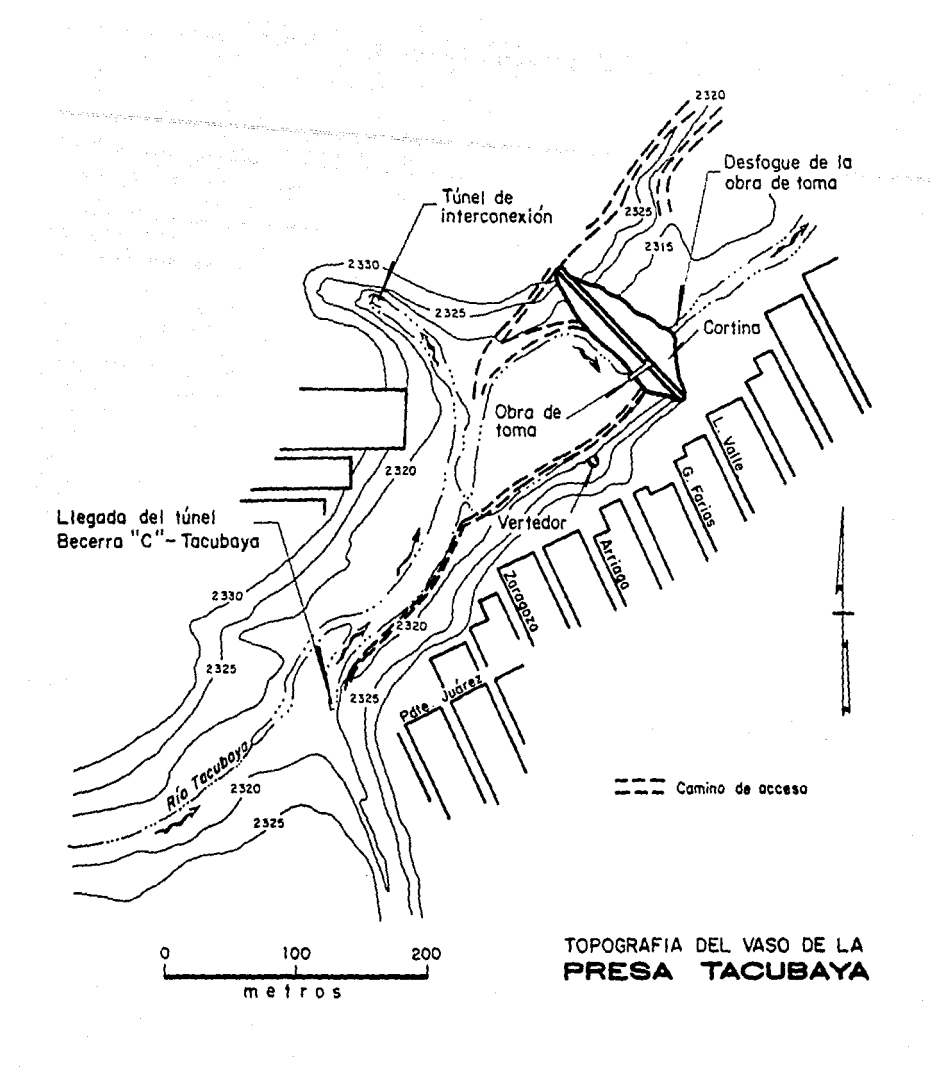

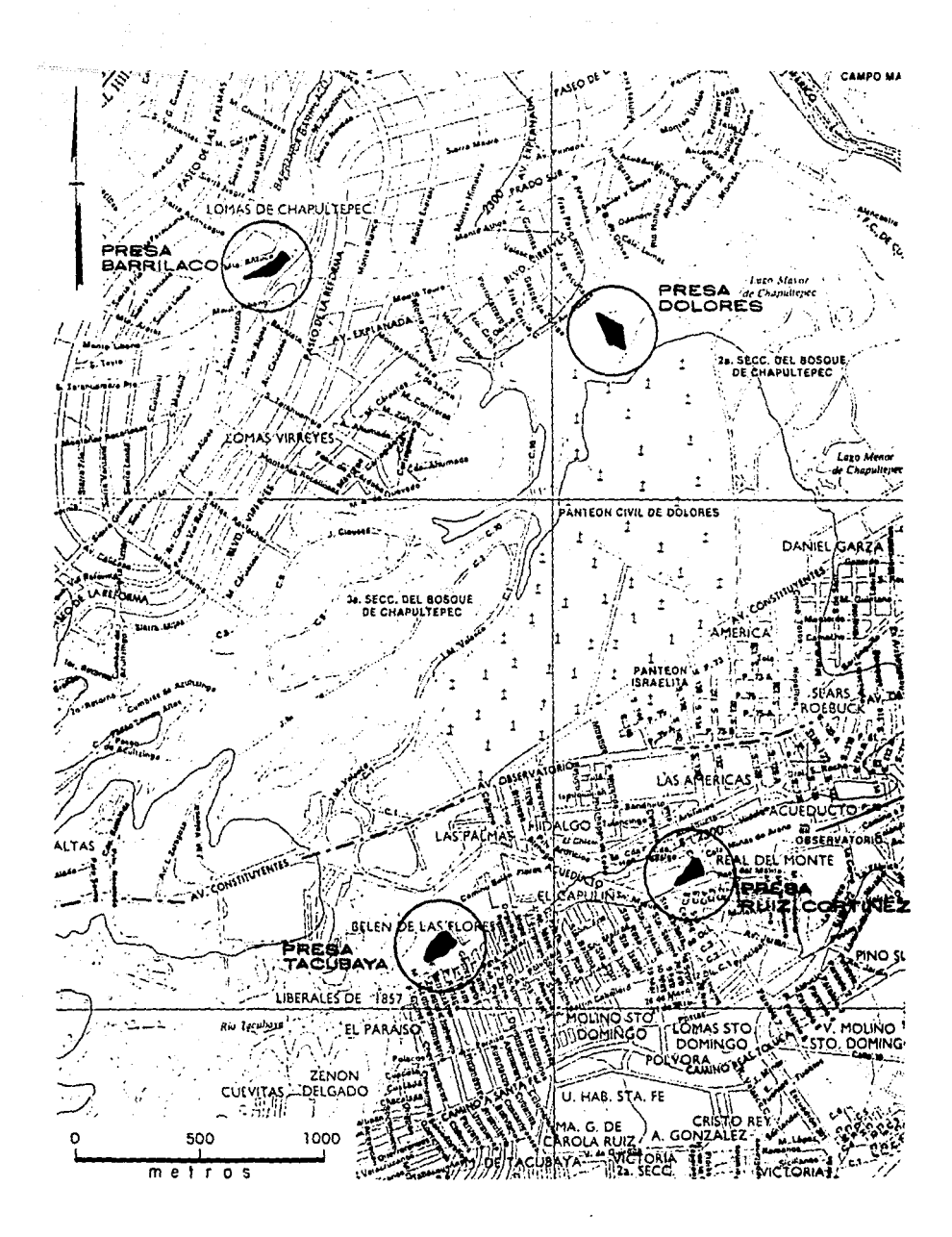

# CARACTERISTICAS DE LA CUENCA

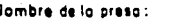

×

ANZALDO

Hoja  $37$ 

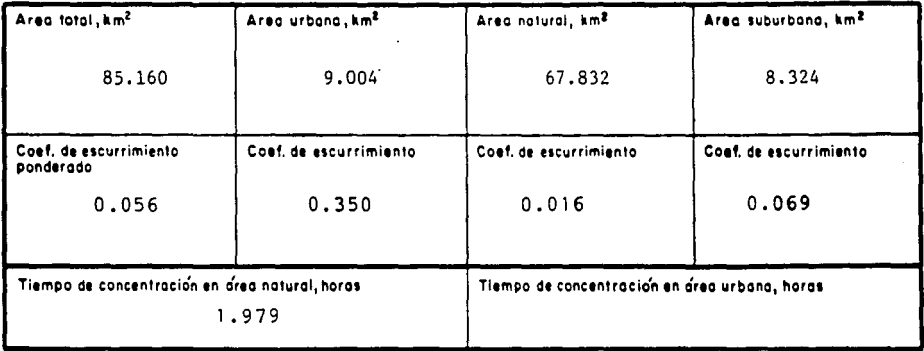

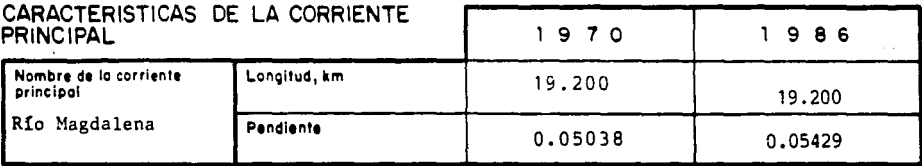

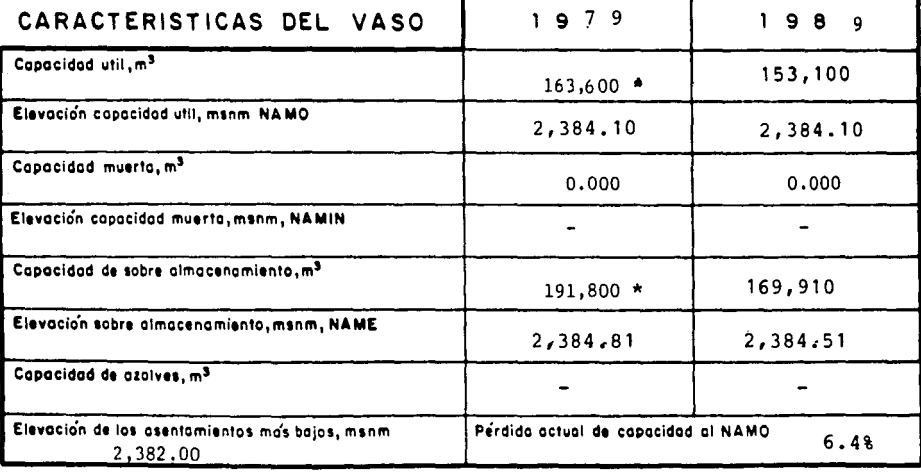

\* Datos tomados del informe DGCOH-IPESA. Feb. 1979

### CARACTERISTICAS GENERALES DEL SISTEMA DE PRESAS DEL PONIENTE

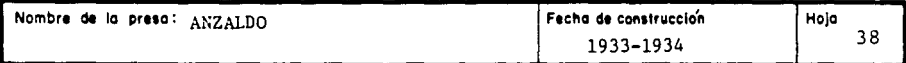

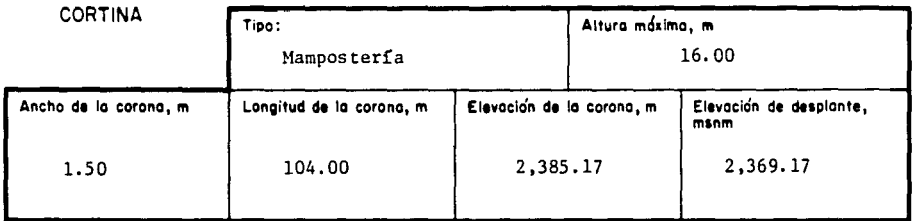

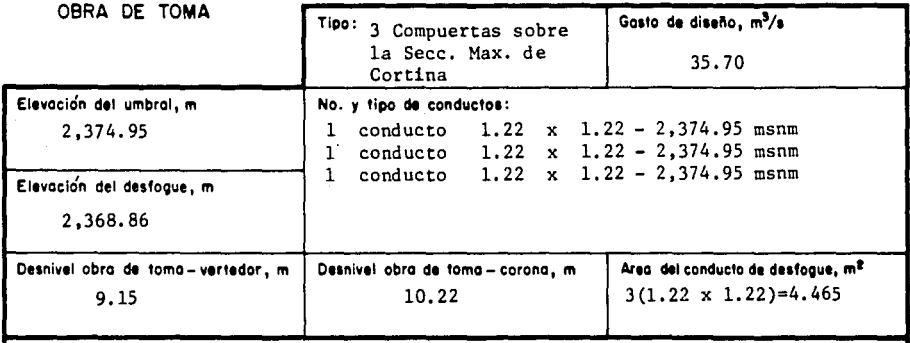

**Operación** 

La operación de la obra de toma se realiza, por ordenes directamente transmitidas desde la DGCOH. Dependiendo de las condiciones aguas abajo.

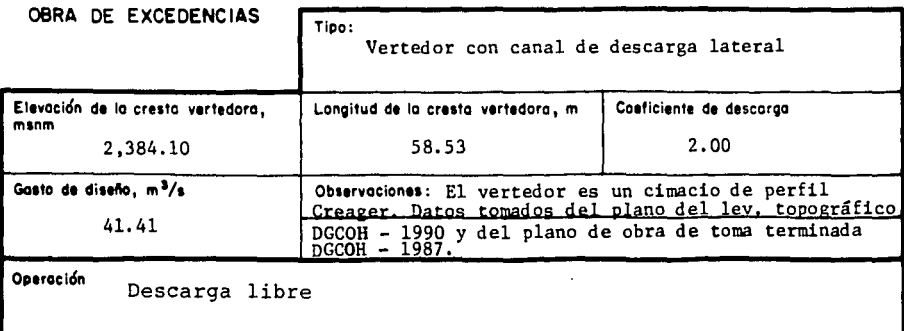

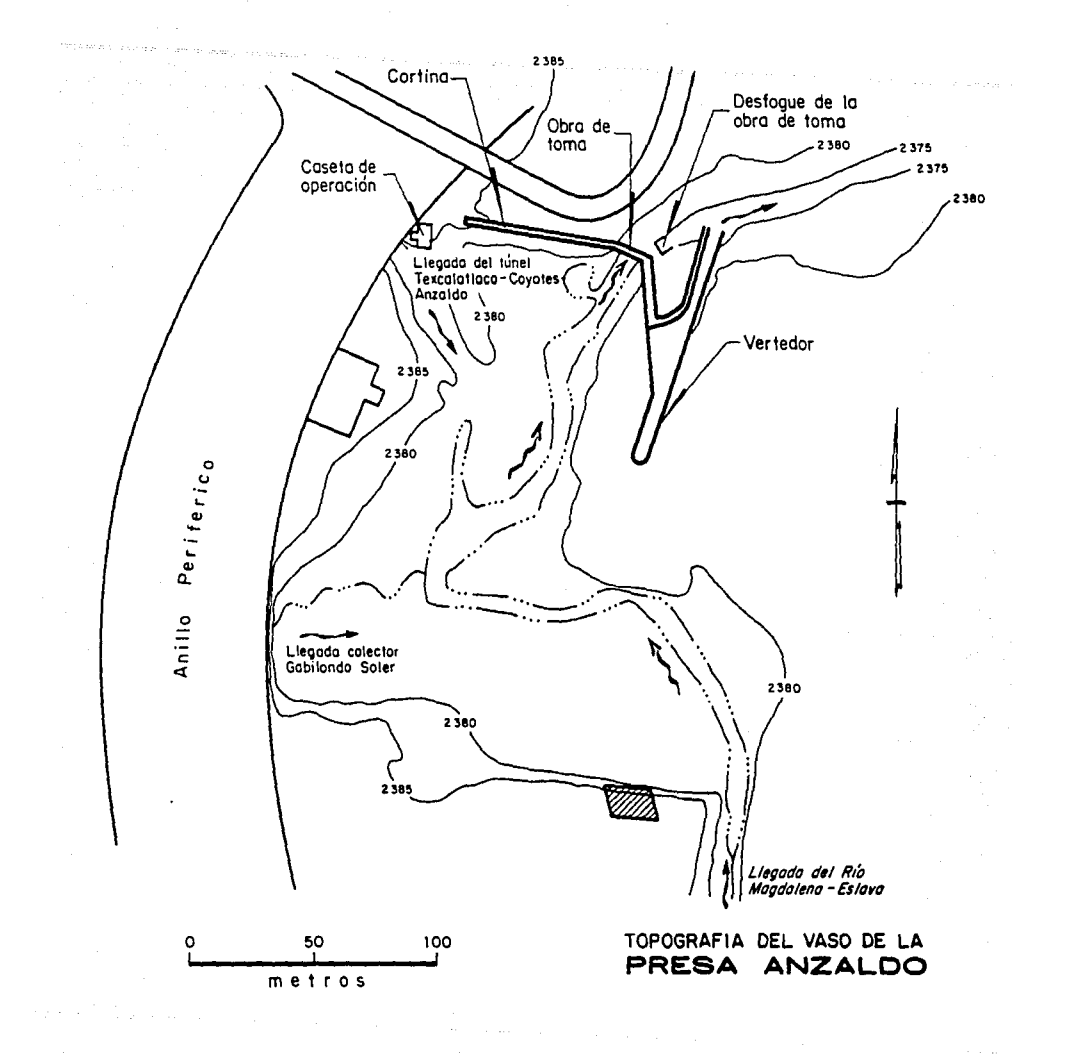

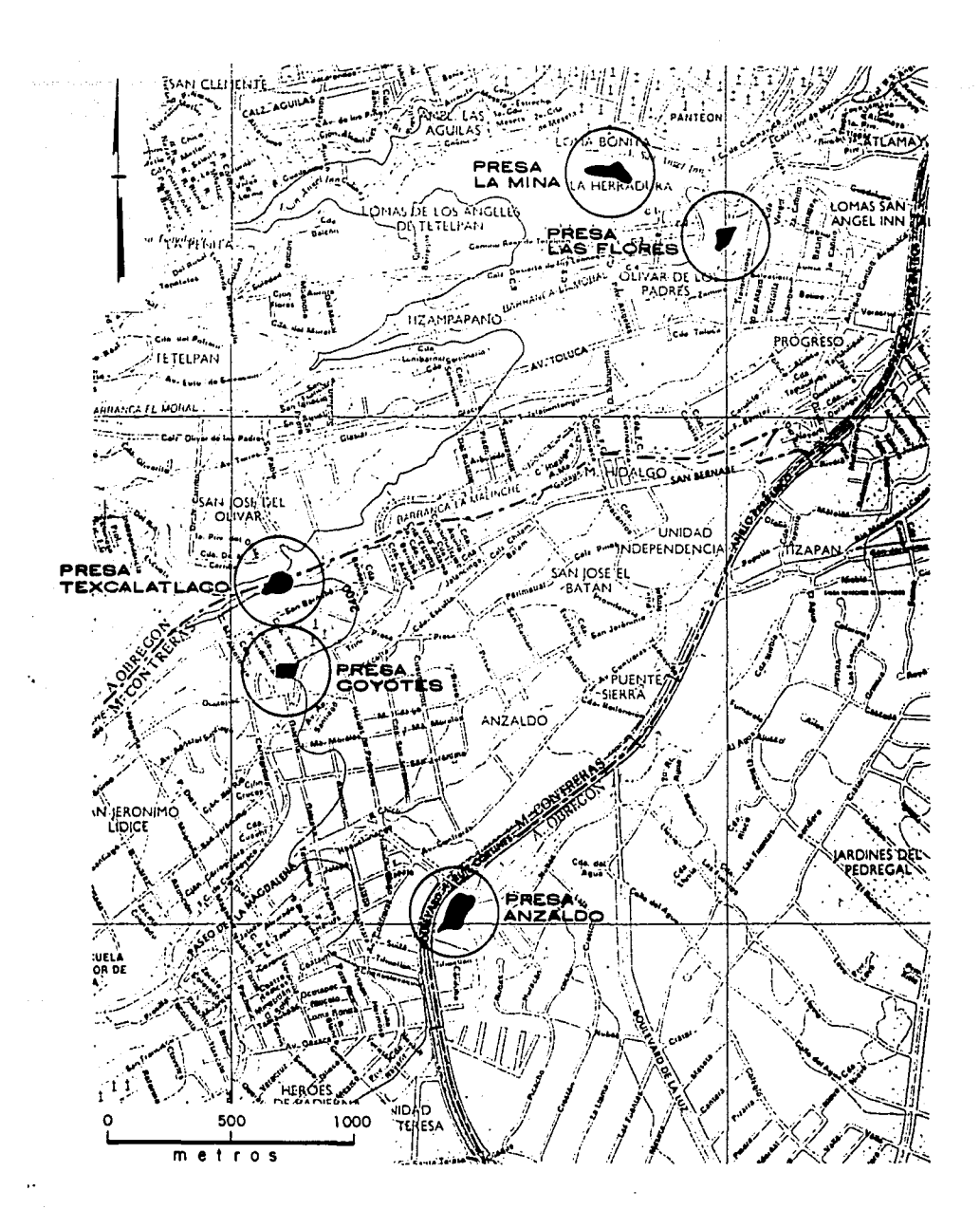

#### 3. PRECIPITACION

#### 3. 1 Definición del érea en estudio

Como ya se mencionó, el sistema de presas del poniente es actualmente, junto con la red de drenaje profundo, una de las estructuras vitales que ayudan a resol ver el problema de control de avenidas en zonas urbanas; la experiencia, y los numerosos estudios real1zados por el Departamento del Distrito Federal, han demostrado que las tormentas de gran intensidad *y* corta duración, son las que mayormente ocasionan problemas a estas estructuras.

Estas tormentas en la zona del poniente del Distrito Federal, que en su mayoría son provocadas por las fuertes lluvias que se presentan principalmente durante los meses de julio, agosto *y* septiembre, representan aproximadamente el SOY. de la precipitación medida dentro de la ciudad durante todo el año.

También, hay que tomar en cuenta a las alteraclones ciclónicas que sufre el país, las cuales desde hace muchos años de una manera susceptible, también provocan precipitación dentro de la zona; basta recordar del ciclón Gilberto que provocó una de las tormentas que, durante los últimos años causó grandes daños a la ciudad, la cual ocurrió los dias 4 *y* 5 de septiembre de 1988, en la que se registraron precipitaciones puntuales desde los 51. 60 mm en la estación Tanque "San Joaquin" hasta los 90. 17 mm de la estación Tanque "La Venta"; que para una tormenta de corta duración en promedio, resultaron valores de intensidad muy altos.

Para realmente conocer las caracteristicas de estas tormentas, es necesario contar con la Información sobre su distribución en el espacio y tiempo. Y una vez reunida y procesada toda esta información se debe determinar el hidrograma de diseño, que constituye el objetivo primordial de un estudio hidrológico.

Para esto, en los últimos años, la precipitación que se usa con fines de disefto se ha venido estudiando, principalmente, con métodos regionales; ya que se eliminan, en parte, las desventajas que acarrea el utilizar métodos tradicionales para determinar tormentas de diseño, entre estos inconvenientes se destacan los siguientes:

-El no utilizar toda la Información recabada en la zona. -Analizar solo la información de la estación más cercana. -Valores de lluvia en algunas estaciones fuera del rango con los registrados en las estaciones de la cuenca.

Debido a estas llmitantes, los métodos regionales han proliferado y han mostrado su efectividad y confiabilidad en la determlnacl6n de las tormentas de disefto y crl terlos de riesgo obteniendo tormentas de diseño con tres ventajas principales.

- 1) Se obtiene un procedimiento que se puede aplicar a una región, aprovechando las caracterlsticas estadistlcas de la precipitación puntual.
- 2) Se logra distribuir la lluvia con respecto al tiempo.
- 3) Se pueden obtener tormentas de diseño para cualquier duración y periodo de retorno en base a coeficientes de ajuste en las que también se toma en cuenta el tamaflo de la cuenca.

Este procedimiento se ha logrado sistematizar y actualmente se cuenta con un programa de computadora, que ayuda a agilizar los cálculos.

A pesar de la aparente simplicidad que proporciona este programa, no hay que perder de vista lo complejo que es, el manejo de 29 presas, la mayor1a interconectadas, *y* de lo heterogéneo de las caracter1sticas orográficas *y* geológicas de la mayor1a de las cuencas; *y* por supuesto, de las distintas distribuciones de lluvla e lntensldad que se presentan en las partes altas de la zona poniente de la cludad.

3.2 Hedlclón *y* datos de preclpltaclón

La Heteorolog1a es una disclpllna clentiflca que estudla todo fenómeno físico que ocurre en la atmósfera.

La lluvia, los clclones, tornados, tempestades o las descargas eléctricas, provienen de la atmósfera; *y* la preclpitaclón, tal como la estudia la Meteorología, consiste en todo fenómeno, que recibe la superficie terrestre, ya sea en forma de lluvia, rocio, nieve, escarcha ó granlzo.

Para poder medlr la precipltaclón en forma de lluvla, que es la que interesa, es necesario llevar a cabo observaciones pluviométricas *y*  pluviográficas.

3.2. 1 El pluviómetro

El pluviómetro es un depósito clllndrico de 36.4 cm de altura construido generalmente con lámina galvanizada; la tapa de este el llndro está formada por un embudo receptor, terminado en un arl lle reforzado de bronce, de 22.6 cent1metros de diámetro.

La parte lnferlor del embudo, descarga a un vaso medidor de 7. 1 cent1metros de diámetro *y* una altura de 20 centimetros; sl se calculan las áreas de las bocas de entrada de estos reclplentes, podremos darnos cuenta que el área del vaso medidor es 10 veces más pequeña que la del embudo. Esto qulere declr, que cada mllimetro de altura real de lluvia, se amplifica en el vaso medidor. alcanzando una altura diez veces mayor; esto es, un centr1metro de altura, flgura 3.1. Actualmente exlsten en el pa1s casl 3200 pluviómetros en funclonamlento

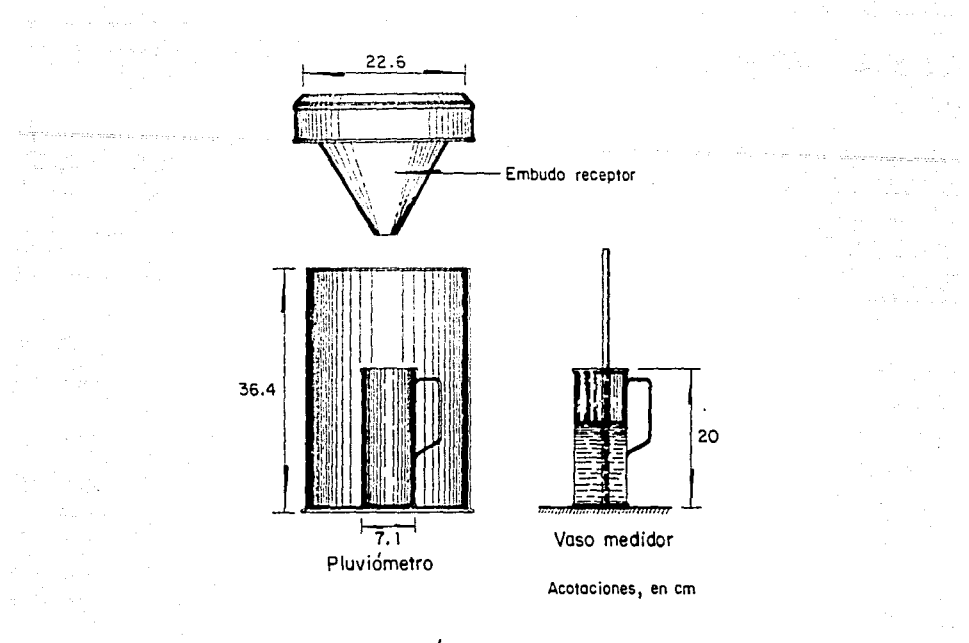

Fig 3.1 Pluviómetro y vaso medidor

#### 3.2.2 El pluv16grafo

El pluv16grafo, es un aparato de los llamados de registro gráfico continuo, y consiste en una serle de mecanismos que logran registrar en forma gráfica (pluviograma) la altura de lluvia contra su variación en el tiempo.

El cuerpo del pluviógrafo es un cilindro de aproximadamente 95 centimetros de altura (varia según el modelo) construido generalmente de lámina galvanizada o fibra de vidrio.

En su interior se localiza un recipiente temporal de lluvia con capacidad para 10 milimetros; es alimentado por un embudo y un arillo receptor colocado en la parte superior del aparato.

El rec1p1ente se descarga automáticamente a través de un sifón; *y* éste a un recipiente receptor. Figura 3.2

El pluviograma, logra generarse mediante un flotador que se encuentra dentro del recipiente temporal, y transmite las elevaciones y descensos del Juego de varillas, a un estil6grafo que registra esta evolución de la lluvia en la gráfica.

En el pals existen actualmente en funcionamiento cerca de 430 pluvlógrafos.

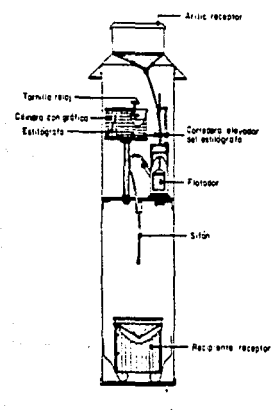

Fig 3.2 Pluviógrafo

Figura 3.2 Pluvlógrafo

#### 3.2.3 Estaciones climatológicas

Una estación climatológica es una instalación que contiene diversos aparatos, que permiten medir condiciones atmosféricas.

-Precipitación (Pluvlógrafo y pluviómetro)

-Evaporación (evaporimetro)

-Temperaturas (termómetro)

-Velocidad y dirección del viento (anemómetro y veleta)

Estas estaciones, tienen ciertos lineamientos en cuanto a su operación <sup>y</sup>procedimiento para registrar los datos; por ejemplo, se acostumbra en México, tomar lecturas de los pluviómetros, y cambiar papel en los pluviógrafos diarimente, a las 8 de la matlana.

Si se desea conocer con exactitud la precipitación media, intensidad y distribución de una tormenta, es recomendable contar con un número suficiente de estaciones climatológicas localizadas convenientemente en la zona en estudio.

En el caso de la zona poniente de la ciudad de México, se localizaron 39 estaciones el imatológicas, de las cuales 17 son operadas por la Secretaría de Agricultura y Recursos Hidráulicos, (SARH), 17 por la Dirección General de Construcción y Operación Hidráulica (DGCOH), 4 por el Servicio Meteorológico Nacional (SHN) y una por la Comisión Federal de Electricidad (CFE). En la mayoria de los casos la zona de influencia de estas estaciones queda situada dentro de las cuencas en estudio, (ver figura 3.3)

Una vez localizadas las estaciones, fue necesario recopilar toda la información de lluvia en cada una de las estaciones; ello se hizo a través del Departamento de Cálculo Hidrométrico y Climatológico de la Dirección de Hidrologia de la Secretaria de Agricultura y Recursos Hidráulicos, de la División de Planes Maestros de la Dirección General de Construcción y Operación Hidráulica y de la compañía Basin, S. A., con ello se logró formar un archivo con datos, tanto de alturas de lluvia máximas en 24 horas, como de intensidades de lluvia máximas maximorum anuales observadas. (Anexo II.)

El número de datos disponibles para cada estación, es muy variable; las estaciones de la SARH, en general, presentan un buen número de datos, lo mismo que las estaciones del SMN y de la CFE. No así para las de la DGCOH, que son de reciente instalación y que constituyen la nueva red de medición para la ciudad de México.

A continuación se presenta un listado de las estaciones climatológicas que contiene la información siguiente:

- Nombre de estación
- Coordenadas de localización (latitud y longitud)
- Periodos de registro
- Tipo de aparato (pluviómetro ó pluviógrafo) y número de datos disponibles para cada uno de ellos.

En las tablas 3. 1 y 3. 2 se muestran, a manera de ejemplo, los datos recabados para la estación "Desviación Alta al Pedregal", de precipitación pluvial máxima en 24 horas, e intensidades de lluvia máximas maximorum anuales observadas, respectivamente.

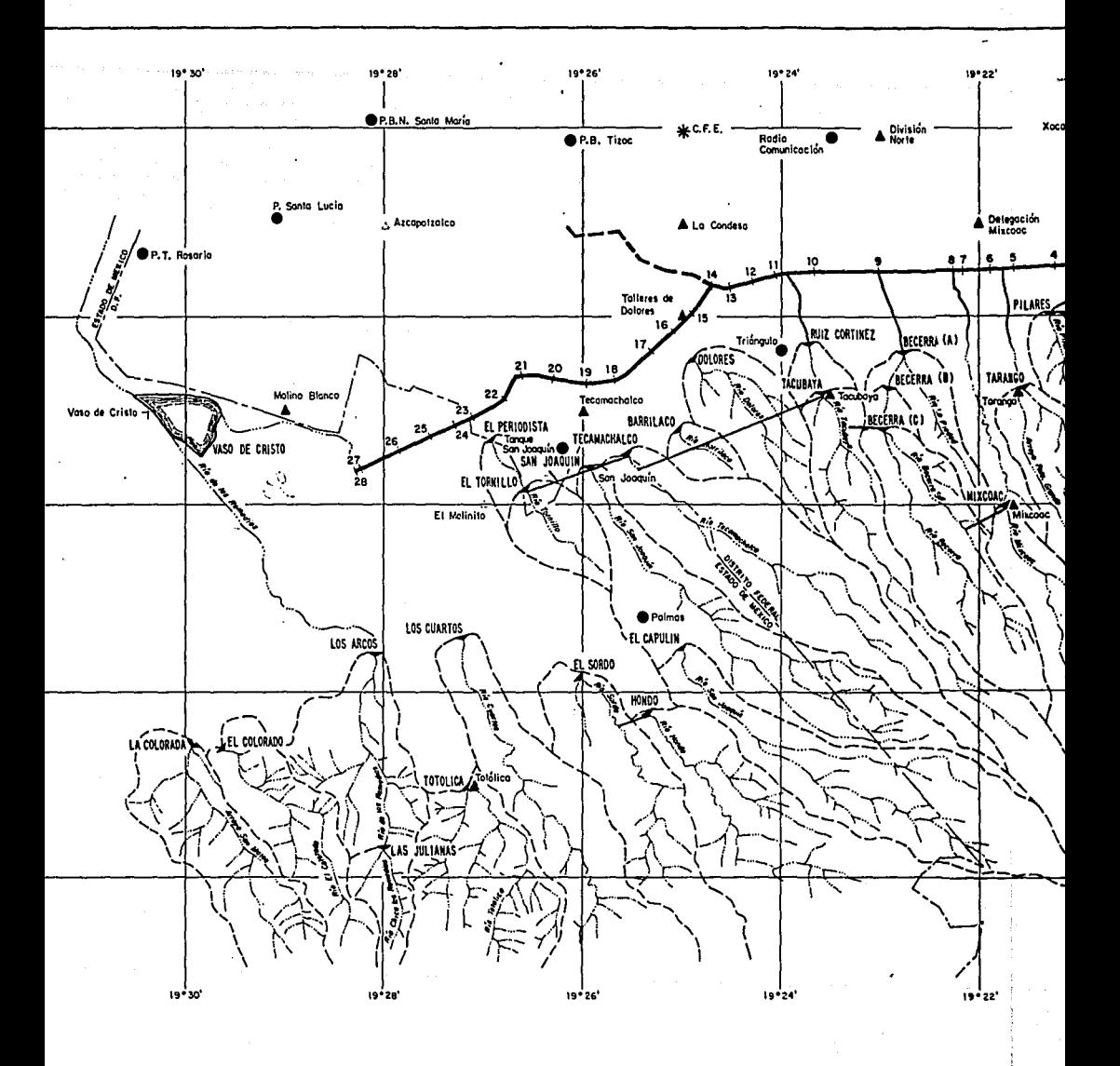

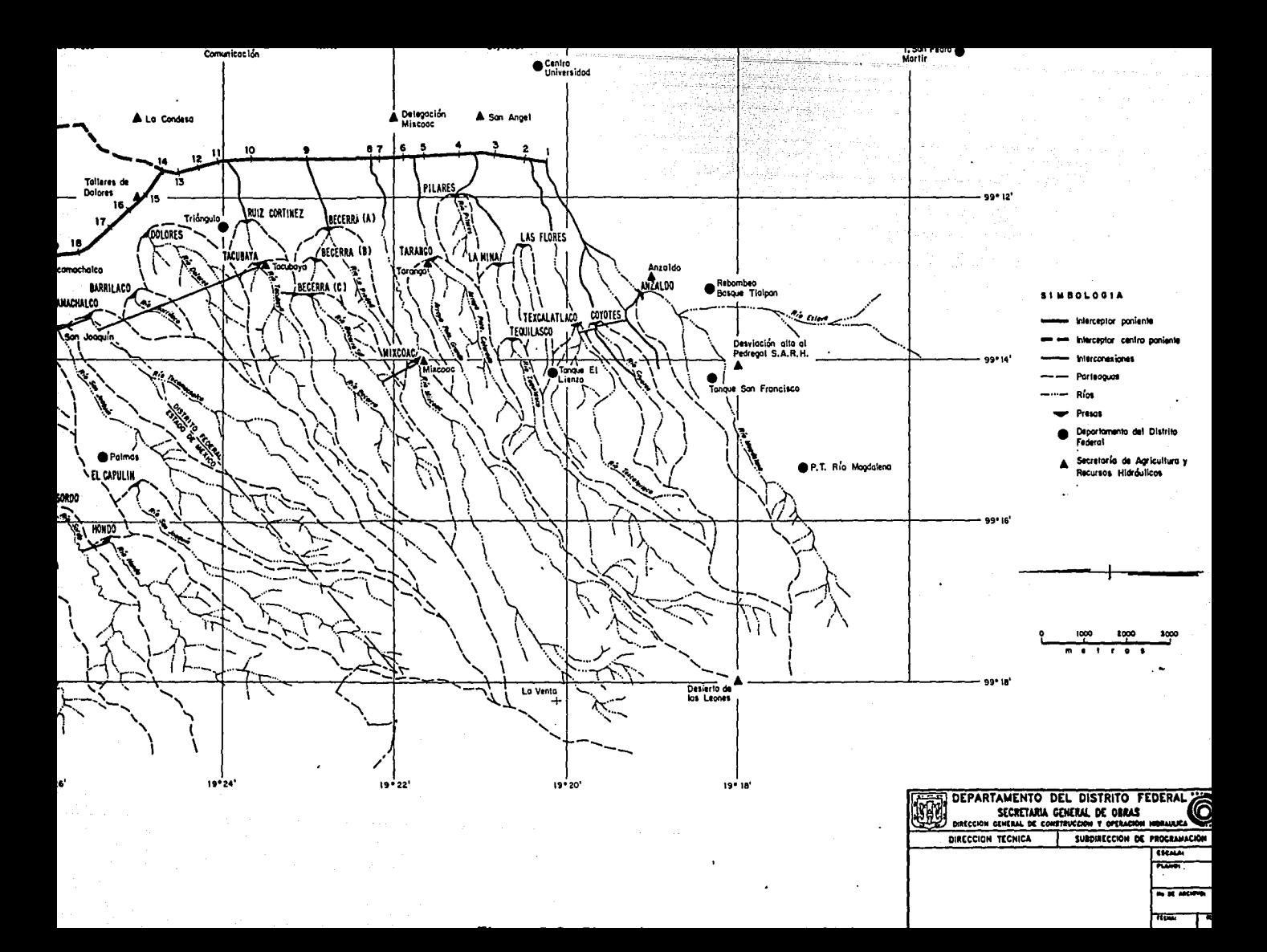

#### ESTACIONES CLJMATOLOGJCAS DE LA SECRETARIA DE AGRICULTURA Y RECURSOS HIDRAULICOS 1 S A R H l

a creative programme of the special con-

 $\frac{1}{2}$  and  $\frac{1}{2}$  are the set of the set of the set of the set of the set of the set of the set of the set of the set of the set of the set of the set of the set of the set of the set of the set of the set of the se

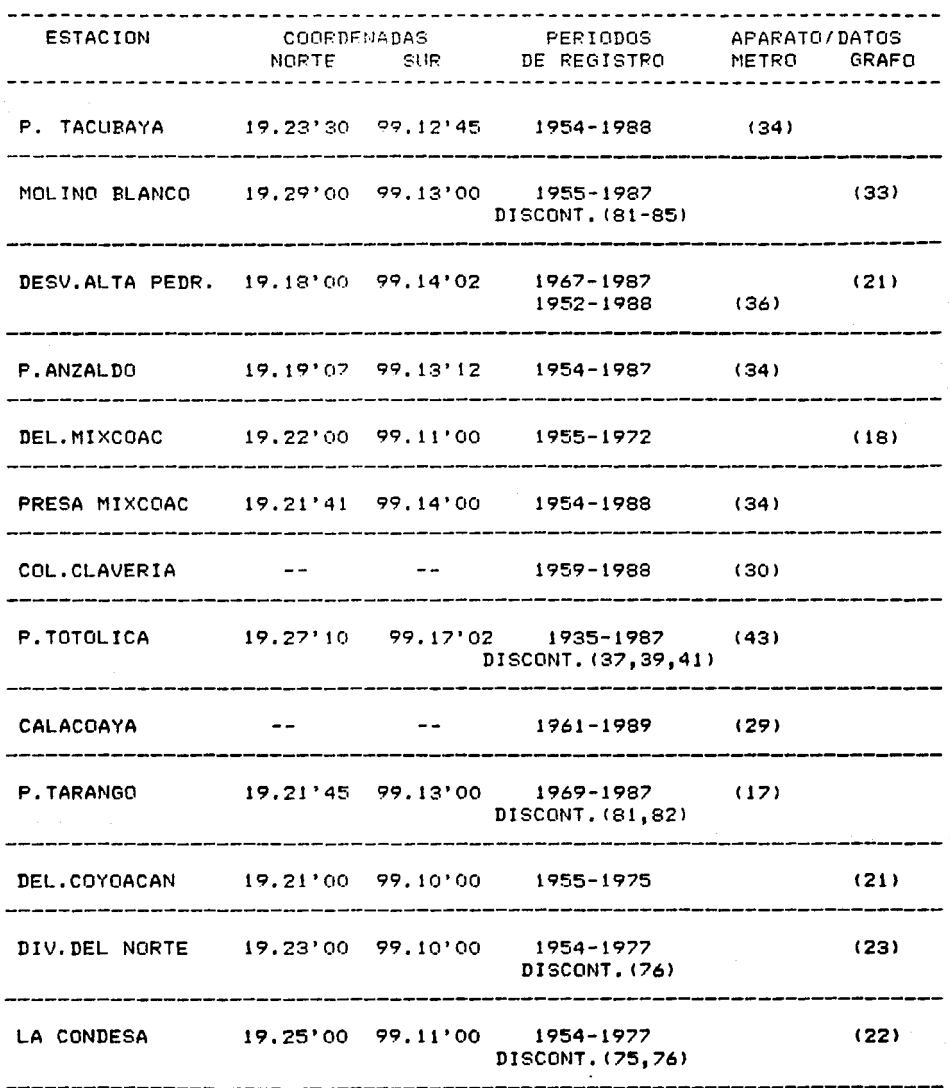

48

 $\phi(t)$  , and the power of  $L_{\rm{max}}$  , we have the contribution of

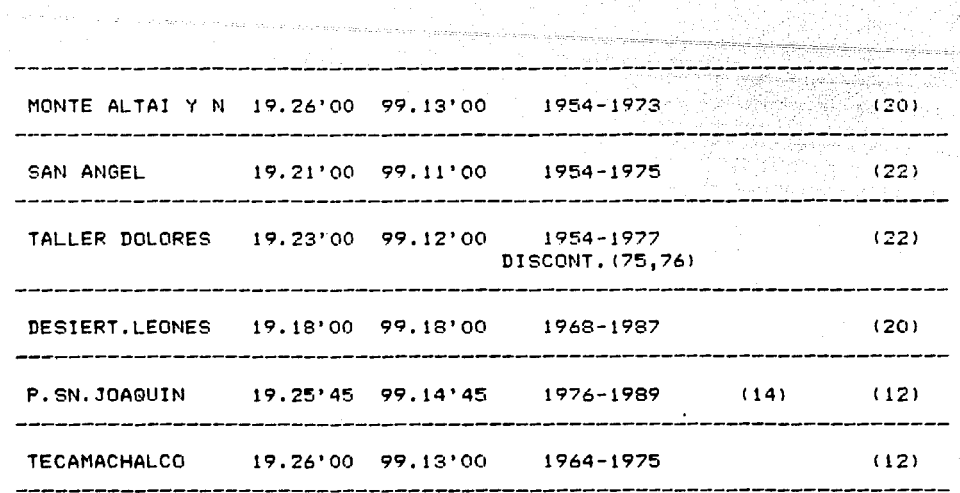

# ESTACIONES CLIMATOLOGICAS DE LA DIRECCION GENERAL DE CONSTRUCCION Y OPERACION HIDRAULICA IDGCOHI

a processor

a make melang pengang

 $\sim$ 

 $\mathcal{A}_{\mathbf{z}}(\mathbf{q}_{1,1})$  . The space

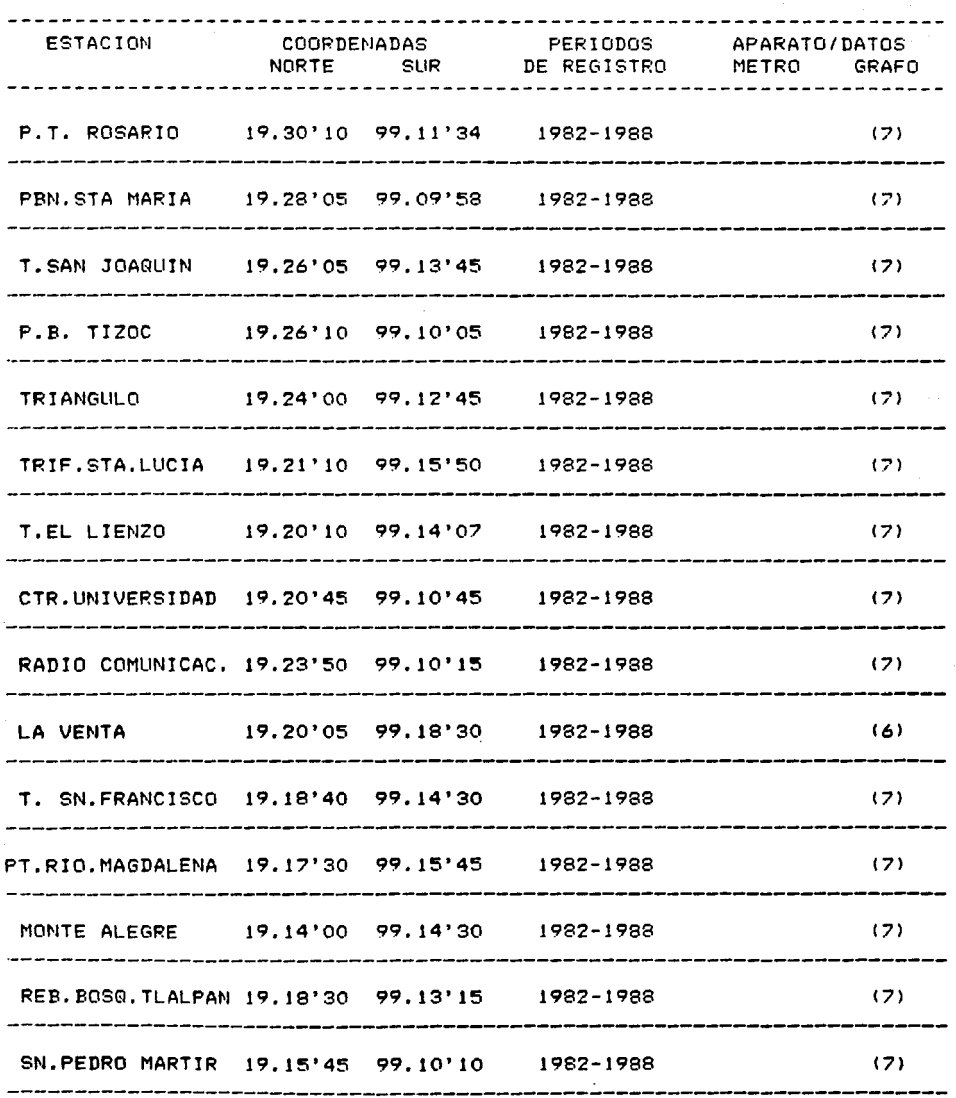

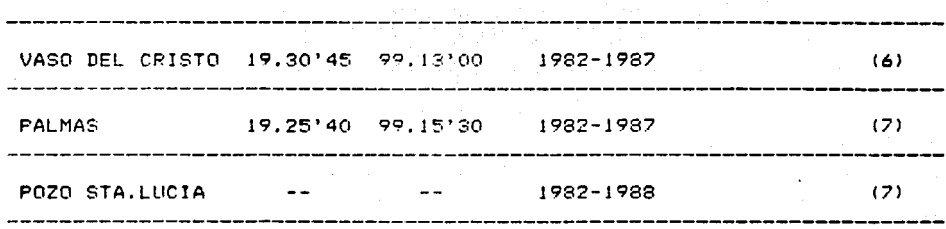

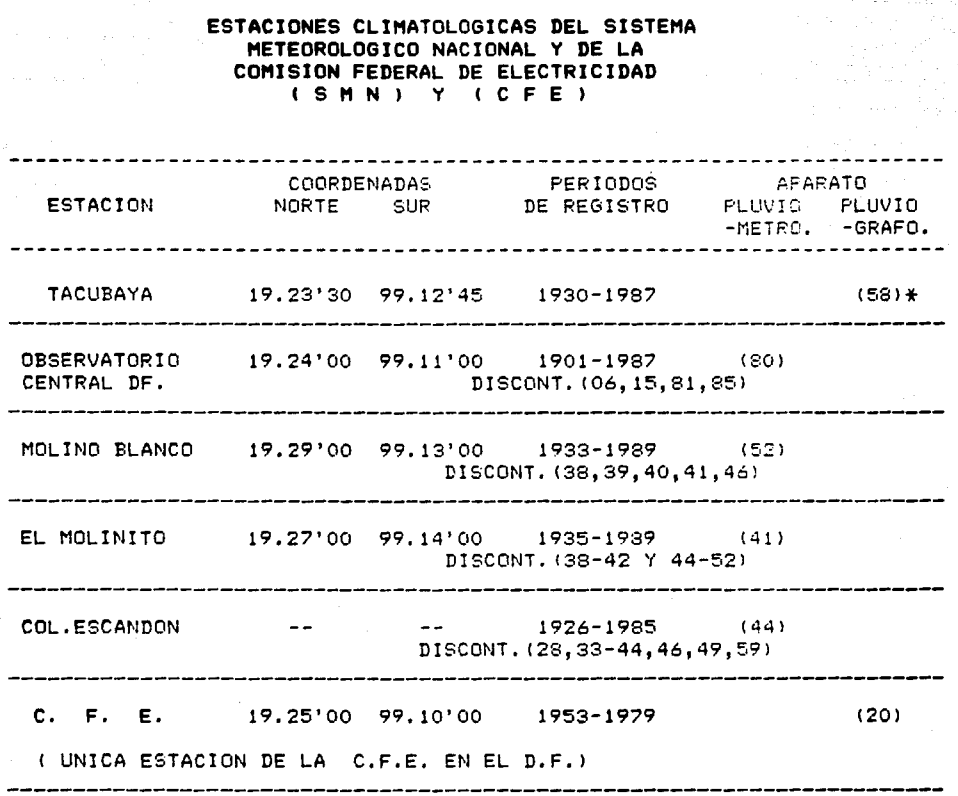

**) \* NUMERO DE DATOS DISPONIBLES**  $\mathbf{r}$ 

#### TABLA 3.1 REGISTRO DE PRECIPITACION PLUVIAL MAXIMA EN 24 HORAS PARA LA ESTACION "DESVIACION ALTA AL PEDREGAL".

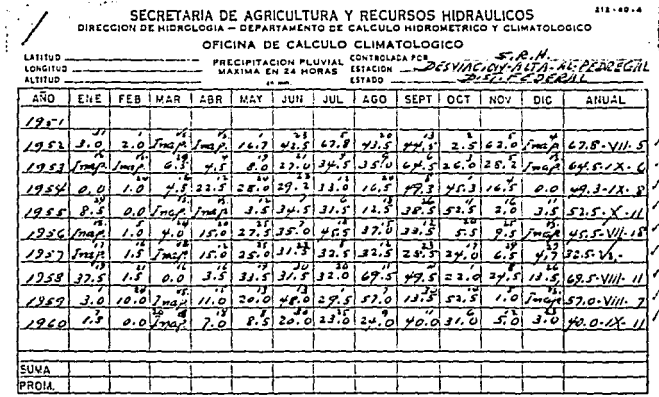

Una vez recabada la información de lluvia, se procesó de manera que pudiera generarse la lluvia de diseño, con los criterios que a continuación se describen.

#### 3.3 Curvas intensidad-duración-periodo de retorno

Dado que los datos de precipitación obtenidos en cada estación, son valores puntuales, y se conoce su variación en el tiempo, es necesario determinar dentro del análisis de la información, el periodo de retorno de dichos datos; así de esta manera se podrán conocer los valores máximos de intensidad para diferentes duraciones y su correspondiente periodo de retorno.

Generalmente, esta información se presenta en tablas que contienen diferentes duraciones, años, y valores de la intensidad; son publicados en México, por la Secretaría de Agricultura y Recursos Hidráulicos (SARH) a través de la Comisión Nacional del Agua; con la información de estos boletines se pueden obtener las curvas de intensidad-duración-periódo de retorno, para las condiciones máximas anuales de cada estación.

El procedimiento de cálculo de estas curvas, es el siguiente:

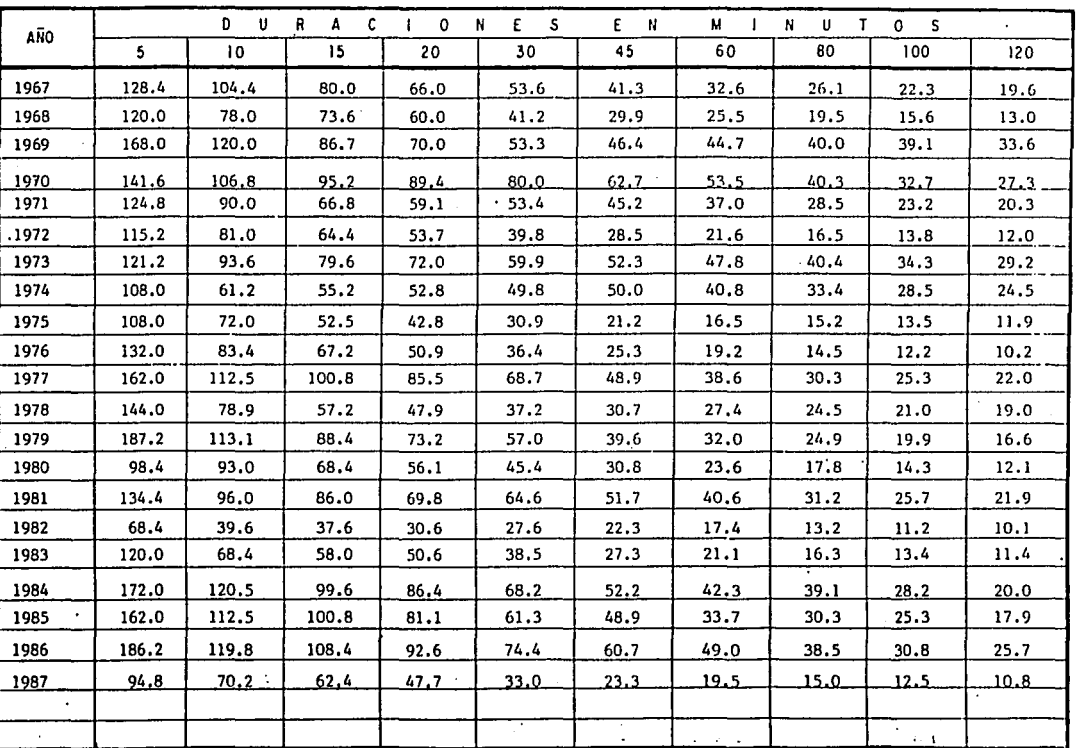

#### ESTACION: DESVIACION ALTA AL PEDREGAL,  $D.F.$

INTENSIDADES DE LLUVIA MAXIMAS MAXIMORUM ANUALES OBSERVADAS EN MILIMETROS POR HORA

# Tabla 3.2 REGISTRO DE INTENSIDADES DE LLIVIA MAXIMAS<br>MAXIMORUM ANUALES, OBSERVADAS PARA LA ESTA<br>CION, "DESVIACION ALTA AL PEDREGAL".

- l. Se organiza la información, de tal manera que para cada tormenta registrada, se obtiene su máxima intensidad para diferentes duraciones (generalmente de 5, 10, 15, 20, 30, 45, 60, 80, 100 y 120 minutos). Y asi para cada afio de registro se obtiene el máximo maximorum de estos valores. El resultado de este procedimiento, se muestra en la figura 3.4.
- 2. Se realiza el ajuste de los datos de esta tabla a una función del tipo

$$
1 = \frac{K Tr^a}{d^n}
$$
 (12)

donde:

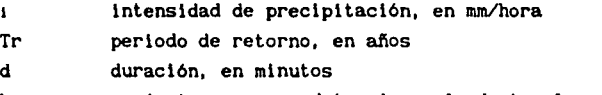

**k,m,n**  parámetros que se determinan al ajustar los datos.

Durante el análisis de estos datos, se determinó que la información generada, no daba los resultados esperados, ya que los datos mostraban gran dispersión con respecto a las curvas de ajuste y para periodos de retorno grandes, los valores de lluvia obtenidos no eran confiables.

Por tal motivo, se decidió ajustar estos datos a funciones de distribución de probabilidad.

3.4 Funciones de distribución de probabilidad

En la Hidrología Estadística, existen un sinnúmero de funciones de distribución de probabi lldad; cada una de ellas, presenta parámetros particulares de medición, pero una vez que los datos han sido ajustados, son muy confiables para efectuar extrapolaciones para períodos de retorno grandes.

Con el objeto de encontrar la distribución que mejor se ajustará a los datos de precipitación, se usaron las distribuciones siguientes: Normal, Lognormal, Exponencial y Gumbel.

Usando programas de computadora que estiman· los parámetros de estas

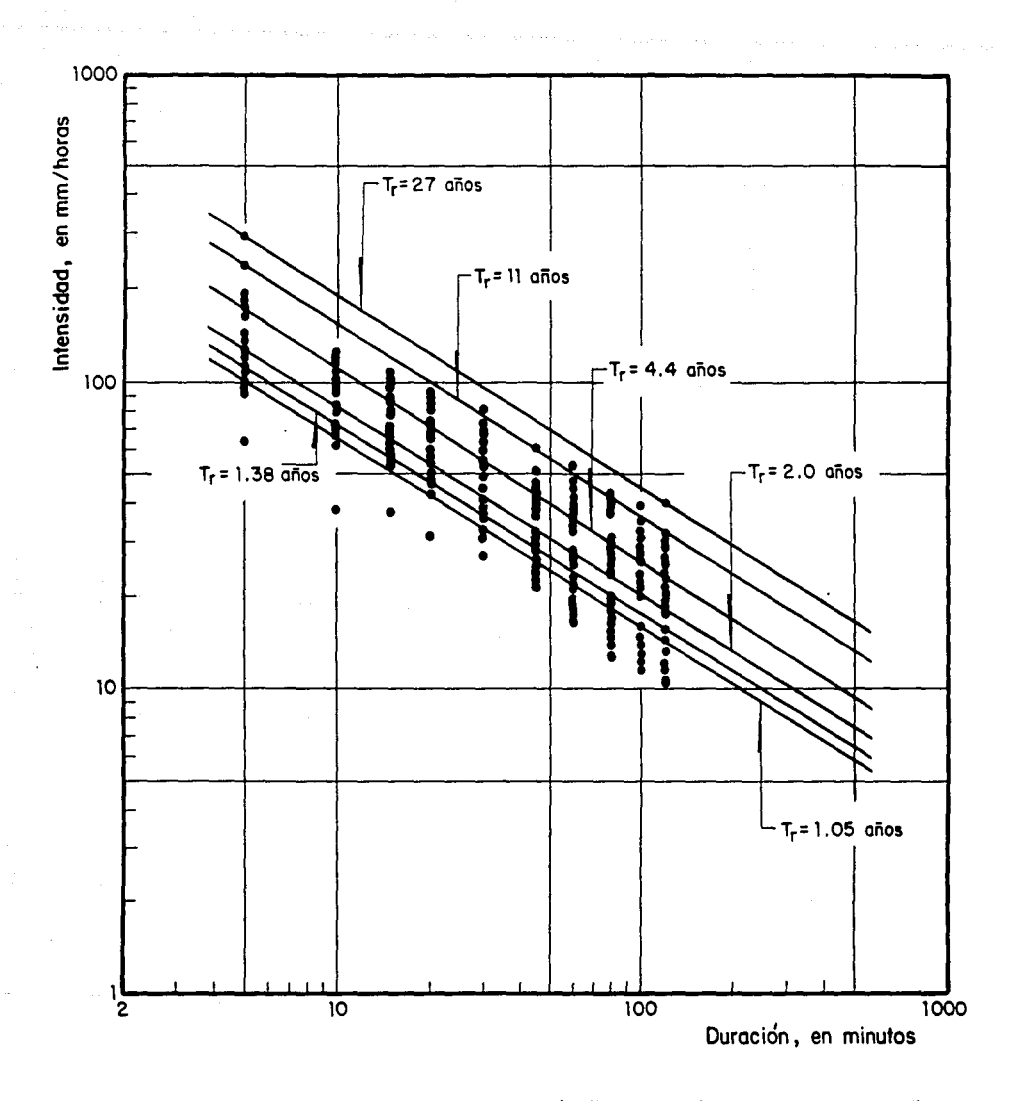

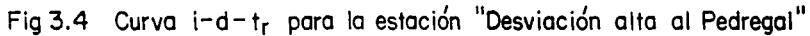

distribuciones por el método de momentos, se realizaron los ajustes correspondientes para cada una de ellas.

Al dibujar en el papel de probabilidad correspondiente a cada función, y calculando la suma de errores al cuadrado; tomando la menor de ellas, se eligió cual es la función que mejor se ajusta **a** los datos.

#### 3.4. 1 Distribución Normal

La distribución normal es una de las más importantes. Se define para una variable aleatoria cont{nua que acepta todo el rango de valores resultantes del experimento realizado.

La función de densidad de probabilidad normal o de Gauss, para una variable aleatoria x, se define como

$$
f(x) = \frac{1}{\sqrt{2\pi} \sigma} e^{-\frac{(x - \mu)^2}{2\sigma^2}}
$$
 (13)

en donde μ y σ son los parámetros de la distribución y determinan la posición en el eje x de la función f(x), tal como se muestra en la figura 3.5.

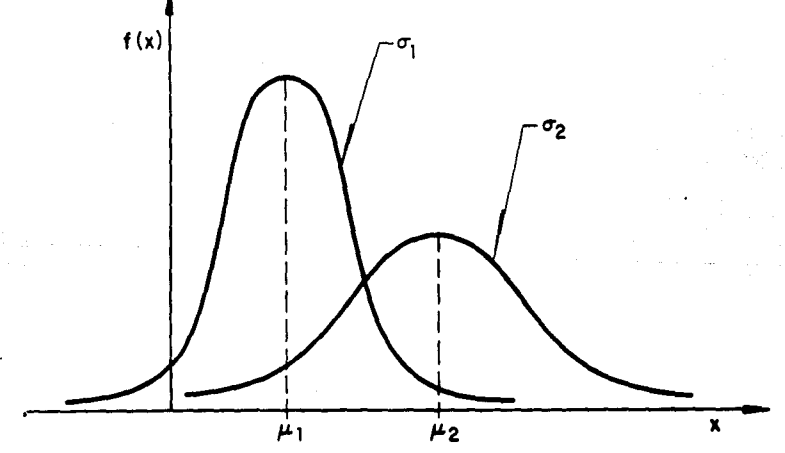

Fig **3.5** Distribución **normal** 

La media de la variable aleatoria x, en una distribución normal de probabl lidad, es precisamente el parámetro de distribución µ que de acuerdo con la ecuación (13) es:

$$
\mu_{\mathbf{x}} = \int_{-\infty}^{\infty} x \frac{1}{\sqrt{2\pi} \sigma} e^{-\frac{(x-\mu)^2}{2\sigma^2}} d_{\mathbf{x}} \qquad (14)
$$

La desviación estándar de la distribución normal, es el parámetro  $\sigma_{\nu}$ , y puede obtenerse como la raíz cuadrada de la variancia  ${\sigma_\mathrm{x}}^2$ .

$$
\sigma_{\mathbf{x}}^{2} = \int_{\infty}^{\infty} (x - \mu)^{2} \frac{1}{\sqrt{2\pi} \sigma} e^{-\frac{(x - \mu)^{2}}{2\sigma^{2}}} d_{\mathbf{x}}
$$
  

$$
\sigma_{\mathbf{x}} = \sqrt{\sigma_{\mathbf{x}}^{2}}
$$
(15)

El estudio de esta función permite afirmar que su gráfica es simétrica respecto a la vertical que pasa por su valor medio; que es asintótica al eje de las abscisas a medida que x tiende a más *y* a menos Infinito; *y* que su valor máximo lo adquiere también cuando x toma su valor medio.

Para poder resolver la Integral, como producto de la ecuación (13), es necesario recurrir a una serle de tablas que calculan numéricamente esta Integral. Para mayor facilidad, estas tablas se han publicado en función de un cambio de variable (estandarizar) en el que intervienen los parámetros de la media *y* la desviación estándar. De esta manera se tiene:

$$
F(x) = F(z) = \int_0^z \frac{1}{\sqrt{2\pi}} e^{-\frac{z^2}{2}} dz
$$
 (16)

donde:

$$
Z = \frac{x-\mu}{\sigma}
$$

Una vez que los datos de precipitación, son Introducidos a un programa de computadora que resuelve las ecuaciones anteriores, se debe determinar quétanto se ajustan los resultados obtenidos a la distribución normal.

De esta manera; si en un papel especialmente construido para esta

función, se dibuja la altura de precipitación en el eje de las abscisas y la probabilidad de ocurrencia (inverso del periodo de retorno) en el eje de las ordenadas, una vez hecho el ajuste; se obtiene una serie de puntos que representan los datos ajustados de precipitación.

Un procedimiento similar se sigue para cada una de las funciones de distribución, en donde para cada una de ellas, existe su respectivo papel de probabilidad.

La figura 3.6 muestra los resultados del procedimiento anterior para los datos de precipitación de la estación "Desviación Alta al Pedregal".

3.4.2 Distribución Lognormal

La distribución Lognormal es una variante de la distribución normal, y también está definida para una variable aleatoria continua, que cubre todo el rango de valores resultantes del experimento realizado.

La función densidad de probabilidad Lognormal para una variable aleatoria x, se distribuye normalmente, para cada valor del logaritmo natural de dicha variable,

$$
f(x) = \frac{1}{\sqrt{2\pi}} \frac{1}{x\beta} e^{-\frac{(\ln x)^2}{2\beta^2}}
$$
 (17)

en donde  $\alpha$  y  $\beta$  son los parámetros de la distribución y representan análogamente a la distribución normal; la media y la desviación estándar de los logaritmos naturales de la variable aleatoria x, respectivamente.

A diferencia de la distribución normal, la distribución Lognormal no necesariamente es simétrica, tal como se muestra en la figura 3.7.

Los valores necesarios para poder resolver la integral que resulta de la función de densidad de probabilidad, una vez que se a estandarizado, son los mismos de la tabla que se usa en la distribución normal; la única diferencia consiste en que en el cambio de variable, interviene el logaritmo natural:

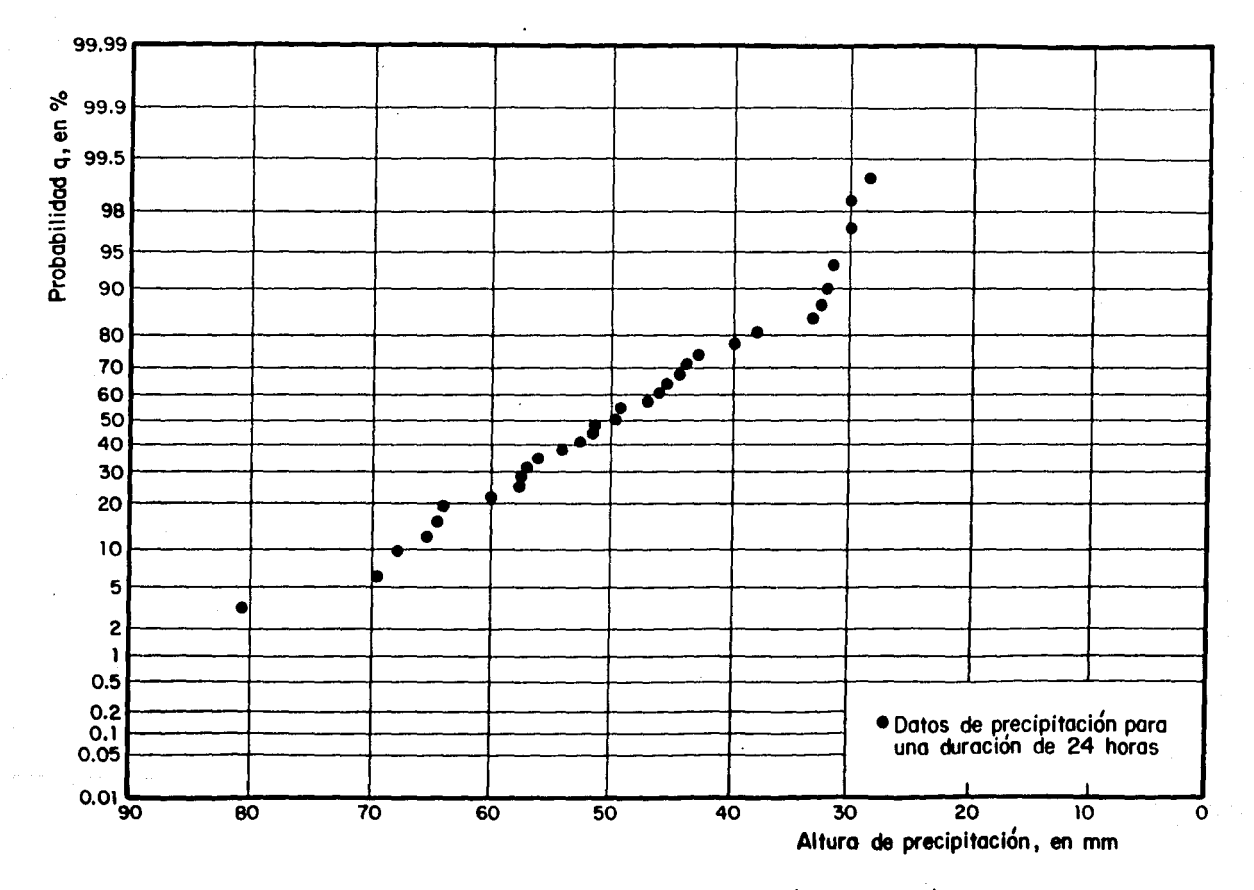

Ajuste de los datos de precipitación de la estación "Desviación alta al pedregal"<br>a la distribución normal Fig 3.6

ဇွ

÷.

$$
F(x) = F(z) = \int_0^z \frac{1}{\sqrt{2\pi}} \frac{1}{\sqrt{8}} e^{\frac{-Z^2}{2}} dz
$$
 (18)

donde

 $z = \frac{\ln x - \alpha}{\beta}$ 

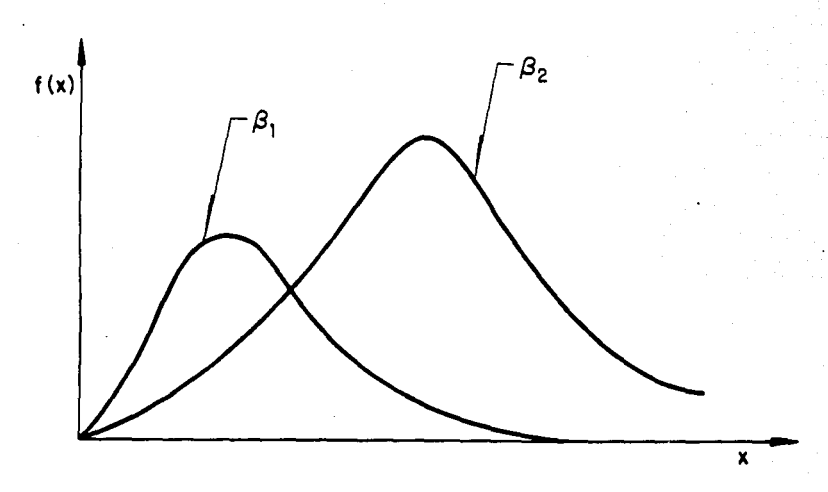

Fig 3.7 Distribución lognormol

El ajuste de los datos de precipitación a la distribución Lognormal, de la estación "Desviación Alta al Pedregal" se muestran en la figura 3.8

3.4.3 Distribución Exponencial

La distribución exponencial, es muy utilizada en la hidrologla para el estudio estadístico de precipitaciones máximas, ya que este tipo de función, define a un fenómeno como una función aleatoria del tiempo; es decir, es muy útil para conocer el tiempo que transcurre entre la ocurrencia de dos eventos hidrológicos.

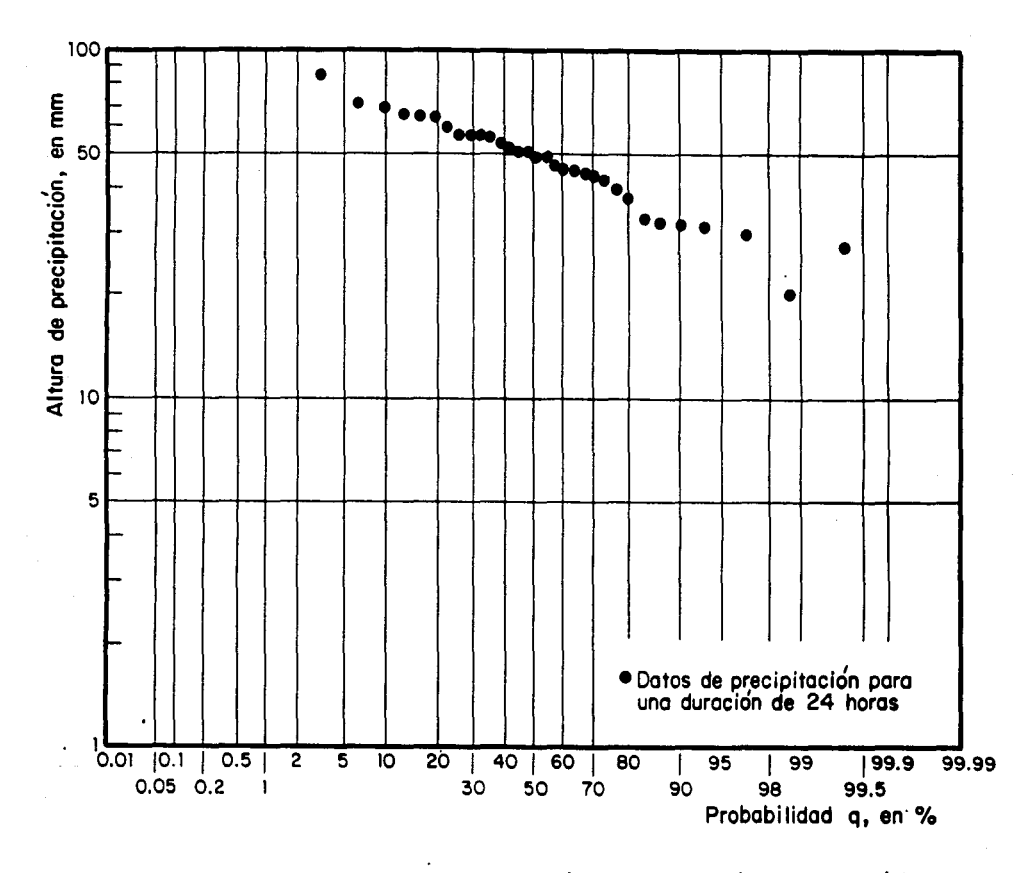

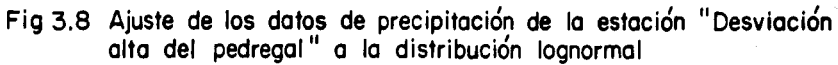

Esta dlstrlbuclón, es más dificil de manejar en Hldrologia que las dos anteriores, ya que la variable continua y la función densidad de probabilidad no relacionan directamente probabilidades a los valores de la variable independiente.

La resolución de esta función está definida por:

$$
F(h) = 1 - e^{-(h-b)}/a
$$
 (19)

donde:

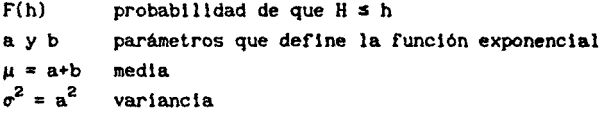

El ajuste de los datos de precipitación a la distribucl6n exponencial de la estación "Desviación Alta al Pedregal" se muestran en la figura 3.9

3.4.4 Dlstrlbuclón Gumbel

La función de Gumbel, ha sido desarrollada para valores extremos y supone que entre mayor sea el número de los datos de la muestra, la funcl6n de distribución de probabilidad de la variable contlnua x, tiende a:

$$
f(x) = e^{-e^{-\alpha(x-\beta)}}
$$
 (20)

donde  $\alpha$  y  $\beta$  son los parámetros de la distribución

$$
\alpha = \frac{\sigma n}{Sx} \qquad \qquad ; \qquad \beta = \overline{x} - \frac{\overline{y}_n}{\alpha}
$$

y vn y Vn son los valores para la d1strlbucl6n de Cwnbel, que dependen del número de datos de la muestra, (ver Tabla 3.3).

Para el caso de valores máximos de precipitación la dlstribuclón de Gumbel, puede escribirse como:

$$
X_{\text{max}} = \overline{X} - \frac{Sx}{\sigma n} \left( \overline{Yn} - \text{Ln Ln} \frac{Tr-1}{Tr} \right) \tag{21}
$$

#### donde:

الخالجان والرجاح الرجيع للعمانية

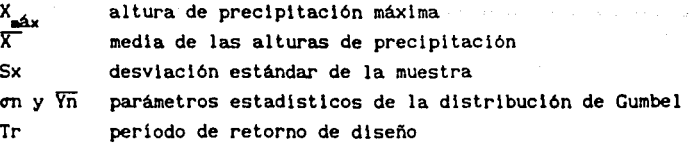

# TABLA 3.3 Valores de  $Y_n$  y  $\sigma_n$

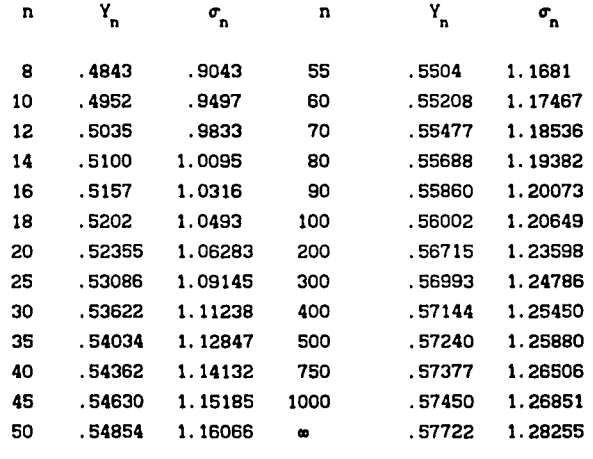

Los datos ajustados a la distribución de Gumbel para la estación "Desviación Alta al Pedregal" se muestran en la fig 3. 10

El siguiente problema que se presenta, es poder determinar, cual de las funciones de probabilidad (Normal, Lognormal, Exponencial o Gumbel) será la que mejor se adapte a la muestra de datos de lluvia, este problema se puede resolver inspeccionando cada una de las gráficas de las diferentes funciones analizadas y escoger en la que visualmente muestre que los datos se apeguen mejor a la linea de ajuste. Este método se ha venido usando muy frecuentemente, y aunque es un poco subjetivo, se pueden obtener valores extrapolados muy seguros, y sobre todo si como en este estudio, se presume una confiable selección y análisis de los datos de cada estación.

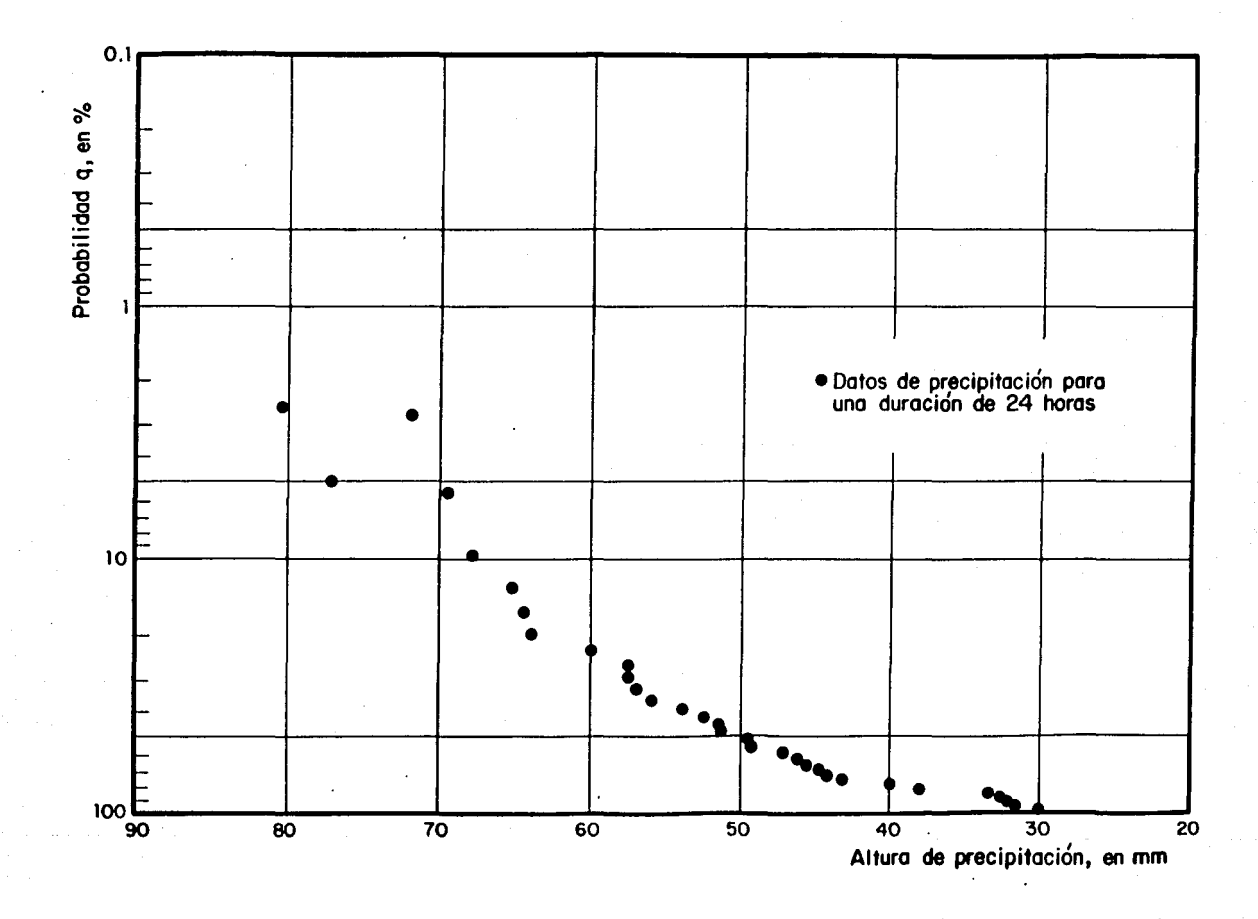

Fig 3.9 Ajuste de los datos de precipitación de la estación "Desviación alta al pedregal"<br>a la distribución exponencial

က္တ

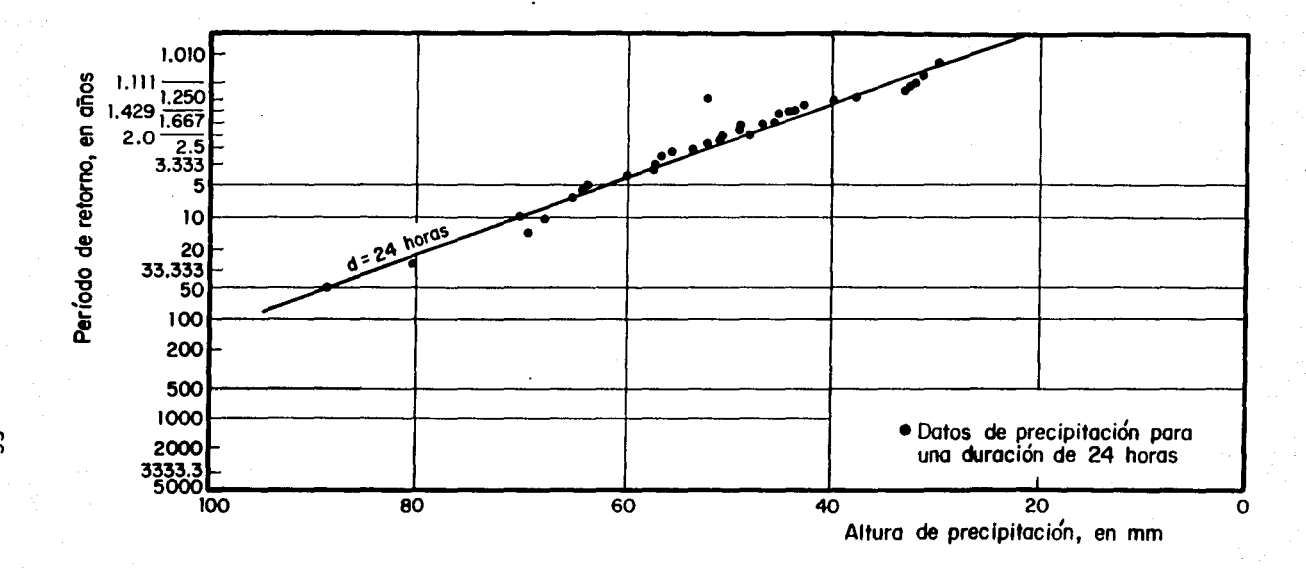

Fig 3.10 Ajuste de los datos de precipitación de la estación "Desviación alta al pedregal"<br>a la distribución Gumbel

ဇွ
#### 3.5 Isoyetas

Se conoce como un plano de lsoyetas, a una serle de curvas que unen puntos de igual altura de precipitación, dentro de una determinada zona en estudio.

La importancia que representa la construcción de estos planos, radica en que gracias a ellos, pueden aprovecharse todas las caracteristlcas, comunes de las cuencas; tanto de precipitación, vientos dominantes, humedad o topografia, entre otras. Es decir, se lleva a cabo a una reglonalización de la zona. Ya que la cuenca del Valle de México, se considera meteorológicamente homogénea, puede suponerse que la forma de las isoyetas para cualquier duración, no cambia, y que solo se ve afectado su valor nominal. De esta manera, un plano de isoyetas medias anuales muestra claramente los atributos de cada cuenca; además de presentar las ventajas siguientes:

- al La variación de los datos de preclpitaclón anual, es menor que para cualquier otro grupo de datos asociados a duraciones menores.
- b) La construcción de un plano de isoyetas medias anuales, se realiza partiendo de la lnformacl6n de un gran número de pluviómetros, que comprenden largos periodos de registro dentro del valle de México, lo cual garantiza su conflabllldad.

El plano de isoyetas medias anuales, para el Valle de México se muestra en la fig 3. 11 y es la base para generar planos para diferentes duraciones, por ejemplo para 30 minutos y 24 horas.

Para lograr una correcta regionalización de las lluvias máximas, es necesario que cualquier plano de lsoyetas que pretenda construirse, tenga asociado un periodo de retorno que para obras de drenaje urbano, generalmente, se toma entre 2 y 3 años. En el caso de este estudio, se tomó un periodo de 5 años; ya que en la mayor parte de las estaciones climatológicas se sobrepasa los 6 años de registro.

3. 5. 1 Plano de isoyetas para una duración de 24 horas y un perlado de retorno de 5 afies

Los valores que se utilizaron para construir este plano, son los que corresponden al ajuste para cada estación a la distribución de probabilidad de Gumbel de las precipitaciones registradas en los pluviómetros.

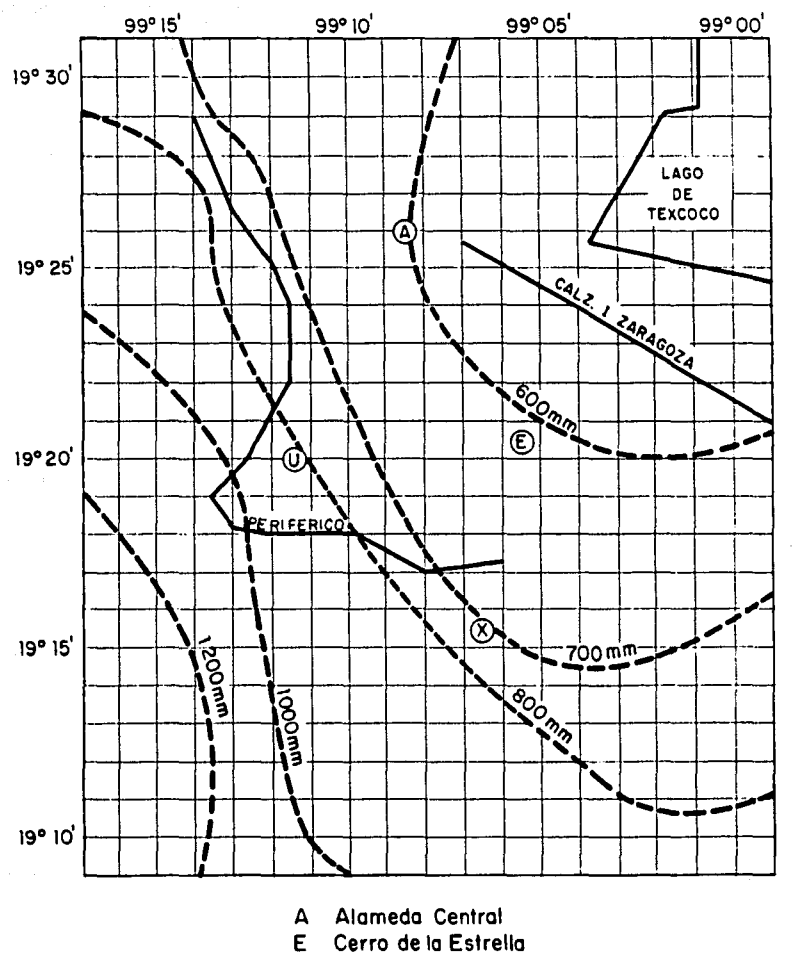

 $\left| \right|$ 

- 
- E Cerro de la Estrella<br>U Ciudad Universitario Ciudad Universitaria
- X Xochimilco

Fig 3.11 Isoyetas medias anuales para el Valle de México

En el Anexo II se muestran estos ajustes, y una vez que se f1Jó el periodo de retorno de 5 afies, sólo basta leer el valor de la precipitación asociada a 24 horas, y pasar estos valores a un plano del Valle de México, en donde como se explicó en el punto anterior, se trata de conservar la forma de las lsoyetas medias anuales, obteniendo asi el plano de !soyetas para 24 horas y 5 afies de periodo de retorno.

Cabe señalar que la utilidad de estos ajustes a la dlstrlbución°Gumbel, radica en que, si se desea construir un plano de lsoyetas para otra duración, o para un período de retorno diferente de 5 años, lo que primero se necesita es localizar el punto en estudio y leer directamente de ella el valor de la precipitación y luego con los factores de ajuste transformarla al valor que se deseé.

El plano de isoyetas obtenido con este procedimiento para 5 años y 24 horas, (figura 3. 12 y flg 3.13) muestra las lsoyetas de la tormenta del 4 y S de septiembre de 1988, construidas con el mismo procedimiento.

3.6 Cálculo y análisis de la preclpltac1ón

Para obtener la precipitación máxima que pueda definirnos una tormenta de diseño, es necesario primero conocer la precipitación máxima puntual dentro de la cuenca; para esto, se debe determinar el centro de gravedad de la cuenca, y localizarlo en cualquiera de las figuras 3.12 ó 3.13 seglln seá el caso requerido. Una vez que se ha localizado este punto, se le asigna un valor de precipitación asociado a la zona y a las isoyetas cercanas.

Para lograr modificar la duración y periodo de retorno, basta con multiplicar el valor de la precipitación obtenida del plano de isoyetas por los factores de ajuste por duración y periodo de retorno, respectivamente.

Ahora bien, si se desea distribuir la lluvia en la totalidad del área de la cuenca, es necesario volver a multiplicar la precipitación por un factor de ajuste por área de la cuenca.

Una vez que se conoce este valor, es necesario cálcular la precipitación efectiva dentro de la cuenca, tomando en cuenta las diferentes características y distribución de los tipos de área que

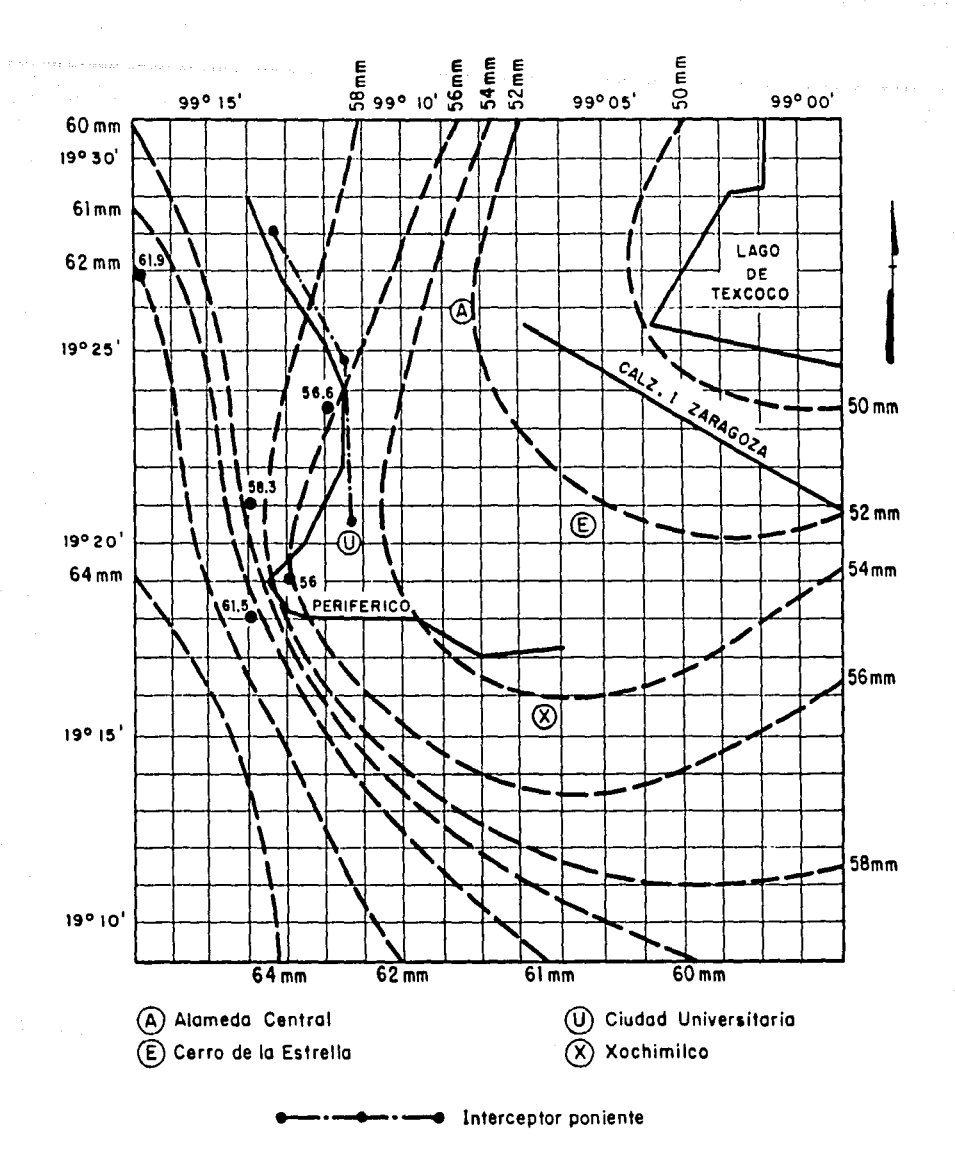

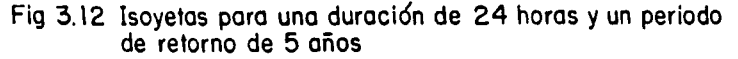

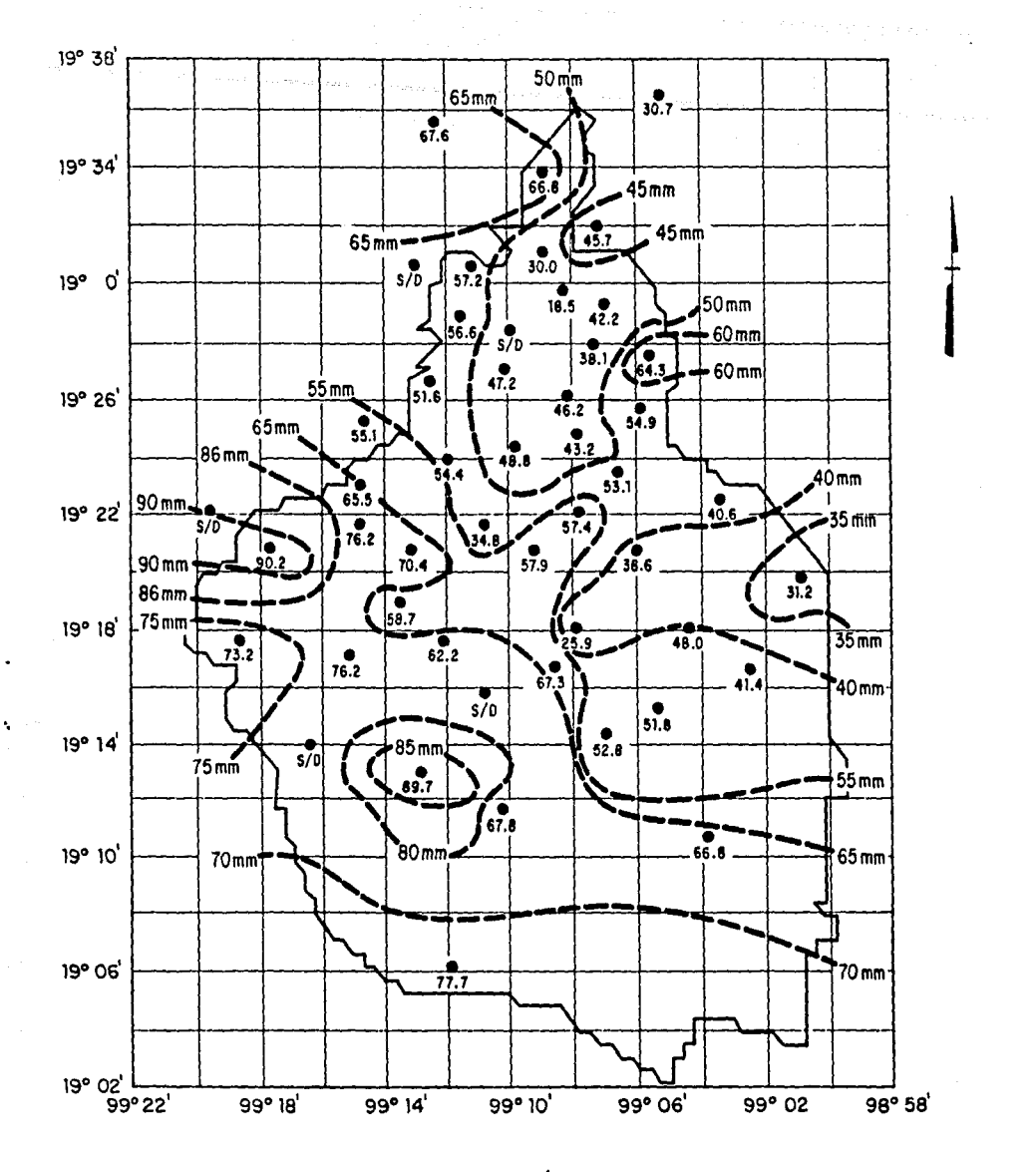

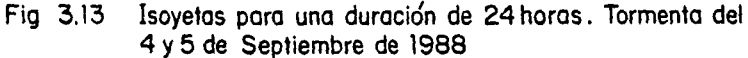

componen la cuenca; para ello se asigna su respectivo coeficiente de escurrimiento (ver cap. 4.2).

Cuando se conoce el valor de la precipitación efectiva, se está en posibilidad de distribuir la lluvia en el tiempo; para ello, es necesario construir un hletograma de lluvia efectiva, mediante porcentajes de lluvia correspondientes a duraciones de 20 6 30 minutos, ello se hace de acuerdo a las recomendaciones que aparecen en la referencia 13.

Finalmente, como se verá en el capitulo siguiente, el hletograma de lluvia efectiva, se verá transformado en el hldrograma de disef\o, a través de un hidrograma unitario.

3.6.1 Centro de gravedad de la cuenca

Es el lugar geométrico dentro de la cuenca, en el que tratando la forma de la cuenca, como una superficie irregular, la suma de los momentos con respecto a su área es cero.

El centro de gravedad de una cuenca se determina, para efectos de diseflo y se designa como el centro de la tormenta que es empleada en el modelo lluvia-escurrimiento.

Los ejes coordenados empleados para este cálculo, generalmente son los paralelos de latitud y longitud.

Para una exacta determinación de este punto, se sugiere descomponer el área total de la cuenca  $(A_T)$  en "n" figuras regulares, cuyos centroides  $(X_1, Y_1)$  y áreas  $(A_1)$  sean conocidos; hasta que, de una manera aproximada se logre reproducir la forma de la cuenca.

El siguiente paso es calcular las coordenadas del centro de gravedad, para esto se hace uso de la fórmula para superficies geométricas compuestas, que está dada por:

$$
X_{c} = \frac{X_{1} A_{2} + X_{2} A_{2} + \cdots + X_{n} A_{n}}{A_{T}}
$$
 (22)

$$
Y_{C} = \frac{Y_{1} A_{2} + Y_{2} A_{2} + \cdots + Y_{n} A_{n}}{A_{T}}
$$
 (23)

donde:

- X<sub>1</sub> distancia para cada figura de su centroide al eje vertical de referencia.
- Y<sub>1</sub> distancia para cada figura de su centroide al eje horizontal de referencia. rencla.
- A<sub>1</sub> área para cada "1-enésima" figura en que se divide la cuenca.
- A<sub>r</sub> área total de la cuenca.
- X<sub>c</sub> Distancia del centro de gravedad de la cuenca al eje vertical de referencia.
- ye Distancia del centro de gravedad de la cuenca al eJe horizontal de referencia.

Los centros de gravedad para cada una de las cuencas, obtenidos mediante el procedimiento anterior se muestran en la tabla 3. 4.

## TABLA 3.4

# CENTROS DE GRAVEDAD DE CUENCAS

CUENCA DE LA PRESA NORTE SUR

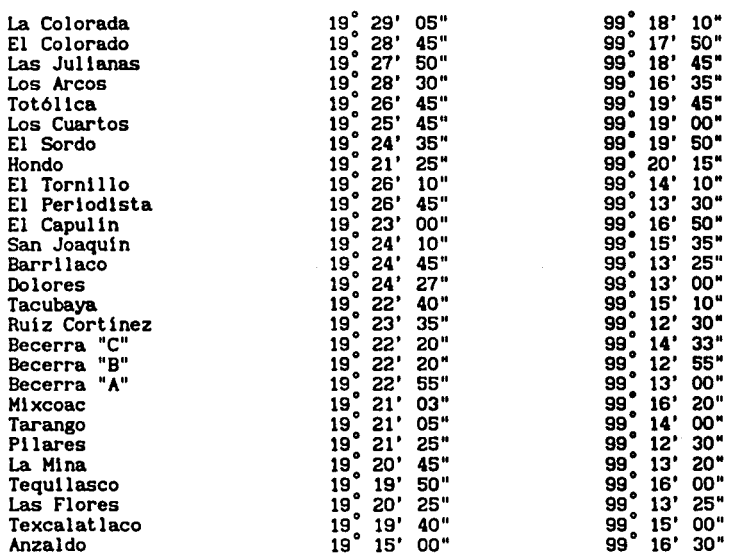

#### 3.6.2. Factor de ajuste por duracl6n

Este factor toma en cuenta estudlos estadistlcos reallzados con las diferentes estaciones climatológicas dentro del Valle de México, y pretende ajustar la precipitacl6n de dlsefto dentro de la cuenca, según sea la duración de la tormenta requerlda.

La obtención de este factor de ajuste, se puede resumir en calcular valores de intensidad de lluvia para diferentes duraciones, mediante alguna ecuación del tipo intensidad-duración y dividirlos entre valores obtenidos de análisis estadisticos de precipitación, una vez que han sido transformados en intensidad de lluvia (ref. 4)

Ya que estos cálculos se realizaron para un gran número de estaciones del Valle de México se logra una completa reglonallzaci6n de estos factores y una gran confiabilidad en su aplicación.

Debido a que los datos del análisis estadístico son obtenidos directamente de pluvi6grafos y pluviómetros, se presenta toda una gama de duraciones; mientras que los datos calculados mediante relaciones intensidad-duración, se limitan como el caso de la ecuación 20, a una duración máxima de 2 horas; es necesario entonces, definir dos grupos de factores de ajuste, uno para duraciones menores a 2 horas y otro para 24 horas.

La gráfica que muestra los factores de ajuste por duración, empleados en este estudio, se muestran en la figura 3.14.

3.6.3 Factor de ajuste por periodo de retorno

El cálculo de este factor, se realiza a partir de los registros máximos de lluvia, por años, para cada estación y para 24 horas de duración. Todos estos datos, se ajustan a alguna función de distribución de probabilidad, y se obtienen los valores de precipitación para diferentes periodos de retorno.

Estos valores se dividen entre los que se obtienen para cada periodo de retorno seleccionado.

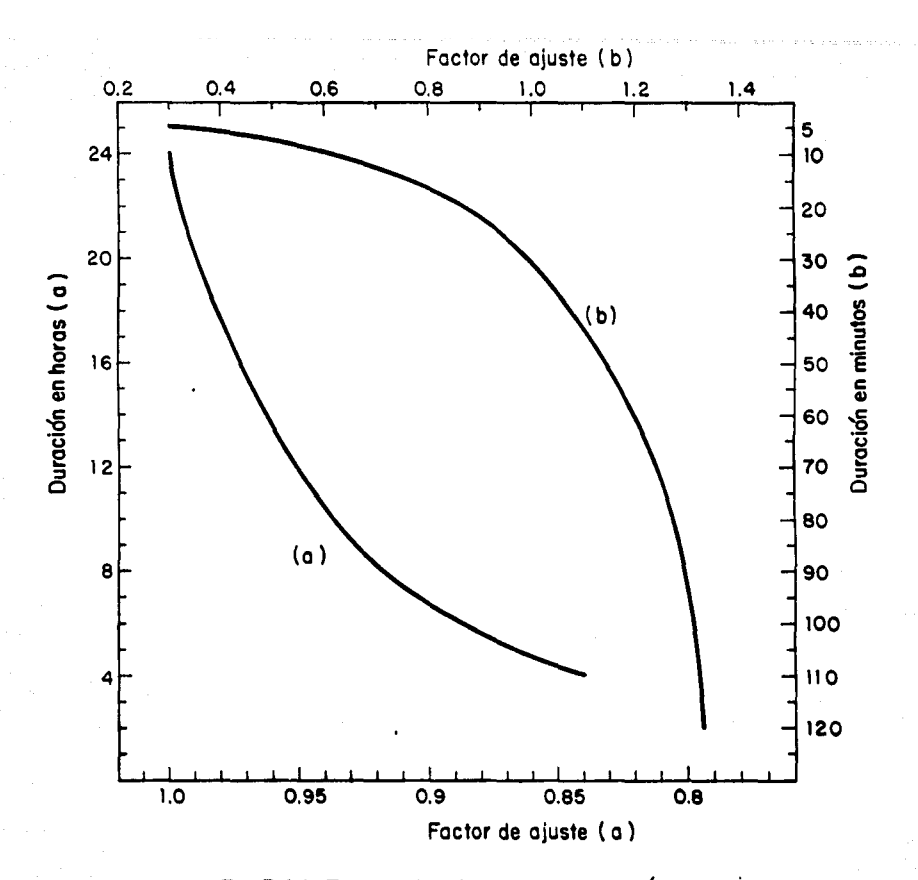

Fig 3.14 Factor de ajuste por duración

El comparar estos valores dá un promedio de los factores de ajuste para diferentes periodos de retorno, ver figura 3.15.

3.6.4 Factor de ajuste por área de cuenca

En un modelo de slmulaci6n lluvla-escurrimlento, el valor de preclpitaci6n que interesa, es el valor medlo¡ este valor, sl se compara con el valor puntual máximo, obtenido de un pluviómetro dentro de la mlsma cuenca, suele ser menor.

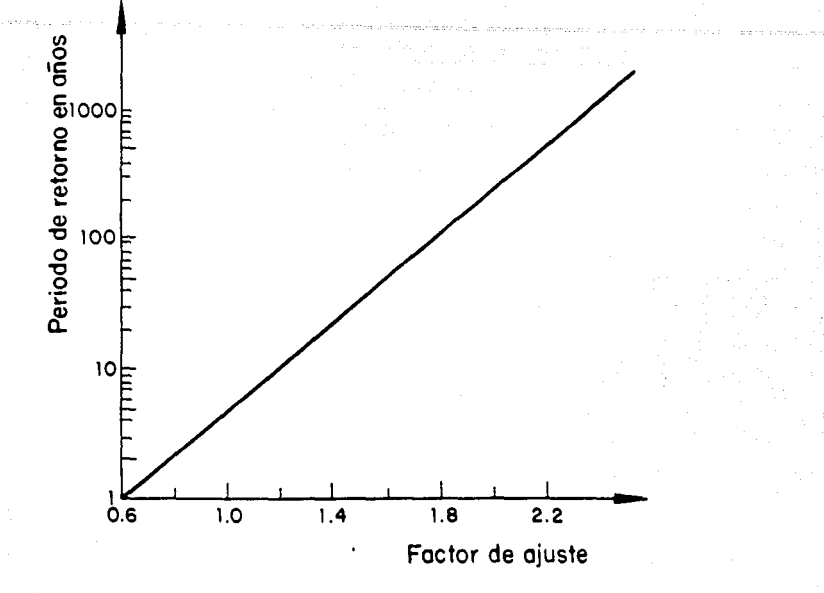

Fig 3.15 Factor de ajuste por periodo de retorno

La relación que guardan estos dos valores tiende a valores fijos que dependen del área de la cuenca.

Esta forma de cálcular el factor de ajuste por área de cuenca, puede tener ciertos errores; uno de ellos, consiste en que raras veces, el valor de la precipitación máxima puntual y la precipitación media coinciden en el tiempo.

Otro de los errores, radica que para áreas de cuenca muy grandes, el valor del factor de ajuste se maximiza; razón por la que en muchas ocasiones este factor se determina por métodos que mantienen fija el área de la cuenca.

La correcta combinación de estos dos procedimientos, *y* tomando en cuenta las caracteristicas comunes, de las diferentes cuencas que forman el Valle de México, se ha llegado a factores de reducción por área de las magnitudes siguientes

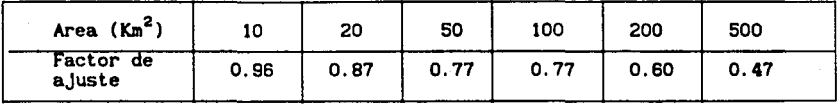

3.6.5 Precipitaclón efectiva

La precipitación efectiva (Hpe) de una cuenca, es el valor de la precipitación media de diseño, una vez que se ve afectada por sus respectivos coeficientes de escurrimiento; y puede calcularse mediante la ponderación de sus respectivas áreas.

$$
H_{\text{pe}} = \frac{Cu \text{ Au} \bar{h} + Csu \text{ Asu} \bar{h} + Cn \text{ An} \bar{h}}{A_{\text{T}}} \tag{24}
$$

#### donde:

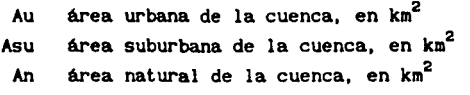

Cu coeficiente de escurrimiento para área urbana Csu coeficiente de escurrimiento para área suburbana Cn coeficiente de escurrimiento para área natural

 $A_T$  área total de la cuenca, en km<sup>2</sup>

h altura de precipitación de diseflo, en mm

H<sub>pe</sub> precipitación efectiva, en mm

Los valores de la precipitación inicial para 24 horas y 5 años de periodos de retorno (H<sub>n</sub>24,5) obtenidos de la figura 3.12, y los de la precipitación para 4 horas y 50 años  $(H_p^4, 50)$  para cada presa, se muestran en la tabla 3.5, asl como su respectiva precipitación efectiva.

3.6.6 Hletograma de precipitación efectiva

Los valores obtenidos en los puntos anteriores, muestran precipitación para la duración total de la tormenta, pero para lograr construir el hldrograma de dlseflo, es necesario, conocer la distribución de la lluvia en el tiempo (hletograma).

TABLA 3.5

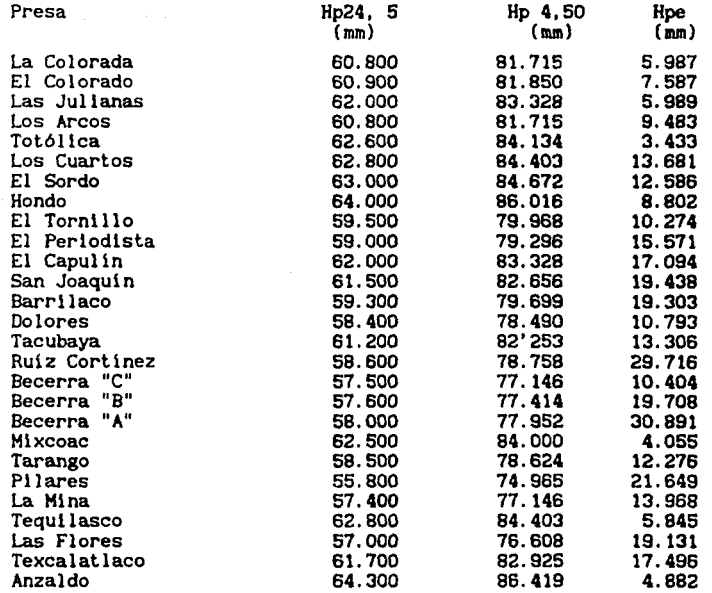

La forma de este h1etograma puede obtenerse de tres maneras: una, utilizando una curva de altura de precipitación-duración (ref 4), otra, es utilizando el método desarrollado para la ciudad de Chicago, que se basa en la forma típica de los hietogramas registrados en el pasado .(ref. 13) 6 mediante métodos estadlsticos; que se fundamentan en la construcción de curvas masa de precipitación para las tormentas más desfavorables que hayan ocurrido en la zona de estudio y calcular los incrementos máximos de prec1pitacl6n para intervalos de 5 horas.

Los porcentajes de cada incremento de lluvia, correspondientes a cada intervalo de tiempo se obtienen dividiendo el incremento de precipitación entre la precipitación total registrada en 24 horas. Este procedimiento debe realizarse acumulando los porcentajes calculados a partir del centro de la curva masa (ref 4)

Los valores recomendados para la construcción de hietogramas dentro del Valle de México, se desprenden del método anterior, con la única observación, de que se busca que los incrementos de precipitación sean

# **ma ltSIS MI DEBE SAUR DE LA llBUDTECA**

ordenados de manera que la precipitación máxima coincida con el centro de la tormenta.

En las figuras 3.16 y 3.17 se muestran los valores recomendados para la construcción de hietogramas de 20 y 30 minutos, respectivamente. Cabe seftalar, que la nueva red de pluvlógrafos que esta siendo instalada por la Dirección General de Construcción y Operación Hidráulica (DGCOH), podrá contribuir con gran acierto a la calibración de estos valores.

Una vez que se ha seleccionado el hletograma con los porcentajes e Intervalos de tiempo deseados, basta múltlpllcar el valor de la precipitación efectiva obtenida en el punto 3.6.5, por cada una de las barras del hletograma, para obtener el hletograrna de lluvia efectiva, que será la base para la construcción del hidrograma de diseño.

3.7 Ejemplo de aplicación

Como se ha venido haciendo al final de cada capitulo, a continuación se toman los datos de la cuenca de la presa Tacubaya, para determinar su tormenta de diseño.

1) Una vez que se efectua el procedimiento descrito en el punto 3.6.1, las coordenadas del centro de gravedad de la cuenca, resultaron, (ver figura 3. 18) ser:

19°22'40' N y 99°15'10' W

2) De la figura 3.12, para las coordenadas anteriores, se tiene para una duración de 24 horas y un periodo de retorno de 5 aftos, una altura de precipitación de:

$$
H_{p24,5} = 6.200
$$
 mm

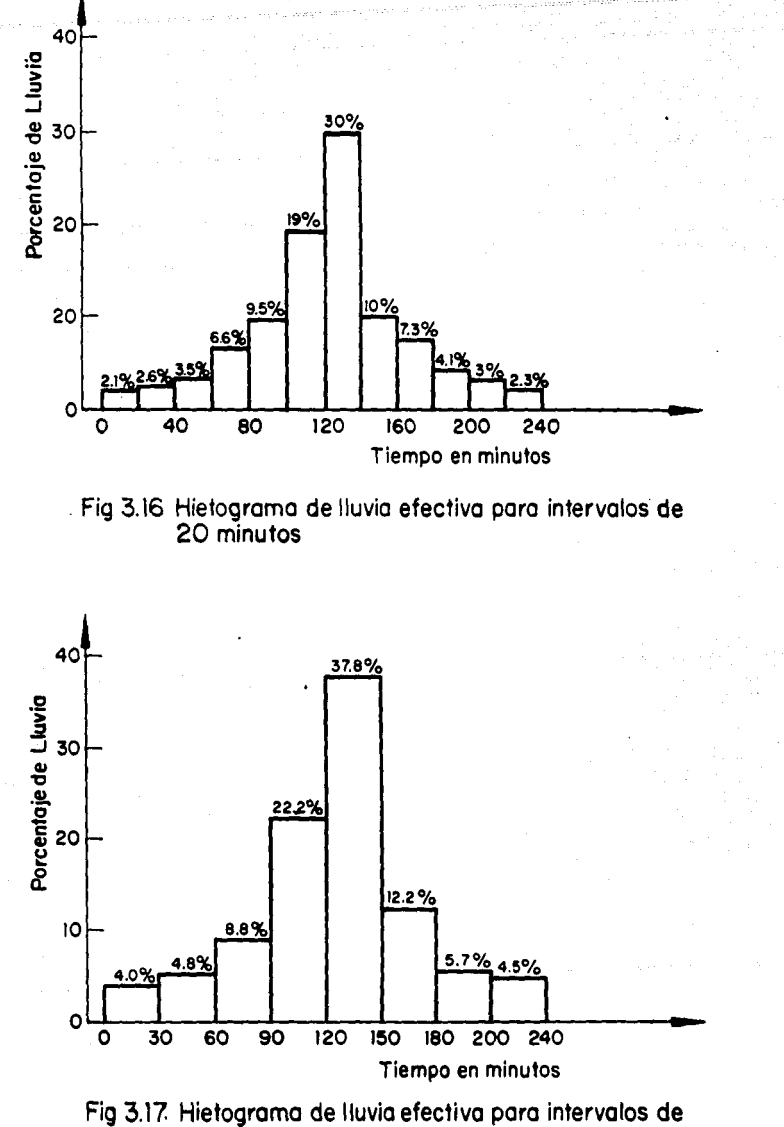

30minutos

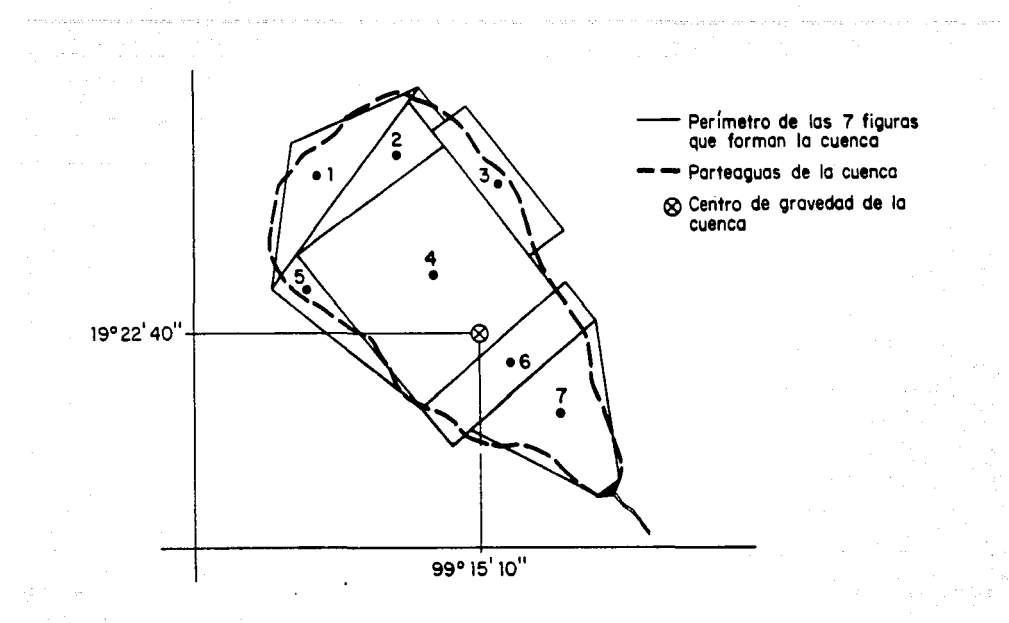

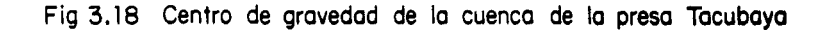

3) De la figura 3.14 se obtiene el factor de ajuste para la duración de 4 horas, que vale 0.84, el cual se multiplica por  $H_{D24, S}$  (inciso 2) *y* se obtiene la precipitación que corresponde a un periodo de retorno de 5 años, pero con una duración de 4 horas.

$$
H_{\text{p4},S} = 0.84
$$
 (61.20) = 51.408 mm

4) De la figura 3.15 se obtiene el factor de ajuste para el periodo de retorno de 50 años, que es igual a 1.60. Este factor se multiplica por la altura de precipitación calculada en el Inciso 3 *y* resulta la precipitación que corresponde a un periodo de retorno de 50 afies *y* duración de 4 horas.

$$
H_{\text{p4,50}} = 1.60 (51.408) = 82.253 \text{ mm}
$$

- 5) Para el caso del área total de la presa Tacubaya, que vale 8.824 Km<sup>2</sup>. le corresponde un factor por área de cuenca de 1.00
- 6) Para calcular la precipitación efectiva se hace uso de la ecuación 24, tomando en cuenta para ello los porcentajes de area natural. urbana y suburbana que le corresponden a la cuenca.

 $(0.45)(2.518)(82.253) + (0.08)(3.025)(82.253) + (0.016)(3.282)(82.253)$  $H_{\text{pe}}$  = 8.824

$$
H_{\text{pe}} = \frac{93.201 + 19.905 + 4.319}{8.824}
$$

$$
H_{\text{pe}} = 13.306 \text{ mm}
$$

7) Para este estudio se escogieron Intervalos de 30 minutos; por lo tanto haciendo uso de los porcentajes de la figura 3.17 y multipliandolos por la precipitación efectiva, se obtiene, finalmente, el valor de cada barra del hletograma de lluvia efectiva, ver figura 3.19

> $H_1 = 13.306$  (0.04) = 0.532 mm  $H<sub>a</sub> = 13.306 (0.048) = 0.639$  mm  $H_2 = 13.306$  (0.088) = 1.171 mm  $H_$  = 13.306 (0.222) = 2.954 mm  $H_e = 13.306 (0.378) = 5.030$  mm  $H_a = 13.306 (0.122) = 1.623$  mm  $H<sub>2</sub> = 13.306 (0.057) = 0.758$  mm  $H_0 = 13.306 (0.045) = 0.599$  mm

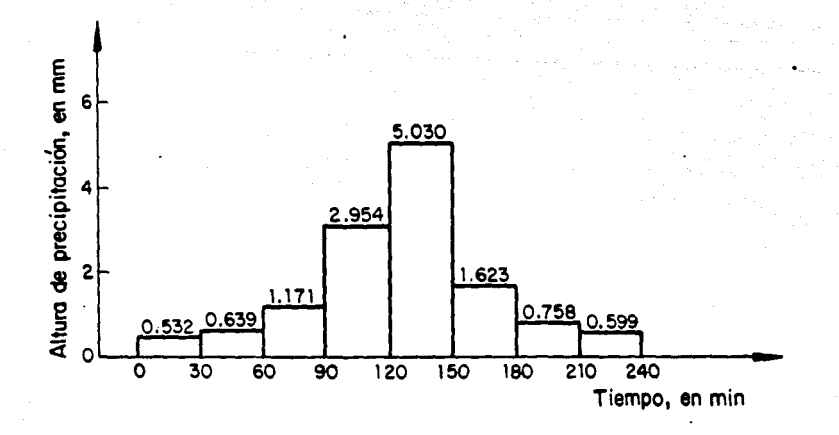

Fig 3.19 Hietograma de lluvia efectiva para la cuenca de la presa Tacubaya

#### 4. ESCURRIMIENTO

#### 4.1 Definición del área en estudio

A toda el agua que proviene de la atmósfera, y que circula sobre o bajo la superficie terrestre se le llama escurrimiento. Una parte de ésta, corre superficialmente reconociendo los cauces de los rlos y arroyos, deteniéndose temporalmente en los vasos naturales o artificiales. Se llama escurrimiento directo o superficial.

Otra parte del agua se evapora tanto de la superficie libre de los lagos y lagunas como del suelo; el resto del agua se infiltra en el subsuelo y a causa de la presión hidrostática, circula a través de los intersticios del subsuelo y se denomina escurrimiento subterráneo. Al escurrimiento qued se deriva de éste, y puede aflorar en la superficie en forma de manantiales, y que alimenta a los rlos cuando no llueve, se le llama, escurrimiento base.

Los escurrimientos que se dirigen hacia la Ciudad de México, se originan a lo largo de la Sierra de las Cruces; en la parte sur abarcan terrenos de fuertes pendientes, con escasos bosques o zonas arboladas y una zona urbana que se extiende hasta el centro del Valle de México. Hacia el norte, las pendientes son más suaves y existen algunas zonas de cultivo.

Los gradientes s1guen una dirección general de Poniente a Oriente y originan los escurrimientos de los c1nco pr1nc1pales r1os que atraviesan la ciudad, los cuales son los rios Churubusco, de la P1edad, Consulado, Hondo, y el de los Remedios.

Estos ríos, así como sus corrientes tributarias, se alimentan de las lluvias que caen en toda la zona poniente de la ciudad.

Esta prec1p1tac16n representa como se menc1on6 anteriormente, un 80% de los volúmenes totales de precipitación que caen sobre todo el Valle de Méx1co.

Considerando para su estudio las cuencas de estos cinco ríos, podemos obtener la siguiente distribución de áreas.

-La cuenca del ria Churubusco con sus tr1butar1os, formados por los ríos Magdalena, Eslava, Coyotes, San Angel, Las Flores, Tequilasco, Pilares, Puente Colorado, Puerta Grande y H1xcoac, cubre un área tributaria de casi 150  $km^2$  controlada por 8 presas de regulación y una der1vadora. En esta zona, la vegetac16n es escasa y los escurr1m1entos son torrenciales debido a la pendiente y naturaleza del suelo. prec1pitac16n med1a anual de la zona es de 1200 mm, con una temperatura med1a de 15.8° C.

-La cuenca del río de la Piedad, con sus tributarios constituidos por los ríos Tacubaya, Becerra y Becerra Sur, controlan los 20 km<sup>2</sup> de área tr1butar1a, con ayuda de 4 presas y una represa. Esta zona presenta áreas arboladas aisladas, la precipitación media es de 1100 mm al año, con una temperatura med1a de 16.4° C.

-La cuenca del r1o Consulado, con sus tr1butar1os formados por los rios Dolores, Barr1laco, Tecamachalco, San Joaquln y el Tornillo, cubre una área tributaria de casi 50 Km<sup>2</sup> controlada por 6 presas de regulación. La presencia de grandes áreas de jardines y área suburbana es la principal caracter1stlca de esta zona. La preclpltacl6n medla anual alcanza los 100 mm, con una temperatura media de 15.5°C.

-La cuenca del río Hondo está formada por los ríos Sordo, Los Cuartos y Tot6llca. Tres presas de regulacl6n *y* una der1vadora controlan los 170 km2 de área de la cuenca. Los terrenos son planos *y* existen grandes

extensiones arboladas, el porcentaje de área natural es de los más altos de toda la zona poniente. La precipitación media oscila entre los 900 *y* 1000 mm al afio, la temperatura media es de 14.6°C.

-La cuenca del río de los Remedios, es quizá el río que menos área urbana atraviesa, está formada por los rlos Chico de los Remedios, el Colorado *y* la Colorada; cubre un área de 21.87 km<sup>2</sup>, de los cuales el 42Y. es de área natural. La precipitación media es la más baJa de todo el poniente, con sólo 800 mm al afio. La temperatura es similar a la del la rlo Hondo¡ por esta razón, muy frecuentemente suele tomarse a la cuenca del rlos de los Remedios *y* Hondo como una sola gran cuenca, formando lo que se denomina, la zona norte.

La principal caracteristica de los rios que forman estas cinco cuencas, es que los escurrimientos torrenciales, que causan problemas de Inundaciones y vial1dad dentro de la ciudad, se generan durante la temporada de lluvias, desde Julio hasta septiembre.

Durante los seis meses de estiaje estos ríos están prácticamente secos; *y* en los meses de mayo, Junio *y* octubre su caudal es reducido.

Sólo los rios Magdalena, Mixcoac, Tacubaya *y* Hondo, pueden considerarse que tienen escurrimientos perennes.

Debido a la gran variedad de caracteristicas fisiográflcas de cada cuenca, *y* al crecimiento de la mancha urbana, el ciclo hidrológico ha sUfrido modificaciones. Lo cual dificulta cada vez más el lograr tener una simulación aceptable del fenómeno de transformación de lluvia en escurrimiento.Es por esta razón, que se han venido desarrollando métodos simplificados que determinan las caracteristlcas más Importantes de un hldrograma.

Toda esta variedad de métodos, suelen relacionar la precipitación efectiva con el escurrimiento directo, por lo que su aplicación requiere primero la estimación de sus respectivas pérdidas. Uno de los crl terlos más usados para determinar éstas, consiste en suponer las pérdidas en cada momento proporcionales a la Intensidad de lluvia, esto perml te expresarlas a través de una constante de proporclonal1dad, llamada coeficiente de escurrimiento.

#### 4.2 Coeficiente de escurrimiento

Se define como coeficiente de escurrimiento a la relación entre el volumen del escurrimiento directo *y* el volumen total de lluvia.

$$
C = \frac{v_e}{v_{11}}
$$
 (25)

donde

C coeficiente de escurrimiento, adlmenslonal

V<sub>e</sub> volumen de escurrimiento directo, en m<sup>3</sup>

*V*<sub>11</sub> volumen total de lluvia, en m<sup>3</sup>

Este coeficiente, también puede obtenerse a través de tablas en función de usos indicativos de la tierra *y* tipos de superficies; ellas aparecen en libros o manuales relacionados con Hidrología. Además algunos autores sugieren modificar estos coeficientes, mediante factores de ajuste para hallar el valor del coeficiente final.

Sin embargo, para lograr la selección correcta del coeficiente de escurrimiento, no basta con escogerlo de alguna tabla o multiplicarlo por valores arbitrarlos, es necesario contar con mediciones en sitio de escurrimientos registrados en la zona *y* para diferentes tormentas, ya que el coeficiente de escurrimiento varia en forma importante entre una tormenta *y* otra asi como de las condiciones del suelo.

Se recomienda, que cuando existan áreas tributarias en zonas con diferentes valores de "C" se utilice un coeficiente ponderado, según sea la magnitud de cada área; tal y como se hizo en el procedimiento para determinar la precipitación efectiva (ver Inciso 3.6.5).

La información generada por la Instrumentación de cinco cuencas con diferentes tipos de urbanización que realizó el Instituto de Ingenlería<sup>1</sup>, ha permitido contar con mediciones simultáneas de lluvia y escurrimiento para una serle de tormentas anuales y con base en ellas se calcularon los coeficientes de escurrimiento.con ayuda de la ecuación 25, los cuales son confiables y pueden ser utilizados para fines de diseño.

<sup>1</sup> Dominguez, R., Fuentes, O., y Padilla, J. "Continuación del análisis **del efecto de la urbanlzacl6n aobr• rel•clonea lluvla-eacurrlalenlo en**  cuencas pequeñas". Informe Interno, Instituto de Ingeniería, UNAN, México 1981

Es muy importante no perder de vista que al urbanizarse una zona determinada, el ciclo hidrológico sUfre dos grandes cambios:

- l. Aumenta el escurrimiento superficial al incrementarse las áreas impermeables; el cual viajará mucho más rápido hacia los cursos naturales del agua.
- 2. Los conductos artificiales que llevan agua en una zona urbana, son más eficientes hidráulicamente que los cauces naturales, los primeros producen un aumento en la velocidad de las aguas *y*, por lo tanto, un incremento en los gastos máximos.

Por estas razones, fue necesario hacer un ajuste de los valores obtenidos por el Instituto de Ingeniería, que variaban de 0.641 para Ciudad Universitaria, 0.420 para la zona del rio Hixcoac, 0.234 para el rio Magdalena *y* 0.093 para el rio Becerra.

Para poder utilizar estos valores fue necesario comparar las caracteristicas morfológicas de cada cuenca, con las de las cuencas instrumentadas. También se hicieron numerosas visitas a la zona poniente del Distrito Federal y del Estado de México, con el fin de conocer las condiciones actuales de urbanización. Por otra parte el intercambio de información con el personal de la Dirección General de Construcción *y* Operación Hidráulica fue fundamental en la determinación de los coeficientes deflnltlvos.

Una vez realizado el análisis de toda la información disponible, de los datos propuestos por el Instituto de Ingeniería y de las caracteristicas actuales de las cuencas del poniente, se determinó que para un área completamente virgen el valor del coeficiente de escurrimiento, no debe ser mayor a 0.020 *y* para una zona completamente urbanizada dicho coeficiente puede alcanzar valores entre 0.480 *y*  0.500.

Los coeficientes que se obtuvieron, *y* que se proponen para ser utilizados en el sistema de presas del poniente, se muestran en la tabla 4.1.

## 4.3 El método racional

Este método es muy antiguo, pero debido a su sencillez, es uno de los más utilizados. Está basado en la hipótesis de que si sobre un área determinada cayese una precipitación de Intensidad uniforme en el tiempo *y* en el espacio, llegará un momento en que la cantidad de agua que cae equivale a la que sale del área, existiendo pérdidas por evaporación *y* almacenamiento en depresiones.

El tiempo en el que se alcanza esta equivalencia se denomina, tiempo de concentración (ver 2.5).

El cálculo del gasto se hace de acuerdo a la ecuación siguiente:

$$
Q = 0.278 \text{ CIA} \tag{26}
$$

## donde

- Q gasto máximo, en m $\frac{3}{5}$ s
- intensidad de lluvia, en mm/h; para una duración Igual al  $\blacksquare$ tiempo de concentración del área tributarla. A área de la cuenca, en km<sup>2</sup>
- . C coeficiente de escurrimiento, ad!menslonal

En este caso el coeflclente de escurrimiento, además de tomar en cuenta las pérdidas, involucra al tiempo en la intensidad (1) y ajusta la relación entre el volumen precipitado por unidad de tiempo (1A). fig 4.1.

4.3.1 Limitaciones del método

- 1) La lluvia es uniforme en el tiempo, es decir, su Intensidad es constante. Se podria tomar esta suposición com6 válida solo para duraciones muy cortas.
- 2) La lluvia es uniforme en el espacio, es decir, tiene la misma intensidad al mismo tiempo sobre todo el área tributarla, lo cual se cumple en áreas muy pequeñas.

# TABLA 4.1 COEFICIENTES DE ESCURRIMIENTO PARA EL SISTEMA DE PRESAS DEL PONIENTE

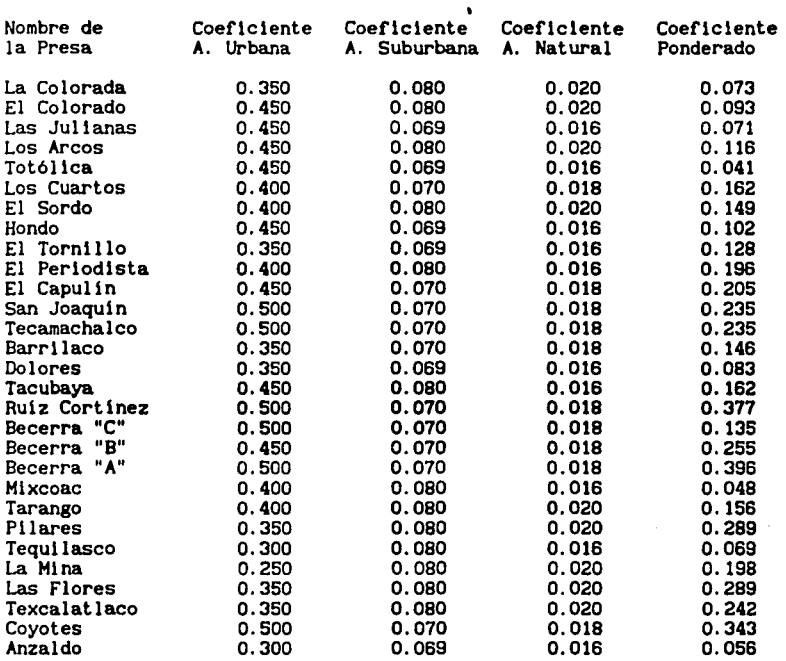

- 3) Ignora el efecto de almacenamiento o retención temporal en las superficies, conductos, cauces, etc, el cual es mayor mientras menos impermeable sea el área.
- 4) El coeficiente de escurrimiento es constante, lo cual solo es cierto para áreas impermeables.
- 5) Supone que el gasto calculado tiene la misma frecuencia de la precipitación, lo cual se cumple en áreas impermeables, donde las condiciones previas de humedad del subsuelo no influyen significativamente en el escurrimiento.

### Resumiendo:

- La fórmula racional arroja buenos resultados si el área es pequefia

y tiene un alto porcentaje de Impermeabilidad.

- SI el área es mayor a 20 ha., está en un BOY. urbanizada y el tiempo de concentración es mayor de 15 min; los resultados obtenidos con la fórmula darán valores superiores a los reales.
- A pesar de sus limitaciones, el método racional ha permitido desarrollar una gran cantidad de métodos para determinar los gastos máximos de escurrimiento.

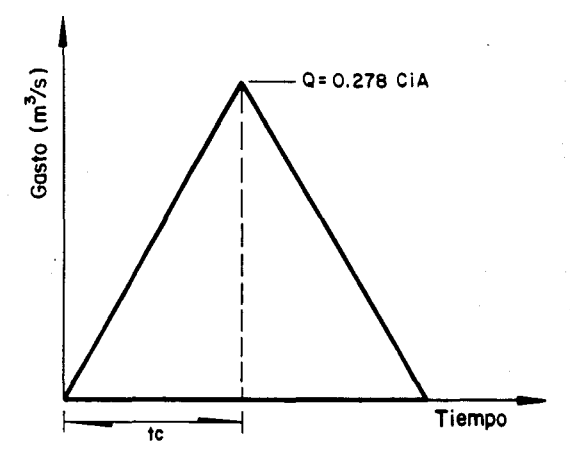

Fig 4.1 Representación gráfica del método racional

El método racional se considera del tipo directo o emplrlco, ya que calcula el hldrograma producido por una tormenta a partir de las características físicas de la cuenca.

Existen otros métodos, que toman como una relación lineal a la distribución de las lluvias en el tiempo y al hldrograma de salida de la cuenca; a estos métodos se les conoce como "hidrológicos" y uno de los más Importantes es el que se basa en el hldrograma unitario.

## 4.4 El hldrograma unitario

Se define como hidrograma unitario al hidrograma del escurrimiento directo resultante de un centlmetro de lluvia en exceso (precipitación que origina el escurrimiento directo) que cae uniformemente sobre toda

la cuenca, durante un intervalo de tiempo llamado duración en exceso.

El hidrograma unitario es una valiosa herramienta para transformar lluvias efectivas en escurrimiento directo, y se basa en las siguientes hipótesis:

- a) la lluvia en exceso está distribuida uniformemente en toda su duración y sobre toda el área de la cuenca.
- bl El tiempo base de duración del hidrograma del escurrimiento directo, es constante, debido a una lluvia en exceso de duración unitaria.
- c) Todas las caracteristlcas fisicas de la cuenca se integran en la forma del hidrograma unitario.

El método del hidrograma unitario ha logrado desarrollar, por ejemplo las teorias del hidrograma unitario sintético, el hidrograma unitario adimensional y el hidrograma unitario tritngular. El hidrograma unitario tiene dos limitaciones, a saber:

- al El hidrograma unitario deducido solo sirve para tormentas que tengan la misma duración en exceso que fue empleada en su cálculo.
- b) El proceso del hidrograma unitario, no toma en cuenta la variación de la intensidad de la lluvia en el tiempo.

la corrección de la primera limitación, se supera ajustando el hidrograma unitario mediante el método de la curva "S". Para superar la segunda limitación, se recurre al método del hidrograma unitario instántaneo.

4.4. 1 El hidrograma unitario adimensional

El hidrograma unitario adimensional, fue desarrollado por el Soil Conservation Service de los EUA y su ventaja estriba en el hecho de que permite definir claramente la forma del hidrograma.

Se basa principalmente en la hipótesis de que para cualquier gasto del hidrograma (q) existe un gasto asociado, definido como gasto de pico  $(q_u)$ , que se produce en un tiempo de pico  $(t_n)$ , que a su vez guarda una proporción lineal con el tiempo (t) que produce el escurrimiento (q).

Usando los datos de la tabla 4. 2, se puede construir el hidrograma unitario adimensional (ver fig 4.2)

El gasto de pico, definido básicamente a través de su proporcionalidad con el área de la cuenca y el tiempo de pico, vale:

$$
q_u = -\frac{A}{4.78 t_p}
$$
 (27)

donde:

q<sub>u</sub> gasto unitario de pico, en m<sup>3</sup>/s/mm A área total de la cuenca, en  $km^2$ <br>+ tiempo de pico, en h tiempo de pico, en h

## TABLA 4.2 HIDROCRAHA UNITARIO ADIMENSIONAL

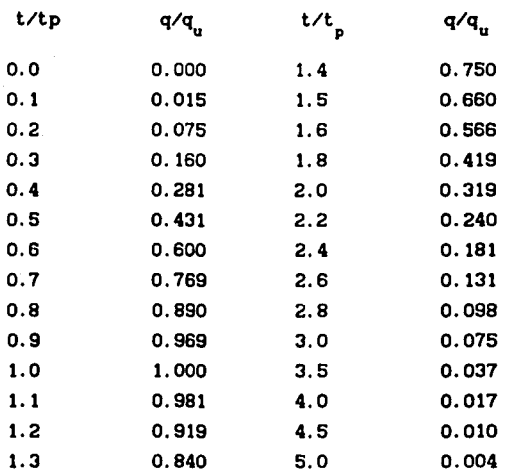

El tiempo de pico se calcula a partir de las condiciones fisiográficas de la cuenca, con la ecuación siguiente (ver subcapltulo 3.6)

$$
t_p = 0.5 D + 0.6 t_c
$$
 (28)

donde:

t<sub>p</sub> tiempo de pico, en h

D duración efectiva de la lluvia de disefto, en h

t<sub>e</sub> tiempo de concentración, en h

De esta manera, para lograr definir la forma del hldrograma, basta determinar t<sub>p</sub> y q<sub>u</sub> y escogiendo alguna de las relaciones t/t<sub>p</sub> y q/q<sub>u</sub>, despejar t y q; repitiendo estos pasos, cuantas veces sea necesario, para dibujar finalmente los correspondientes valores de t y q.

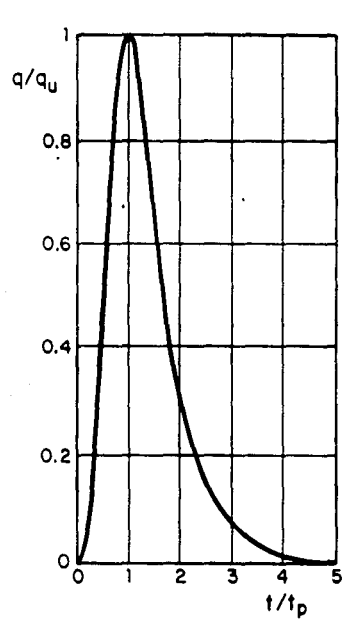

Fig 4.2 El hidrograma unitario odimensionol

4.5 Cálculo y análisis de hidrogramas

Para poder estimar los hldrogramas de dlsefto que Ingresan a cada una de las presas, es necesario, primero conocer su correspondiente hldrograma unitario adimensional. Al despejar los valores de t en función de  $t_{p}$ , y usando la relación que se muestra en la tabla 4.2, nos da valores de 20 ó 30 min que es la duración que corresponde a cada una de las barras que forman el hletograma de lluvia efectiva de disefio. Por lo tanto es necesario interpolar entre estos valores para lograr representar el hidrograma a intervalos de 20 ó 30 min.

A continuación deben multiplicarse cada una de las ordenadas del hidrograma unitario adimensional (gasto q en m<sup>3</sup>/s por milimetro de lluvia) por cada una de las barras del hietograma de precipitación efectiva, calculadas en el inciso 3.6. De esta manera, se estarán obteniendo, tantos hidrogramas de escurrimiento directo como barras tenga el hietograma.Finalmente, deben sumarse estos hidrogramas, desfasados 20 ó 30 minutos cada uno de ellos, según sea el intervalo de tiempo, seleccionado al efectuar la interpolación de valores. La suma de estos valores es el hidrograma que se considera como el ingreso por cuenca propia a cada una de las presas que se estan analizando y se le llama hidrograma final de diseño (avenida de diseño).

El Anexo III, muestra los resultados de todo este procedimiento, una vez que a sido sistematizado por el programa "HIDRO-G" de computadora. A continuación se describe brevemente cuales son los resultados que da este programa.

Primeramente, se muestran los datos generales de la cuenca, y los correspondientes al cAlculo de la precipitación; también se dan las barras del hietograma de lluvia efectiva.

La segunda hoja muestra la tabla de los tiempos obtenidos, para el cAlculo del hidrograma unitario adimensional; en la siguiente hoja se presentan los gastos correspondientes al gasto unitario de pico y al tiempo pico del hidrograma. Son de estas dos tablas, de donde se deben tomar los valores para realizar la interpolación.

Según sea el valor de la duración de la tormenta; que como se determinó anteriormente, para este estudio es de 4 horas; el usuario tiene la libertad de interpolar los valores para 20 ó 30 minutos, según lo deseé para obtener 12 ú 8 barras, respectivamente, del hietograma de lluvia efectiva calculado anteriormente.

Para este estudio se decidió emplear hietogramas de 8 barras; es decir, intervalos de 30 minutos. De ésta manera las páginas siguientes del programa "HIDRO-G", muestran los valores del gasto en m<sup>3</sup>/s para cada barra del hietograma, y la suma desfasada de cada una de ellas, para finalmente imprimir el hidrograma de disefto tanto en tabla como gráficamente.

4.6 Ejemplo de aplicación

A continuación se determinará el hidrograma final de diseño, que Ingresa a la cuenca de la presa Tacubaya. Para esto, es necesario partir del hletograma de lluvia efectiva, calculado anteriormente en el subcapltulo 3. 7.

Datos generales:

Area total de la cuenca :  $8.824 \text{ km}^2$ Longitud del cauce : 9.530 km Tiempo de concentración : 1.231 h Precipitación efectiva: 13.306 mm Las ocho barras del hletograma de lluvia efectiva a intervalos de 30 mln, son;

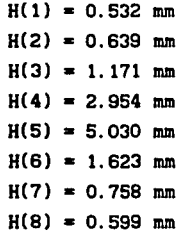

Cálculo del escurrimiento

1) Como en este caso se tienen  $\Delta t = 30$  min, con la ecuación 28 se calcula el tiempo de pico

> $t_{.}$  = 0.5 (0.5) + 0.6 (1.231)  $t_{p} = 0.989 h$

2) Con la ecuación 27 se calcula el gasto unitario de pico

q<sub>u</sub> = <del>4.78 (0.9886)</del>  $q_{u} = 1.868$  m<sup>3</sup>/s/mm

- 3) De la tabla 4.2, y para cada valor de t/tp, se despeja el valor de t, ya que t<sub>r</sub> es conocido.
- 4) De cada valor de q/q<sub>u</sub>, correspondiente a cada t/tp, se despeja el valor de q, ya que q es conocido.

En la tabla 4.3 se muestran los resultados de los pasos 3 y 4.

Tabla 4.3 HIDROGRAHA UNITARIO PARA LA PRESA TACUBAYA

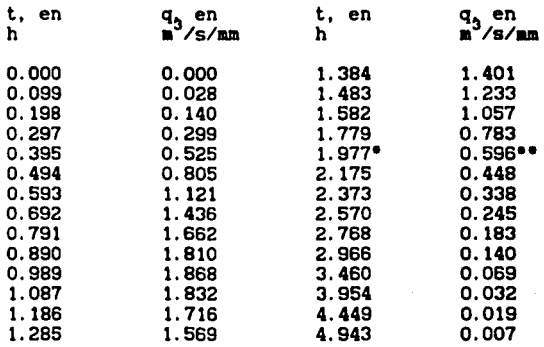

• Del valor de t/t<sub>p</sub> = 2, se obtiene  $t = 2$  (0.989) = 1.977 horas \*\*Del valor de  $q/q$  = 0.319, se obtiene  $q = 0.319$  (1.868) = 0.596 m<sup>3</sup>/s/mm

4.4.

5) Como la suma de los ocho hidrogramas que se obtendrán debe hacerse desfasado 30 min un hidrograma con respecto al anterior, es conveniente tener los gastos del hidrograma unitario en tiempos múltiplos de 30 min. Para lograrlo se interpolan los valores de la tabla 4.3 obteniendo asi los resultados mostrados en la tabla

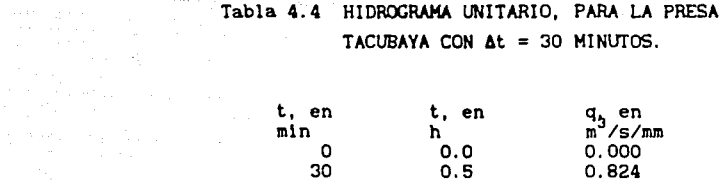

**College** 

 $\left\langle \hat{v}^{k+1}\right\rangle \left\langle \hat{v}^{k+1}\hat{v}^{k+1}\hat{u}^{k}\right\rangle \left\langle \hat{u}^{k+1}\hat{u}^{k+1}\right\rangle \left\langle \hat{u}^{k}\right\rangle \left\langle \hat{v}^{k}\right\rangle \left\langle \hat{u}^{k}\right\rangle \left\langle \hat{u}^{k}\right\rangle \left\langle \hat{u}^{k}\right\rangle$ 

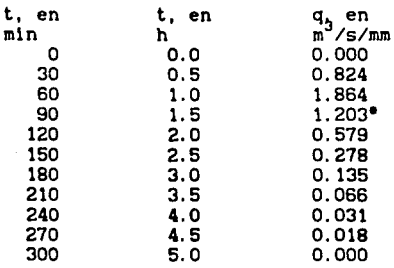

ªSe obtiene mediante la interpolación de los valores

**Controlled** Controller

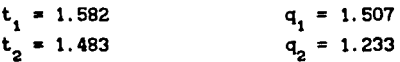

6) Para obtener el hidrograma de escurrimiento directo, se multiplican los gastos unitarios del inciso anterior, por cada una de las 8 barras del hietograma de precipitación efectiva, ver Tabla 4.5.

# Tabla 4.5 GASTOS EN  $m^3/s$  DEL HIDROGRAMA DE ESCURRIMIENTO DIRECTO, PARA CADA BARRA DEL HIETOGRAMA.

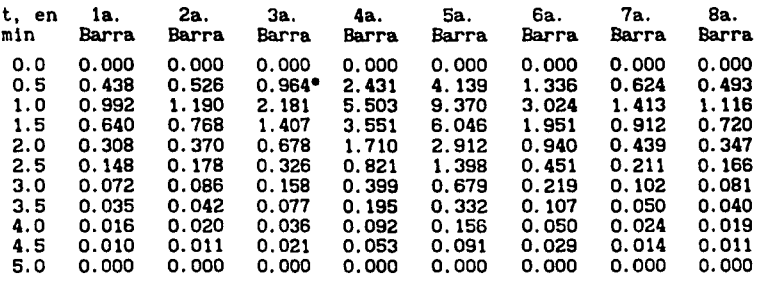

ªSe obtiene de multiplicar la 3a. barra (1.171 mm) por el valor de q del hidrograma unitario para 30 minutos.

> <sup>q</sup>= 1.171 (0.824)  $q = 0.964$  m<sup>3</sup>/s

7) Se suman los ocho hldrogramas obtenidos en el inciso 6, desfasados 30 min cada uno con respecto al anterior, (ver Tabla 4.6). El resultado de la suma es el hidrograma de diseño, que se considera como el de ingreso por cuenca propia a cada una de las presas analizadas, ver Tabla 4. 7 *y* fig 4. 3. El resultado de cada una de las presas se muestra en el Anexo 111.

Tabla 4.6 SUMA DE HIDROGRAHAS DESFASAOOS 30 MINUTOS

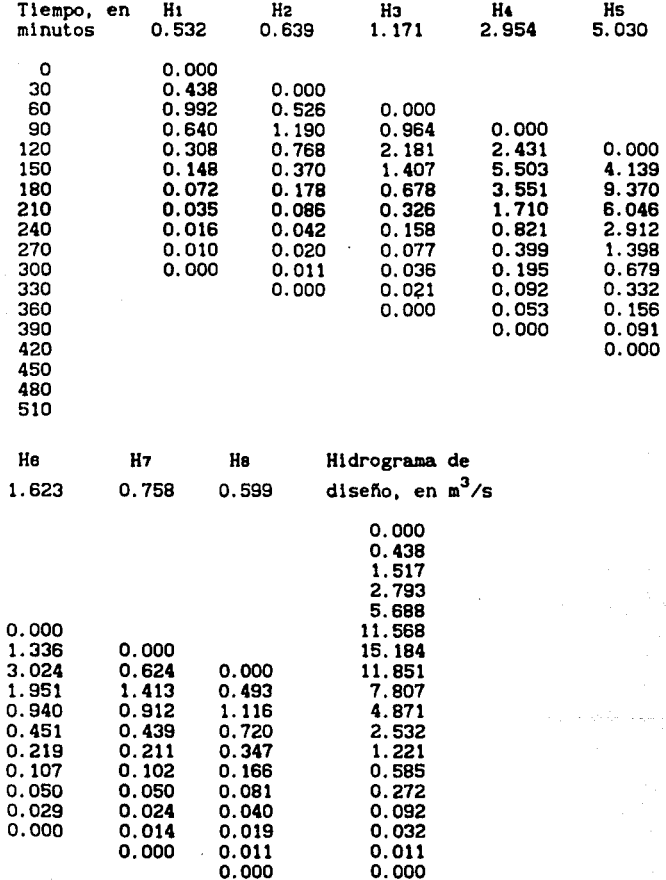

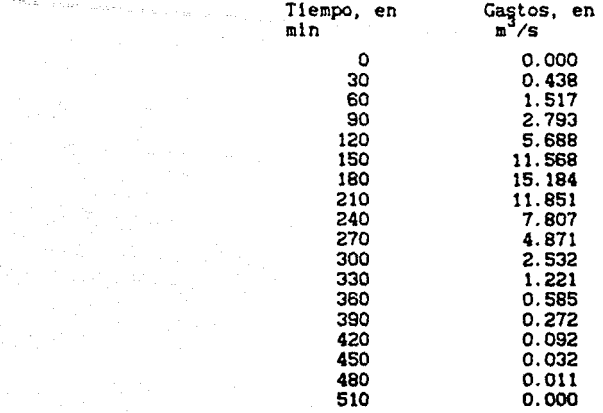

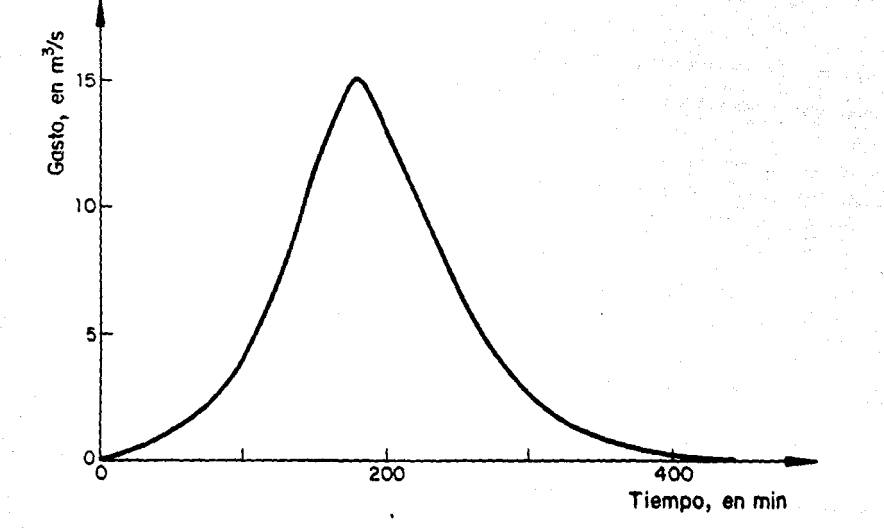

Fig 4.3 Hidrogramo de diseño de lo preso Tocubaya

#### 5. ANALISIS DE INFORHACION PARA UN TRANSITO DE AVENIDAS

5. 1 Tránsito de avenidas en presas interconectadas

أوالمعاهدة ومعارضه المتاحين

فعالج والمراجع والمحارب والمتاريخ والمتعاقل والمتاريخ

Se conoce como tránsito de una avenida por un vaso de almacenamiento a la simulación del paso de una onda de avenida por dicho vaso. Esto sirve para determinar el hldrograma de salida de una presa dado un hidrograma de diseño (avenida de diseño).

Un tránsito de avenidas permite conocer el comportamiento hidráulico del vaso y de sus estructuras de control. Además a través de un análisis de los resultados obtenidos, el tránsito sirve para revisar:

- Gasto máximo de descarga.
- Capacidad de sobrealmacenamlento.
- Elevación del nivel de aguas máximas extraordinarias CNAHEl.
- La evolución de los niveles de agua dentro del vaso de almacena miento.
- Dimensiones de la obra de excedencias.
- Dimensiones y política de operación de las compuertas de la obra de toma.

Existen dos alternativas en el funcionamiento de presas Interconectadas.

1. Cuando los vasos de las presas se encuentran comunicados en serie; las avenidas ingresan al primer vaso, que se encuentra situado a una elevación superior del segundo vaso. Dentro del primer vaso, las avenidas son parcialmente reguladas y descargan al segundo vaso, situado aguas abajo del primero, que es en donde se efectúa la regulación final, ver fig 5.1.

Rio Tequilasco PRESA PDFRA **TEQUILABCO** A MINA

Fig 5. 1 Presas interconectadas en serie

2. Cuando los vaos de las presas funcionan en paralelo, cada uno de ellos recibe una avenida diferente, la cual se genera en su respectiva cuenca mientras que un túnel de interconexión comunica los vasos, logrando de esta manera tener una regulación en forma de "vasos comunicantes". ver figura 5.2

### 5. l. 1 Modelo de simulación

En un tránsito de avenidas, al igual que en el funcionamiento de vaso, el modelo de simulación se basa en la ecuación de continuidad. Esta, establece que los volúmenes de entrada por cuenca propia y por interconexión (en su caso) son iguales a un volumen de salida por obra de toma, vertedor y túnel de interconexión (en su caso), más un cambio que sufre el vaso en su volumen de almacenamiento.

Durante la simulación de un tránsito de avenidas, los volúmenes de evaporación y de inflitración son insignificantes en comparación con los volúmenes de la avenida de diseño, por tanto, estos términos suelen omitirse en la ecuación de continuidad, quedando expresada ésta como:
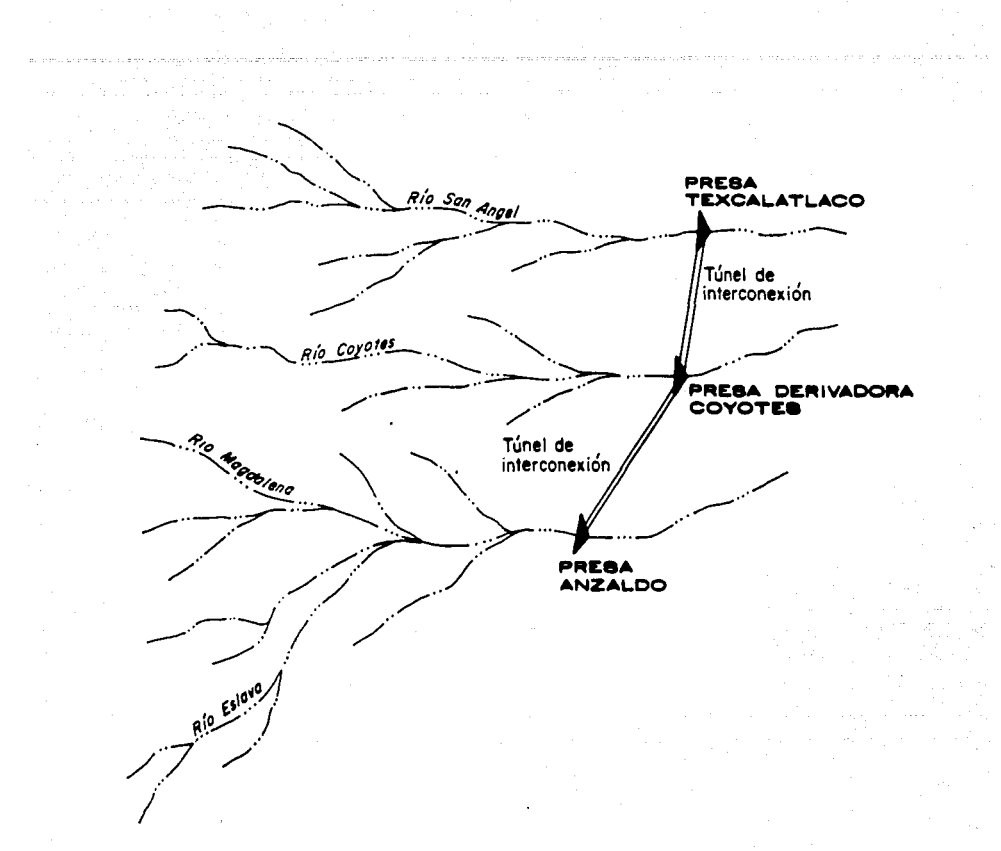

Fig 5.2 Presas interconectadas en paralelo

 $\left(\frac{I_1 + I_f}{2}\right)$  at =  $\left(\frac{Q_1 + Q_f}{2}\right)$  at +  $V_f - V_i$  $(29)$ 

donde  $\mathbf{I}_{\mathbf{I}}$ 

 $I_{\mathbf{r}}$ 

gasto de entrada al vaso (por cuenca propia y por túnel de interconexión, si es el caso) al inicio del At, en m $3/$ s. gasto de entrada al vaso (por cuenca propia *y* por túnel de

 $Interconexión, st es el caso) al final del At. en  $m^3/s$ .$ Q<sub>1</sub> gasto de salida del vaso (por obra de toma, vertedor y, en su caso, túnel de interconexión) al inicio del At, en m<sup>3</sup>/s. Qf gasto de salida del vaso (por obra de toma, vertedor *y,* en su caso, túnel de interconexión) al final del At, en m<sup>3</sup>/s.

 $V_f$ ,  $V_i$  volumen de almacenamiento final e inicial, respectivamente, <sup>3</sup>en m.

6t Intervalo de tiempo en la slmulacl6n, en s.

Una vez que se ha realizado la simulación del paso de una avenida por un vaso la forma del hidrograma de sallda, adquiere una importancia relevante.

El hldrograma de salida suele ser mucho menor que el de entrada ya que precisamente la función del vaso consiste en almacenar un volumen máximo. Este volumen puede identificarse claramente, si se dibujan slmult6neamente los hldrogramas de entrada (Ingresos) y de salida (egresos). ver fig 5.3

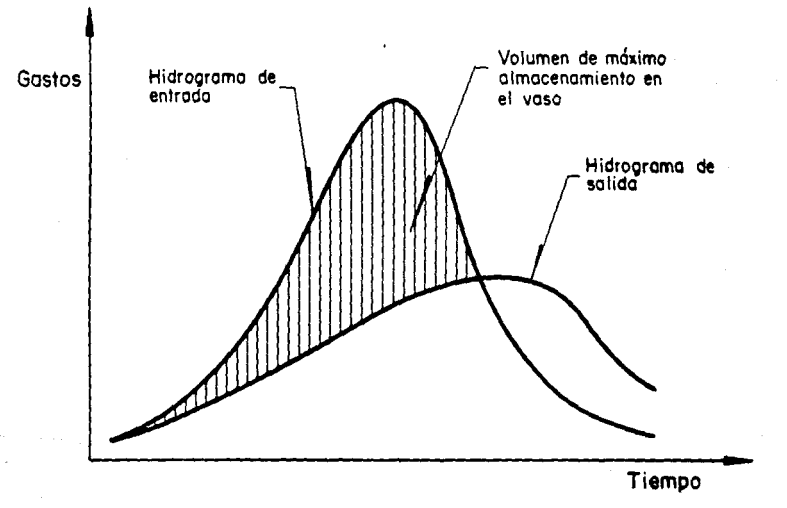

Fig 5.3 Hidrogramas de entrado y solido en un tránsito de avenidos

De esta manera, mientras mayor sea el volumen de almacenamiento, mayor será la regulación, y en consecuencia, la confiabilidad de la presa, para regular avenidas.

## 5.2 Curvas elevaciones-capacidades

Para lograr realizar una correcta simulación del tránsito de avenidas es necesario contar con cierta información referente al vaso y a sus estructuras de control. Una parte de esos datos, son las curvas elevaciones; capacidades que se obtienen al hacer una cubicación del vaso, (fig 5.4) y suelen partir de una idealización de éste, en donde se obtienen las áreas "An" encerradas por cada curva de nivel, para su correspondiente elevación "Elev<sub>a</sub>"; de esta manera, el volumen acumulado que corresponde a dicha elección es:

$$
V_n = \left[\frac{A_0 + A_1}{2}\right] e_1 + \left[\frac{A_1 + A_2}{2}\right] e_2 + \dots + \left[\frac{A_{n-1} + A_n}{2}\right] e_n \qquad (30)
$$

donde:

 $V_{n}$ n

Volumen a la elevación "n", en m<sup>3</sup> área parcial para la elevación "n", en m<sup>2</sup> e ancho entre cada elevación, en m.

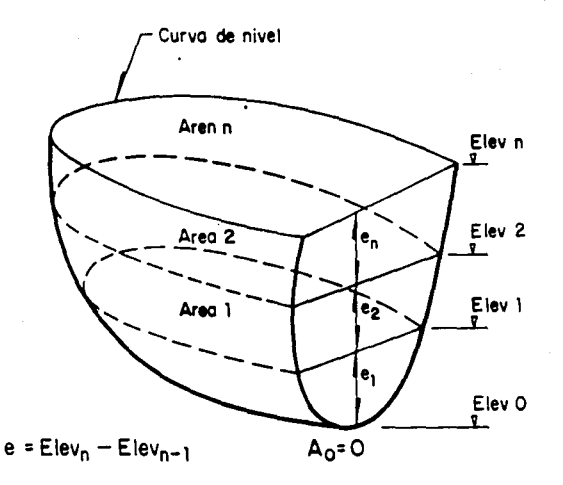

Fig 5.4 Idealización de un vaso de almacenamiento

## 5.3 Curvas elevaciones-descargas

Es una curva o familia de curvas que relacionan el gasto de salida con la elevación asociada al nivel de agua dentro del embalse. Las presas del poniente de la ciudad de Héxlco tienen dos posibilidades de descargar sus gastos aguas abajo; la primera es a través del vertedor de demaslas, el cual tiene como principal función, el desalojar los gastos excedentes que no pueden ser almacenados en el vaso durante o después de recibir la avenida de diseño. La segunda posibilidad se presenta con la obra de toma que, generalmente, está formada por uno o varios orificios controlados por compuertas, que a su vez regulan los gastos de extracción para diferentes aberturas (que se traduce en área hidráulica del orificio formado por esta).

La curva de elevaciones-descargas suele presentarse con la suma de los gastos de descarga por la obra de toma más los de descarga por el vertedor y se obtiene a partir de las caracterlstlcas generales de la obra de toma y de las dimensiones y tipo de vertedor; se construye suponiendo diferentes elevaciones del agua en la presa y calculando su respectivo gasto.

5.3. 1 Gastos por vertedor

La descarga por el vertedor se calcula para cada elevación mediante la fórmula general de vertedores con descarga libre, dada por:

$$
Q = CLH^{3/2} \tag{31}
$$

donde

Q gasto de <mark>descarga, en m<sup>3</sup>/s</mark>

C coeficiente de descarga, en m<sup>1</sup>/2 s

- L longitud de la cresta vertedora, en a
- H carga sobre la cresta, en a (diferencia entre el nivel del agua y la elevación de la cresta vertedora)

Los coeficientes de descarga fueron asignados según las caracteristlcas generales y condición actual de los vertedores; los gastos calculados con esta fórmula, se muestran en el Anexo IV.

## 5.3.2 Gastos por obra de toma

Los gastos de extracción por obra de toma se calculan tanto cuando el orificio está parcialmente lleno, como cuando trabaja totalmente sumergido; naturalmente que estas condiciones están asociadas a cada elevación del nivel de agua dentro del embalse. Se admite la posibilidad para esta última condición que el orificio sea regulado con compuertas.

Para la primera condición, el orificio tiene un comportamiento de vertedor de descarga libre, y su gasto debe calcularse con la ecuación (31), tomando como longitud de la cresta vertedora el ancho medio del orificio.Mientras que para la segunda condición debe emplearse la fórmula de un orificio totalmente sumergido, *(ver* fig 5.5)

$$
Q = C_d \sqrt{2g H} \tag{32}
$$

donde

- Q gasto de descarga, en m<sup>3</sup>/s
- C Coeficiente empírico que depende del adlmensional • tipo de orificio,

A área hidráulica del orificio, en  $m<sup>2</sup>$ 

- g aceleración de la gravedad, en m/s<sup>2</sup>
- H diferencia entre el nivel del agua y la elevación del centroide del orificio, en m.

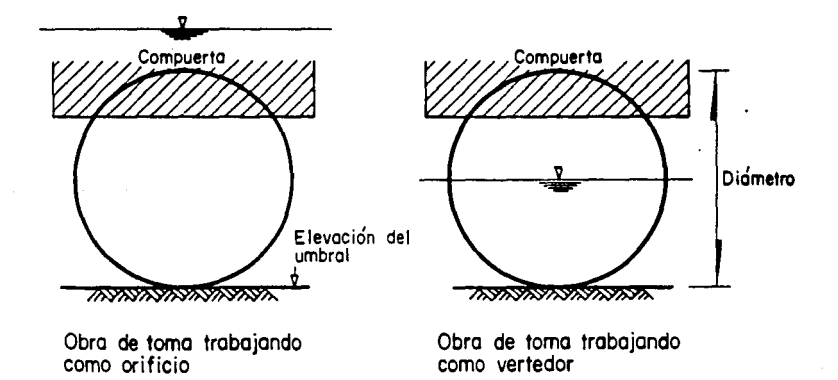

Fig 5.5 Funcionamiento de una obra de toma

La tabulación para calcular la curva de elevaciones-descargas debe hacerse comenzando desde la elevación del umbral de entrada del orificio más bajo, hasta el nivel máximo que se estime, puede alcanzar el agua. Entre mayor sea el número de elevaciones tomadas, mayor será la precisión de la curva.

Los gastos calculados para la obra de toma se realizaron para cuatro diferentes aberturas de la(s) compuerta(s): totalmente, abierta *y*  parcialmente al 75X, SOY. *y* 25X.

El Anexo IV muestra estos resultados, así como el gasto total de descarga *y* la descripción *y* operación del programa de computadora empleado para estos cálculos.

5.3.3 Ejemplo de aplicación

Para ejemplificar el cálculo de gasto de descarga por obra de toma y vertedor, se tomaron los datos generales de la estructura de control (obra de toma) y vertedor de la presa Tacubaya.

La presa Tacubaya tiene 4 orificios rectangulares de 0.9 x 1.2 metros y un vertedor con la cresta a la elevación 2324.04 msnm, con una longitud de cresta de 19.00 metros, se asignó un valor de coeficiente de descarga C para el vertedor de 2.10.

Se calculará el gasto para el orificio situado a la elevación 2314. 82 msnm, considerando un nivel del agua en el embalse a la 2325.00 msnm.

El gasto de descarga por el vertedor se obtiene aplicando la ecuación 31.

 $Q = (2.10)$  (19.00) (2325.00–2324.04)<sup>3/2</sup>  $Q = (39.90) (0.960)^{3/2}$  $Q = 37.528 m<sup>3</sup>/s$ 

El gasto de descarga por el orificio para la misma elevación se obtiene aplicando la ecuación 32.

Con un  $C_d = 0.6$  y la compuerta totalmente abierta

 $Q = (0.6) (0.9 \times 1.20) \sqrt{(19.62)H}$ 

$$
Q = (0.648) \sqrt{(19.62)H}
$$

donde:  $H = 2325.00 - 2315.42$ 

 $H = 9.580$  metros

El valor de 2315.42 se obtiene como 2314.82 +  $\frac{1}{2}$  (1.20)

**Sustituvendo** 

$$
Q = (0.648) \sqrt{(19.62) (9.58)}
$$
  
 $Q = 8.884 \text{ m}^2/\text{s}$ 

SI la obra de toma de la presa Tacubaya fuera solo este orificio, el gasto total estarla dado por

> $Q_T = 37.528 + 8.884$ Q<sub>1</sub> = 46.412 m<sup>3</sup>/s

Pero hay que recordar, que a estos gastos deben sumarse las descargas de los otros 3 orlficios para una elevación del nivel de agua de 2325.00 msnm.

5.4 Matriz de conexiones y coeficientes de túnel

5.4.1 Matriz de conexiones

Para lograr una correcta simulación del tránsito de avenidas en presas interconectadas, es necesario crear bloques de presas que se encuentran interconectadas ya sea en serle o en paralelo {ver 5. 1), para esto, se crea una matriz de conexiones como la que se muestra a continuación.

Matriz de conexión para las presas de la zona norte

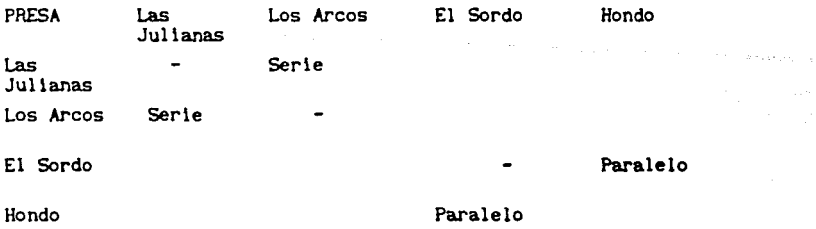

Hatrlz de conexión, para las presas de la zona sur

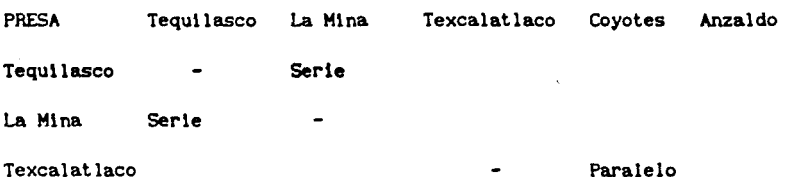

5.4.2 Coeficientes de túnel

Los gastos conducidos a través de los túneles de interconexión en paralelo, deben afectarse por un coeficiente de túnel, que ajusta los gastos teóricos del mismo, a gastos reales de descarga. Este coeficiente principalmente, toma en cuenta la geometría y el material del revestimiento del túnel:

$$
T = \sqrt{\frac{2g D A^2}{f \ell}}
$$
 (33)

donde:

 $C_T$  coeficiente de túnel, adimensional

g aceleración de la gravedad, en m/s<sup>2</sup>

D diámetro del túnel, en m

- A área de la sección transversal del túnel, en m<sup>2</sup>
- f factor de fricción de la ecuación de Darcy-Welsbach, que depende del número de Reynolds, el diámetro y del material de revestlmlento del túnel, adimenslonal

t Longitud del túnel, en m

En la tabla 5.1 se muestra el cálculo de los coeficientes de túnel para. las presas del poniente y en el Anexo IV se encuentran las caracteristlcas generales de dichos túneles.

| lTúnel de Interconexión de |             | Coeficiente |
|----------------------------|-------------|-------------|
| la presa                   | a la presa  | de túnel    |
| Hondo                      | El Sordo    | 22.170      |
| San Joaquin                | El Tornillo | 23.980      |
| Tacubaya                   | San Joaquin | 22.160      |
| Becerra "C"                | Tacubaya    | 17.920      |
| Mixcoac                    | Becerra "C" | 60.750      |
| Texcalatlaco               | Anzaldo     | 20.075      |
|                            |             |             |

Tabla 5. 1 COEFICIENTES DE TUNEI.

5.4.3. Ejemplo de aplicación

A continuación se obtendrá el coeficiente de túnel para la interconexión de la presa Becerra "C" a la presa "Tacubaya".

Aplicando la ecuación 33 se tiene que:

 $1 = 739$  m  $D = 2.75 m$  $f = 0.013$ 

$$
C_{T} = \sqrt{\frac{2g (2.75) (7.56)}{(0.013) (739)}}
$$

 $C_r = 17.920$ 

111

## 6. CONCLUSIONES

Una vez efectuado el análisis de los resultados obtenidos en este trabajo, puede realizarse un diagnóstico de acuerdo con la problemática actual (1991) de cada una de las presas del poniente.

- l) Se t lenen Presas en las que la pérdida de capacidad, se debe al depósito de sedimento, tanto a lo largo del cauce como en los vasos y como consecuencia de ello cond1c1onan de manera importante su funcionamiento hidráulico; ejemplo de este problema se tiene en las presas El Sordo, El Capulin, San Joaquin, Tacubaya, Becerra "C" y La Mina.
- 2. Hay Presas en donde el volumen de sedimento es considerable, sin embargo su funcionamiento hidráulico, dada la gran capacidad de regulación de ellas no se vé afectado; este problema se presenta en las presas La Colorada, Los Arcos, Los Cuartos, Totolica, Hixcoac, Tarango, Texcalatlaco y Anzaldo.
- 3. Existen Presas en donde los problemas de regulación no son importantes y reciben una cantidad regular de sedimento; por ejemplo la presa El Colorado, Barrllaco, Dolores, El Periodista, Pilares, Tequilasco, Las Flores.

4. Entre las Presas que actualmente han sido incorporadas a la urbanización, tanto de sus vasos como en algunos casos del entubamiento de sus cauces, destacan Las Julianas, El Tornillo, Tecamachalco, Ruiz Cortlnez, Becerra "B" y Coyotes.

Respecto al analisis de precipitación, se estima que al haber escogido un periodo de retorno de 50 años para lluvias con duración de 4 horas, permite obtener condiciones muy cercanas a la realidad. Las isoyetas obtenidas para dichas caracteristlcas, y basadas en la hipótesis de tomar la tendencia de las isoyetas medias anuales facilitan la regionalizaci6n de las lluvias, para el Valle de México.

Los cambios que ha sufrido el ciclo hidrológico, al verse aumentadas las áreas impermeables de la zona conurbada, del poniente de la Ciudad, ha ocasionado un aumento de los escurrimientos en las cuencas, y por consiguiente gastos de descarga peligrosos, aguas abajo de las estructuras reguladoras.

rinalmente, es necesario subrayar, que la simulación de un tránsito de avenidas, que puede generarse con la información del presente trabajo, es relativamente sencilla y debe calibrarse cualquier valor obtenido mediante la instrumentación de las cuencas del poniente.

De la misma manera debe prestarse una particular atención en la vigilancia y mantenimiento de las estructuras hidráulicas para lograr. restaurar la capacidad de los vasos durante la época de avenidas.

## ANEXO

-Descrlpc16n y operac16n del programa de computadora para calcular pendientes usando la fórmula de Taylor-Schwarz.

-Resultados

 $\langle \cdot \rangle_{\rm eff}$ 

 $\ddot{\phantom{a}}$ 

-Pérfl les

El siguiente programa de computadora corresponde a la resolución de la fórm•.1la para calcular pendientes de acuerdo a Tavlor *v* Schwarz; ha sido elaborado en lenguaje BASIC *v* es autosuficiente para pedir t.oda la información que se requiere para hacer los cálculos.

Primeramente se pide el nombre de la presa, nombre de la corriente principal, su longitud, área de la cuenca *v* año de actualización de los datos. Una vez que se han introducido estos datos generales, se pide el número de distancias parciales medidas, tal *v* como se indica en el ejemplo de aplicación (2.6).

A continuación se piden los valores de las curvas de nivel *v* la distancia entre cada una de ellas en kilómetros.

El programa calcula un factor de ajuste, y obtiene las distancias compensadas para cada curva de nivel; mostrando en la pantalla: Elevaciones, distancia parcial, compensada *v* acumulada.

La parte siguiente del programa, corresponde en si, al cálculo de la pendiente *v* principia cuando se le introduce, el número de tramos en los que se quiere dividir la distancia total del rio.

Este programa, contiene una subrutina de interpolación lineal, que permite obtener con gran precisión cada uno de los desniveles, Y pendiente de cada tramo; y con esto, el parámetro  $1/\sqrt{S}$  utilizado en la fórmula de Tavlor-Schwarz.

Así, se muestra en la pantalla, la pendiente (S<sub>.</sub>) para cada tramo (i) y su respectivo parámetro  $1/\sqrt{S_i}$ . Con todos estos datos, se resuelve ' la fórmula de Tavlor-Schwarz, obteniendo la pendiente media del rio Y se muestra en la pantalla.

Finalmente. el programa contiene una subrutina que permite imprimir los resultados obtenidos. Primeramente, se enlistan los datos generales:

- Nombre de la presa  $\overline{\phantom{a}}$
- Nombre de la corriente principal ۰
- Longitud del rio  $\overline{a}$
- Area de la cuenca  $\rightarrow$
- Factor de ajuste  $\overline{\phantom{a}}$

·.

Fecha de actualización.  $\overline{\phantom{0}}$ 

A continuación en forma de tabla se imprimen las elevaciones, distancia parcial, distancia compensada y acumulada; y en un recuadro, la pendiente media (S) del río.

i<br>Santa Ca

LISTA DE IDENTIFICACION DE VARIABLES f'\$  $\tilde{\phantom{a}}$ Nombre de la presa AS  $\blacksquare$ Nombre de la corriente principal Longitud del río en kilómetros  $\mathbf{L}$  $\blacksquare$ A Area de la cuenca en kilómetros cuadrados  $\equiv$ **B\$** Fecha de actualización de los datos  $\equiv$ N Número de distancias parciales, con datos de curvas de nivel *v* distancia parcial  $S(1)$  $\blacksquare$ Cota superior del i-ésimo tramo en msnm Cota inferior del i-ésimo tramo en msnm  $B(1)$  $\equiv$ Distancia parcial del i-ésimo tramo en km.  $D(I)$  $\blacksquare$ e  $=$ Factor de ajuste  $C(1)$ = Distancia compensada, obtenida de multiplicar D<I> • C  $A(1)$ Distancia acumulada  $\blacksquare$ M  $\blacksquare$ Número de tramos en los que se quiere dividir el perfil del rio w  $\equiv$ Distancia en kilómetros, de cada tramo en los que se dividió el perfil del rio  $E(1)$  $\blacksquare$ Desnivel en metros de cada tramo en que se dividió el perfil del rio  $P(1)$  $\equiv$ Pendiente en milésimos de cada tramo en que se dividió el perfil del rio Factor  $1\sqrt{S}$  de cada tramo  $T(1)$  $=$  $\blacksquare$ Pendiente media del río. F

En las siguientes páginas, se muestra el listado completo de programa y los resultados obtenidos con éste en cada uno de los del poniente, asi como su perfil.

10 CLS:US="###.###" 20 LOCATE 7.14: PRINT \* INSTITUTO D E INGENIERIA": PRINT 30 PRINT . 40 LOCATE 12, 15: PRINT " CALCULO DE LA PENDIENTE" 50 LOCATE 15.25: PRINT \* JUNIO  $1.9.9.1$ 60 FOR I=1 TO 6000:NEXT I:CLS 70 INPUT "NOMBRE DE LA PRESA \*.PS:PRINT 80 INPUT \*NOMBRE DE LA CORRIENTE PRINCIPAL ", A\$: PRINT 90 INPUT "LONGITUD DEL CAUCE EN Km ".L:PRINT 100 INPUT "AREA DE LA CUENCA ", A: PRINT 110 INPUT "A.O DE ACTUALIZACION ", B\$:PRINT 120 INPUT "CUANTAS DISTANCIAS PARCIALES SE TIENEN ", N: PRINT:CLS 130 DIM S(N), B(N), D(N), C(N), A(N) 140 FOR 1=1 TO N 150 INPUT "DE LA COTA - ".S(I) 160 INPUT "A LA COTA - ", B(I) : PRINT 170 INPUT "SE TIENE UNA DISTANCIA EN KM DE ", D(I): PRINT  $180 T = T + D(T)$ 190 NEXT I 200 T=L/T 210 IF LKK THEN 250 220 C=T:GOTO 260 230 FOR I=1 TO N  $240 C(I) = C + D (I)$  $250 A(1) = C(1) + A(1-1)$ 260 NEXT I **220 CLS** 280 PRINT "ELEVACIONES **DISTANCIA** DISTANCIA\* **DISTANCIA** ACUMULADA\* 290 PRINT \* PARCIAL COMPENSADA 300 PRINT \* m.s.n.m. Km":PRINT Km Кm 310 FOR I=1 TO N 320 PRINT S(I); "-"; B(I); : PRINT USING"  $"; D(I), C(I), A(I)$ ....... 330 NEXT I 340 PRINT : PRINT : PRINT 350 INPUT \*EN CUANTOS TRAMOS SE DIVIDIRA EL PERFIL \*, M:CLS 360 DIM X(M), Y(M), H(M), L(M), P(M), T(M) 370 W=L/M 380 FOR I=1 TO M 390 X(I)=W#I:NEXT I  $400 J = 0$ 410 FOR I=1 TO M+M 420 IF X(I) >=A(J-1) AND A(J) >=X(I) THEN 440 430 J=J+1 : GOTO 420 440 Q(I)=A(J-1) 450 G(I)=A(J):E(I)=G(I)-Q(I) 460 U(I)= $((X(I)-Q(I))/E(I))$ #0(I) 470  $Z(I) = ( {G(I) - X(I) } / E(I) ) H K(I)$ 480  $Y(1) = U(1) + Z(1)$ 490 NEXT I  $500 V = 0$  $\circ$ 

م المستخدم المستخدم المستخدم المستخدم المستخدم المستخدم المستخدم المستخدم المستخدم المستخدم المستخدم المستخدم <br>والمستخدم المستخدم المستخدم المستخدم المستخدم المستخدم المستخدم المستخدم المستخدم المستخدم المستخدم المستخدم ا 500 V=0 510 FOR 1=1 TO M 520  $Y(0) = S(1) : X(0) = 0$ 530  $H(I) = Y(I-1) - Y(I)$ 540  $L(I) = X(I) - X(I - 1)$ 550 P(I)=(H(I)/L(I))/1000 560 T(I)=(1/(P(I)^(1/2))) 570 V=V+T(I) 580 NEXT I 590 F = (M/V) ^2: PRINT 600 PRINT " i  $-51...$  $11/51^1/2$ : PRINT 610 FOR I=1 TO M 620 PRINT USING" ## "; I; : PRINT USING"  $"P(1),T(1)$ \*\*\*.\*\*\* 630 NEXT 1 640 PRINT : PRINT 650 PRINT"Se= ";:PRINT USING "#.######";F 660 PRINT : PRINT 670 INPUT "ESTAS LISTO PARA IMPRIMIR RESULTADOS ". R\$ 680 IF R\$="SI" THEN 700 690 GOTO 670 700 CLS: PRINT . INSTITUTO DE INGENIERIA":PRINT 710 PRINT \* CALCULO DE PENDIENTE POR EL'IPRINT METODO DE TAYLOR-SCHWARZ":PRINT 720 PRINT ' 730 PRINT : PRINT NOMBRE DE LA PRESA : "¡P\$:PRINT 740 PRINT \* 750 PRINT \* NOMBRE DE LA CORRIENTE : "; AS: PRINT 760 PRINT \* LONGITUD DEL CAUCE : ";: PRINT USING U\$; L;: PRINT " km": PRINT 770 PRINT \* AREA DE LA CUENCA : "; : PRINT USING U\$; A; : PRINT " km2 ": PRINT 780 PRINT \* FECHA ACTUALIZACION : "; B\$ 790 PRINT : PRINT : PRINT **BIO PRINT : PRINT DISTANCIA** DISTANCIA DISTANCIA' 820 PRINT ' **ELEVACIONES** PARCIAL 830 PRINT \* COMPENSADA **ACUMULADA\*** 840 PRINT '  $(km)$   $*$ ( m.s.n.m.) (km) (km) 850 FOR I=1 TO N 860 PRINT \*  $\cdot$ ; S(I);  $\cdot$  -  $\cdot$ ; B(I); : PRINT USING  $\cdot$ ##.### ";D(I),C(I),A(I) 870 NEXT I 880 PRINT : PRINT : PRINT RESULTADO: Se = ";:PRINT USING "#.#####";F 900 PRINT \* 910 PRINT 920 PRINT \* 0

IN S T I T U T O D E I N G E N I E R I A CAL CULO DE PENDIENTE POR EL M E T O D O D E T A Y L O R - S C H W A R Z

NOMBRE DE LA PRESA : TOTOLICA ~OMBRE DE LA CORRIENTE : RIO TOTOLICA LONGITUD DEL RIO : 10.850 km AREA DE LA CUENCA : 18.365 km2 FACTOR DE AJUSTE : 1.000 FECHA ACTUALIZACION : 1970

ELEVACIONES DISTANCIA DISTANCIA DISTANCIA<br>(m.s.n.m.) PARCIAL COMPENSADA ACUMULADA 1 MARCIAL COMPENSADA COMPENSADA ACUMULADA<br>(km) (km) (km) (km) (km) (km) (km) 3300 - 3250 0.500 0.500 0.500 3250 - 3200 0.250 0.250 0.750 3200 - 3100 0.500 0.500 1.250 3100 - 3000 0.500 0.500 1.750 3000 - 2900 0.750 0.750 2.500 2900 - 2800 0.600 0.600 3.100 2800 - 2750 0.400 0.400 3.500 2750 - 2700 0.900 0.900 4.400 2700 - 2600 0.700 0.700 5.100 2600 - 2550 0.700 0.700 5.800 2550 - 2500 0.950 0.950 6.750 2500 - 2450 1.000 1.000 7.750 2450 - 2400 1.600 1. 600 9.350 2400 - 2360 1.500 1.500 10.850

P E N D I E N T E : S = 0.06095

IN S T I T U T O D E I N G E N I E R I A CALCULO DE PENDIENTE POR EL M E T *O* D *O* D E T A Y L *O* R - S C H W A R Z

NOMBRE DE LA PRESA : TOTOLICA NOMBRE DE LA CORRIENTE : RIO TOTOLICA LONGITUD DEL RIO : 10.550 km AREA DE LA CUENCA : 18.365 km2 FACTOR DE AJUSTE : 1.000 FECHA ACTUALIZACION : 1986

ELEVACIONES DISTANCIA DISTANCIA DISTANCIA DISTANCIA<br>PARCIAL COMPENSADA ACUMULADA PARCIAL COMPENSADA ACUMULADA<br>ACUMULADA (km) (km)  $(m,s,n,m. )$ 3300 - 3200 0.750 0.750 0.750 3200 - 3100 0.500 0.500 1.250 3100 - 3000 0.500 0.500 1.750 3000 - 2900 0.750 0.750 2.500 2900 - 2800 0.600 0.600 3.100  $2800 - 2700$  1.300  $1.300$  1.300  $4.400$ 2700 - 2600 0.700 0.700 5. 100 2600 - 2500 1.650 1.650 6.750 2500 - 2400 2.600 2.600 2.600 9.350<br>2400 - 2367 1.200 1.200 1.200 10.550 2400 - 2367 1.200 1.200 10.550

P E N D I E N T E : S = 0.06507

·.

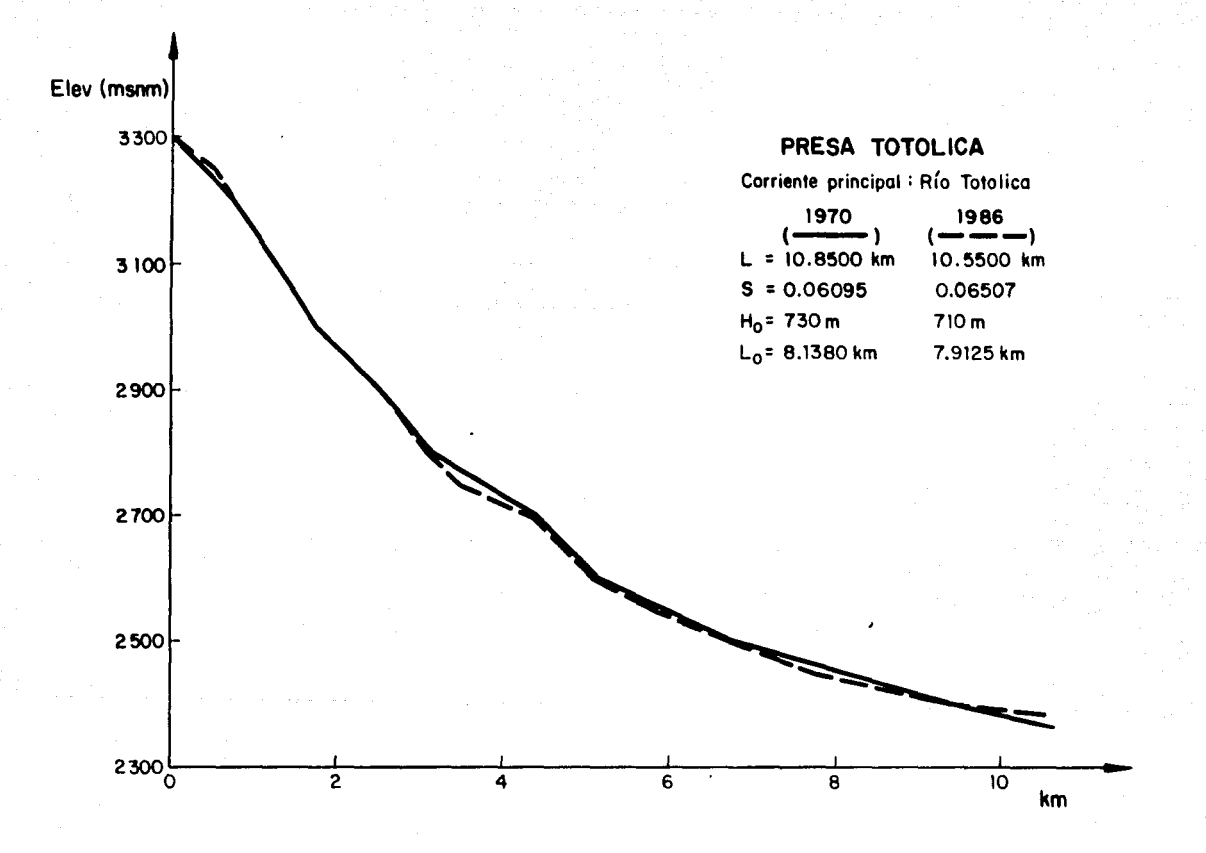

## N S T T U T O

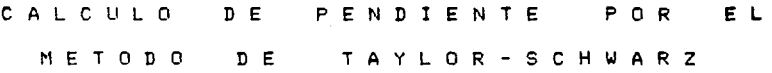

NOMBRE DE LA PRESA : TACUBAYA NOMBRE DE LA CORRIENTE : R!O TACUBAYA LONGITUD DEL RIO : 10.320 km AREA DE LA CUENCA : 8.824 km2 FACTOR DE AJUSTE : 1.000 FECHA ACTUAL!ZACION : 1970

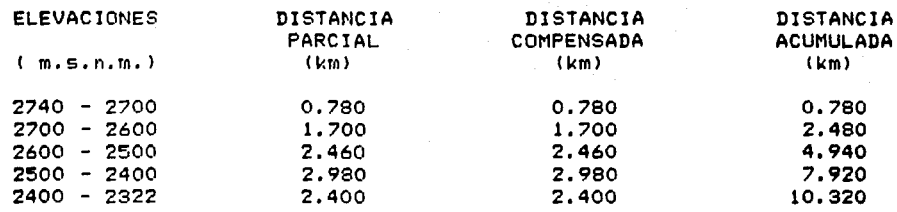

P E N D I E N T E : S = 0.03904

·.

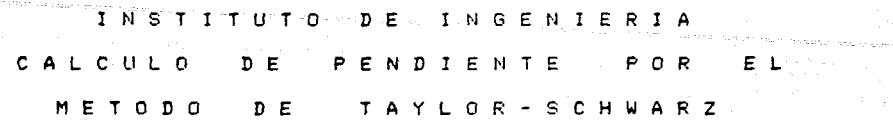

NOMBRE DE LA PRESA : TACUBAYA NOMBRE DE LA CORRIENTE : RIO TACUBAYA LONGITUD DEL RIO : 9.530 km AREA DE LA CUENCA : 9.924 km2 FACTOR DE AJUSTE : 1.030 FECHA ACTUALIZACION : 1986

ELEVACIONES DISTANCIA DISTANCIA DISTANCIA DISTANCIA<br>PARCIAL COMPENSADA ACUMULADA ARCIAL COMPENSADA ACUMULA<br>(km) (km) (km) { m, s, n, m, l (km) (km) (km) (km) (km) (km) 2760 - 2700 1.050 1.082 1.082 2700 - 2600 1.650 1.700 2.782 2600 - 2500 2.200 2.267 5.048 2~00 - 2400 2.200 2.267 7.315 2400 - 2350 1.500 1. 545 8.860  $2350 - 2311$ 

------------------

PE N D l E N T E : S = 0,04592

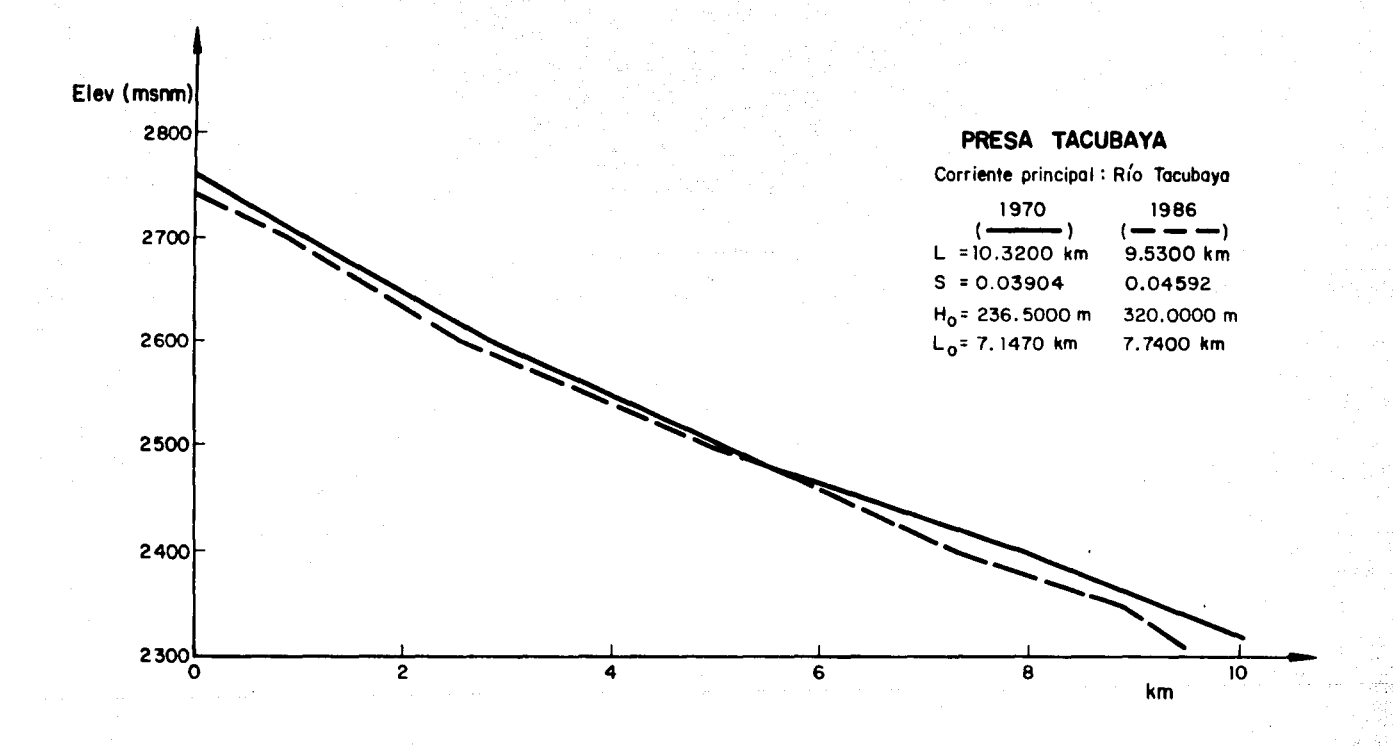

f' .. •

IN STITUTO DE INGENIERIA CALCULO DE PENDIENTE POR EL M E T O D O D E T A Y L O R - S C H W A R Z

NOMBRE DE LA PRESA : ANZALDO

NOMBRE DE LA CORRIENTE : RIO MAGDALENA

LONGITUD DEL RIO : 19.200 km

AREA DE LA CUENCA: 85.160 km2

FACTOR DE AJUSTE : 0.932

FECHA ACTUALIZACION : 1970

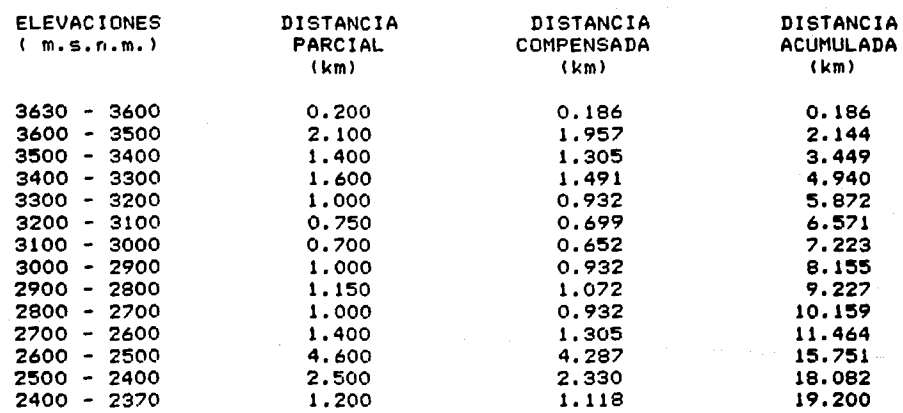

----------------------

P E N D I E N T E : S = 0.05039

N S T I T U T O DE INGENIERIA CALCULO DE PENDIENTE POR METODO DE TAYLOR-SCHWARZ E L

NOMBRE DE LA PRESA : ANZALDO NOMBRE DE LA CORRIENTE : RIO MAGDALENA LONGITUD DEL RIO : 19.200 km AREA DE LA CUENCA : 85.160 km2 FACTOR DE AJUSTE : 1.000 FECHA ACTUALIZACION : 1986

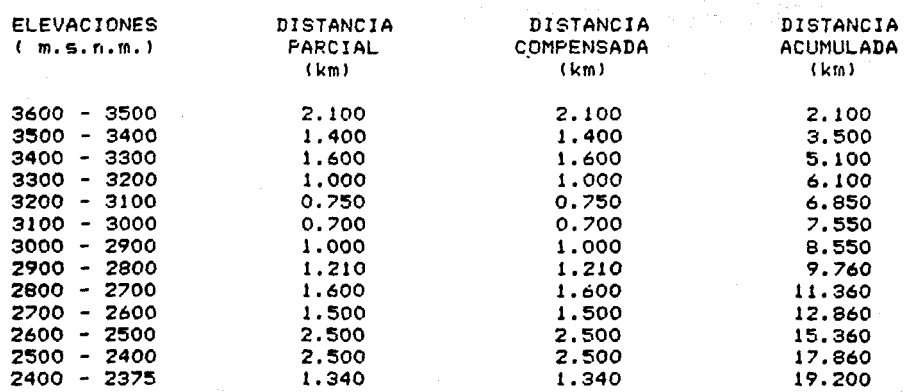

P E N D l E N T E : S = 0.05429

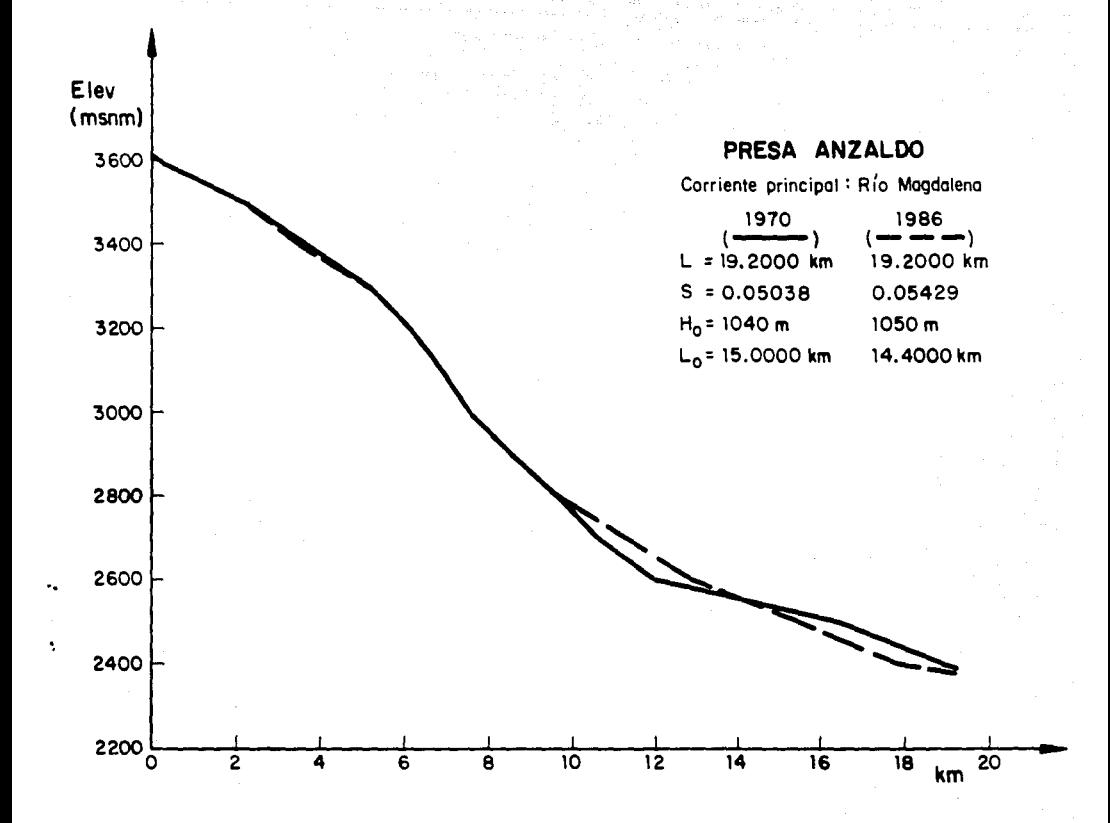

INSTITUTO  $D E$ INGENIERIA CALCULO  $D E$ PENDIENTE P G R EL METODO DE TAYLOR-SCHWARZ

NOMBRE DE LA PRESA : ANZALDO NOMBRE DE LA CORRIENTE : RIO ESLAVA LONGITUD DEL RIO : 15.460 km AREA DE LA CUENCA : 85,160 km2 FACTOR DE AJUSTE : 1.000 FECHA ACTUALIZACION : 1986

**DISTANCIA ELEVACIONES** DISTANCIA DISTANCIA  $(m, s, n, m, )$ PARCIAL **COMPENSADA ACUMULADA** (km) (km) (km)  $3500 - 3400$ 1.200 1,200 1,200 3400 - 3300  $0.900$  $0.900$ 2.100  $3300 - 3200$  $0.600$  $0.600$ 2.700  $3200 - 3100$ 0.760 0.760  $3.460$  $3100 - 3000$  $0.560$ 0.560 4,020 3000 - 2900 1.500 1,500 5.520 2900 - 2800 1,000 1.000  $6.520$  $2800 - 2700$  $1.000$ 1.000 7.520  $2700 - 2600$ 8.120  $0.600$  $0.600$ 3.200  $2600 - 2500$  $3,200$ 11.320 2500 - 2400 2.800 2.800 14.120  $2400 - 2375$ 1.340 1.340 15,460

PENDIENTE: S = 0.05243

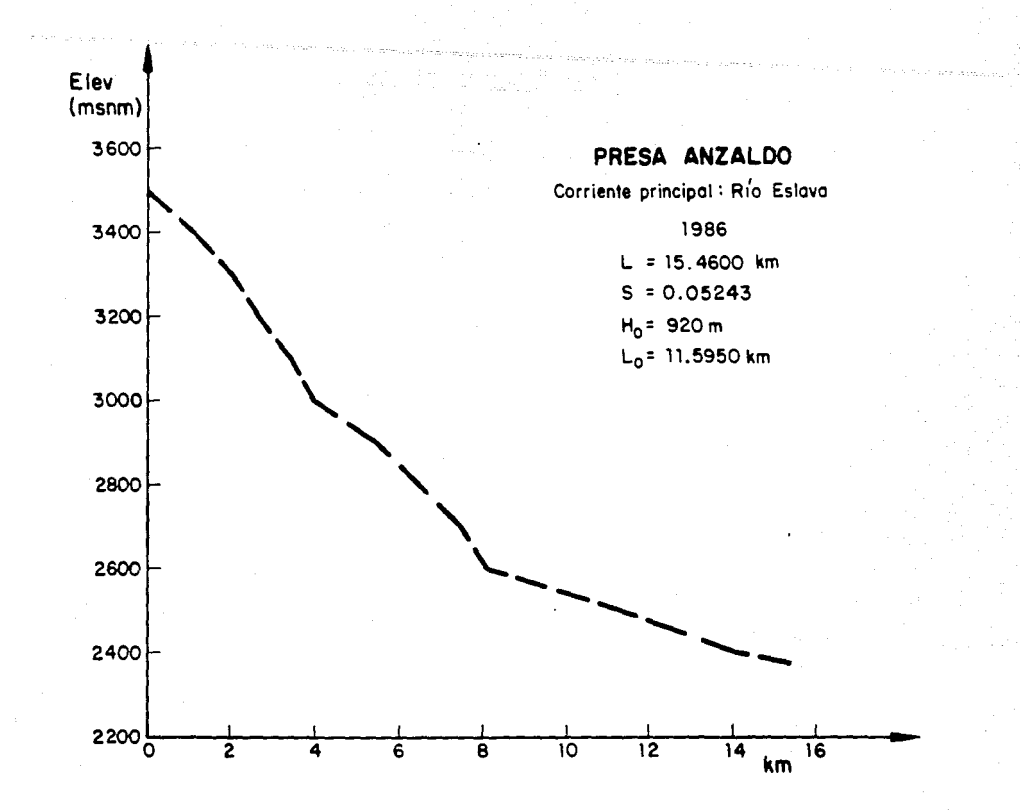

### **ANEXO**  $\mathbf{H}$

-Datos de precipitación

-Ajuste de los datos de precipitación a la distribución Gumbel de probabilidad

ser l

# SECRETARIA DE RECURSOS HIDRAULICOS

freezens es  $212.40.4$ 

 $\frac{1}{2}$ 

÷

 $\phi$  ,  $\phi$  ,  $\phi$  ,  $\phi$ 

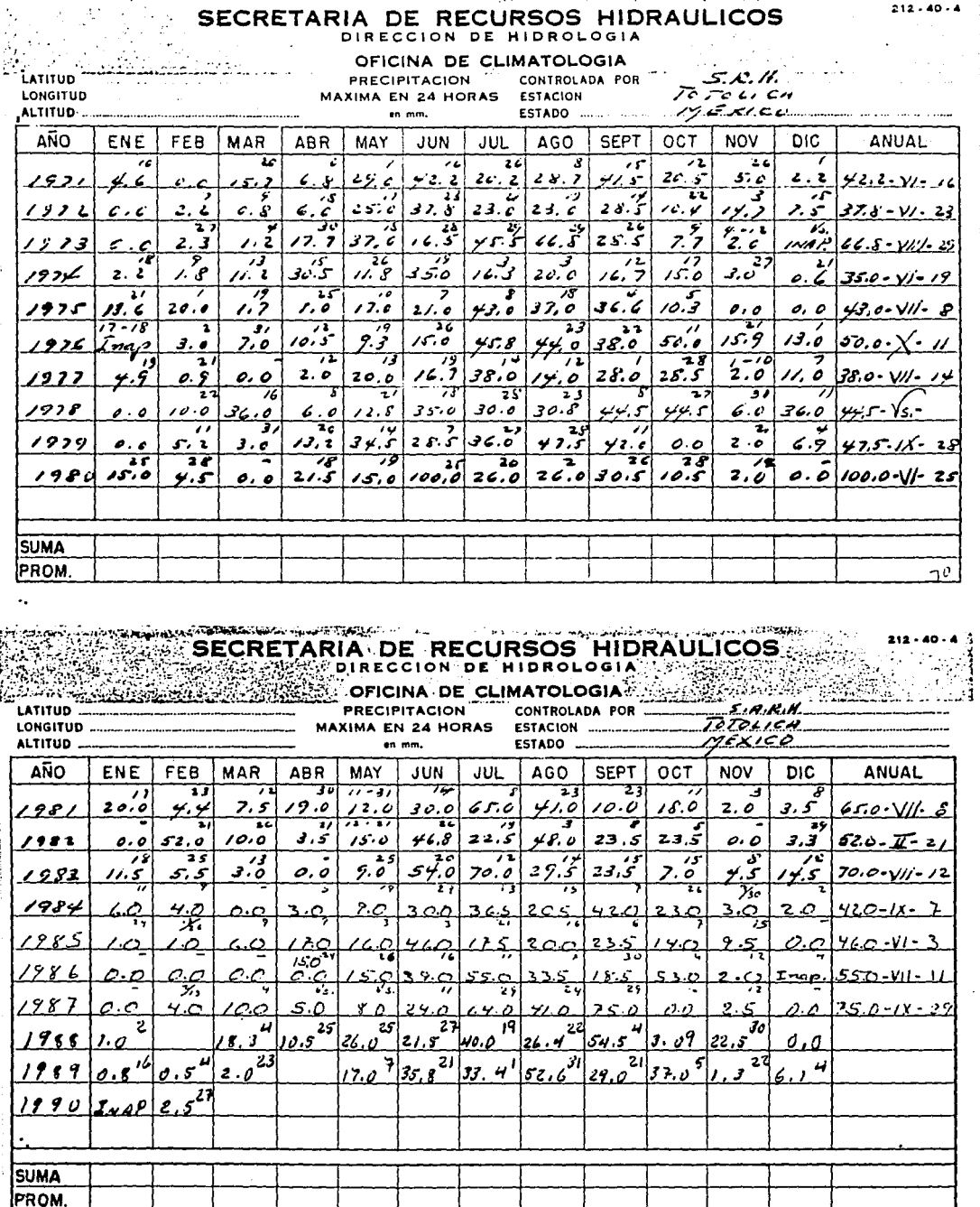

T. G. N. - 6388-72

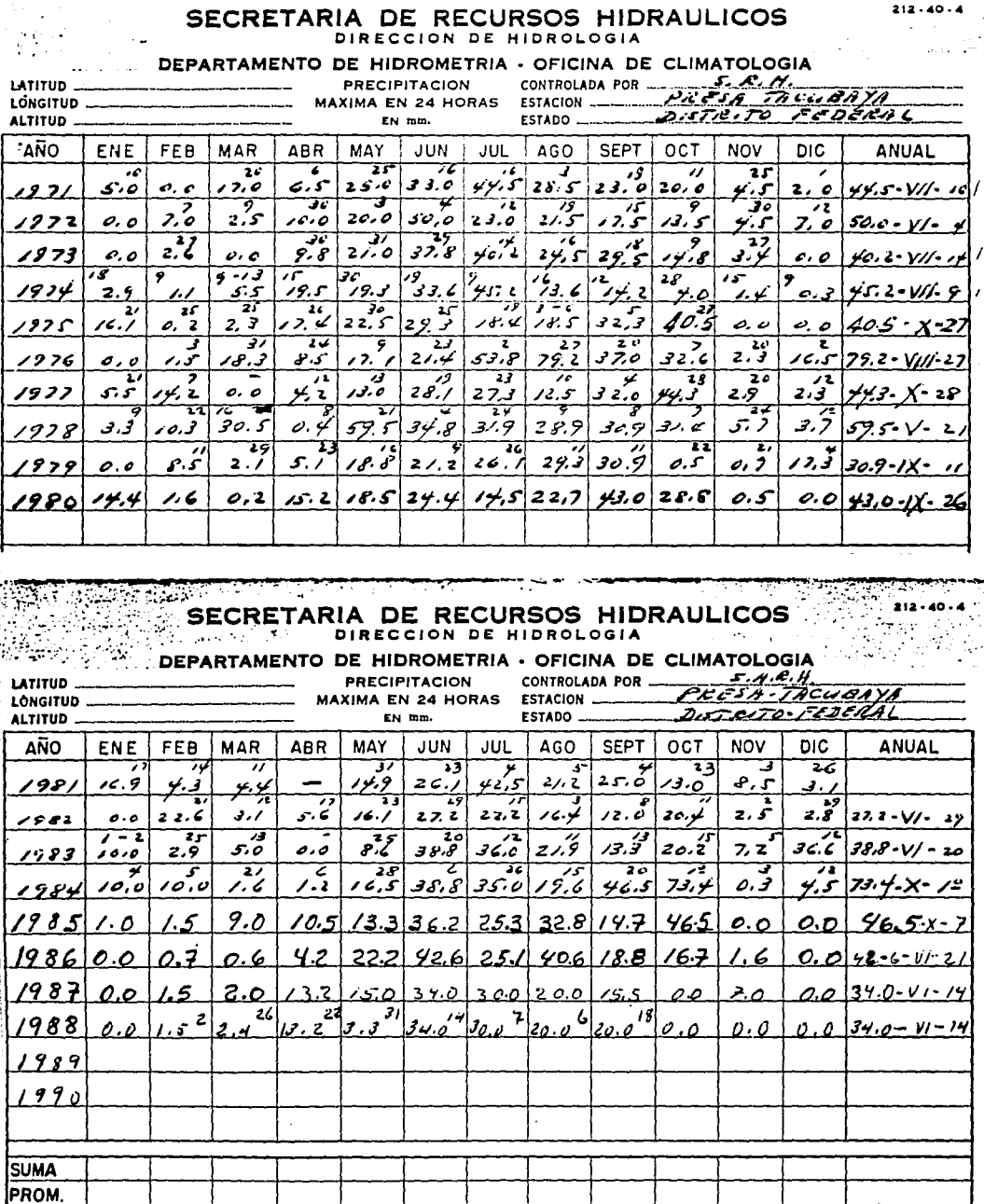

T. G. N .- 6245-70

## SECRETARIA DE RECURSOS HIDRAULICOS

 $\mathcal{O}(\log n)$  .

 $212 - 40 - 4$ 

フチー

## $\sim$  at the extra and  $\sim$

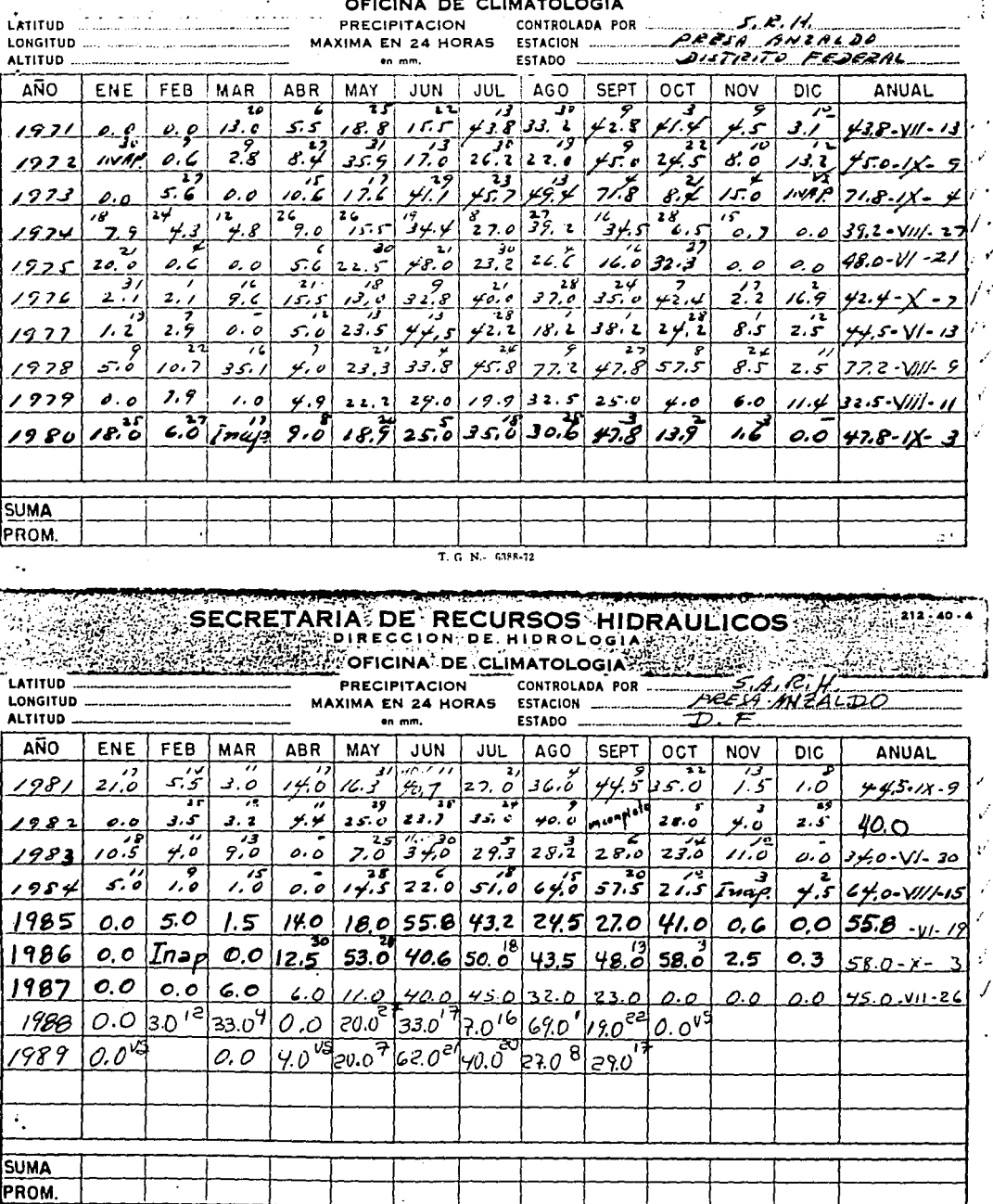

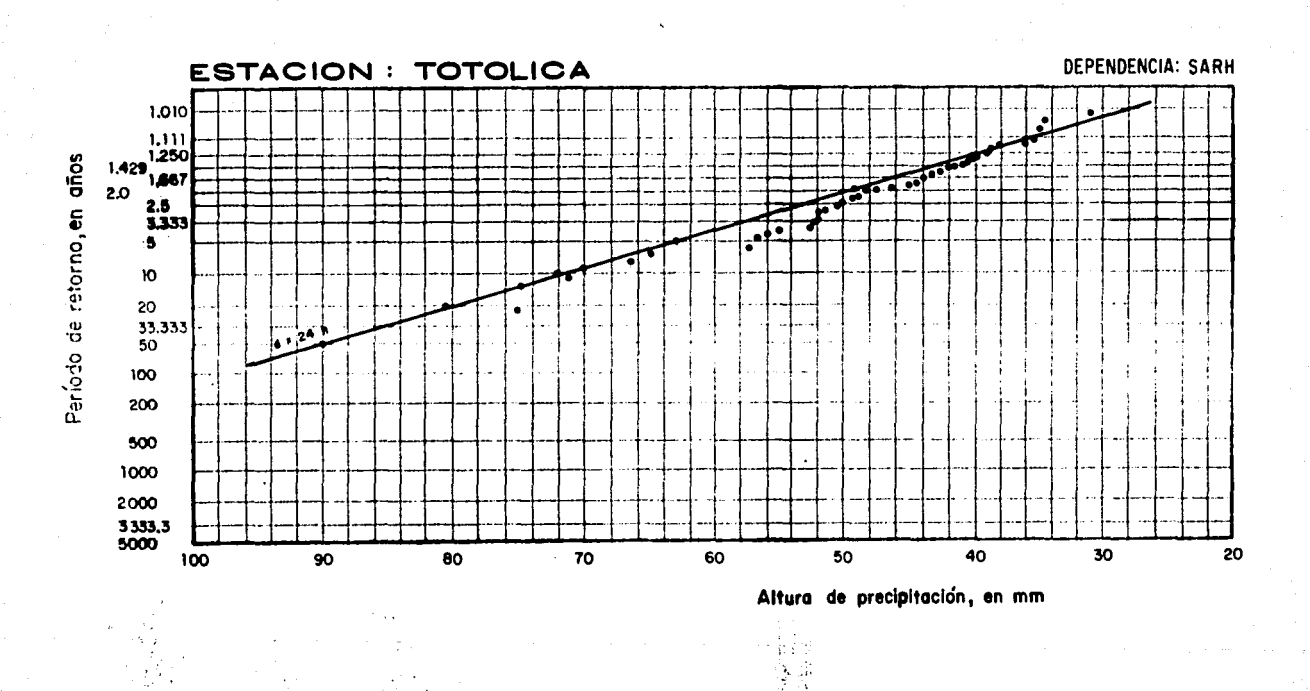

 $\frac{1}{2} \sum_{i=1}^{N} \frac{1}{2} \sum_{j=1}^{N}$ 

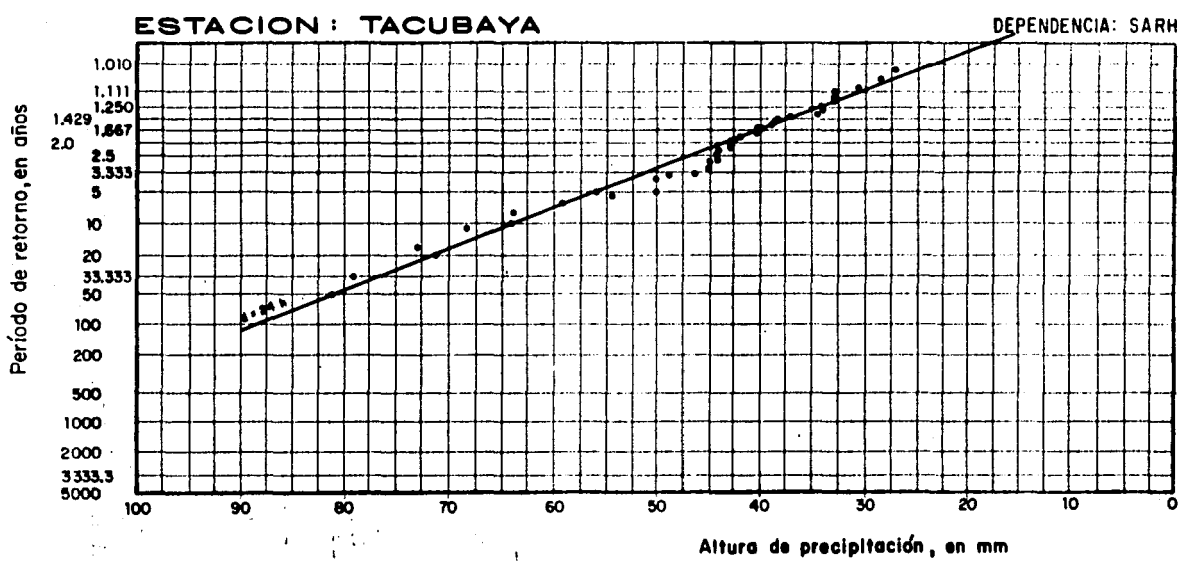

÷  $\bar{t}$ 

> $\pmb{\mathfrak{t}}$

a Malaysia<br>Malaysia

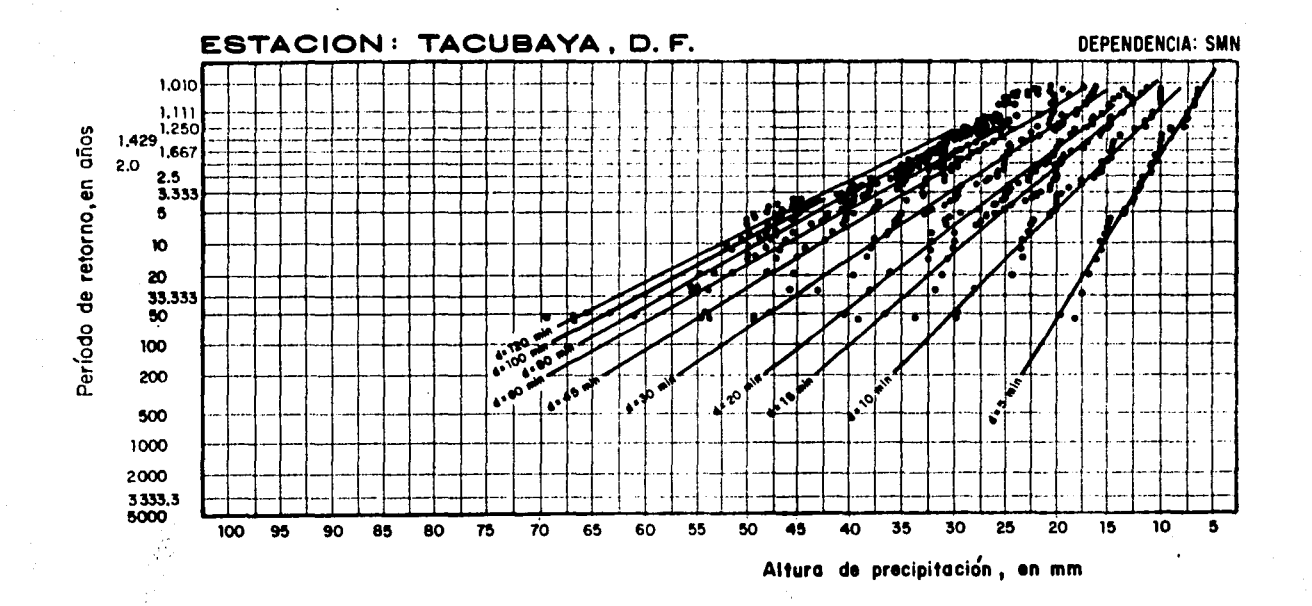

and the company

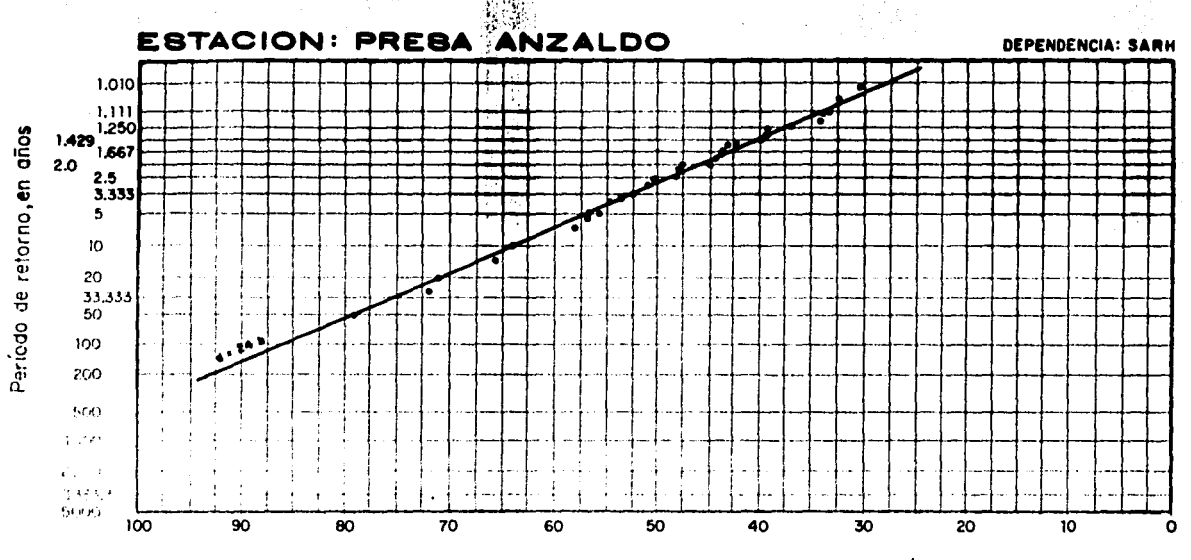

業権

医核石

 $\sim 100$ 

 $\ddot{\phantom{a}}$ 

 $\frac{1}{\sqrt{2}}\sum_{\mathbf{k},\mathbf{k},\mathbf{k},\mathbf{k}}$ 

Altura de precipitación, en mm
### ANEXO III

Geographic Coper

-Descripción y operación del programa de computadora para determinar el hidrograma de diseño

 $\mathcal{F}^{\mathcal{A}}_{\mathcal{A}}$  ,  $\mathcal{F}^{\mathcal{A}}_{\mathcal{A}}$  ,  $\mathcal{F}^{\mathcal{A}}_{\mathcal{A}}$  , and

 $-$ Resultados

.<br>Di serie de l'ancienne

10 CLS: CLEAR INGENIERIA 20 LOCATE 7.14: PRINT " I N S T I T U T O D E ": PRINT 30 PRINT " 40 LOCATE 12, 15: PRINT " H I D R O G R A M A D E  $D$  I S E  $\cdot$  O\* 50 LOCATE 15, 25: PRINT ' J U N I G  $1.9.9.1$ 60 FOR I=1 TO 8000:NEXT I:CLS 70 PRINT \* CALCULO DE LA PRECIPITACION°: PRINT 80 INPUT . Se calcular el hidrograma de la cuenca de la presa ? ".PS:PRINT 90 DIM C(10), A(10), B(10) 100 PRINT \* Coordenadas de su centro de gravedad": PRINT 110 INPUT ' Latitud norte =  $?$  '.C# 120 INPUT \* Latitud sur =  $?$  ". O\$: PRINT: PRINT 130 INPUT Altura de precip. para una duracion de 24 horas y Tr=5 = ", C(3) : PRINT 140 INPUT " Factor de ajuste para una duracion (en horas) de = ? ".D 150 INPUT \*  $7°, C(4)$ 160 C(5)=C(3)\C(4) 170 INPUT " Factor de ajuste para un período de retorno (en alos) de = ? " 180 INPUT \* **?", C(6): PRINT** 190 C(7)=C(5)\C(6) **200 INPUT \*** Factor de ajuste por lea de cuenca = ? ".AA 210 CLS:C(7)=C(7)\AAA Precipitacion para una duracion de "IDI"horas y Tr=5 a.os hp="IC 220 PRINT \*  $(5)$ ;  $'mm$ :  $PRINT$ Precipitacion para d=";D;"horas y Tr=";T;"a.os hp=";C(7);"mm";PR 230 PRINT \* **INT** 240 PRINT : PRINT 250 INPUT \* Area urbana en km2 = ? ",A(1) 260 INPUT \* Area suburbana en km2 = ?  $9.4(2)$ 270 INPUT \* Area natural en km2 =  $7$  \*, A(3): PRINT  $280 A(4) = A(1) + A(2) + A(3)$ 290 INPUT " Coeficiente de area urbana = ? \*, A(5) 300 INPUT \* Coeficiente de area suburbana = ? ", A(6) 310 INPUT \* Coeficiente de area natural = ? ".A(10):PRINT:PRINT 320 A(7)=((A(5)\A(1)\C(7))+(A(2)\A(6)\C(7))+(A(3)\A(10)\C(7)))/A(4) 330 CLS: PRINT " PRECIPITACION EFECTIVA =  $"A(7): "m n":PRINT$  $340 N = 8$ 350 DIM H(12), F(12), G(8), D(30), T(50), Q(30) 360 FOR I=1 TO 12 370 READ F(I):NEXT I 380 FOR 1=1 TO 8 390 READ G(I):NEXT I 400 FOR I=1 TO 27 410 READ D(I) :NEXT I 420 FOR I=1 TO 8 430 H(I)=A(7)\6(I) 440 NEXT I 450 DATA,021,.026,.035,.066,,095,.19,.3,.1,.073,.041,.03,.023 460 DATA .04,.048,.088,.222,.378,.122,.057,.045 470 DATA .015,.075,.16,.281,.431,.6,.769,.89,.969,1,.981,.919,.84,.75,.66,.566,. 419, 319, 24, 181, 131, 098, 075, 037, 017, 01, 004 480 PRINT " Tus ";N; "barras del hietograma son ":PRINT 490 FOR I=1 TO N 500 PRINT \*  $H$ (\*;I;\*)= \*;:PRINT USING \*MM.MMM\*;H(I);:PRINT \* mm\*

```
500 PRINT *
                   H(":II")= "::PRINT USING "NN.NNN"IH(I)::PRINT " mm"
 510 NEXT I
 520 FOR I=1 TO 6000:NEXT I
 530 CLS
 540 PRINT *
                   CALCULO DEL ESCURRIMIENTO
                                                  ":PS:PRINT
 550 INPUT *
                 Longitud del cauce en metros = ? ".L
 560 INPUT .
                 Pendiente del cauce = ? .S
 570 B(1)=.0003245#(L/(S^.5))^.77
 580 B(2)=(.5%(D/N))+((.6)%B(1))
 590 B(3)=A(4)/(4.78#B(2))
 600 FOR I=1 TO 50
 610 J=1/10
 620 T(1) = J#B(2)630 NEXT I
 640 FOR I=1 TO 27
 650 Q(I)=B(3)\D(J)
 660 NEXT I
 670 CLS
 680 PRINT .
                 Tiempo de concentracion = "IB(1); "horas": PRINT
 690 PRINT *
                 TABLA DE TIEMPOS DEL HIDROGRAMA UNITARIO EN HORAS": PRINT: PRINT
 700 FOR I=1 TO N-1
 710 J=1/10720 PRINT *
                               T("E:PRINT USING "N.N="IS:PRINT "I" = "E:PRINT USI"NG "NN.NNN" IT(I)
 730 NEXT I
 740 CLS
 750 PRINT '
                               ":P$:PRINT
 760 PRINT *
                 TABLA DE GASTOS DEL HIDROGRAMA UNITARIO EN m3/s/mm":PRINT:PRINT
 :PRINT
                 Tiempo de pico del hidrograma = "¡B(2); "horas": PRINT
 770 PRINT .
 780 PRINT '
                 Gasto unitario de pico = ";B(3); "m3/s/mm": PRINT
 790 PRINT : PRINT : PRINT
 800 FOR I=1 TO 27
 810 PRINT .
                        q("i:PRINT USING<sup>*</sup>R,NNP'D(I);PRINT " = "i:PRINT USING "MN = 19(1)820 NEXT I
 830 CLS:PRINT : PRINT
 840 INPUT *
                Cuantos puntos en total como resultado de interpolacion = ? ", M:
 PRINT
850 DIM R(M, N), K(M), E(M)
 860 FOR I=1 TO M
 870 PRINT *
               Q("I I;") = "I:INPUT K(I):PRINT880 NEXT I
890 FOR I=1 TO N
 900 FOR J=1 TO M
 910 R(I, J)=H(I) #K(J)
 920 NEXT I
 930 NEXT J
 940 CLS
 950 PRINT .
                                 PRESA -- ";P$:PRINT
 960 PRINT .
                                 RESULTADOS ": PRINT : PRINT
 970 PRINT .
                         GASTOS EN m3/s PARA CADA BARRA DEL HIETOGRAMA ":PRINT :P
 RINT: PRINT
 980 PRINT .
                 1A. BARRA
                                       2A. BARRA
                                                          3A.BARRA
                                                                                4A.
 BARRA *: PRINT
 990 PRINT *
```
1000 PRINT

1000 PRINT 1010 FOR I=1 TO M 1020 PRINT USING . **NN.MNN** " $R(1, I), R(2, I), R(3, I), R(4, I)$ 1030 NEXT I 1040 PRINT : PRINT : PRINT: PRINT : PRINT **1050 PRINT \*** 5A.BARRA **6A. BARRA 74.BARRA** 8A. **BARRA** : PRINT 1060 PRINT \* **P:PRINT** 1070 FOR 1=1 TO M 1080 PRINT USING . " $R(5,1); R(6,1); R(7,1); R(8,1);$ **鼓鼓,鼓鼓鼓** 1090 NEXT I 1100 E(1)=R(1,1):E(2)=R(1,2)+R(2,1):E(3)=R(1,3)+R(2,2)+R(3,1) 1110 E(4)=R(1,4)+R(2,3)+R(3,2)+R(4,1):E(5)=R(1,5)+R(2,4)+R(3,3)+R(4,2)+R(5,1) 1120 E(6)=R(1,6)+R(2,5)+R(3,4)+R(4,3)+R(5,2)+R(6,1):W=(D#60)/N 1130 E(7)=R(1,7)+R(2,6)+R(3,5)+R(4,4)+R(5,3)+R(6,2)+R(7,1) 1140 FOR I=8 TO M+N 1150 E(I)=R(1, I)+R(2, I-1)+R(3, I-2)+R(4, I-3)+R(5, I-4)+R(6, I-5)+R(7, I-6)+R(8, I-7) 1160 NEXT I  $1170$   $X(1) = 0$ 1180 FOR 1=2 TO M+N 1190 X(I)=W#(I-1):NEXT I 1200 CLS: PRINT " PRESA "IP\$:PRINT :PRINT :PRINT 1210 PRINT ' **HIDROGRAMA** DE ENTRADA ": PRINT: PR **TNT** 1220 PRINT . **TIEMPO** GASTO\* 1230 PRINT . ( minutos ) ( m3/s ) ": PRINT: PRINT A 1240 FOR I=1 TO N 1250 PRINT USING " 61.66 ":I:: PRINT USING"###":X(I):: PRI NT . "::PRINT USING"## **NNNN-IE(I)** 1260 NEXT I 1270 CLS:LOCATE 7.14: PRINT "LISTO PARA IMPRIMIR RESU L T A D O S': PRINT 1280 LOCATE 22.25: INPUT " ( , 56  $S$   $I$ NO<sub></sub> 2  $\overline{\phantom{a}}$  $\mathbf{r}$ 1290 IF S\*="SI" THEN 1310 1300 GOTO 1270 1310 CLS:LPRINT \* CALCULO DEL HIDROGRAMA n e n I S E N O':LPRINT :LPRINT 1320 LOCATE 12, 15: PRINT  $\mathbf{r}$ M P R T M.  $\mathbf{r}$ END<sub>O</sub>  $- - -$ 1330 LPRINT \* PRECIPITACION ":LPRIN CALCULO DE 1340 LPRINT PARA LA PRESA "; P\$:LPRINT : LPRINT 1350 LPRINT COORDENADAS DE SU CENTRO DE GRAVEDAD":LPRINT 1360 LPRINT LATITUD NORTE =  $"!C$ \$ 1370 LPRINT LATITUD S U R =  $"$ : 0\$: LPRINT: LPRINT 1380 LPRINT Ho 24 . 5 = "::LPRINT USING "###.###":C(3)::LPRINT " mm ": FACTOR POR DURACION = "I:LPRINT USING "#.##";C(4):LPRINT :LPRINT ' 1390 LPRINT '  $Hp$  "; D; ", 5 = ";: LPRINT USING "###,###"; C(5);: LPRINT " mm FACTOR POR PERIODO DE RETORNO = "; : LPRINT USING "N.##"; C(6):L ";:LPRINT " **PRINT** Hp ";D;".";T;"= ";:LPRINT USING "###.###";C(7);:LPRINT " mm 1400 LPRINT " "I:LPRINT " FACTOR POR AREA DE CUENCA = ";:LPRINT USING "#.##";AA:LPRINT :LPRINT

1400 LPRINT \* \* Hp \*;D;",";T;"= \*;:LPRINT USING "###.###";C(7);:LPRINT \* mm<br>";:LPRINT \* FACTOR POR AREA DE CUENCA = ";:LPRINT USING "#.##";AA:LPRINT "Ho ":D:".":T:"=""::LPRINT USING "###.###":C(7)::LPRINT " == :LPRINT 1410 LPRINT \* AREA URBANA = "I:LPRINT USING"###.###"!A(1):: LPRINT \* Km2\* 1420 LPRINT . AREA SUBURBANA = "::LPRINT USING"###.###":A(2 )::LPRINT ' Km2' 1430 LPRINT " AREA NATURAL = "::LPRINT USING"###.###":A(3): :LPRINT " Km2":LPRINT 1440 LPRINT " COEFICIENTE DE AREA URBANA = "::LPRINT USING"#.##  $H^* (A(5))$ 1450 LPRINT \* COEFICIENTE DE AREA SUBURBANA = °::LPRINT USING°# . \*\*\*\*\* : A (6) 1460 LPRINT \* COEFICIENTE DE AREA NATURAL = "I:LPRINT USING"#.# ##";A(10):LPRINT:LPRINT 1470 LPRINT \* 1480 LPRINT ' PRECIPITACION EFECTIVA = "::LPRINT USING"###.### " $A(7)$ : LPRINT  $^{\circ}$  mm" 1490 LPRINT " **RINT** 1500 LPRINT ' LAS "INI" BARRAS DEL HIETOGRAMA SON ":LPRINT 1510 FOR 1=1 TO 8 1520 LPRINT "  $H("I I;")= "I:LPRINT USING "HH, HH#"IH(I) I:L$ PRINT " mm" 1530 NEXT I 1540 LPRINT : LPRINT  $\cdot$  1550 LPRINT  $\cdot$ LONGITUD DEL CAUCE = "::LPRINT USING"#####.##";L::LP RINT " metros":LPRINT 1560 LPRINT ' PENDIENTE DEL CAUCE = ";:LPRINT USING"#.#####";S:LPR  $\ddot{\phantom{a}}$ **INT** TIEMPO DE CONCENTRACION = ";:LPRINT USING"##.###";B( 1570 LPRINT . 1);:LPRINT " horas":LPRINT 1580 LPRINT : LPRINT : LPRINT : LPRINT : LPRINT : LPRINT 1590 LPRINT : LPRINT : LPRINT : LPRINT : LPRINT : LPRINT 1600 LPRINT \* CALCULO DEL ESCURRIMIENTO ":LPR **INT** PARA LA PRESA "JPS:LPRINT :LPRINT  $1610$  LPRINT  $\ddot{\phantom{1}}$ 1620 LPRINT ' TABLA DE TIEMPOS DEL HIDROGRAMA UNITARIO EN HORAS':LPRIN T:LPRINT : 1630 FOR I=1 TO 50  $1640 J=1/10$  $T("j:LPRINT USING "H.H"ijj:LPRINT "E "j:LP$ 1650 LPRINT ' RINT USING "##.###";T(I) 1660 NEXT I 1670 LPRINT :LPRINT :LPRINT :LPRINT :LPRINT :LPRINT:LPRINT :LPRINT:LPRINT :LPRIN T :LPRINT 1680 LPRINT "<br>1690 LPRINT " **PARA LA PRESA 'IPS:LPRINT :LPRINT** TABLA DE GASTOS DEL HIDROGRAMA UNITARIO EN m3/s/mm":LPRI NT:LPRINT :LPRINT<br>1700 LPRINT " TIEMPO DE PICO DEL HIDROGRAMA = ";:LPRINT USING"##.###";B (2) J:LPRINT \* horas":LPRINT  $1710$  LPRINT  $\cdot$ GASTO UNITARIO DE PICO = ";:LPRINT USING"##.###";B(3);:LP RINT \* m3/s/mm':LPRINT 1720 LPRINT : LPRINT : LPRINT 1730 FOR I=1 TO 27  $\frac{1}{2}$  1740 LPRINT  $\bullet$  $q("j:LPRINT USING<sup>*</sup>#, ##*jD(I); LPRINT ") = "j:LPRI$ NT USING "##.###";Q(I) , 1750 NEXT I

1750 NEXT I 1760 LPRINT :LPRINT :LPRINT :LPRINT :LPRINT :LPRINT :LPRINT :LPRINT :LPRINT :LPR INT :LPRINT 1770 LPRINT :LPRINT :LPRINT :LPRINT :LPRtNT :LPRINT :LPRINT :LPRINT :LPRINT :LPR INT :LPRINT 1780 LPRINT \*<br>1790 LPRINT \* 1800 LPRINT:LPRINT<br>1800 LPRINT \* 1A.BARRA 1800 LPRINT \* A.BARRAº:LPRINT 1810 LPRINT • 1820 LPRINT 1830 FOR I=1 TO 12<br>1840 LPRINT USING . RA LA PRESA ";PS:LPRINT :LPRINT GASTOS EN m3/s PARA CADA BARRA DEL HIETOGRAMA ":LPR 2A.BARRA 3A.BARRA  $#44#$   ${}^{\bullet}$ ; R(1, I), R(2, I), R(3, I), R(4, I) 1850 NEXT I 1860 LPRINT :LPRINT :LPRINT:LPRINT :LPRINT 4) 1870 LPRINT • 5A.BARRA 6A.BARRA 7A.BARRA 8A .BARRAº:LPRINT 1880 LPRINT • ~~~~-º:LPRINT 1890 FOR I=l TO 12 1900 LPRINT USING • 11.111 ";Rl5,IJ,R<6,Il,Rl7,Il,R18,Il 1910 NEXT I 1920 LPRINT :LPRINT :LPRINT :LPRINT :LPRINT :LPRINT :LPRINT :LPRINT :LPRINT :LPR INT :LPRINT 1930 LPRINT :LPRINT :LPRINT :LPRINT :LPRINT :LPRINT :LPRINT :LPRINT :LPRINT :LPR INT :LPRINT 1940 LPRINT :LPRINT 1950 LPRINT • P R E S A •;PS:LPRINT :LPRINT :LPRINT 1960 LPRINT " H I D R O G R A H A D E D I S E N O •:LPRINT :LPRINT 1970 LPRINT • TIEHPO GASTO" 1 (minutos ) (m3/s ) •:LPRINT:LPRI NT 1990 FOR I=1 TO M+N<br>2000 LPRINT USING \* 2000 LPRINT USING \* ## ";i;:LPRINT USING"###";X(I);:L<br>PRINT \* "::LPRINT USING"##.####":E(I) PI:LPRINT USING"##.####";E(I) 2010 NEXT I 2020 END

 $\langle \tau_{\rm{max}} \rangle_{\rm{2}} \sim \epsilon_{\rm{max}} \sim 2000 \times 10^{-4}$ 

 $\mathbb{E}_{\mathcal{P} \times \mathcal{P} \times \mathcal{P} \times \mathcal{P} \times \mathcal{P} \times \mathcal{P}} = \mathbb{E}_{\mathcal{P} \times \mathcal{P} \times \mathcal{P} \times \mathcal{P} \times \mathcal{P} \times \mathcal{P}} \times \mathbb{E}_{\mathcal{P} \times \mathcal{P} \times \mathcal{P} \times \mathcal{P} \times \mathcal{P}}$ 

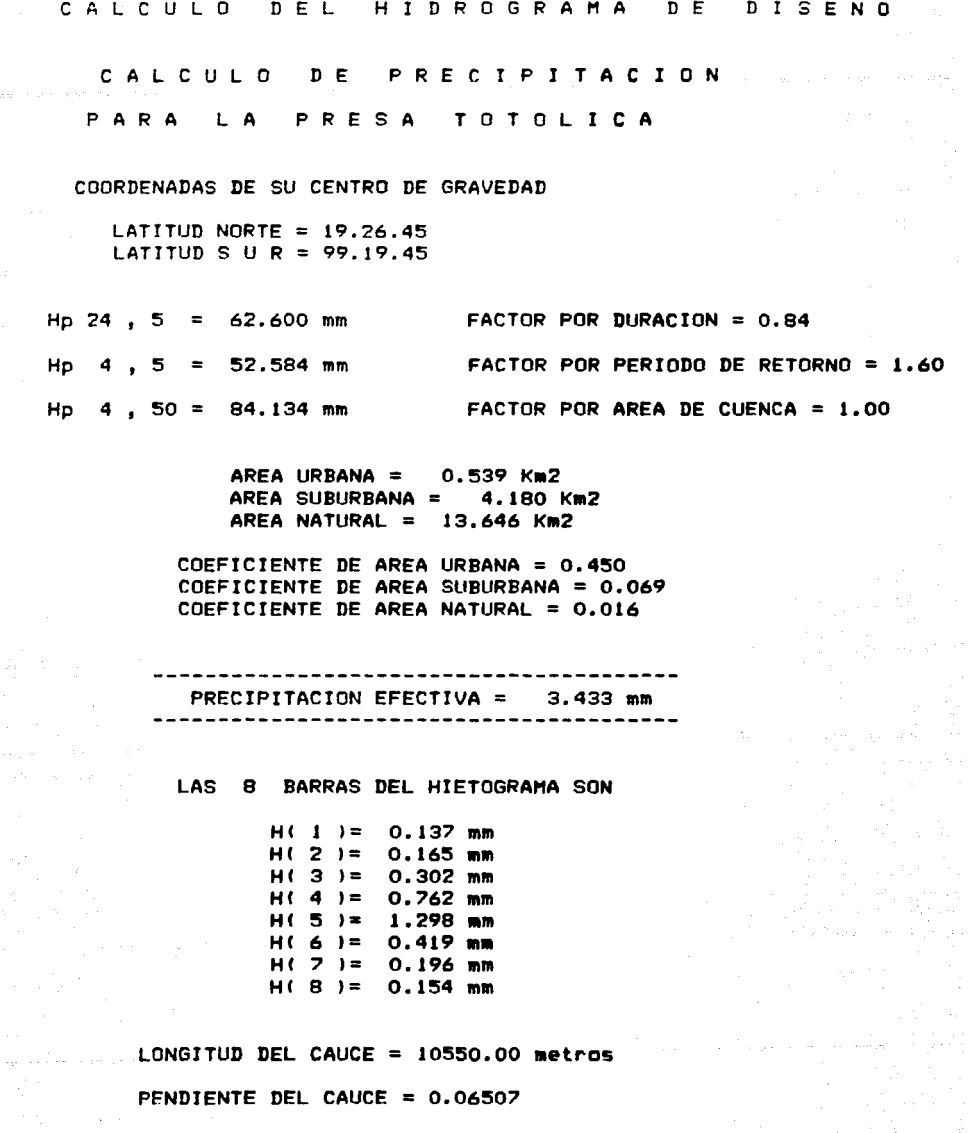

TIEMPO DE CONCENTRACION = 1.164 horas

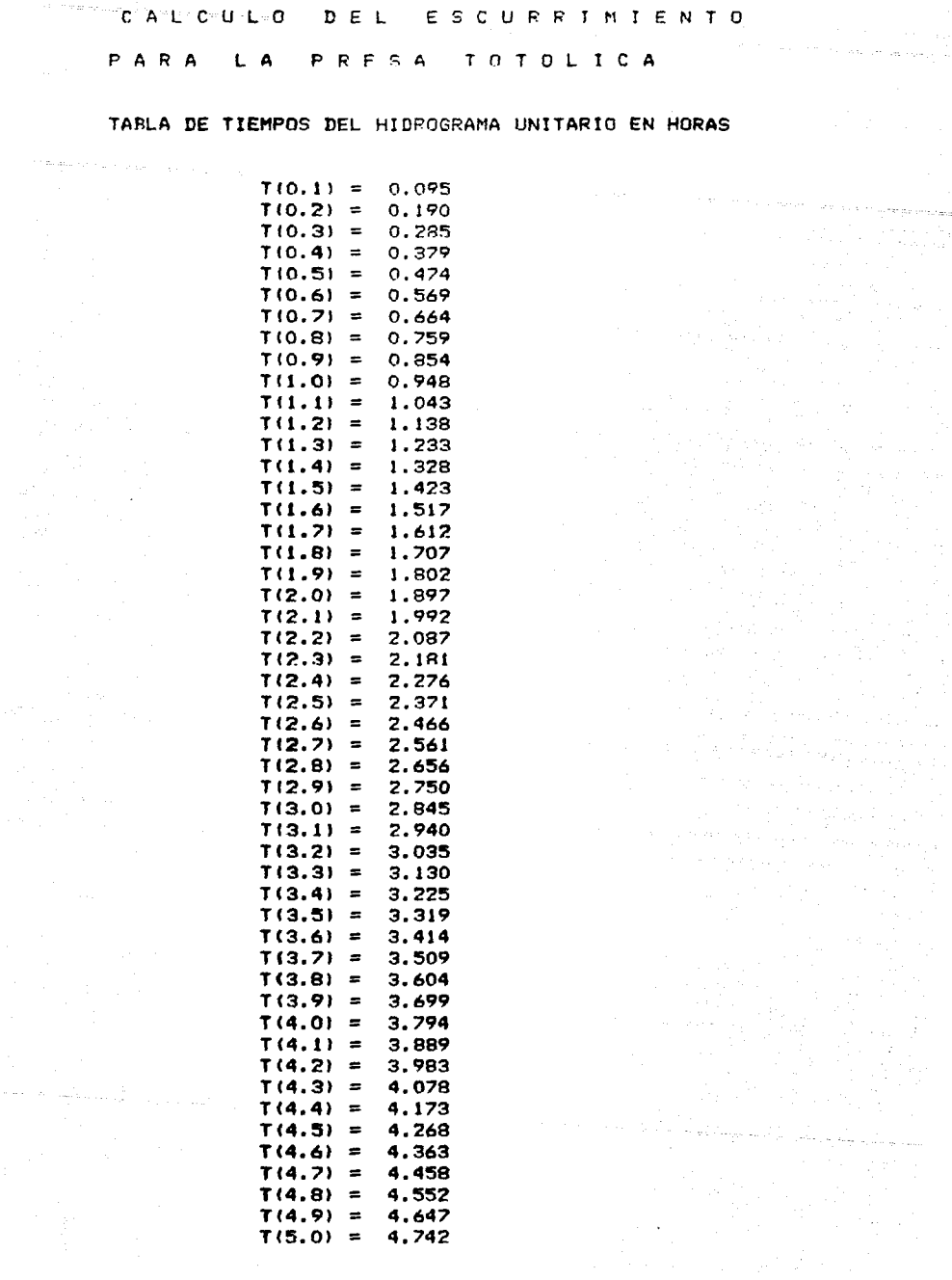

P A R A L A P R E S A T O T O L I C A

TABLA DE GASTOS DEL HIDROGRAMA UNITARIO EN M3/s/mm

TIEMPO DE PICO DEL HIDROGRAMA = 0.948 horas GASTO UNITARIO DE PICO =  $4.051$  m3/s/mm

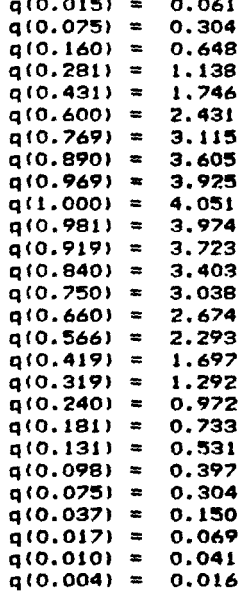

qt0.0151 = 0.061

F A F A L A P R E S A T O T G L I C A

o.ooo o.ooo o.ooo

GASTOS EN m3/s PARA CADA BARRA DEL HIETOGRAMA

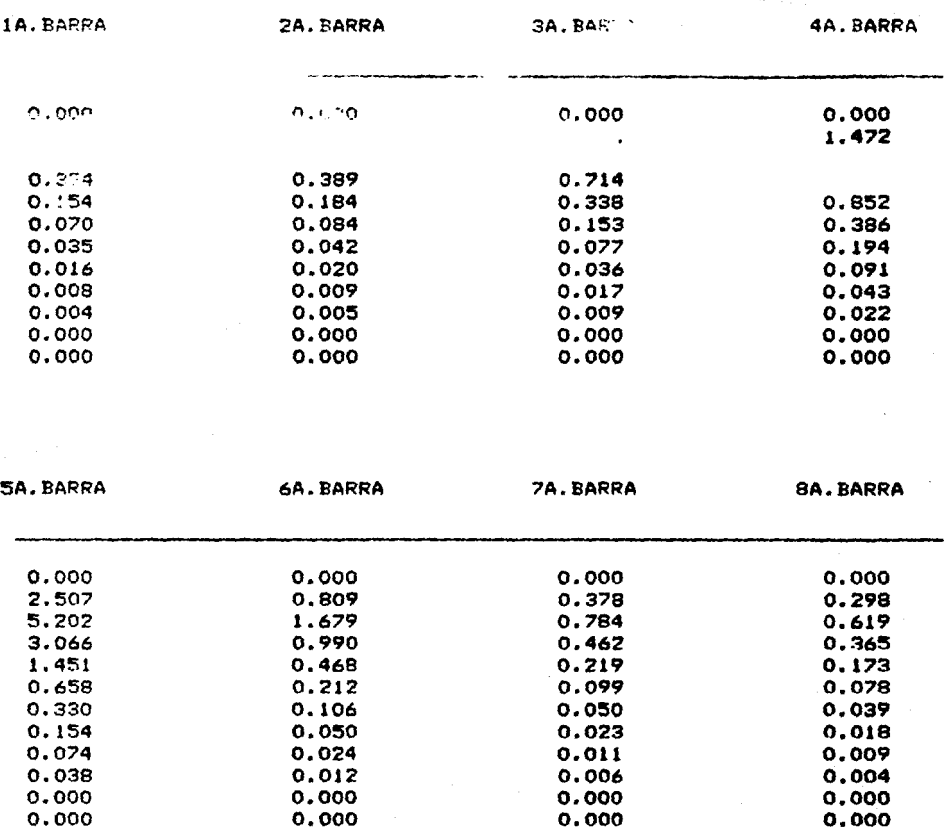

 $\gamma_{\rm{max}} \sim 10^{11}$  km  $\gamma_{\rm{max}}$ 

in de la composició de la composición de la composición de la composición de la composición de la composición<br>En el composición de la composición de la composición de la composición de la composición de la composición de

### DE DISENO HIDROGRAMA  $\phi$  , a masses of the form  $\phi$  , we have  $\phi$  and  $\phi$  is the following  $\phi$

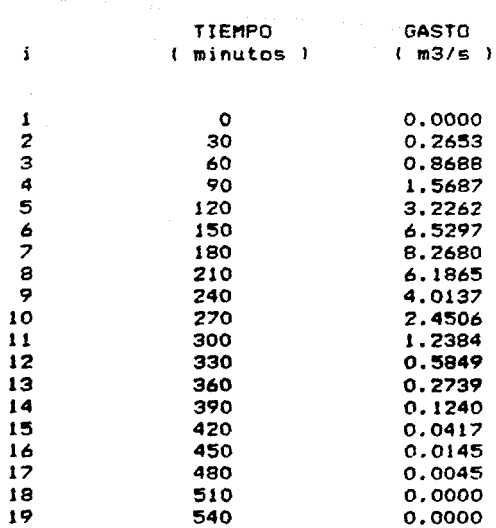

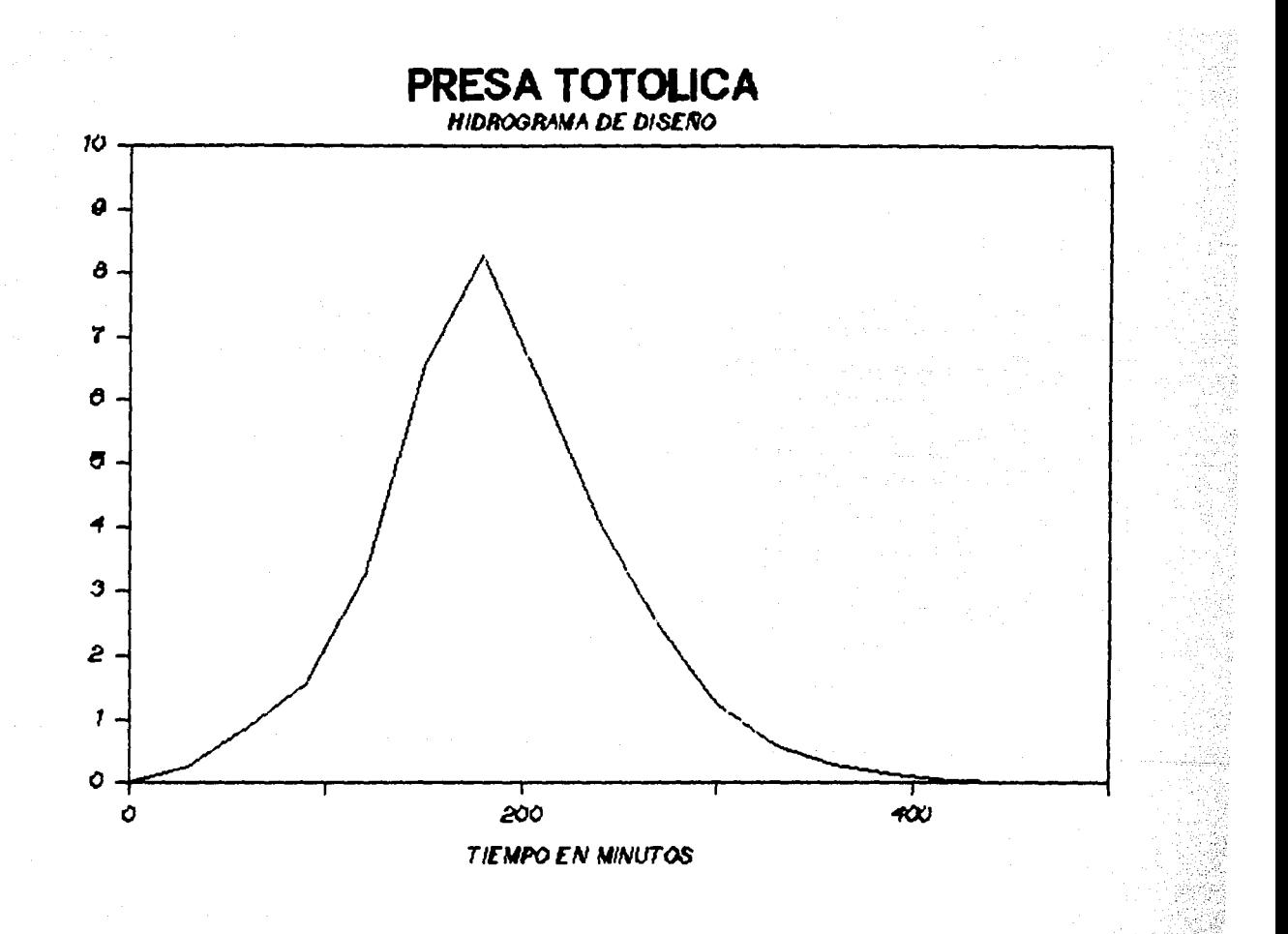

GASTO EN M3/

aran wa Madala ampyon manazama ya pangabo amay kata mata wa kata mata 1999. Alikuwa mwaka wa 1999  $\mathcal{O}(n^2/2)$  and  $\mathcal{O}(n^2/2)$  . The projection of  $\mathcal{O}(n^2)$ CALCULO DEL HIDROGRAMA DE DISENO CALCULO DE PRECIPITACION PARA LA PRESA TACUBAYA COORDENADAS DE SU CENTRO DE GRAVEDAD  $IATITIID NORTF = 19.77.40$ LATITUD S U R =  $99.15.10$ Hp  $24$ ,  $5 = 61.200$  mm FACTOR POR DURACION = 0.84  $Hp = 4, 5 = 51.408 mm$ FACTOR POR PERIODO DE RETORNO = 1.60 Hp  $4$ ,  $50 = 82.253$  mm FACTOR POR AREA DE CUENCA = 1.00 AREA URBANA =  $2.518$  Km2 AREA SUBURBANA =  $3.025$  Km2 AREA NATURAL = 3.282 Km2 COEFICIENTE DE AREA URBANA =  $0.450$ COEFICIENTE DE AREA SUBURBANA = 0.080 COEFICIENTE DE AREA NATURAL = 0.016 PRECIPITACION EFECTIVA = 13.306 mm LAS 8 BARRAS DEL HIETOGRAMA SON  $H(1) = 0.532$  mm  $H(2) = 0.639$  mm  $H(3) = 1.171$  mm  $H(4) = 2.954$  mm  $H(5) = 5.030$  mm  $H(6) = 1.623$  mm  $H(7) = 0.758$  mm  $H(8) = 0.599$  mm LONGITUD DEL CAUCE =  $9530.00$  metros PENDIENTE DEL CAUCE =  $0.04592$ TIEMPO DE CONCENTRACION = 1.231 horas

### PARA LA PRESA TACUBAYA policy and program a week of the common

TABLA DE TIEMPOS DEL HIDROGRAMA UNITARIO EN HORAS

 $\mathcal{L}_{\text{max}}$  and  $\mathcal{L}_{\text{max}}$  are associated in the  $\mathcal{L}_{\text{max}}$ 

 $\label{eq:1} \mathcal{E} = \mu(\mu) = -\epsilon_{10} \left[ \mathcal{E} \left( \pi(\mu) \eta_{11} + \mu \eta_{21} \right) \right]$ 

المناسبة.<br>وتستعمل المناسبة المناسبة المناسبة المناسبة المناسبة المناسبة المناسبة المناسبة المناسبة المناسبة المناسبة الم<br>وتستعمل المناسبة المناسبة المناسبة المناسبة المناسبة المناسبة المناسبة المناسبة المناسبة المناسبة ال

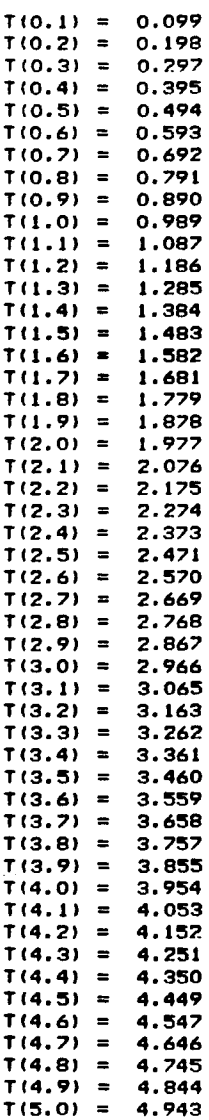

المحادثة والجراحا والمتدما وألوقا القمواني باليزاور

### P A R A L A P R E S A T A C U B A Y A

TABLA DE GASTOS DEL HIDROGRAMA UNITARIO EN m3/s/~m

한 대통의 중요.<br>1989년 - 대 in Propinsi In

 $\label{eq:2} \frac{\partial \varphi_{\mathcal{A}}(\varphi_{\mathcal{A}}) + \varphi_{\mathcal{A}}(\varphi_{\mathcal{A}})}{\partial \varphi_{\mathcal{A}}(\varphi_{\mathcal{A}})}$ a de la componición de la componición de la componición de la componición de la componición de la componición<br>Componente de la componición de la componición de la componición de la componición de la componición de la com

TIEMPO DE PICO DEL HlDROGRAMA = 0,989 horas GASTO UNITARIO DE PICO =  $1.868$  m3/s/mm

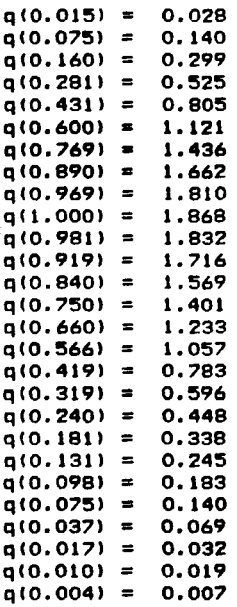

### P A R A L A P R E S A T A C U B A Y A

#### lA.BARRA o.ooo 0.439 0.992 0.640 0.309 0.149 0.072 0.035 0.016 0.010 o.ooo o.ooo 2A.BARRA o.ooo 0.526 1.190 0.769 0.370 0.179 0.086 0.042 0.020 0.011 o.ooo o.ooo 3A.BARRA 0.000<br>0.964 2. 181 1.407 0.678 o.326 o. 159 0.077 0.036 0.021<br>0.000 º·ººº o.ooo 4A.BARRA o.ooo 2.431 5.503 3.551 1. 710 0.821 0.399 0.195 0.092 0.053 o.ooo o.ooo

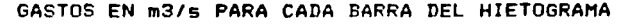

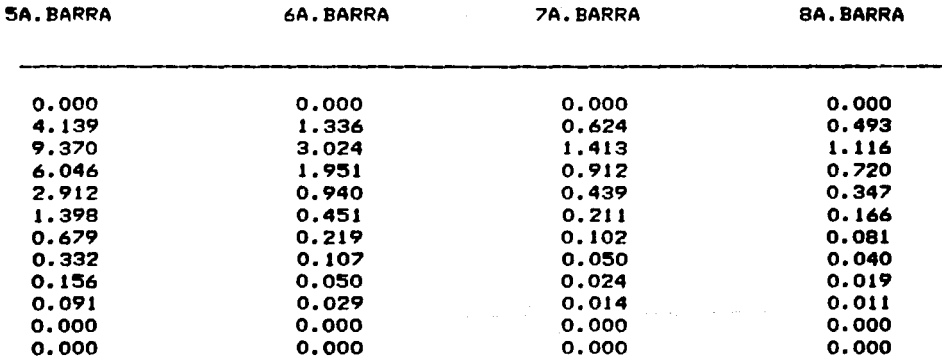

٠.

 $\ddot{\cdot}$ 

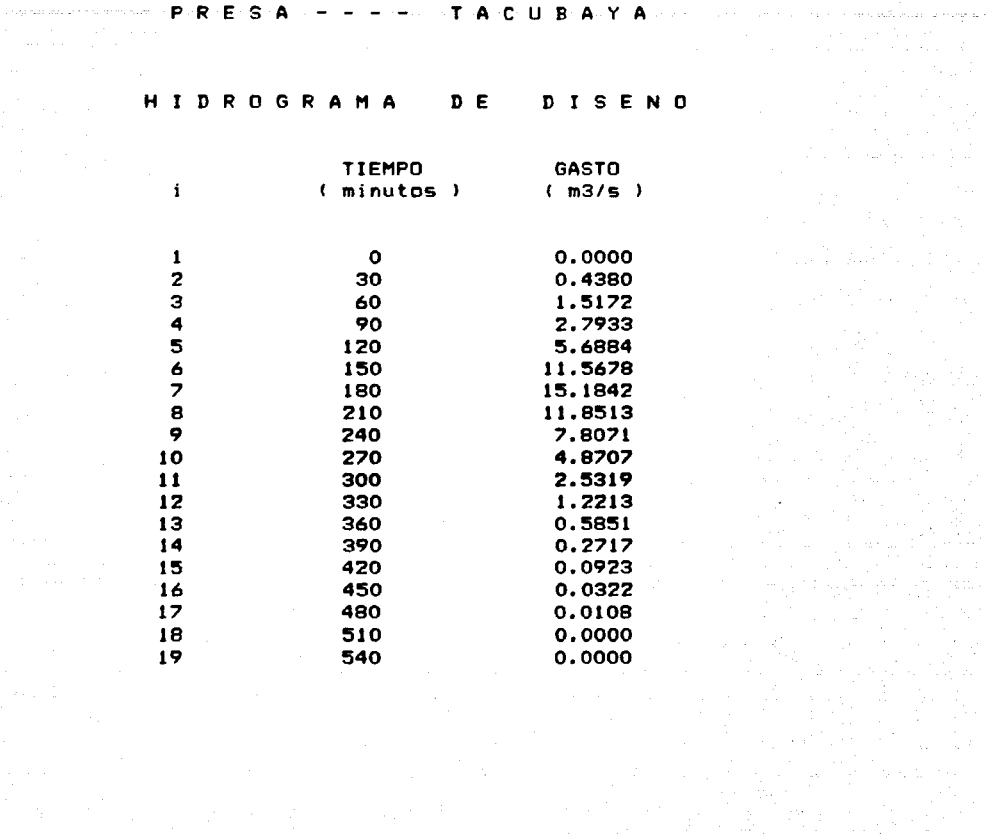

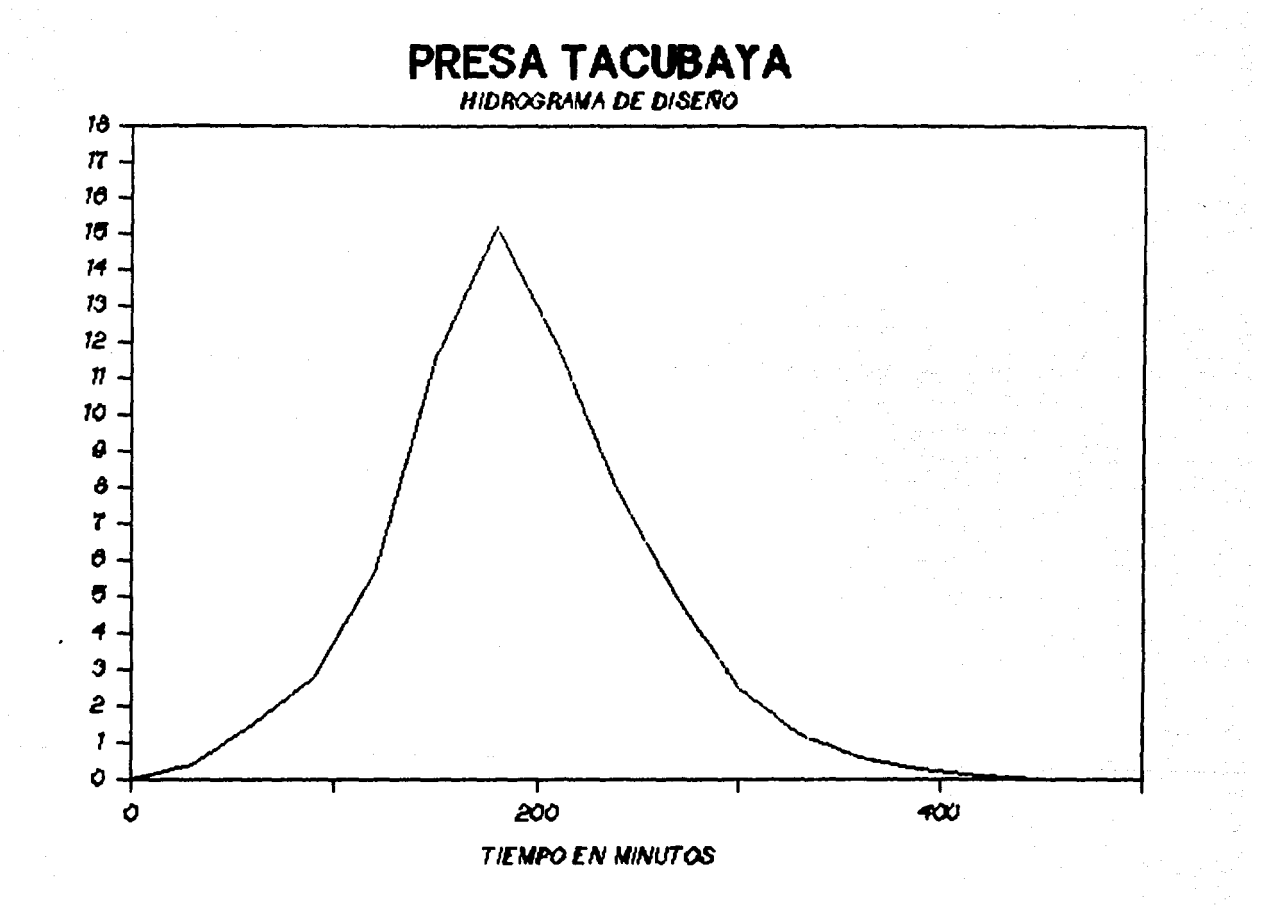

GASTO EN M3/S

CALCULO DEL HIDROGRAMA DE DISENO CALCULO DE PRECIPITACION PARA LA PRESA ANZALDO COORDENADAS DE SU CENTRO DE GRAVEDAD LATITUD NORTE =  $19.15.00$ LATITUD  $5 \text{ U} \text{ R} = 99.16.30$ Hp 24  $, 5 = 64.300$  mm FACTOR POR DURACION = 0.84 Hp  $4$ ,  $5 = 54.012$  mm FACTOR POR PERIODO DE RETORNO = 1.60 Hp  $4$ ,  $50 = 86.419$  mm FACTOR POR AREA DE CUENCA = 1.00 AREA URBANA =  $9.004$  Km2 AREA SUBURBANA =  $8.324$  Km2 AREA NATURAL  $=$  67.832 Km2 COEFICIENTE DE AREA URBANA =  $0.350$ COEFICIENTE DE AREA SUBURBANA = 0.069 COEFICIENTE DE AREA NATURAL =  $0.016$ PRECIPITACION EFECTIVA = 4.882 mm **LAS 8 BARRAS DEL HIETOGRAMA SON**  $H(1) = 0.195$  mm  $H(2) = 0.234$  mm  $H(3) = 0.430$  mm  $H(A) = 1.084$  mm  $H(5) = 1.845$  mm  $H(6) = 0.596$  mm  $H(7) = 0.278$  mm  $H(S) = 0.220$  mm LONGITUD DEL CAUCE = 19200.00 metros PENDIENTE DEL CAUCE = 0.05429

TIEMPO DE CONCENTRACION = 1,979 horas

### PARA LA PRESA ANZALDO

# TABLA DE TIEMPOS DEL HIDROGRAMA UNITARIO EN HORAS

a sa Tuna

a shekarar 1980)

i a mwaka msika ilikuwa<br>Matukio

الإيادي عليها إذا توصل إلى الأسباب العربية.<br>وفي المناطق المراكب المناطق

 $\label{eq:1.1} \mathcal{H}(\phi^{(1)})\cdot\mathcal{H}^{\alpha}(\phi^{(1)})\leq \sup_{\mathcal{H}^{\alpha}(\phi^{(1)})} \mathcal{H}(\phi^{(1)})\leq \epsilon.$ 

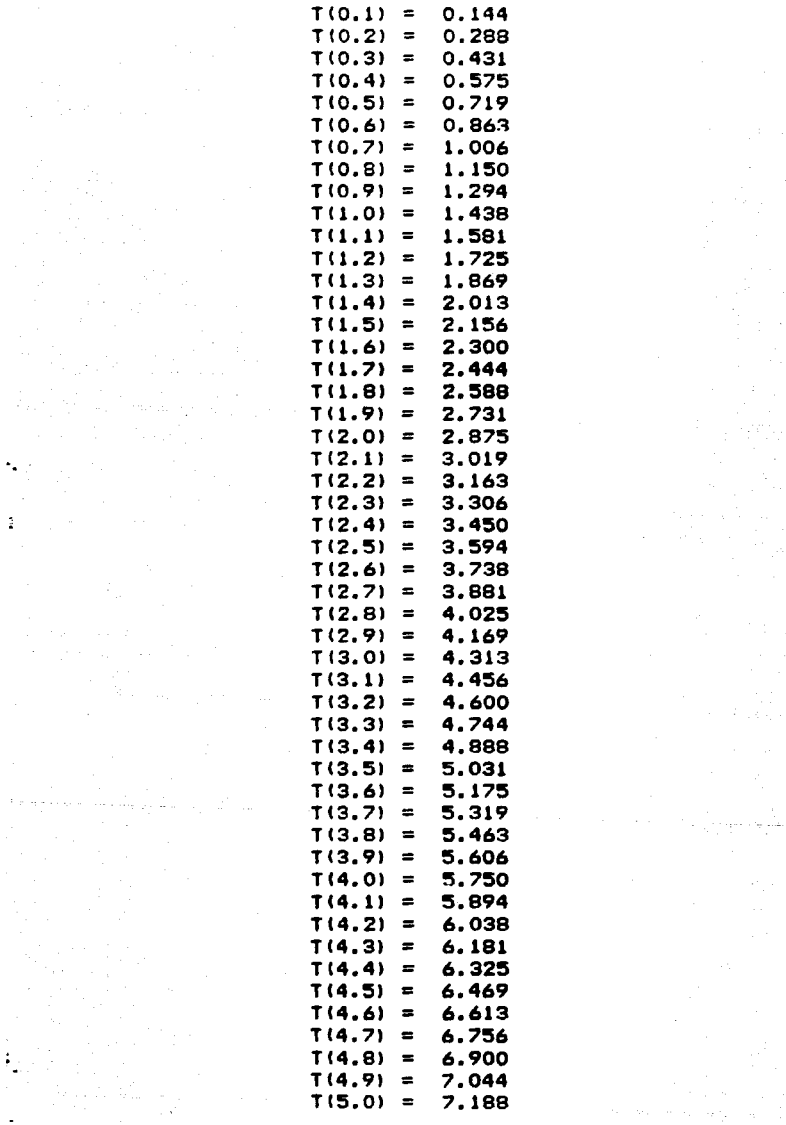

P A R A L A P R F S A A N *Z* A L D O

TABLA DE GASTOS DEL HIDROGRAMA UNITARIO EN m3/s/mm

TIEMPO DE PICO DEL HIDROGRAMA = 1,438 horas GASTO UNlTARIO DE PICO = 12.394 m3/s/mm

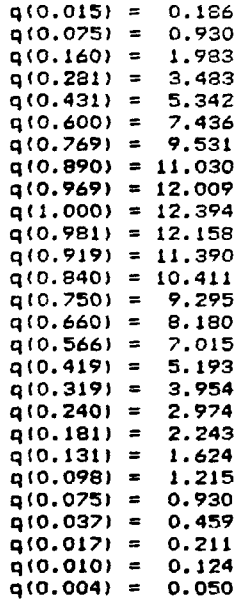

### P A R A L A P R E S A A N Z A L D O

# !A.BARRA 2A.BARRA 3A.BARRA 4A.BARRA o.ooo o.ooo o.ooo o.ooo 0.527 0.633 1.160 2.926 1.843 2.212 4.055 10.231 2.400 2.880 5.281 13.322 1.834 2.201 4.035 10.180 1.122 1.347 2.469 6.230 0.689 0.827 1.516 3.824 0.417 0.500 0.918 2.315 0.244 0.293 0.537 1.355 0.158 0.109 0.347 0.874 0.094 0.112 0.206 0.519 0.058 0.070 0.128 0.322

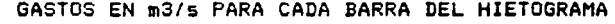

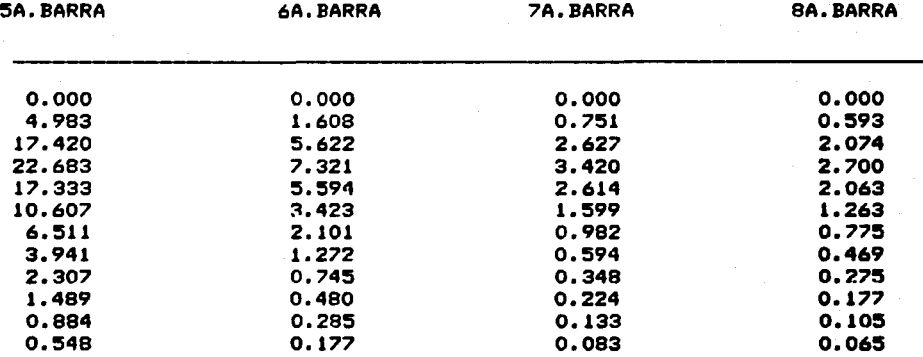

P R E S A - - - - A N Z A L D O<br>A M Z A L D O<br>A M Z A L D O

# H I D R O G R A H A D E D I S E NO

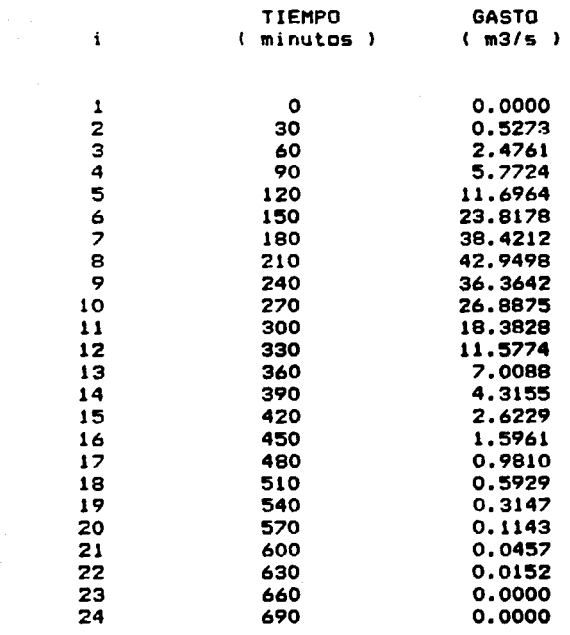

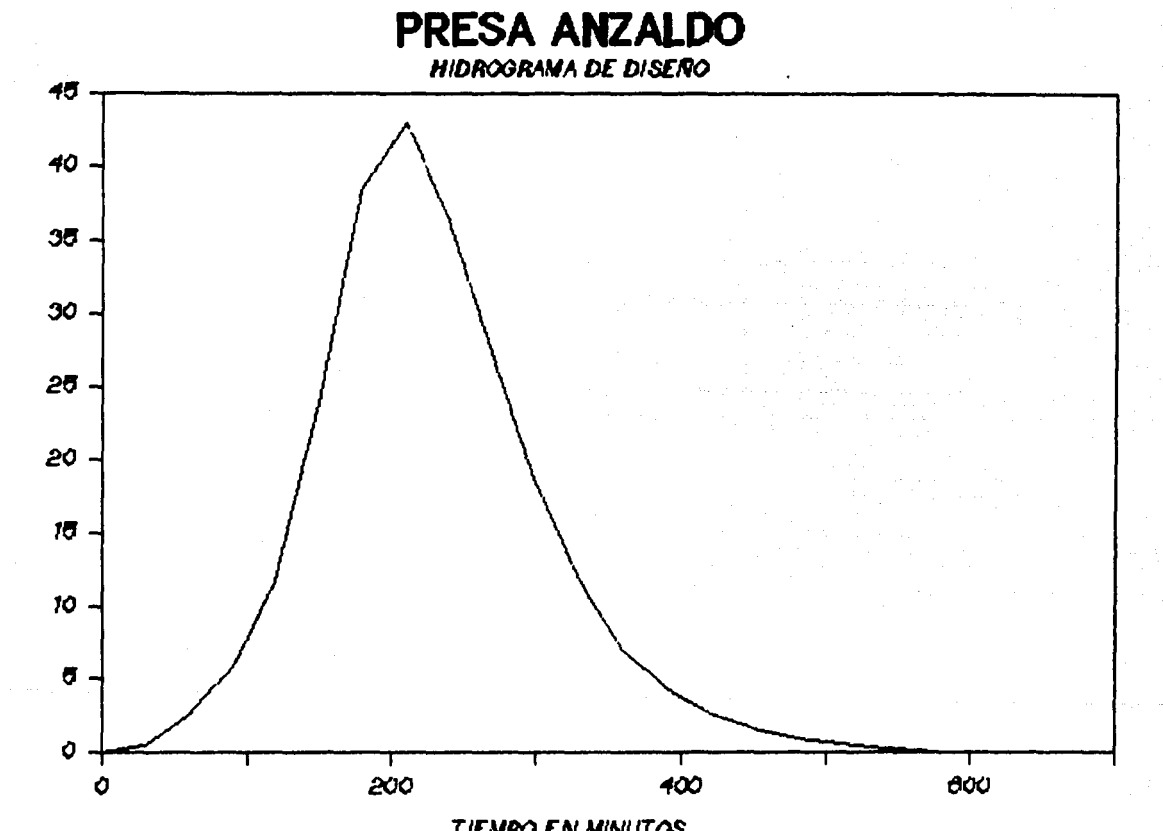

TIEMPO EN MINUTOS

GASTO EN M3/S

## A N E X O IV

-Descripción y operación del programa de computadora para determinar la descarga por obra de toma y vertedor.

-Resultados

-Curvas elevaciones-descargas

-Curvas elevaciones-capacidades

-Túneles de interconexión

```
10 CLEAR
  20 Us="firink.htm:KEY OFF
  30 REM -SECCION RECTANGULAR-
 40 CLS
 50 PRINT "CURVA ELEVACIONES-DESCARGAS": PRINT
  60 INPUT "PARA LA FRESA =", P$: PRINT
 70 REM -CARACTERISTICAS DEL CONDUCTO-
  80 INPUT "NUMERO DE ORIFICIOS = ".N
  90 DIM E(N), A(N), T(N), AR(N), C(N), AT(N)
  100 FOR I=1 TO N-1: PRINT
  110 PRINT I: "ORIFICIO": INPUT "ELEVACION = ',E(I)
  120 INPUT "ANCHO =", A(I): INPUT "ALTO =", T(I)
  130 \text{ AT}(1) = A(1) + T(1)140 INPUT "COEFICIENTE DE GASTO =", C(I)
 150 INPUT "COMPUERTA ABIERTA AL (X) = ", BA
 160 AM=AB#.01
 170 AR(I) = AT(I) + AM180 NEXT I
  190 REM -CARACTERISTICAS DEL VERTEDOR-
 200 PRINT : PRINT
 210 INPUT "ELEVACION DE LA CRESTA VERTEDORA =",F
. 220 INPUT "LONGITUD DE LA CRESTA VERTEDORA =",L
 230 INPUT "COEFICIENTE DE DESCARGA =", V
 240 REM -CALCULO DE GASTOS POR ORIFICIOS-
.250 CLS260 INPUT "NUMERO DE PUNTOS A CALCULAR =", M:DIM EE(M) : PRINT : PRINT
 270 FOR I=1 TO N
 280 PRINT J:"--";:INPUT "PARA LA ELEVACION =", EE(J)
 290 NEXT J
 300 DIM G(M), J(N), H(N), GV(N), GT(M), O(N)
  310 FOR I=1 TO N
 320 FOR J=1 TO M
  330 W=EE(J)-E(I):D(I)=E(I)+(AM\T(I))
 340 IF WOO THEN 400
 350 IF O(I))EE(J)THEN 380
 360 Q(3,1)=C(1)*AR(1)*SQR(19.62*(EE(J)-(E(I)+((O(I)-E(I))/2))))
 370 6010 410
 380 Q(J, I)=V#A(I)#((EE(J)-E(I))^(3/2))
 390 6070 410
 400 \; 013,11 = 0410 NEXT I
 420 NEXT J
  430 REM -CALCULO GASTOS VERTEDOR-
  440 FOR J=1 TO M
  450 J(I)=EE(J)-F
  460 IF J(J)(0 THEN 500
  470 H(J) = J(J) \cap (3/2)480 GV(J)=V#L#H(J)
  490 GOTO 500
  500 NEXT J
  o
```
 $\overline{a}$ 

500 NEXT J 510 REM -RESULTADOS- $\label{eq:2.1} \mathcal{F}^{(k)} = \mathcal{F}^{(k)} \left( \mathcal{F}^{(k)} \right) \left( \mathcal{F}^{(k)} \right) \left( \mathcal{F}^{(k)} \right) \left( \mathcal{F}^{(k)} \right) \left( \mathcal{F}^{(k)} \right) \left( \mathcal{F}^{(k)} \right) \left( \mathcal{F}^{(k)} \right) \left( \mathcal{F}^{(k)} \right) \left( \mathcal{F}^{(k)} \right) \left( \mathcal{F}^{(k)} \right) \left( \mathcal{F}^{(k)} \right)$ 520 FOR J=1 TO M 530 QT(J)=Q(J,1)+Q(J,2)+QV(J) 540 NEXT J 550 CLS:PRINT :PRINT :PRINT 560 INPUT "LISTO PARA IMPRIMIR RESULTADOS ? ", S\$ 570 IF S\$="SI" THEN 590 580 6010 560 **590 CLS 600 PRINT \*** CURVA ELEVACIONES **DESCARG** A S': PRINT 610 PRINT \* DE LA PRESA "IPS:PRINT :PRINT:PRINT 620 PRINT \* CARACTERISTICAS. -- COMPUERTA ABIERTA AL";AB; "% -- ":PRINT: **PRINT** 630 FOR I=1 TO N 640 PRINT . "I: PRINT I: "ORIFICIO A "I: PRINT USING USIE(I); : PR INT \* msnm \* 650 PRINT \* "I: PRINT A(I):"m X "IT(I):"m":PRINT :PRINT 660 NEXT I VERTEDOR A ":: PRINT USING USIF; : PRINT " msntn" 670 PRINT " ". 680 PRINT " LONGITUD DE LA CRESTA VERTEDORA =";:PRINT USING US IL::PRINT " m" 690 PRINT \* COEFICIENTE DE DESCARGA =":: PRINT USING U\$; V;: PRIN T : PRINT : PRINT: PRINT 700 IF N=2 THEN 770 710 PRINT \*  $\Delta$ **ELEVACION ORIFICIO** VERTEDOR **GASTO** TOTAL\* 720 PRINT \*  $(m3/s)$  $(m3/s)$  $(m3/$ (msnm) s)":PRINT :PRINT 730 FOR J=1 TO M<br>740 PRINT USING" Pere to the "; J; : PRINT USING U\$; EE(J); : PRINT USING" r. PePet. PePete = "; Q(3, 1), QV(3), QT(3) **750 NEXT J 760 END**  $2^*$ **770 PRINT \***  $\mathbf{1}$ 780 PRINT \* ORIFICIO i ELEVACION ORIFICIO VERTEDOR GASTO TOTAL" 790 PRINT . (msnm) (m3/s)  $(m3/s)$ (m3/s) (m3/s) ":PRINT :PRINT 800 FOR 3=1 TO M 810 PRINT USING" ret = ";3;: PRINT USING U\$;EE(J);:PRINT USING" Perfer. MM = 19(J,1),0(J,2),0V(J),0T(J) 820 NEXT J 830 GOTO 760 0

```
10 CLEAR
20 US="fdddt.fdt":KEY OFF
30 REM -SECCION CIRCULAR-
40 CLS
50 PRINT "CURVA ELEVACIONES-DESCARGAS": PRINT
60 INPUT "PARA LA PRESA =", P$: PRINT
70 REM -CARACTERISTICAS DEL CONDUCTO-
80 INPUT "NUMERO DE ORIFICIOS = ",N
90 DIM E(N), A(N), AR(N), C(N), AT(N)
100 FOR I=1 TO N-1: PRINT
110 PRINT I; "ORIFICIO": INPUT "ELEVACION = ", E(I)
120 INPUT "DIAMETRO =", A(I)
130 AT(I)=(3.1415926NHA(I)^2)/4
140 INPUT "COEFICIENTE DE GASTO =", C(I)
150 INPUT "COMPUERTA ABIERTA AL (%) =", BA
160 AM=AB#.01
170 AR(I)=AT(I)\AM
180 NEXT I
190 REM -CARACTERISTICAS DEL VERTEDOR-
200 PRINT : PRINT
210 INPUT "ELEVACION DE LA CRESTA VERTEDORA =",F
220 INPUT "LONGITUD DE LA CRESTA VERTEDORA =",L
230 INPUT "COEFICIENTE DE DESCARGA =", V
240 REM -CALCULO DE GASTOS POR ORIFICIOS-
250 CLS
260 INPUT "NUMERO DE PUNTOS A CALCULAR =", N: DIM EE(M) : PRINT : PRINT
270 FOR J=1 TO N
280 PRINT J:"--";:INPUT "PARA LA ELEVACION =", EE(J)
290 NEXT J
(B(M) 4, (IM) , (IM) , GV(M) , GV(M) , GM) , D(M) 300 DIM Q(M)
310 FOR 1=1 TO N
320 FOR J=1 TO M
330 W=EE(J)-E(I):0(I)=E(I)+(A(I)\AM)
340 IF WKO THEN 410
350 IF O(I) >EE(J) THEN 380
360 Q(J, I)=C(I)*AR(I)*SQR(I9.62*(EE(J)-(E(I)+((O(I)-E(I))/2))))
380 B(J)=2\(SQR(W\(A(I)-W)))
390 Q(3,1)=V*B(3)*((EE(3)-E(1))^(3/2))
400 GOTO 420
410 Q(J, I) = 0420 NEXT I
430 NEXT J
440 REM -CALCULO GASTOS VERTEDOR-
450 FOR J=1 TO M
460 J(J)=EE(J)-F
470 IF J(J) >0 THEN 510
480 H(J) = J(J) \cap (3/2)490 QV(J)=V\L\H(J)
500 GOTO 520
\Omega
```
 $\mathbf{A}$ 

a sa mga kalabasang ng pangangangan<br>Ng Pangangangang ng Pangangangan<br>Ng Pangangangangangangangangangangan

500 GOTO 520  $510 8V(J) = 0$ 520 NEXT J 530 REM -RESULTADOS-540 FOR J=1 TO M 550 81(J)=8(J,1)+8(J,2)+8V(J) 560 NEXT J 570 CLS: PRINT : PRINT : PRINT 580 INPUT "LISTO PARA IMPRIMIR RESULTADOS ? ", S\$ 590 IF S\$="SI" THEN 610 600 GOTO 580 **610 CLS** 620 PRINT \* **ELEVACIONES** CURVA **DESCARG** A S":PRINT 630 PRINT "  $D =$ L A PRESA ";P\$:PRINT :PRINT:PRINT 640 PRINT \* CARACTERISTICAS. -- COMPUERTA ABJERTA AL";AB; "% -- ":PRINT : PRINT 650 FOR I=1 TO N 660 PRINT \* "I: PRINT I: "ORIFICIO A ":: PRINT USING US: E(I):: PR INT . msnm . 670 PRINT \* "I: PRINT A(I):"m de diametro ":PRINT :PRINT 680 NEXT I VERTEDOR A ";:PRINT USING U\$IF;:PRINT " msnm"<br>LONGITUD DE LA CRESTA VERTEDORA =";:PRINT USING U\$ 690 PRINT \* 700 PRINT "  $\cdot$  :L::PRINT  $\cdot$  m<sup>\*</sup> COEFICIENTE DE GASTO =";: PRINT USING U\$; V;: PRINT : 710 PRINT \* PRINT:PRINT:PRINT 720 IF N=2 THEN 790 **VERTEDOR GASTO** 730 PRINT \* **ELEVACION** ORIFICIO  $\mathbf{I}$ TOTAL<sup>.</sup>  $(n3/$  $(m3/s)$  $(n3/5)$ 740 PRINT "  $(msnn)$ s) ": PRINT : PRINT 750 FOR J=1 TO M "; J; : PRINT USING U\$; EE(J); : PRINT USING" h 760 PRINT USING" Fer . reet.reet ";0(J,1),0V(J),0T(J) 770 NEXT J 780 END  $2^+$ 790 PRINT '  $\mathbf{I}$ 800 PRINT ' **ELEVACION** ORIFICIO ORIFICIO **VERTEDOR**  $\mathbf{1}$ GASTO TOTAL" 810 PRINT .  $(m3/s)$  $(n3/s)$ (msnm)  $(m3/s)$ (m3/s)": PRINT : PRINT 820 FOR J=1 TO M Me \*; J;: PRINT USING US; EE(J); : PRINT USING\* reen. 830 PRINT USING" NN "10(J,1),0(J,2),0V(J),0T(J) 840 NEXT J 850 GOTO 780 o

C U R V A E E LE V A C I O N E S D D E S C A R G A S

D E L A P R E S A T O T O L C A

CARACTER!STICAS, -- ORIFICIO TOTALMENTE ABIERTO --

ORIFICIO A 2367.47 msnm 2.5 m de diametro

VERTEDOR A 2383,09 msnm LONGITUD DE LA CRESTA VERTEDORA = 31.30 m COEFICIENTE DE GASTO  $= 2.00$ 

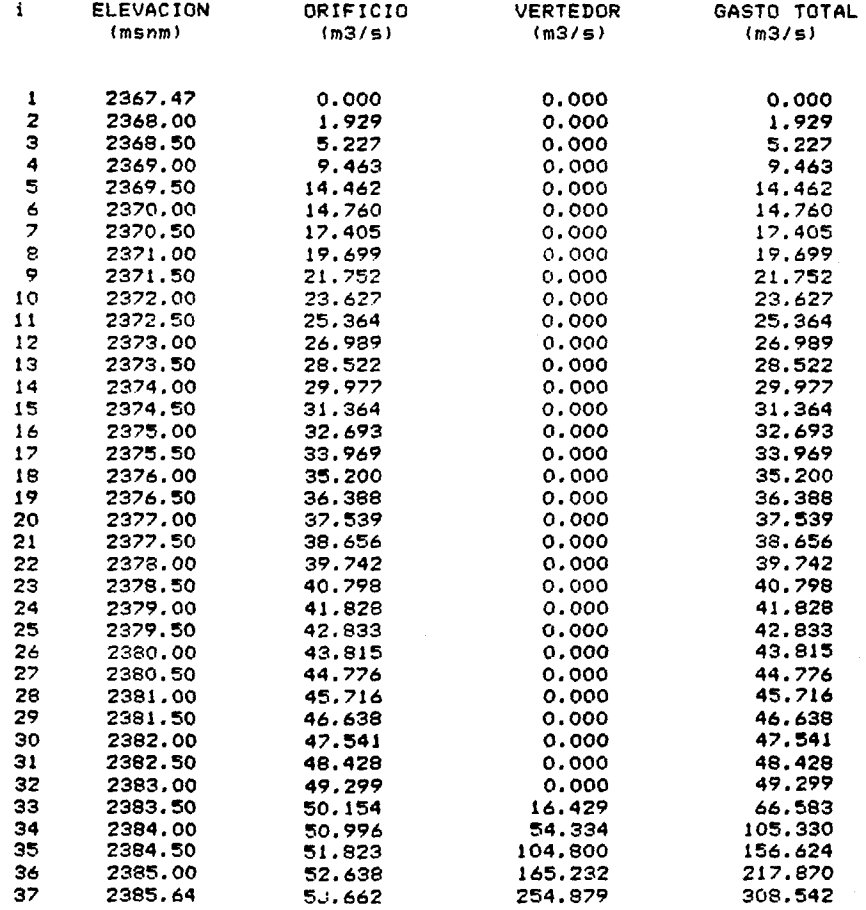

~ ¡

 $\gamma^{(2n+1)}\gamma^{(n)}_{1}$  . The contraction of the mass  $\gamma$ 

### $C, U, R, V, A$ ELEVACIONES DESCARGAS

DE LA PRESA TOTOLICAL

### CARACTERISTICAS. -- COMPUERTA ABIERTA AL 50 % --

1 ORIFICIO A 2367.47 Mshm 2.5 m de diametro

VERTEDOR A 2383.09 msnm LONGITUD DE LA CRESTA VERTEDORA =  $31.30$  m COEFICIENTE DE DESCARGA =  $2.00$ 

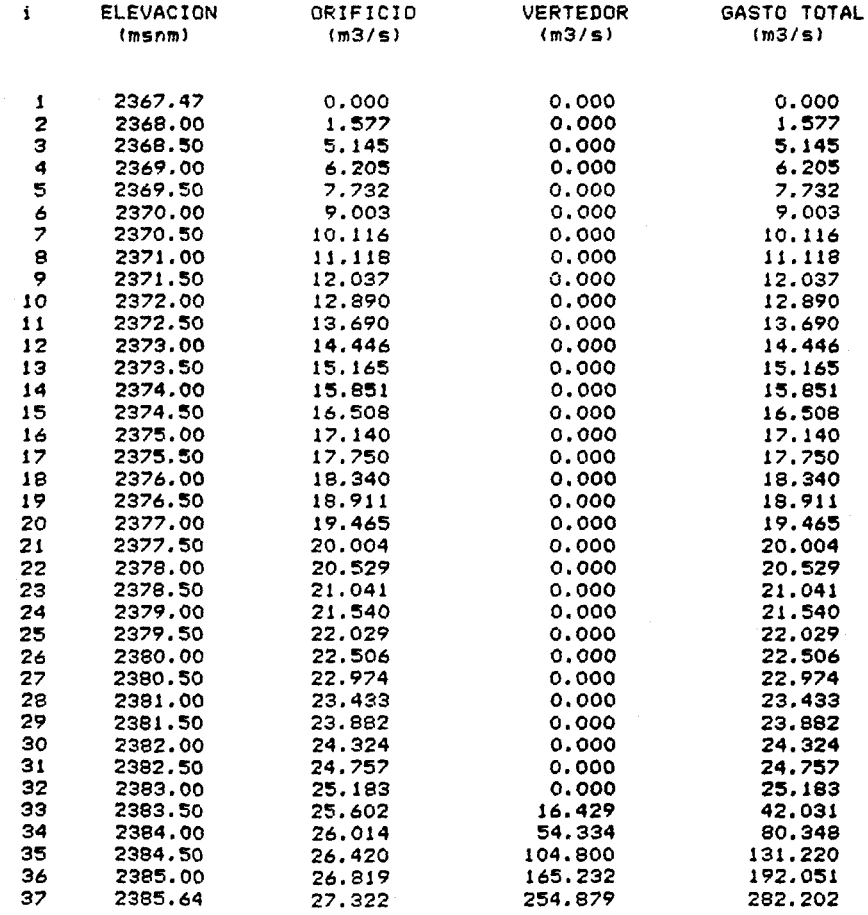

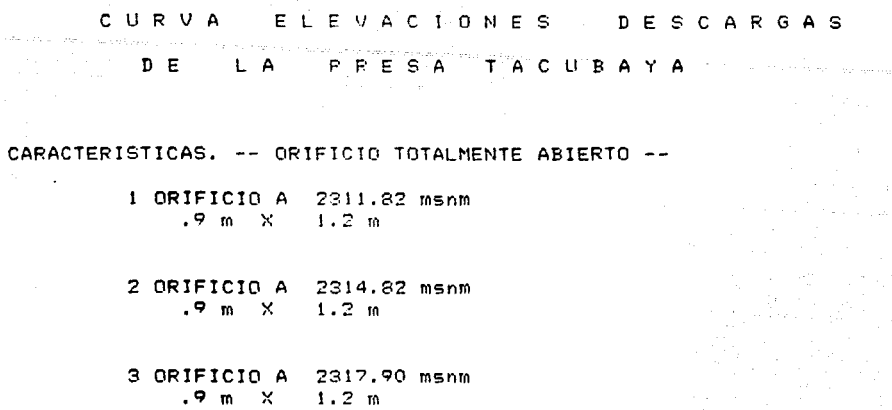

4 ORIFICIO A 2320.81 msnm .9 m X  $1.2 m$ 

VERTEDOR A 2324.04 msnm LONGITUD DE LA CRESTA VERTEDORA = 19.00 m COEFICIENTE DE GASTO =  $2.10$ 

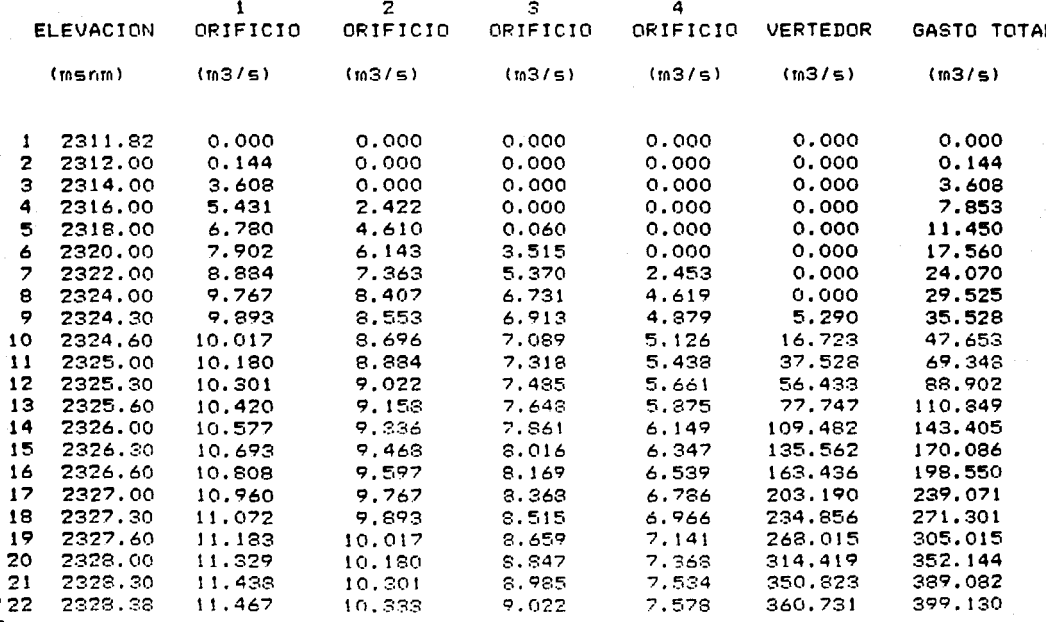

services and the represent

 $\mathbf{O}$ 

 $\ddot{\bullet}$ 

and the state of the state of the state of the state of the state of the state of the state of the state of the

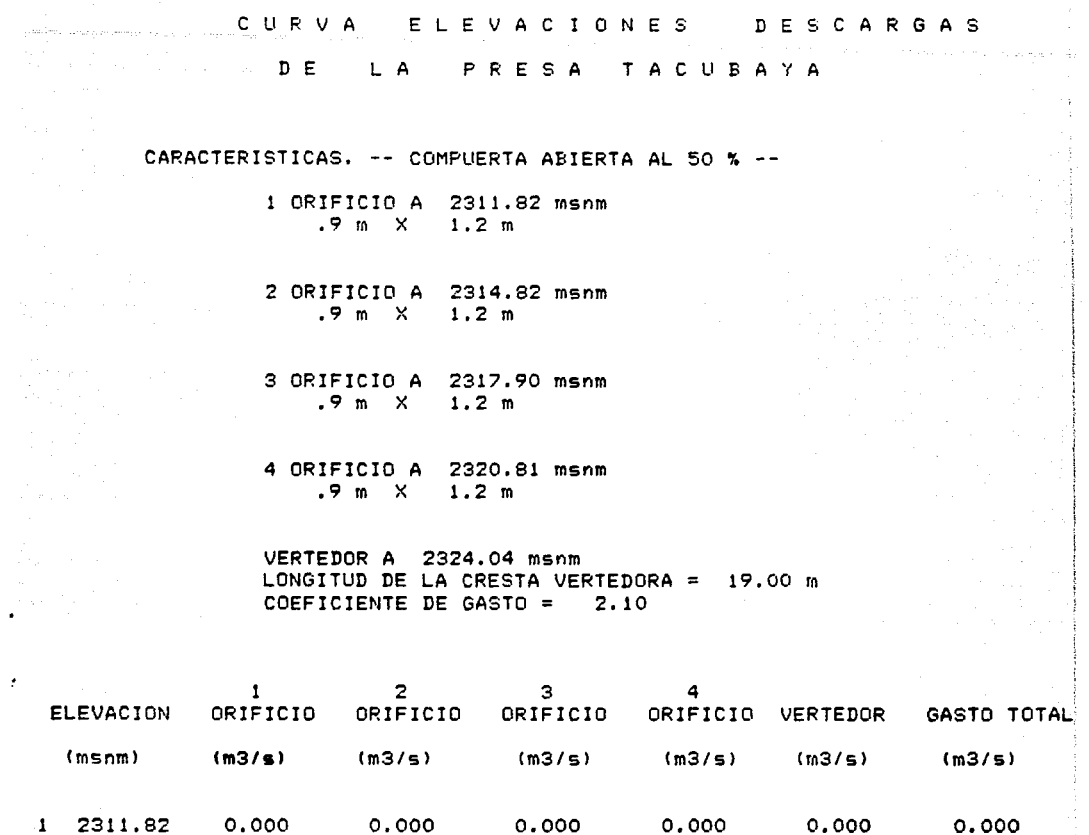

 $\label{eq:2} \mathcal{A}_{\mathcal{G}}(x) = \frac{1}{2} \sum_{i=1}^n \frac{1}{2} \sum_{j=1}^n \frac{1}{2} \sum_{j=1}^n \frac{1}{2} \sum_{j=1}^n \frac{1}{2} \sum_{j=1}^n \frac{1}{2} \sum_{j=1}^n \frac{1}{2} \sum_{j=1}^n \frac{1}{2} \sum_{j=1}^n \frac{1}{2} \sum_{j=1}^n \frac{1}{2} \sum_{j=1}^n \frac{1}{2} \sum_{j=1}^n \frac{1}{2} \sum_{j=1}^n \frac{1}{$ 

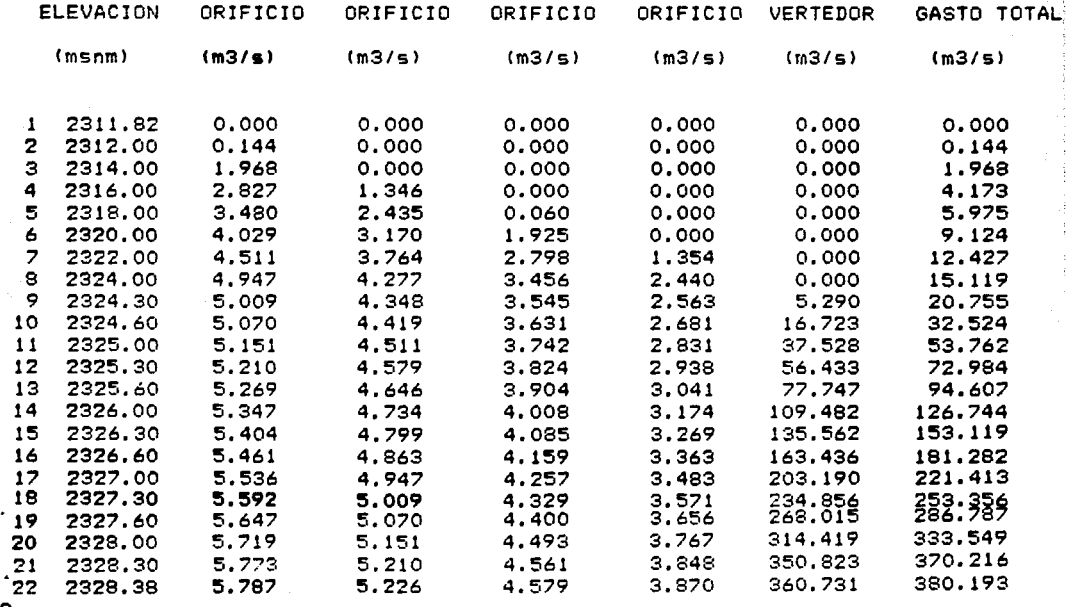

 $\overline{\mathcal{E}}$ 

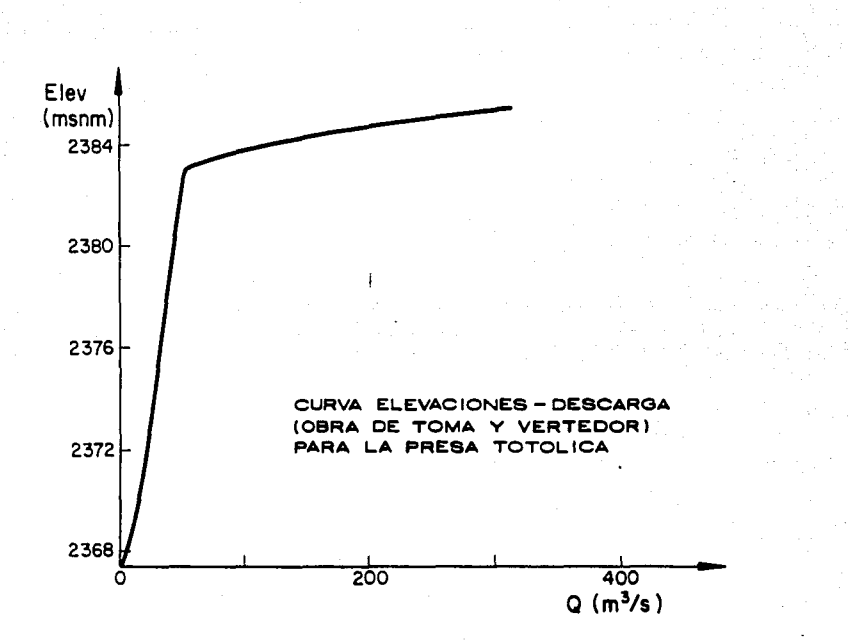

CURVA E-L-EUVACIONES DESCARGAS a Karta Karena<br>Manazarta mwaka wa wakazi wa Tanzania ik in sekiliku.<br>Politik ku

DE LA PRESA ANZALDO

CARACTERISTICAS. -- ORIFICIO TOTALMENTE ABIERTO --

1 ORIFICIO A 2374.95 msnm  $1.22 \text{ m} \times 1.22 \text{ m}$ 

2 ORIFICIO A 2374.95 msnm  $1.22 \text{ m} \times 1.22 \text{ m}$ 

3 ORIFICIO A 2374.95 msnm 1.22 m  $\times$  1.22 m

VERTEDOR A 2384.10 msnm LONGITUD DE LA CRESTA VERTEDORA = 58.53 m COEFICIENTE DE GASTO =  $2.00$ 

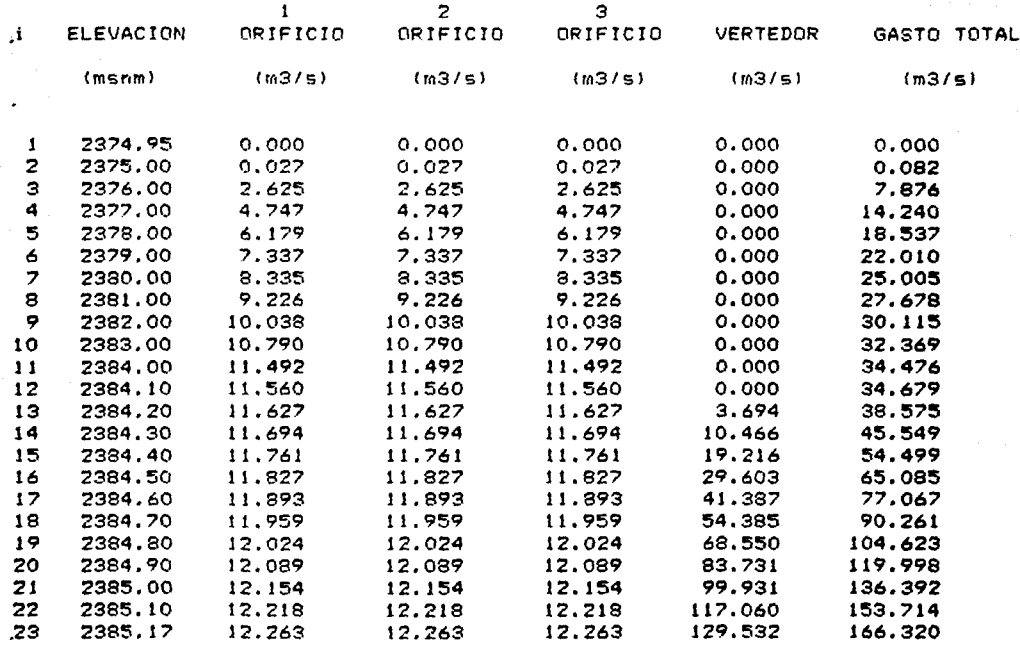

C U R V A E E L E V A C I O N E S D D E S C A R G A S

DE LA PRESA ANZALDO

CARACTERISTICAS. -- COMPUERTA ABIERTA AL 50 % --

ORIFICIO A 2374.95 msnm 1.22 m X 1.22 m

2 ORIFICIO A 2374.95 msnm  $1.22 \text{ m} \times 1.22 \text{ m}$ 

3 ORIFICIO A 2374.95 msnm 1.22 m X 1.22 m

VERTEDOR A 2384.10 msnm LONGITUD DE LA CRESTA VERTEDORA 58.53 m COEFICIENTE DE GASTO = 2.00

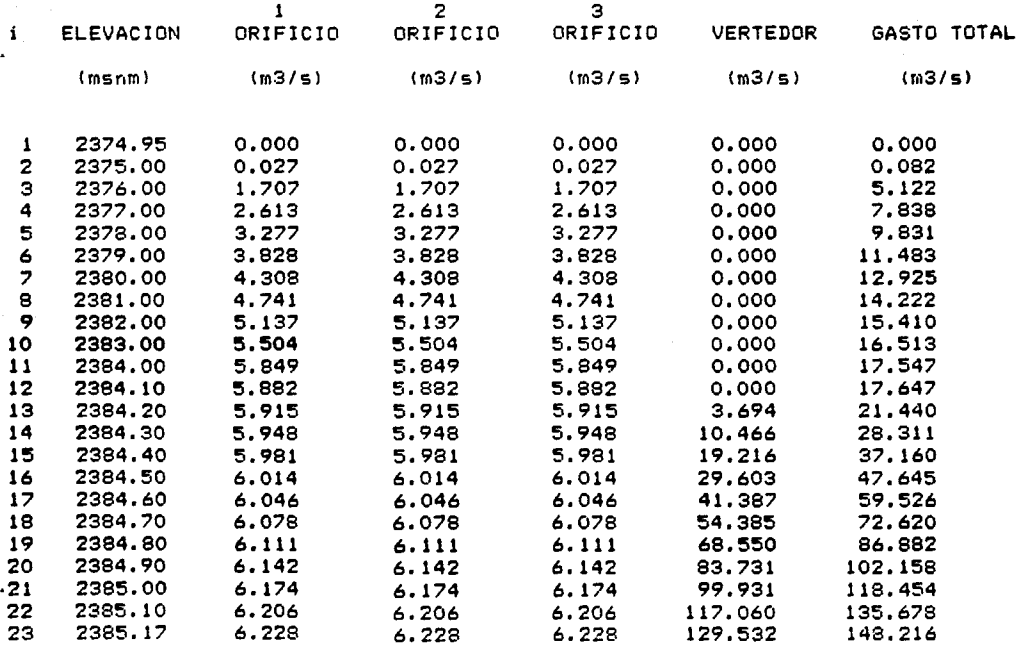
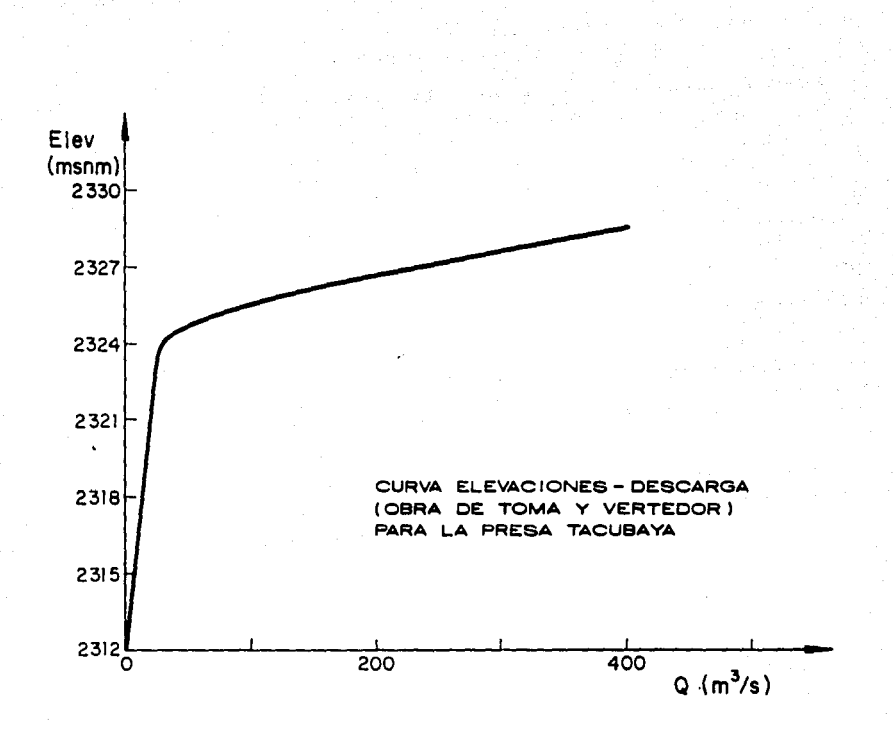

۹× بالمقاول والإمال والهراوي والمهاري يرعيها بالمعالمة  $\sim$  c  $^{\circ}$ ń,  $\mathcal{R}^{\prime}$ 

C U R V A E L E V A C I O N E S V O L U M E N E S DE LA PRESA TOTOLICA

> ELEVACION DE LA CORONA =  $2385.64$  msnm ELEVACION DE LA CRESTA VERTEDORA = 2363.09 msnm VOLUMEN AL NAMO =  $1445.32 \times 10^{\circ}3$  rg

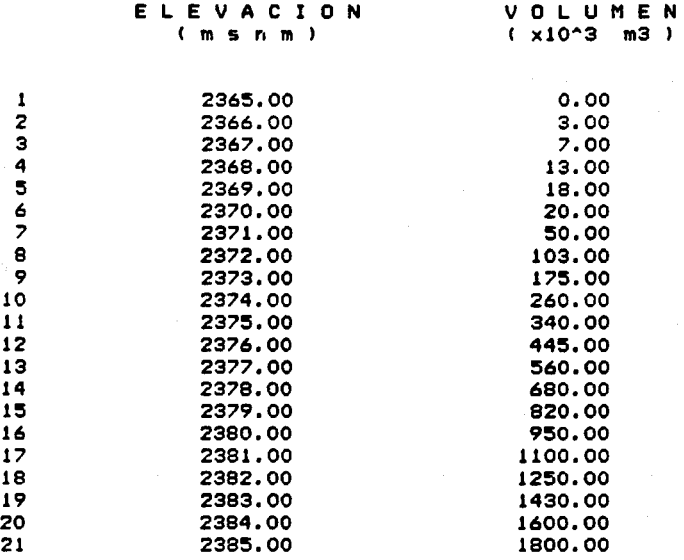

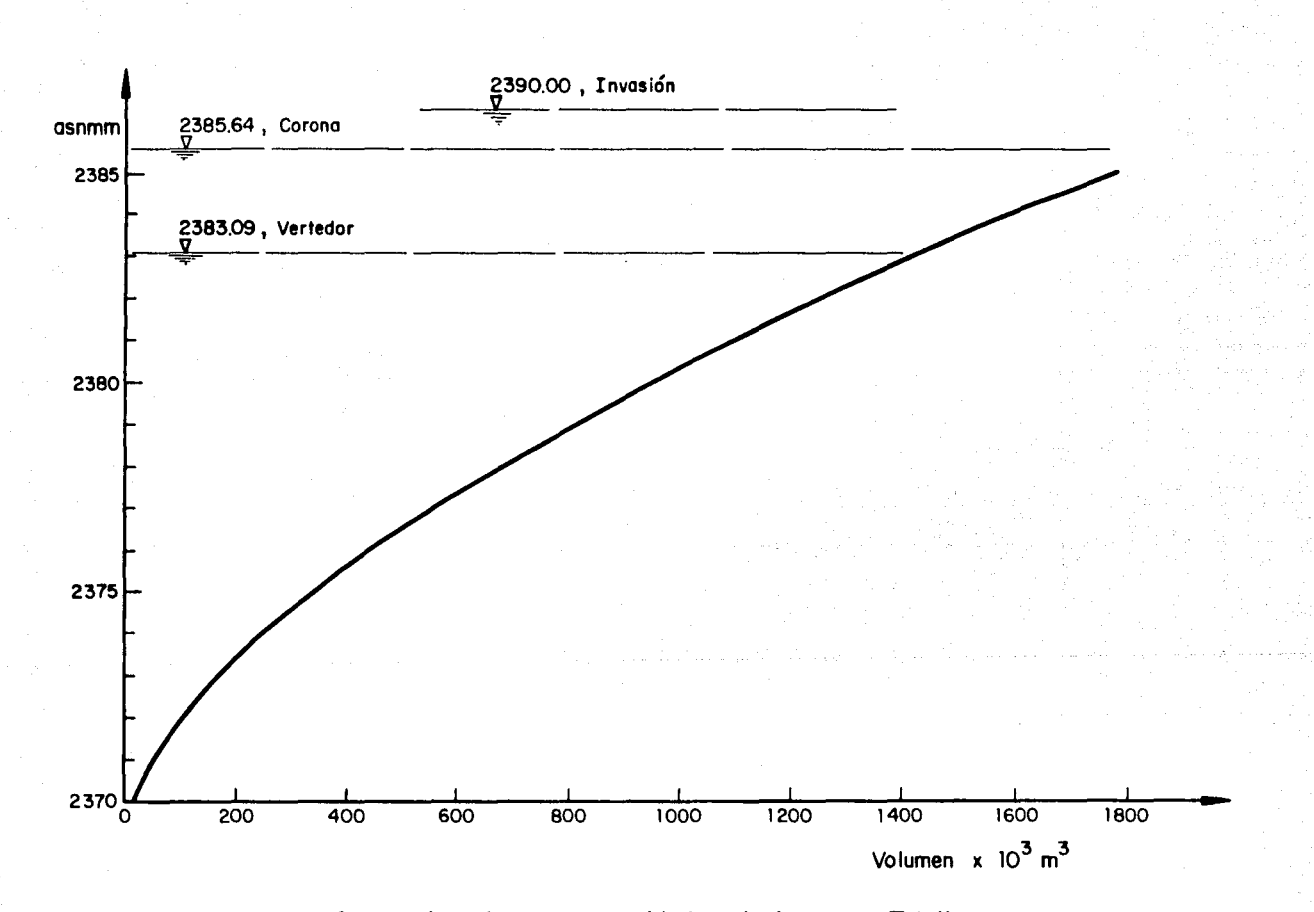

**Curva elevaciones- capacidades de la presa Totolica** 

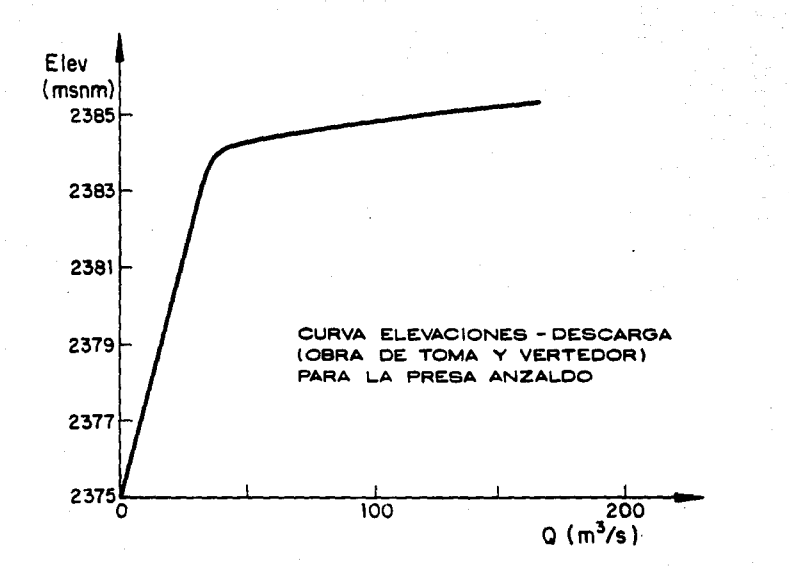

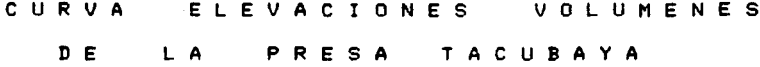

ELEVACION DE LA CORONA = 2328.38 msnm ELEVACION DE LA CRESTA VERTEDORA = 2324.04 msnm VOLUMEN AL NAMO = 286.70 x10^3 m3

 $\mathbf{1}$ 

 $\overline{2}$ 

 $\frac{1}{3}$ 

5

6

 $\overline{z}$ 

a

9

Sweet Stor

그는 부모가

ELEVACION **VOLUMEN**  $( x10^3 m3 )$  $(m s n m)$  $0.00$ 2310.00 2312.00 5.00 10.00 2314.00 2316.00 40.00 2318.00 85.00 2320.00 140.00 2322.00 210.00 2324.00 285.00 2326.00 370.00

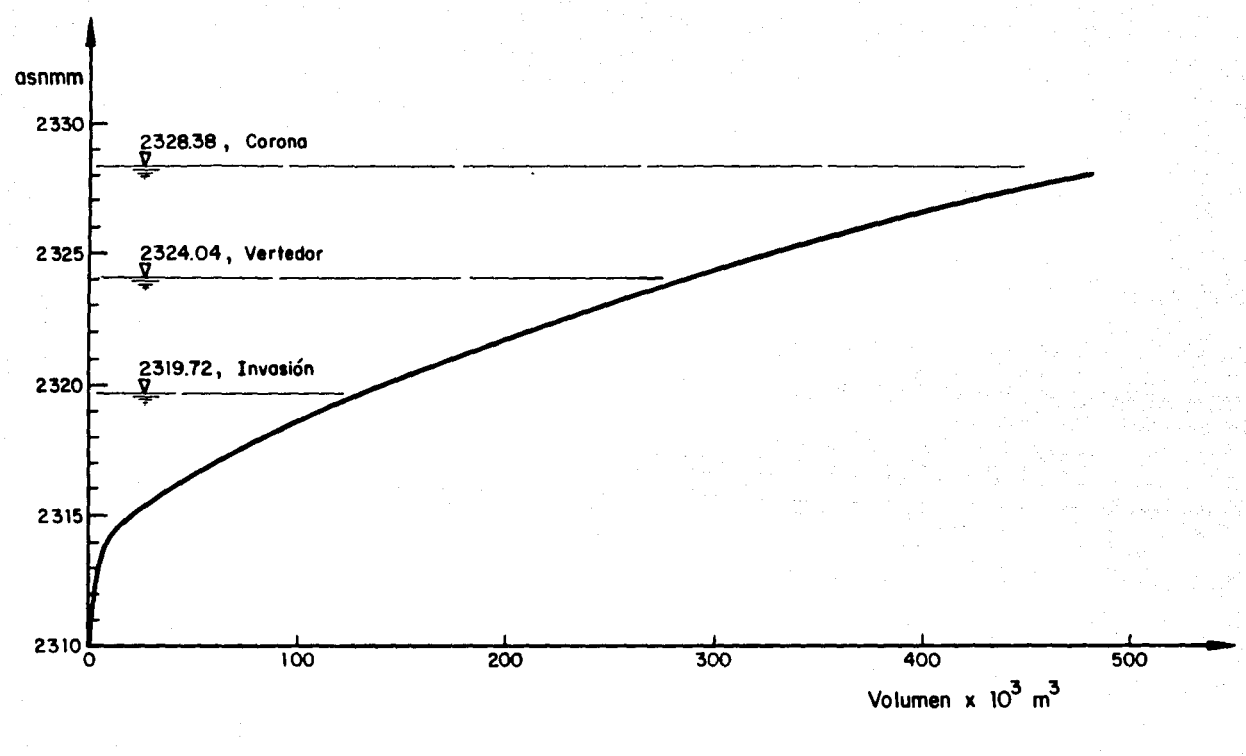

Curva elevaciones - capacidades de la presa Tacubaya

C U R V A L E E L E V A C I O N E S L V O L U M E N E S DE LA PRESA ANZALDO

ELEVACION DE LA CORONA= 2385.17 msnm ELEVACION DE LA CRESTA VERTEDORA = 2384.10 ·snm VOLUMEN AL NAMO =  $153.10 \times 10^2$  m3

in Alexandrich (\* 1951)<br>1905 - Johann Barnett, frisk skriver (\* 1951)<br>1906 - John Barnett, frisk skriver (\* 1952)

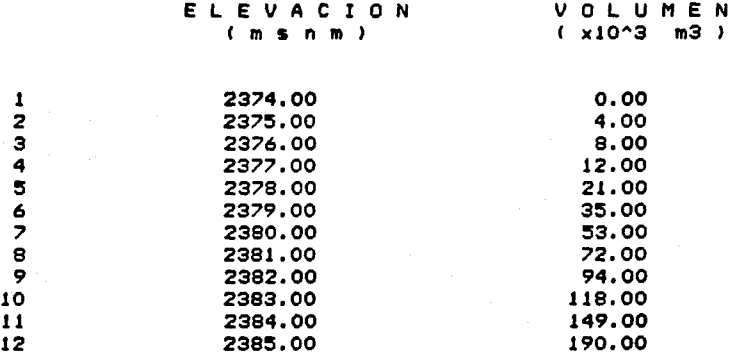

o ser month that 19<br>19 - The College College<br>19 - The College College

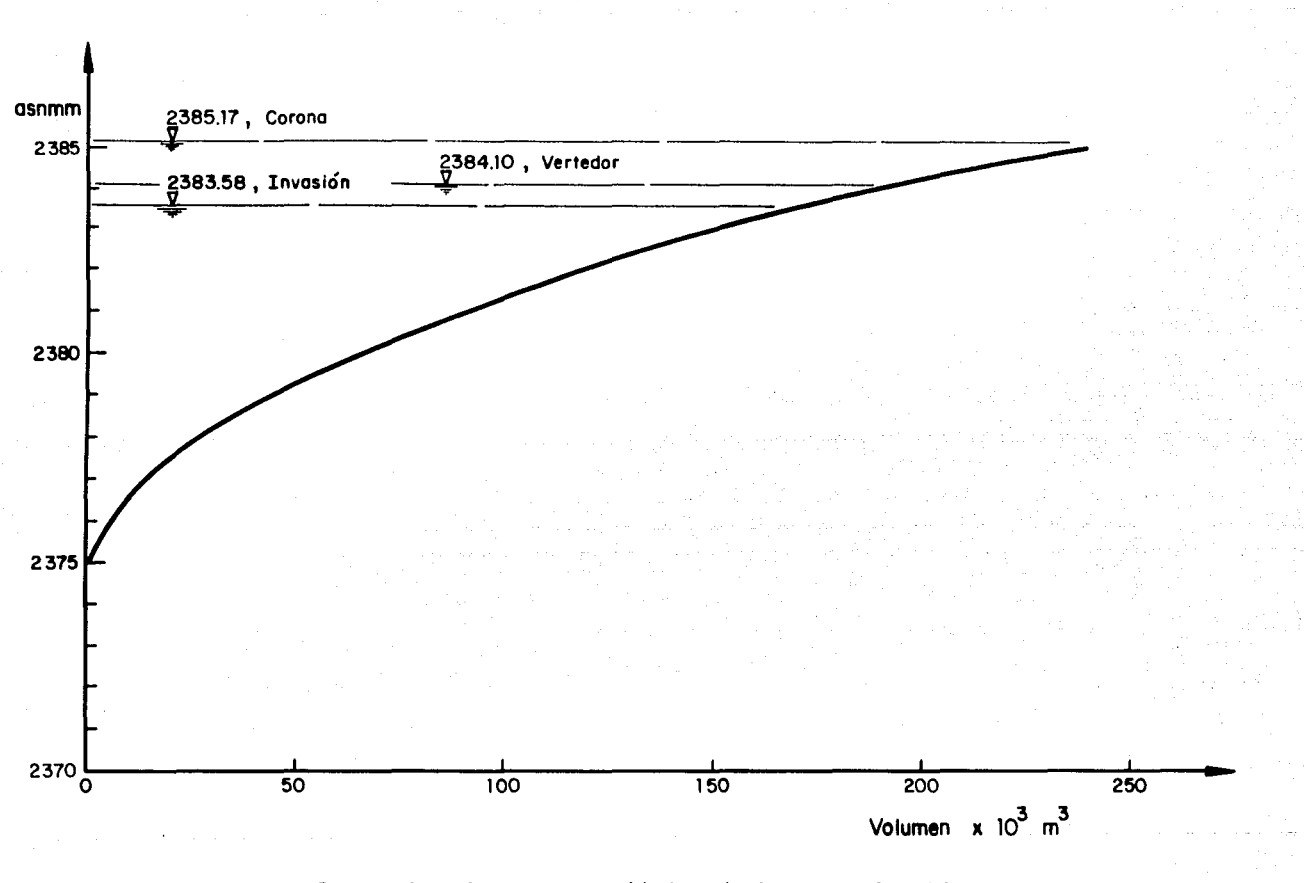

**Curva elevaciones - capacidades de la presa Anzaldo** 

# CARACTERISTICAS PRINCIPALES DE LOS TUNELES DE INTERCONEXION

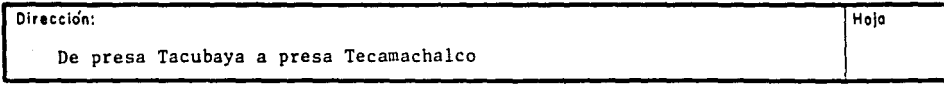

## Descripción:

- -Se inicia en la margen izquierda del vaso y está constituido por una caseta en la ladera de la barranca, que originalmente tenia 4 orificios rectangulares de  $1.20 \times 0.90$  m controlados con compuertas. Estos orificios descargaban a un con dueto de 2.60 m en forma de Herradura.
- -Actualmente el cauce se desvia en su totalidad por una ataguía, que conduce el río al túnel; el cual ha pasado en los últimos años; de 2.60 m a 2.10 m en su sección herradura
- -La descarga en el vaso de Tecamachalco cae por la ladera de la barranca, hasta llegar al cauce del río.

# CARACTERISTICAS GEOMETRICAS E HIDRAULICAS

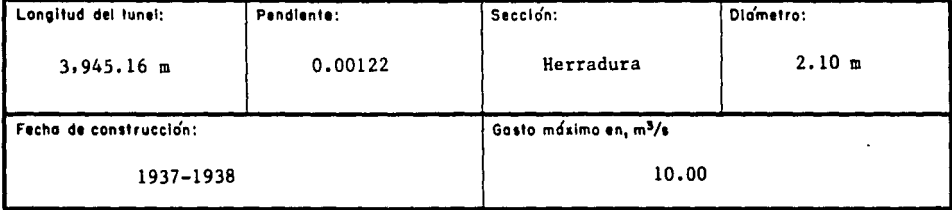

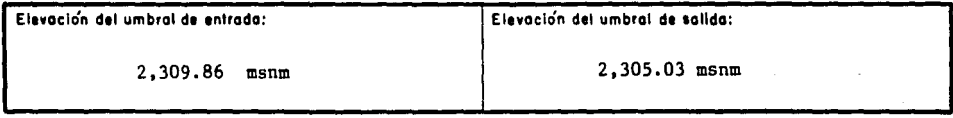

#### Observaciones / Operación:

- -Este túnel se desazolva año con año, pues el cauce de aportación, llega direc tamente a él.
- -No existe operación alguna, ya que no se tiene ningún mecanismo de control; además que el desvío debe ser permanente para evitar que el agua llegue a la cortirna de la presa Tacubaya.

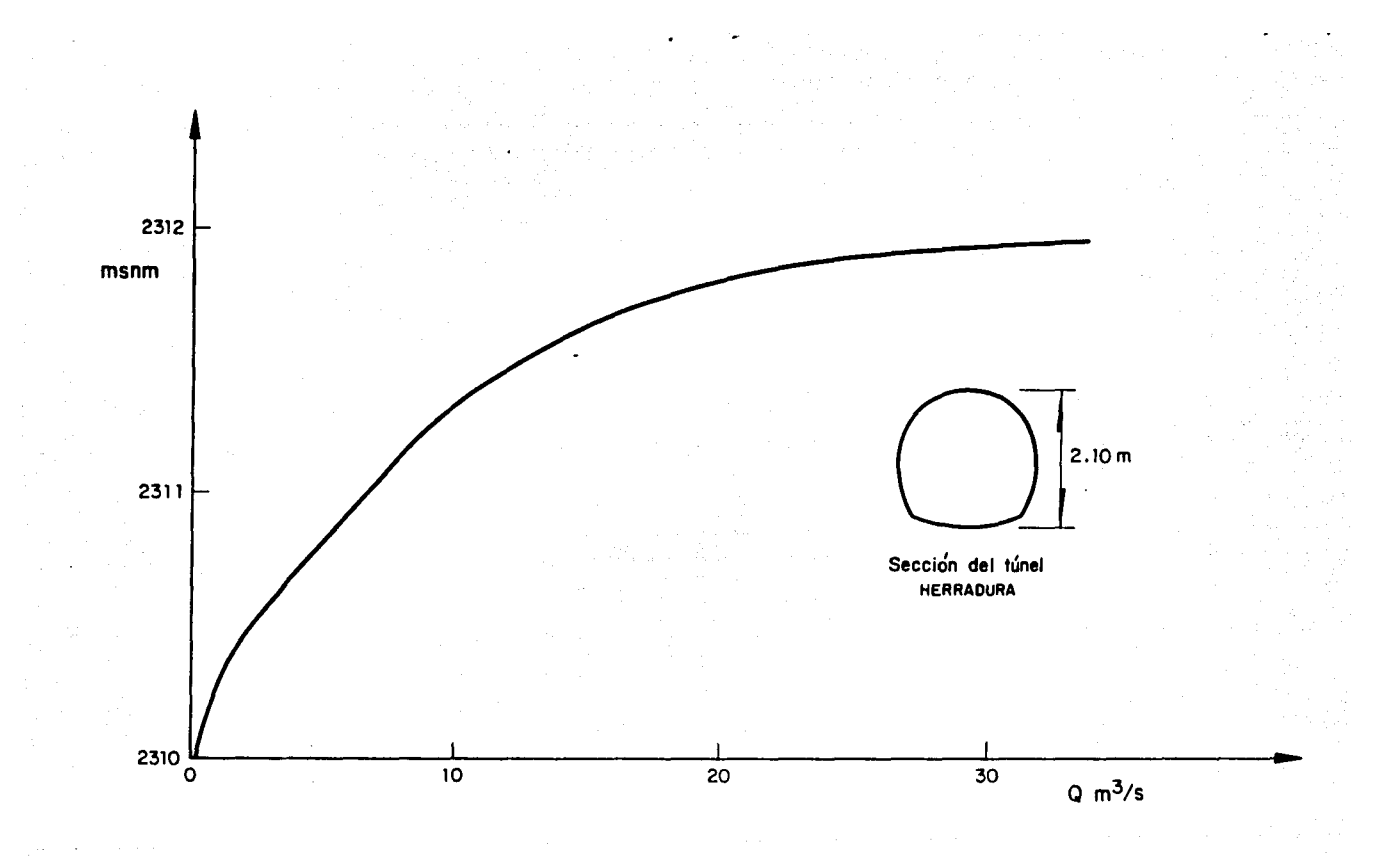

Curva elevaciones- descargas para el túnel de interconexión de la presa Tacubaya a la presa Tecamachalco

REFERENCIAS BIBLIOCRAFICAS

- 1.- APARICIO HIJARES, FRANCISCO. Apuntes de Hidrologia de Superficie. México, UNAH. 333 PÁG.
- 2. BOLINAGA I, JUAN. Drenaje Urbano. Caracas, Instituto Nacional de Obras Sanitarias, República de Venezuela, 1979, 453 pág.
- 3.- DOMINGUEZ MORA, RAMON. Cálculo de Ingresos pluviales y Sanitarios a las Redes de Alcantarillado. México DGCOH, PECSA.
- 4.- FRANCO, VICTOR. Integración de Estudios de Hidrologia Urbana. Tesis de Haestria, México, Facultad de Ingenieria UNAH, 1981. 170 p6g.
- 5.- GRACIAS, JESUS E HINOJOSA A. JOSE. El Azolve en las Presas del Poniente de la Ciudad de México. Distrito Federal, DGCOH, 1988. México, Departamento del
- 6.- GRACIAS, JESUS E HINOJOSA A. JOSE H. Politica de Operación <sup>y</sup> Recomendaciones de Mantenimiento de las Presas. México Departamento del Distrito Federal, DGCOH, 1984. 173 pág.
- 7. OLIVARES S, ANTONIO Y ZUÑIGA B, SERGIO. Distribuciones de una variable. México IHPOS, S>A>, 1979. Serle de Probab1l1dad y Estadistica, 35-70 p6g.
- 8.- SOTELO AVILA, GILBERTO. Hidráulica General. México, Limusa, 1987. 203-317.
- 9. SPRINGALL G, ROLANDO. Escurrimiento en cuencas grandes. México, Instituto de Ingen1eria, UNAH, 1967, 1970. Publicaciones D-7,
- 10. SPRINGALL G, ROLANDO. H1drologia, México, Instituto de Ingenleria, UNAH, 1970. Publicaciones D-7,
- 11.- TORRES HERRERA, FRANCISCO. 1980. Obras hidraúl1cas, México, Llmusa
- 12.- BASIN, S.A. DE C.V. Estado del arte pluviogr6.f'ico en el Distrito Federal. México, 1989, 1989, 19 pág.
- 13. COHISION FEDERAL DE ELECTRICIDAD. "Antllsis Estadistlco" en Manual de Disefto de obras civiles.
- 14. COHISION FEDERAL DE ELECTRICIDAD. "Escurrimiento" en Manual de Disefto de obras civiles.
- 15. COHISION FEDERAL DE ELECTRICIDAD. "Precipitación" en Manual de Diseño de obras civiles.
- 16. COMISION FEDERAL DE ELECTRICIDAD. "Relación entre precipitación y escurrlmlento" en Manual de Dlsefto de obras clvlles.
- 17.- DGCOH. Manual de Hidriulica Urbana. Héxlco, Dlreccl6n General de Construcción y Operación Hidráulica.
- 18. DGCOH. Sistema de alcantarillado. México, Dirección General de Construcción y Operación Hidráulica.
- 19.- IPESA CONSULTORES. Revisión de las estructuras que integran el sistema de control de avenidas y azolves en la zona poniente del Distrito Federal, México, 1979. Tomo 1 y 5 Anexos 664 pég.
- 20.- SUBDIRECCION DE PROGRAMACION. Modelo de simulación de las presas del Poniente de la Ciudad de México. México, 1983.

## AGRADECIMIENTOS

Agradezco a mis padres Alfonso y Rosita, el haberme dado la vida y por haber tenido confianza en mi.

A ml hermana Rosa Maria, su apoyo y comprensión.

Mi especial agradecimiento al Maestro Victor Franco por su inapreciable ayuda y generosidad en la preparación de este trabajo. Quiero además, agradecer a los Doctores Ramón Dominguez y Jesús Gracia, las sugerencias y comentarlos sobre el tema.

A cada uno de los profesores que tuve durante estos cinco aflos, agradezco el haberme transmitido sus conocimientos y experiencia.

A mis compañeros Armando Martínez, Ricardo Lemus, Christian Peña, Leopoldo Sánchez y Victor Caamaño, sin quienes hubiera sido aún más dificil el procesar la información.

Por su paciencia y profesionalismo en la mecanografia de este trabajo, a Rosa María Gutiérrez y Rosa Dávila.

Al departamento de dibujo del Instituto de Ingeniería, y en especial a Miguel Ortiz por los dibujos que ilustran este trabajo.

A estas menciones me gustaría agregar a la maestra Luz Ma. Hernández por enseñarme a escribir, y a los hermanos Lasallistas por enseñarme a pensar.